GOOSY Id.: ANALCMD revised and the second property of the contract of the contract of the contract of the contract of the contract of the contract of the contract of the contract of the contract of the contract of the contract of the contrac

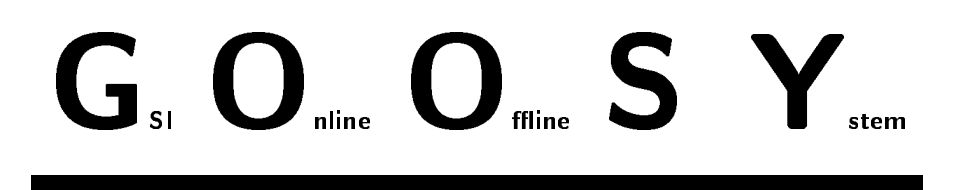

# GOOSY Data Acquisition and Analysis Commands and Macros

H.G.Essel, M.Richter

 $\sigma$  and  $\epsilon$ 

GSI Gesellschaft für Schwerische für der Schwerig man der Postfach -- Planckstrae - D
 Darmstadt Tel - -

# Chapter 1

# GOOSY Commands

#### ATTACH ANALYSIS

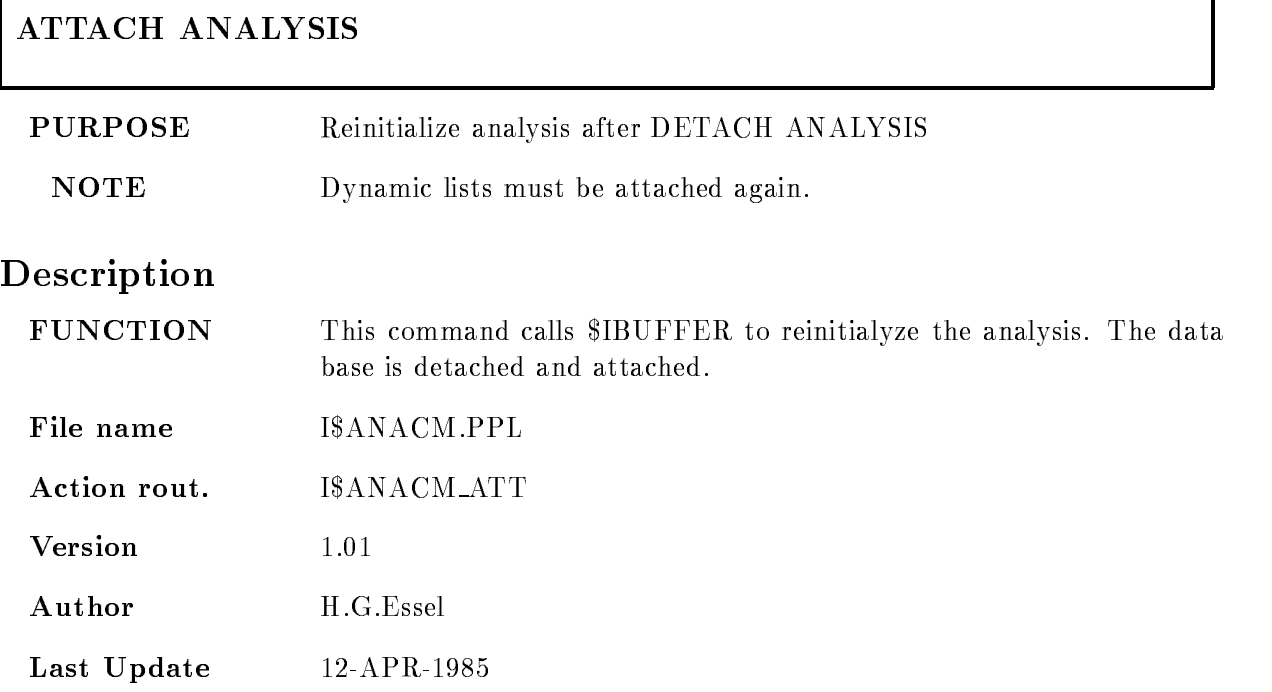

٦

#### ATTACH DYNAMIC LIST

#### ATTACH DYNAMIC LIST dyn list dyn dir base node FAST

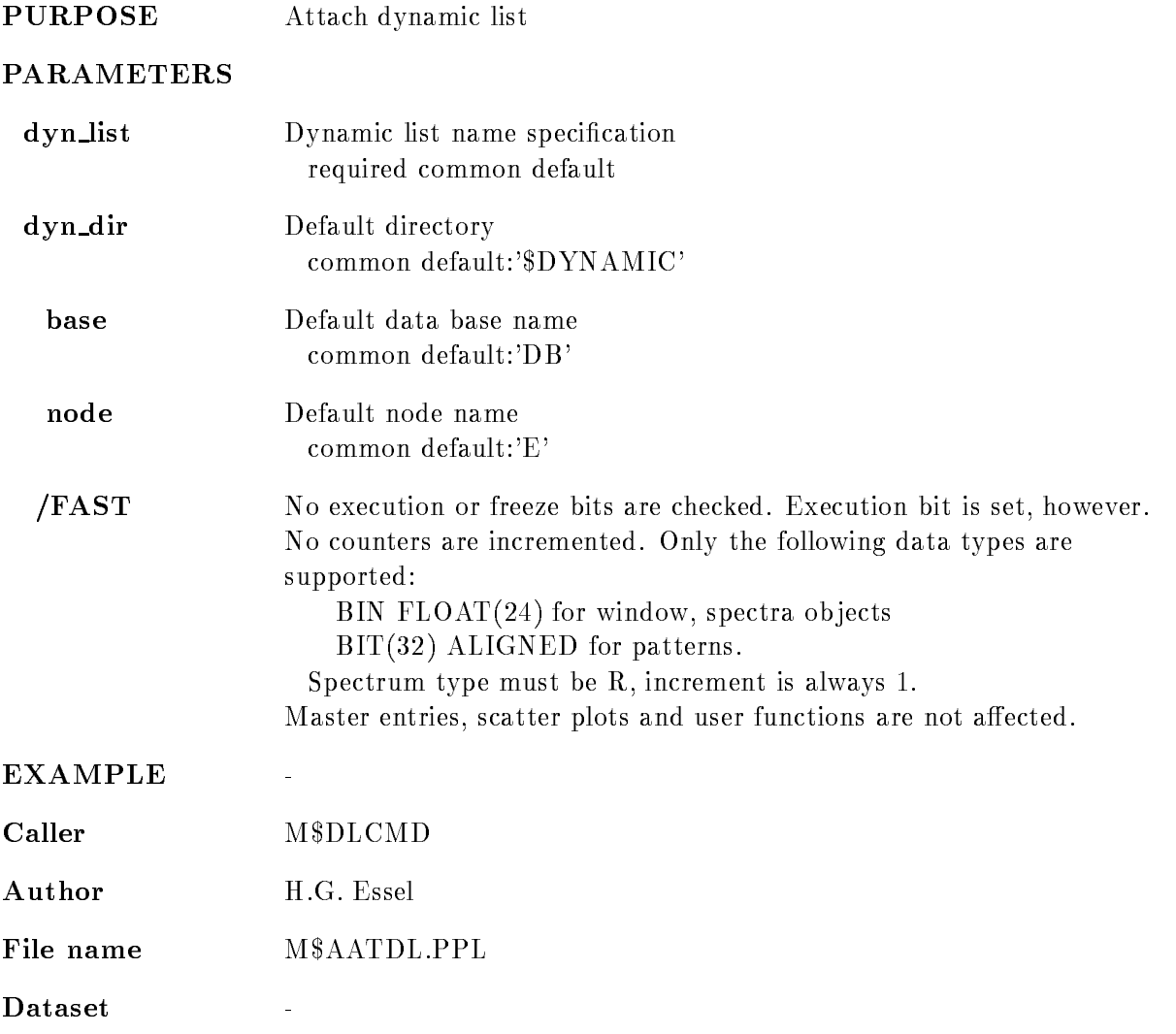

#### Remarks

REMARKS

# Description  $CALING$   $STS=M$AATDL(CV_DYN_LIST,CV_DYN_DIR,$ CV\_BASE, CV\_NODE, I\_FAST)

ARGUMENTS

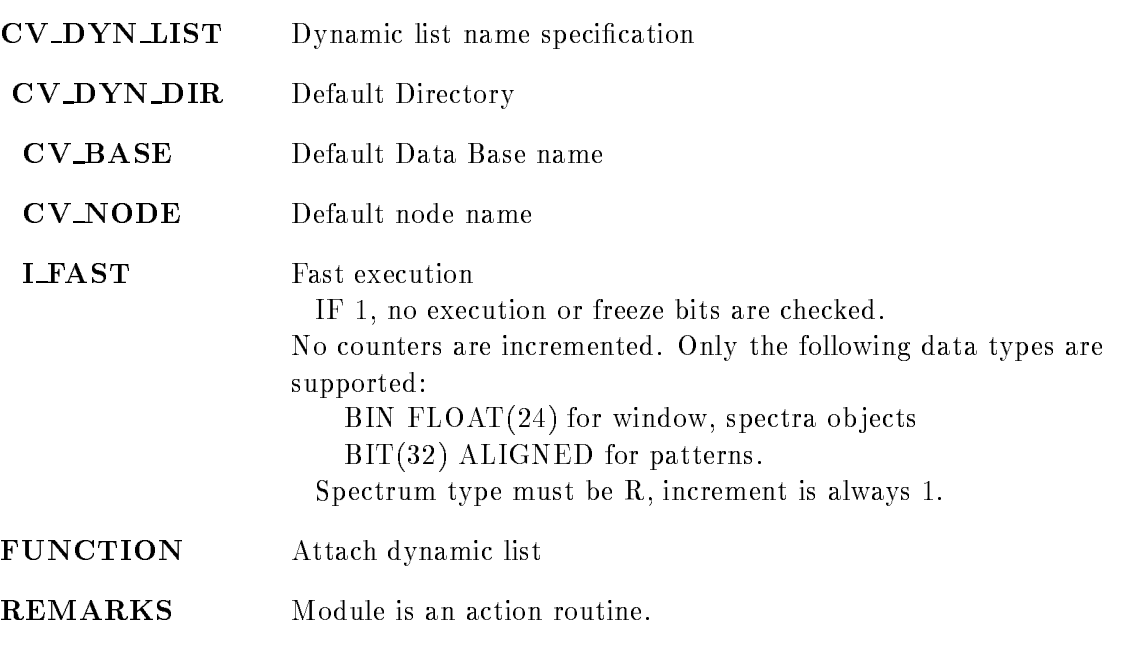

EXAMPLE

 $\ddot{\phantom{1}}$ 

#### COPY FILE

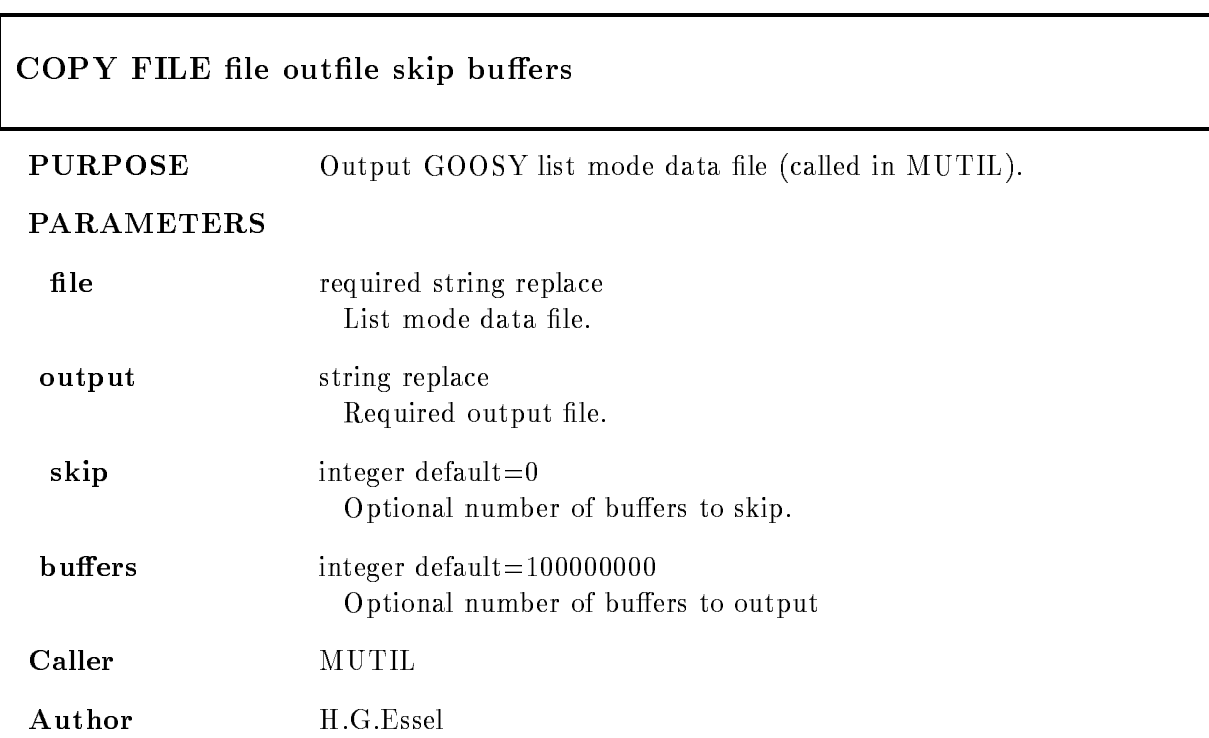

# Example

 $$$  MUTIL COPY FIL X.LMD OUT=X.HEAD All buffers from X.LMD written into Y.LMD. MUTIL COPY FIL XLMD YLMD - MUTIL TYPE FIL XLMD YLMD - -

#### Remarks

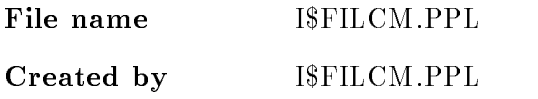

#### GOOSY Data Acquisition and Analysis Commands and Macros GOOSY Commands

# Description  $STS = I$FIL_C(CV_file, CV_outfile, L_skip, L_buffers)$ COMMAND COPY FILE file outfile skip buffers Arguments/Parameters description

#### **FILE**

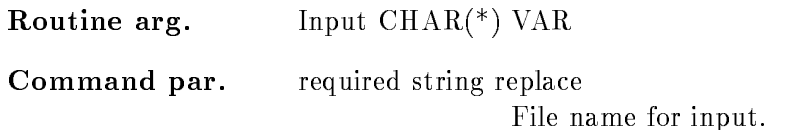

#### **OUTFILE**

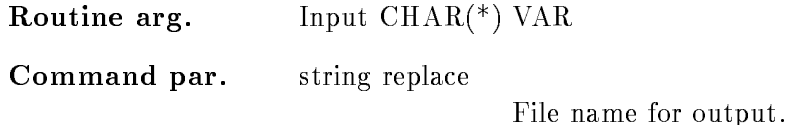

#### **SKIP**

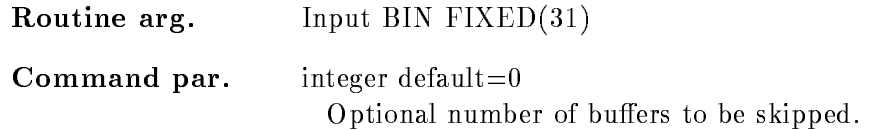

#### **BUFFERS**

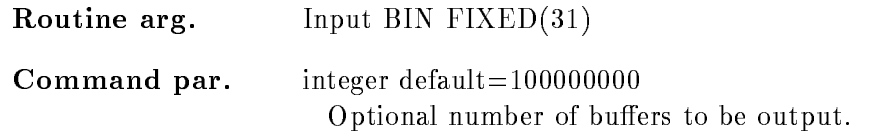

# Function

Read specified input file and output GOOSY file header and data. Only standard GOOSY data formats are supported

٦

## DETACH ANALYSIS

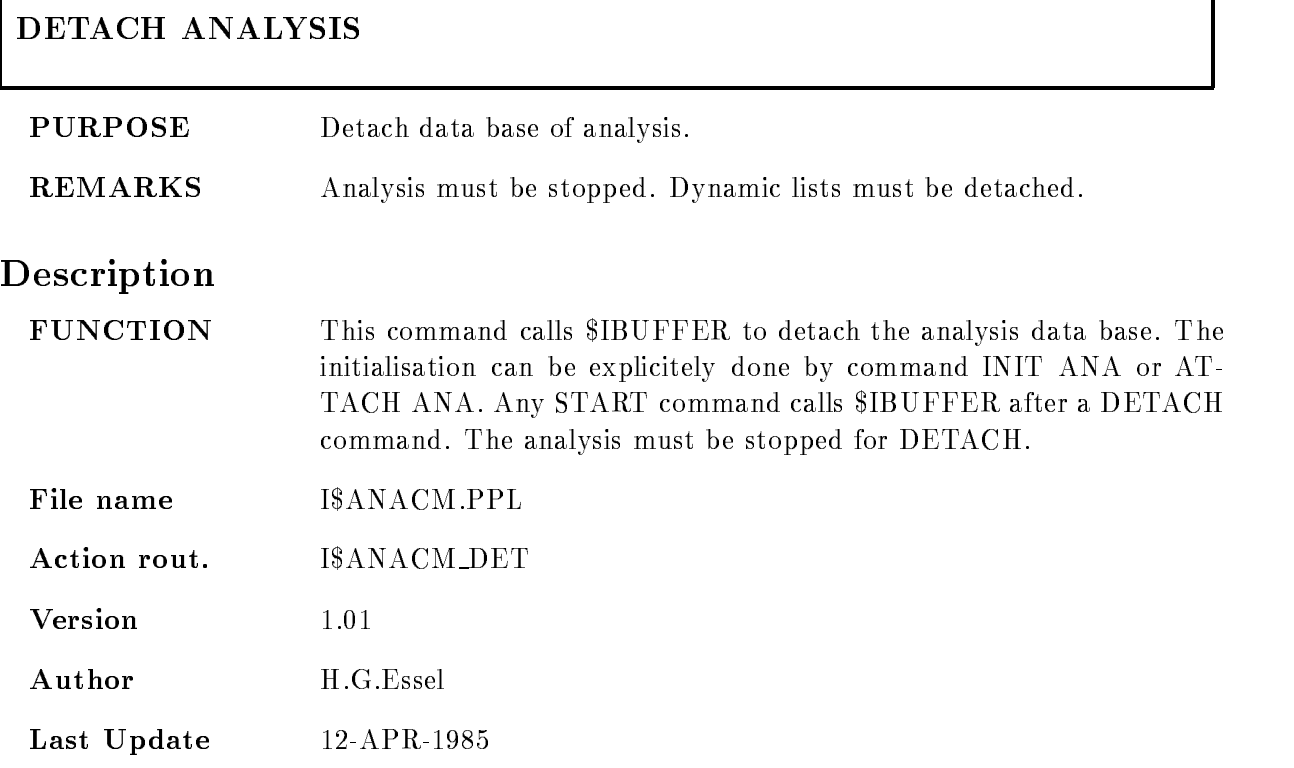

#### DETACH DYNAMIC LIST

r

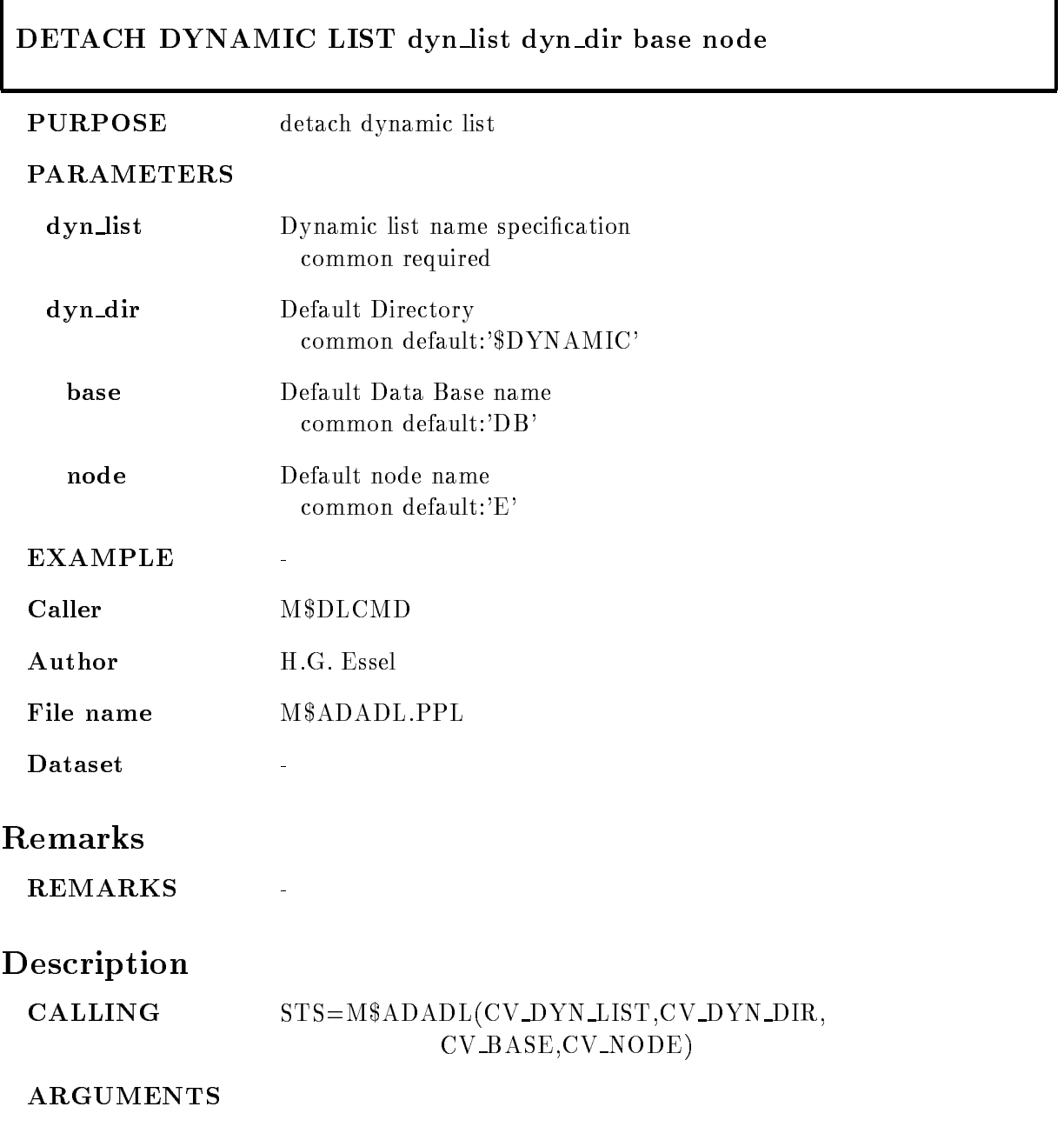

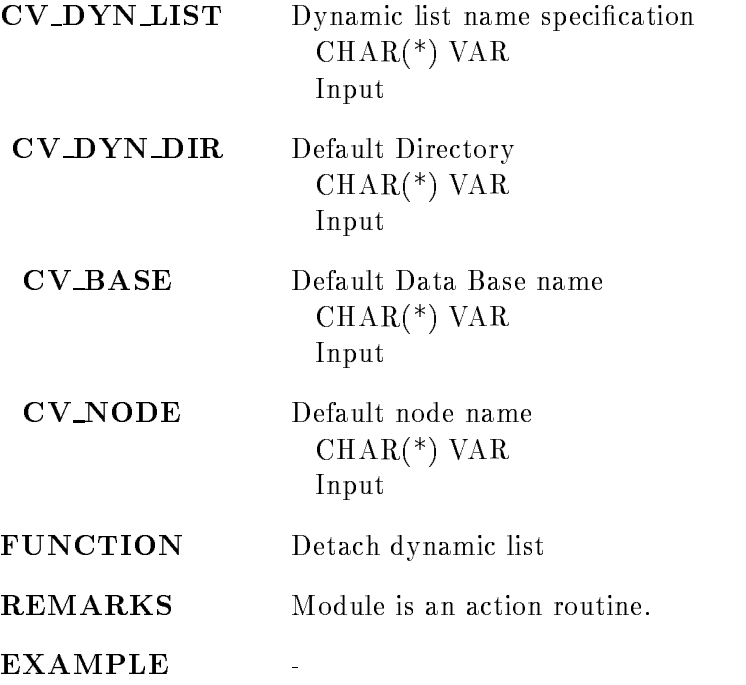

#### INITIALIZE ANALYSIS

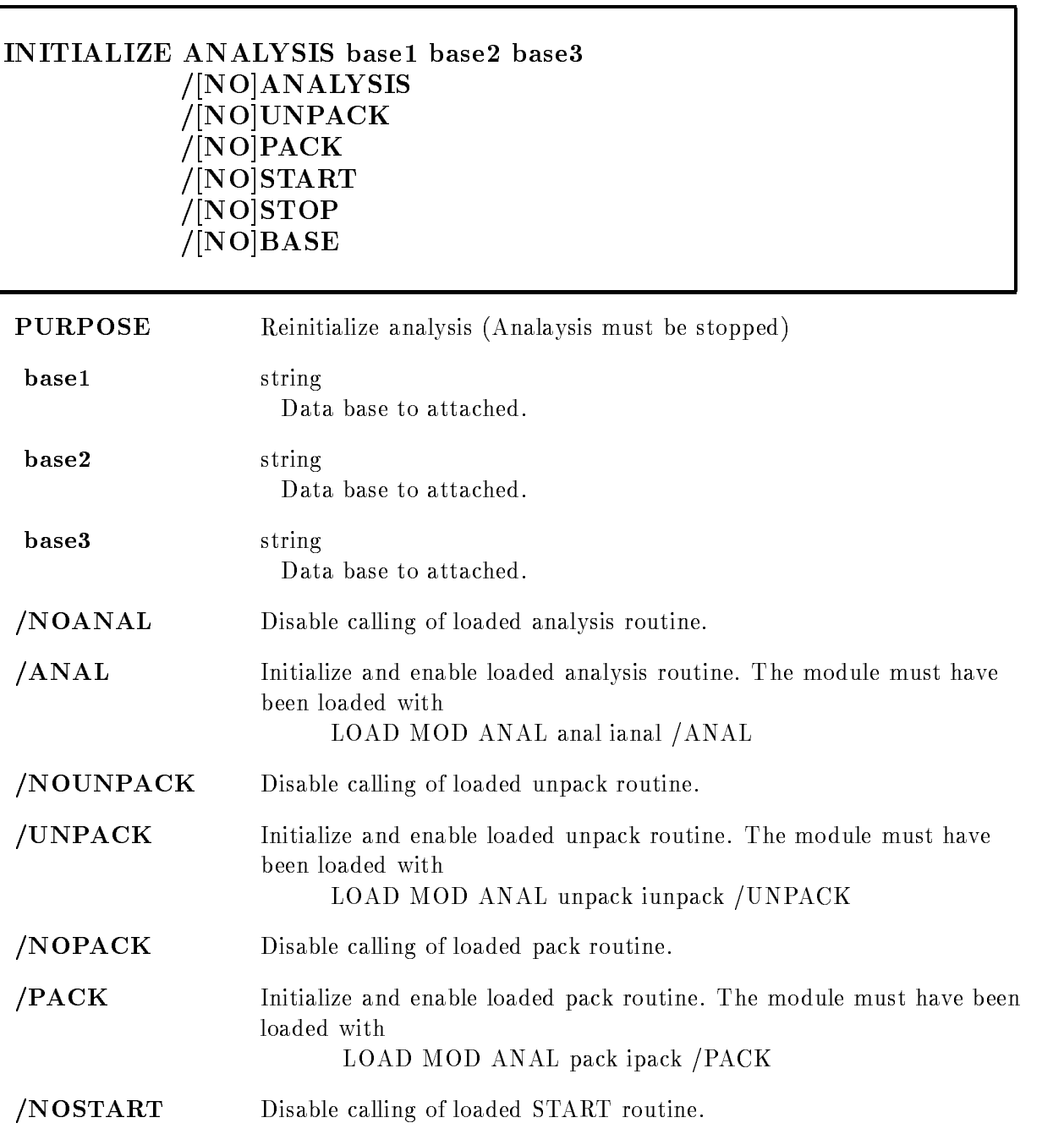

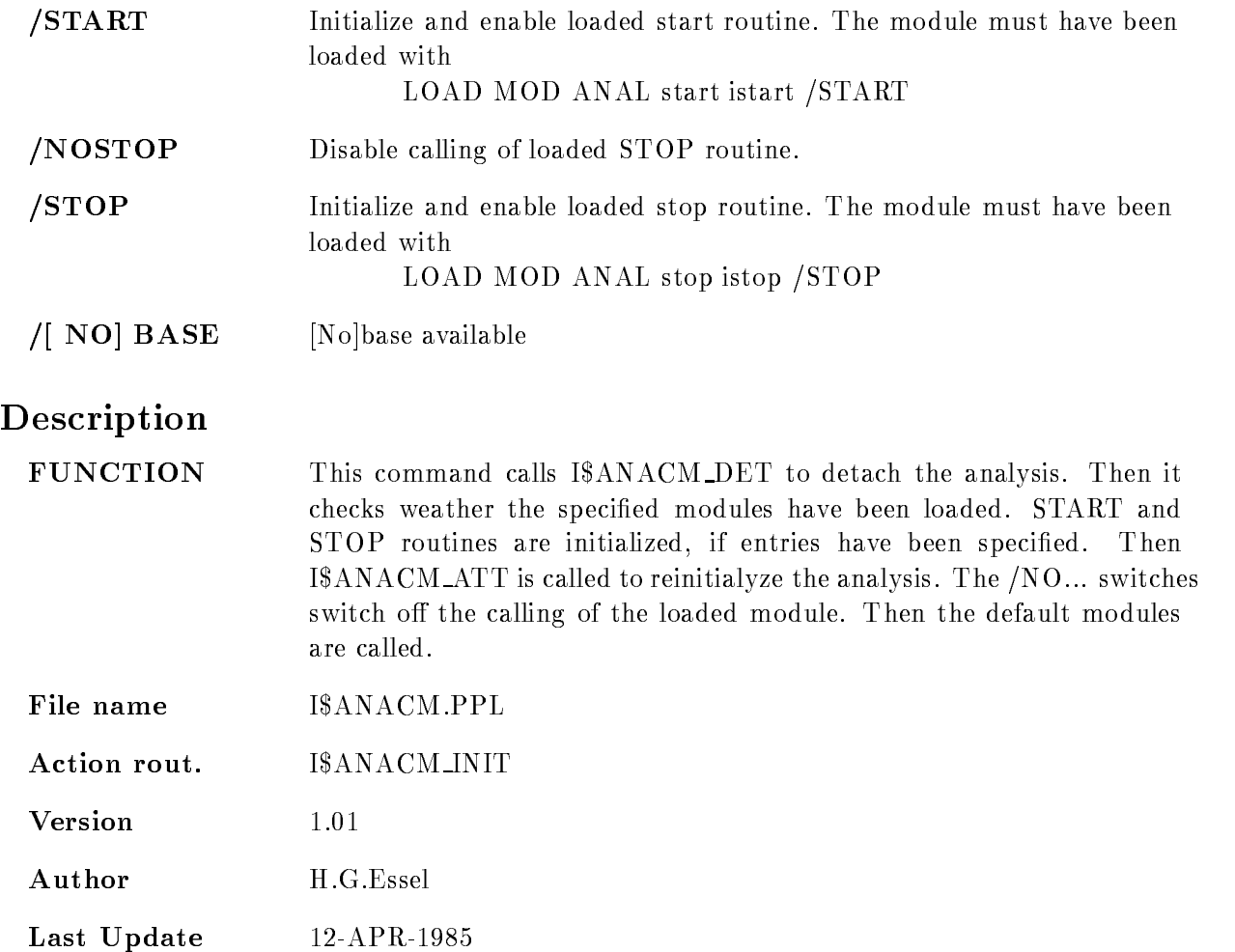

#### LOAD MODULE ANALYSIS

#### LOAD MODULE ANALYSIS image module init /START/STOP/UNPACK/PACK/ANAL [=TYPE]

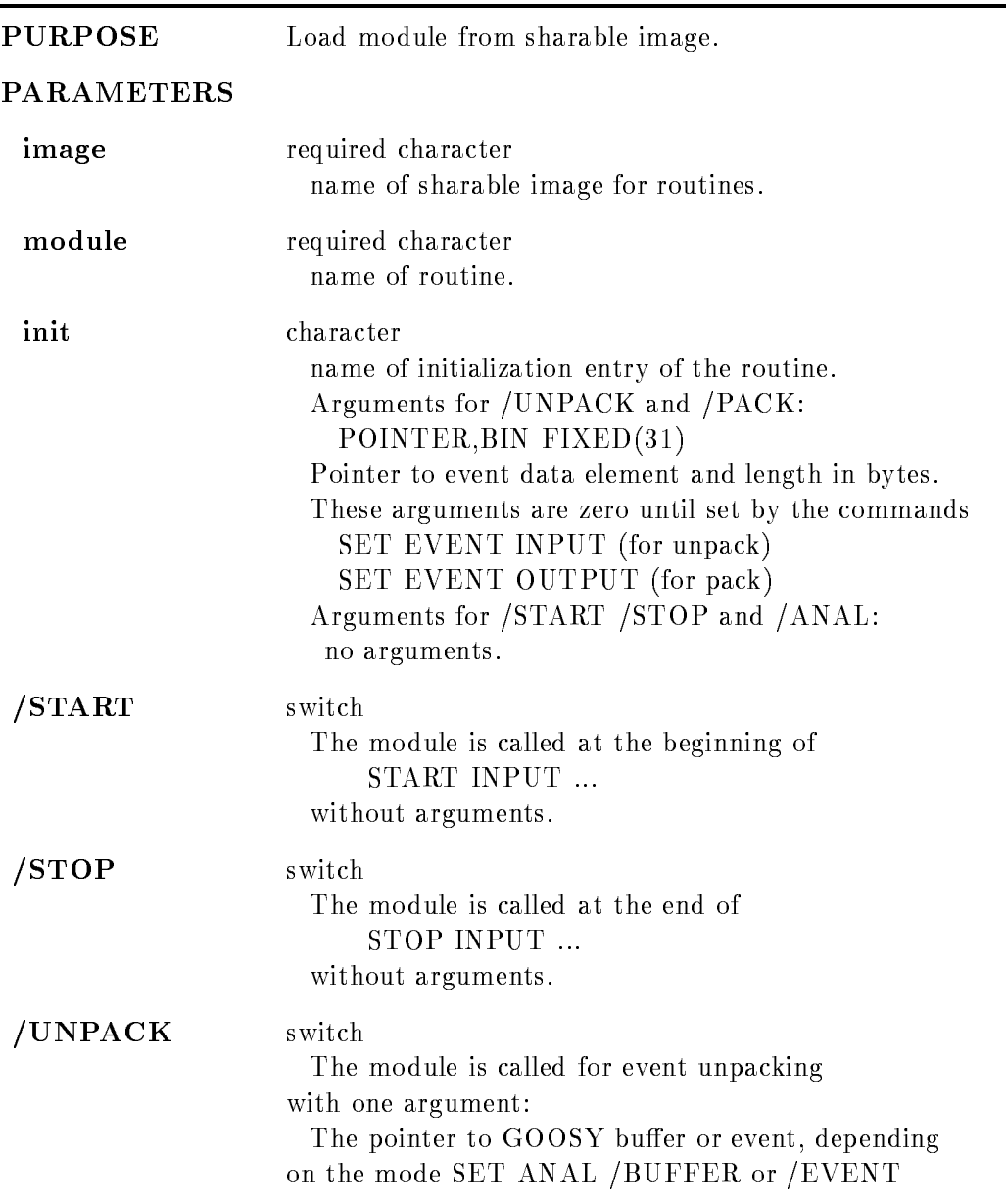

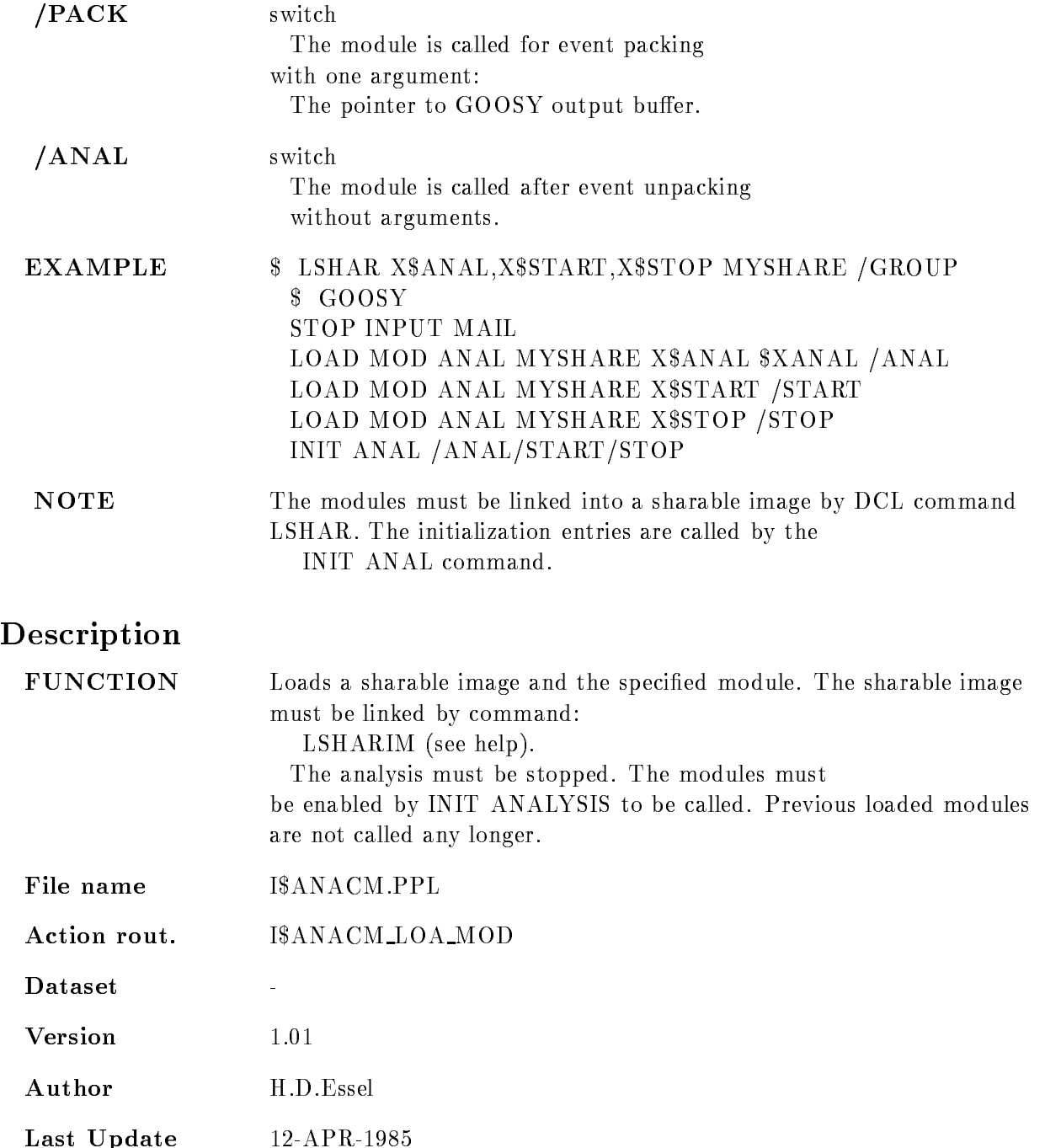

#### SET ANALYSIS

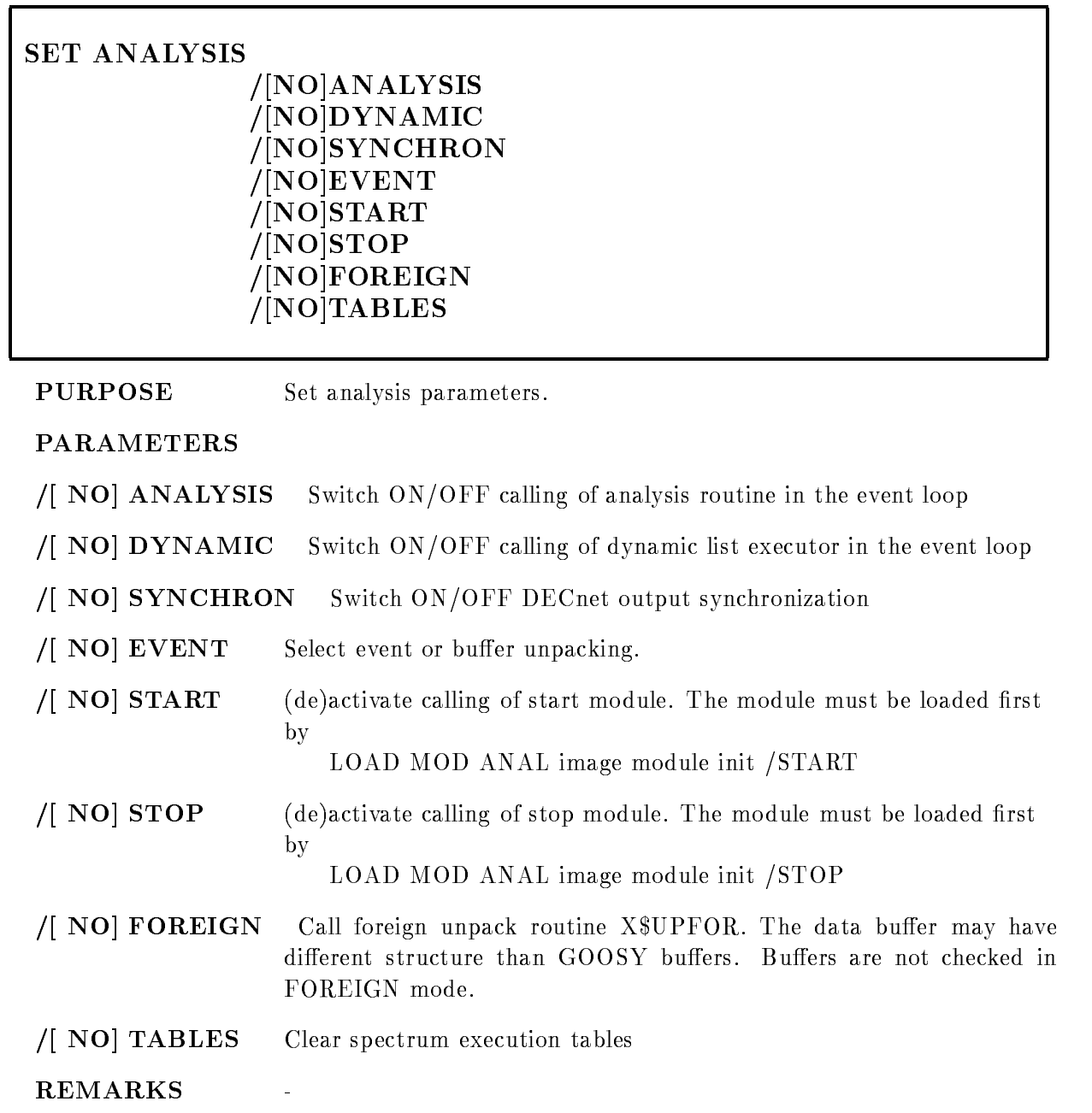

٦

# Description

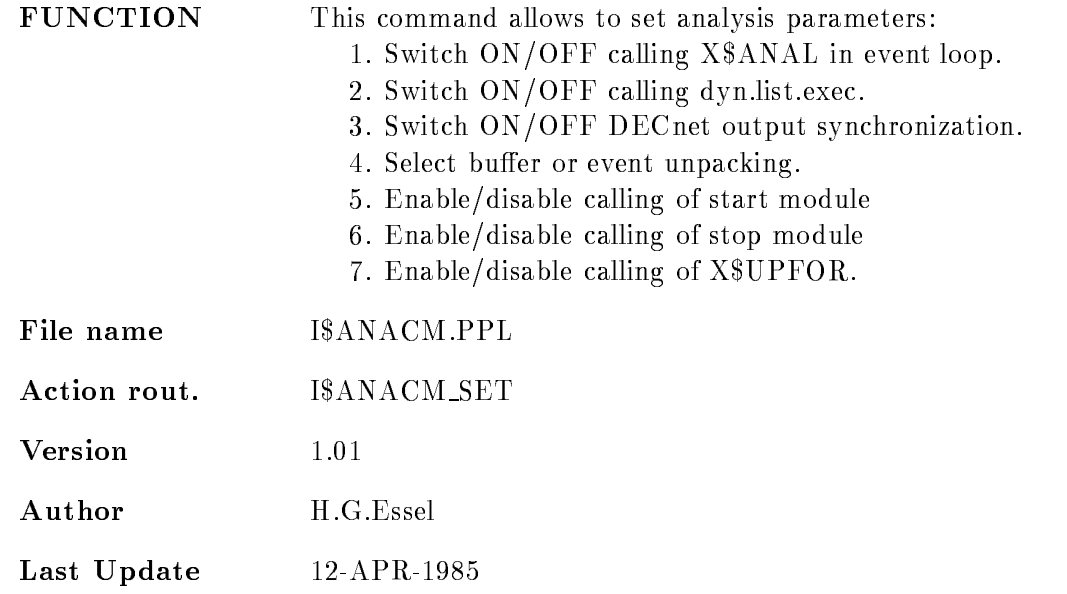

#### SET DYNAMIC LIST

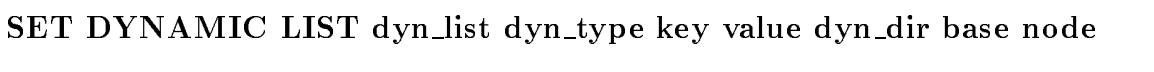

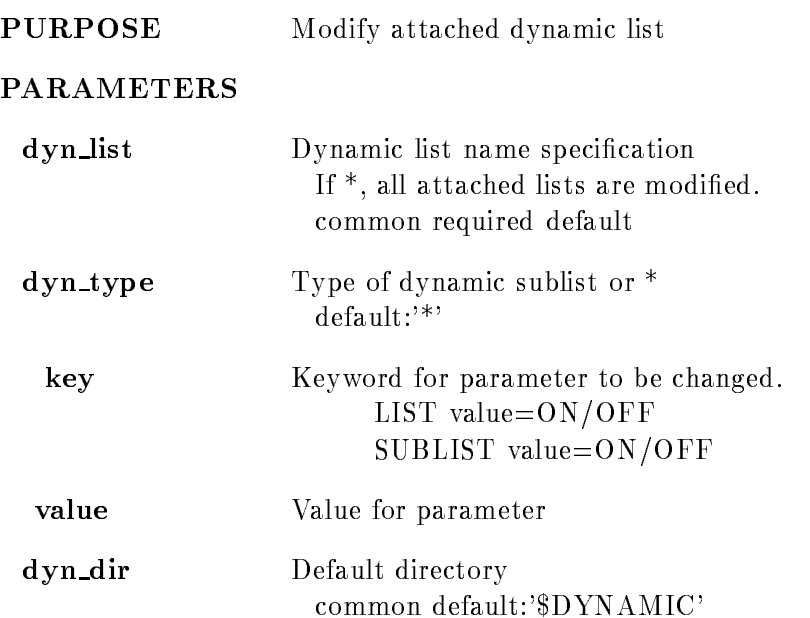

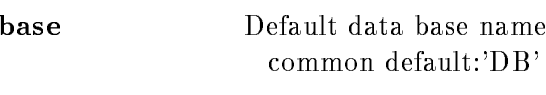

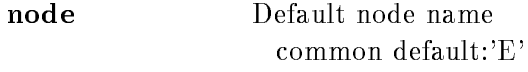

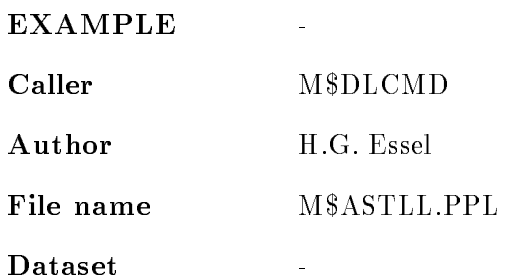

# Remarks

REMARKS

# Description

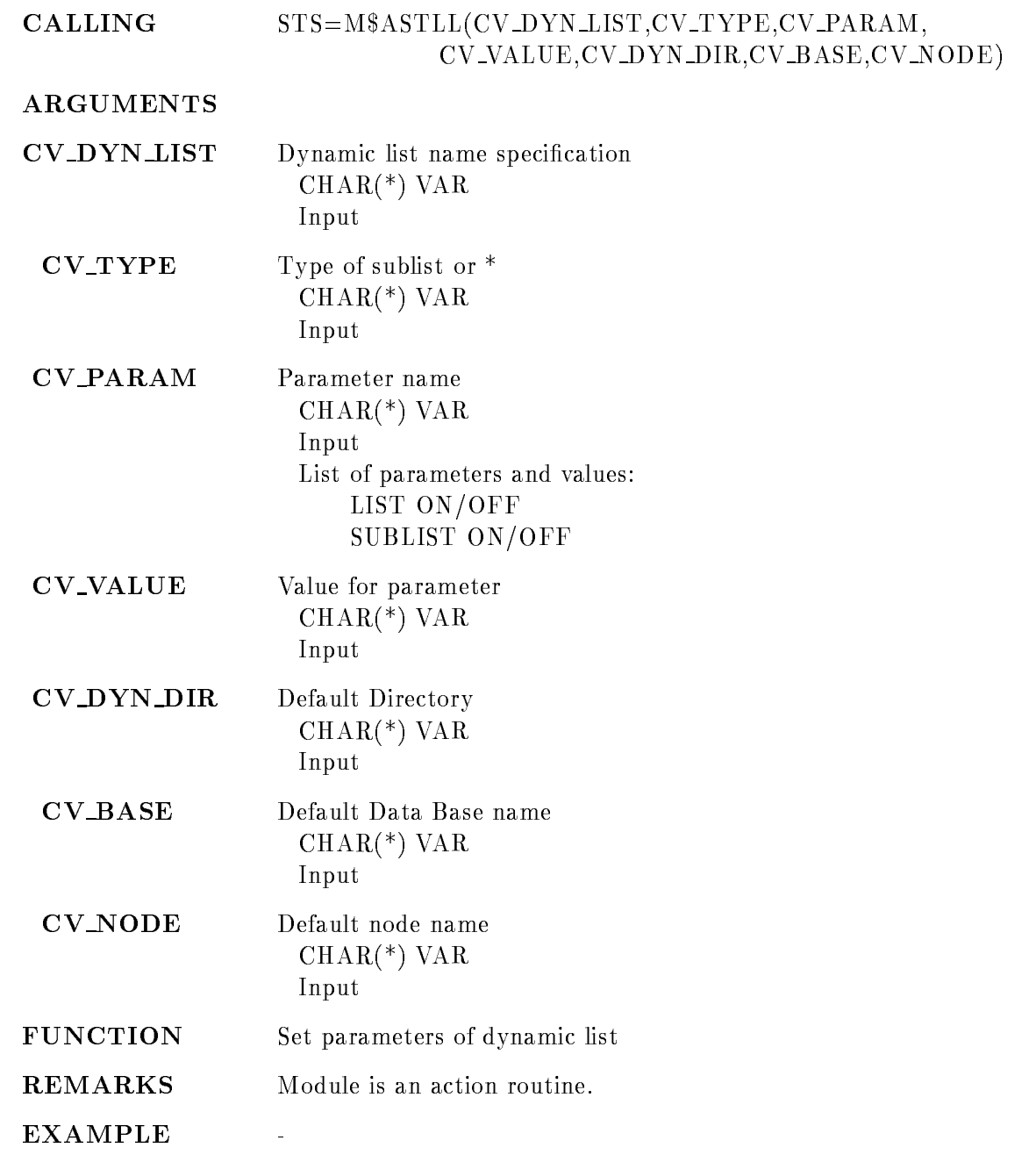

#### SET EVENT INPUT

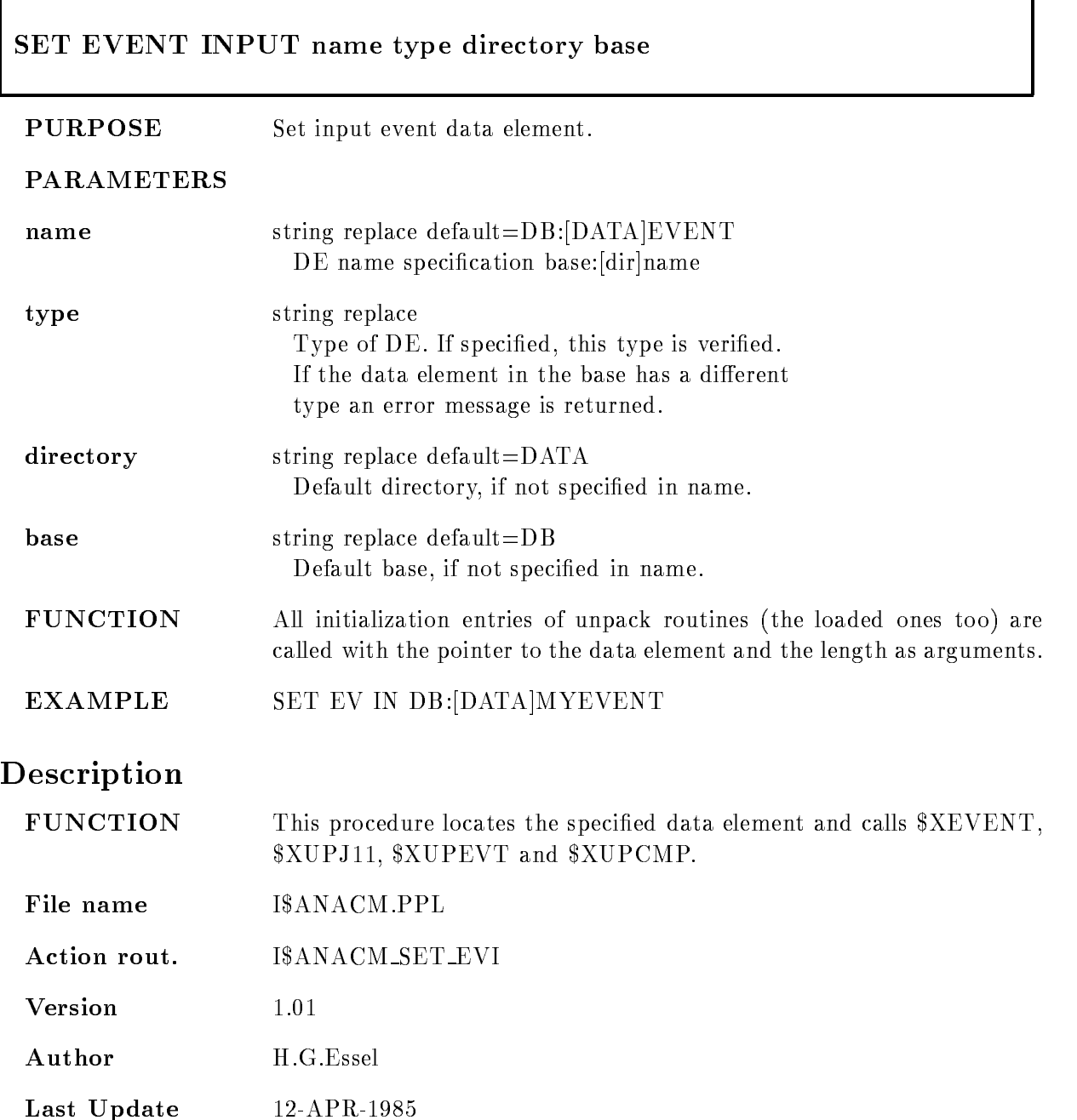

#### SET EVENT OUTPUT

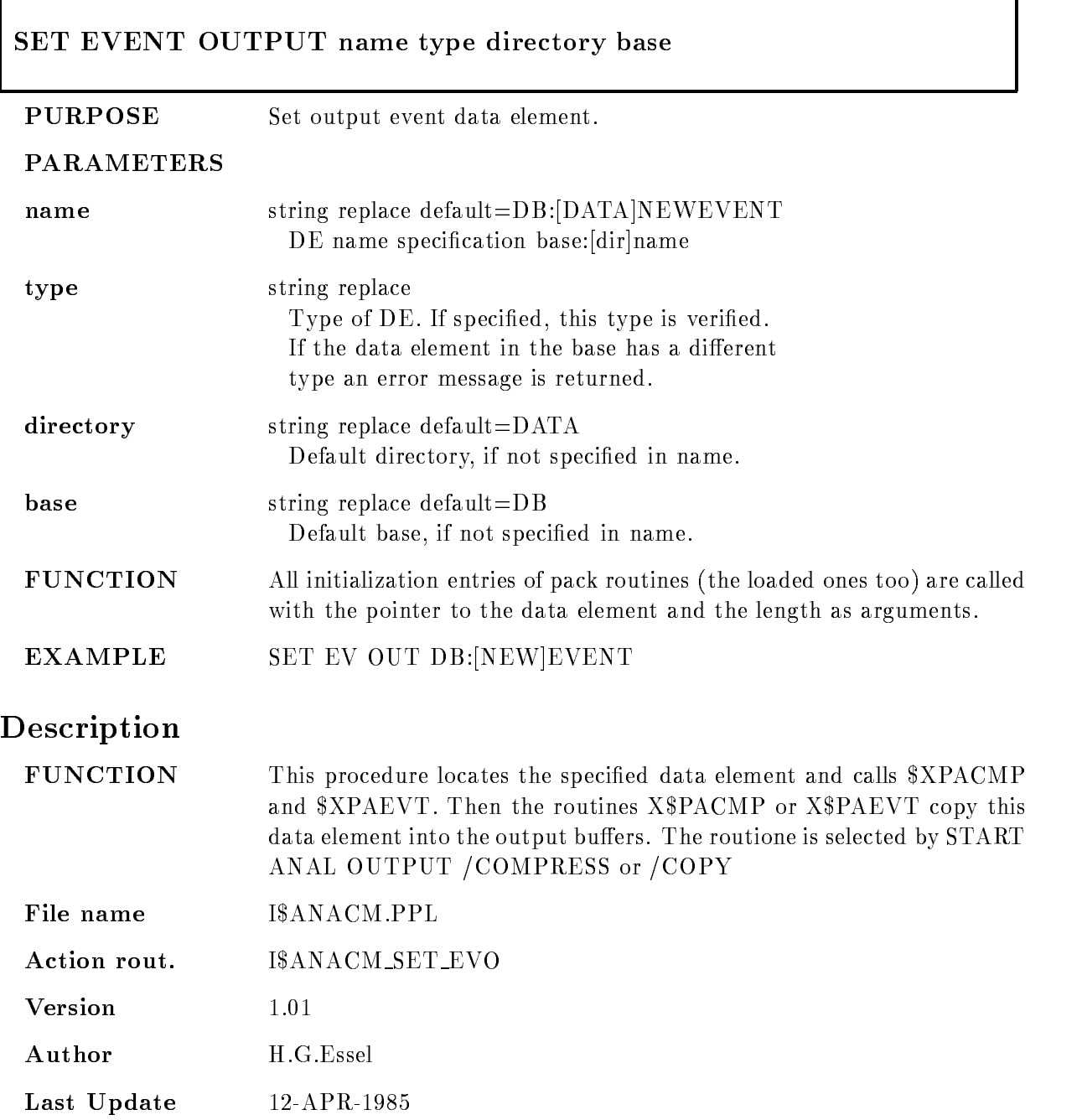

#### SET SCATTER BUFFER

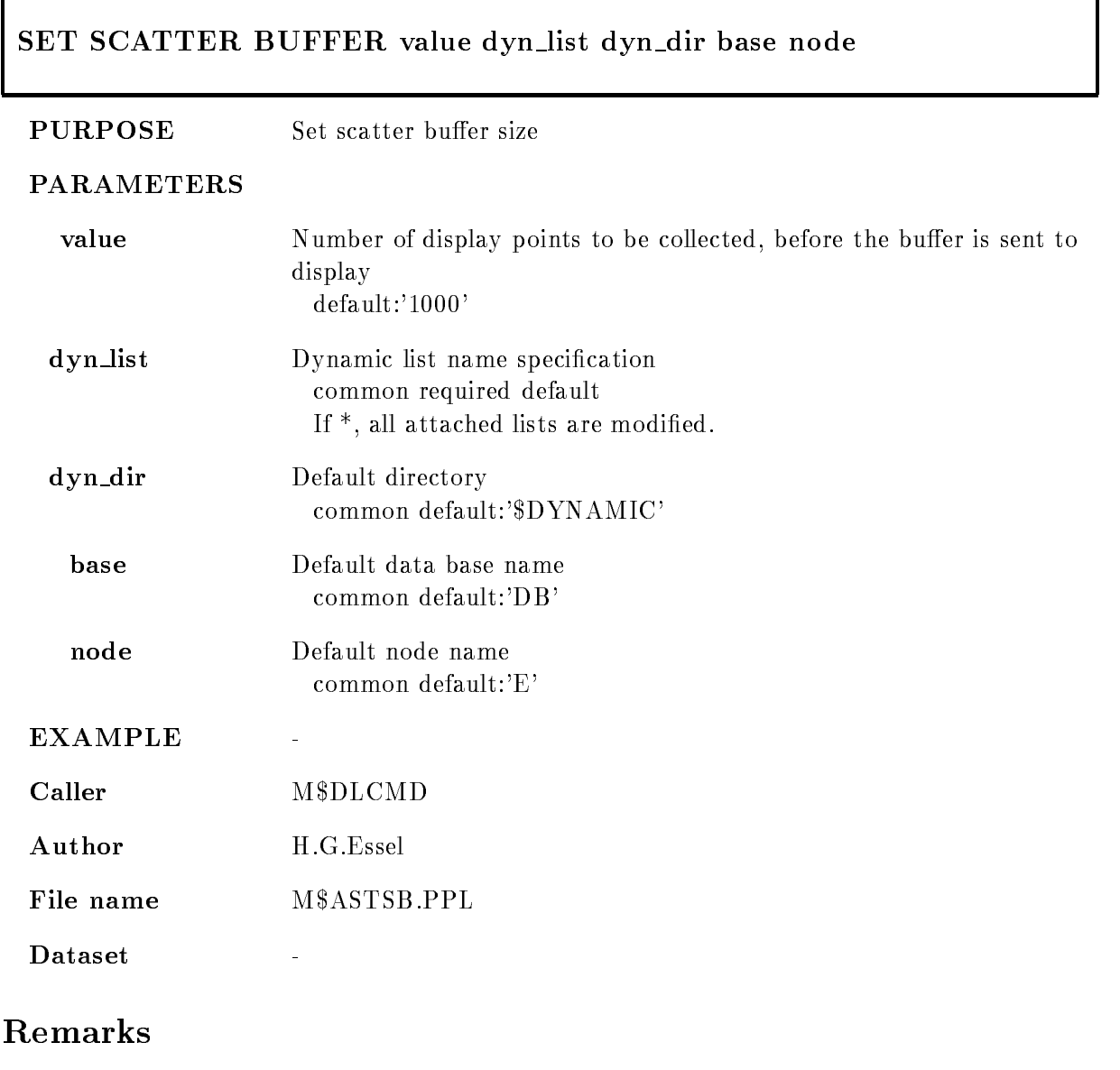

REMARKS

 $\ddot{\phantom{1}}$ 

# Description

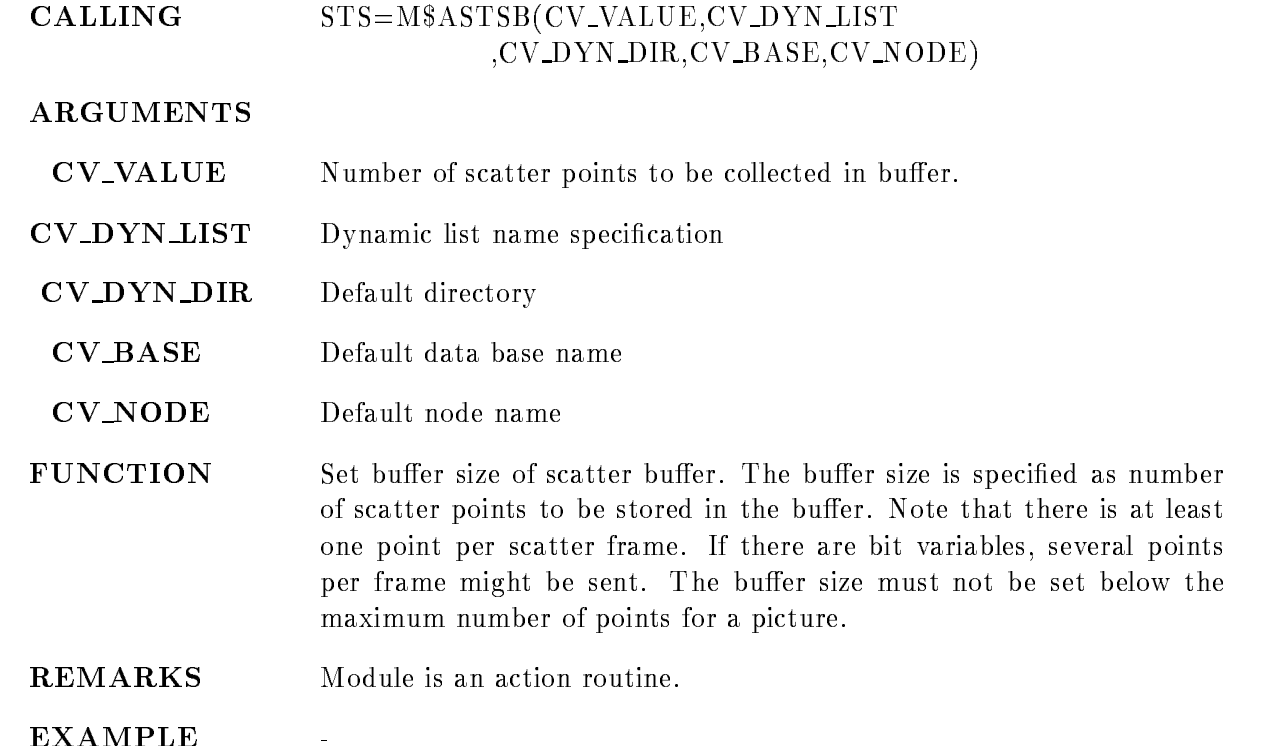

#### SHOW ANALYSIS

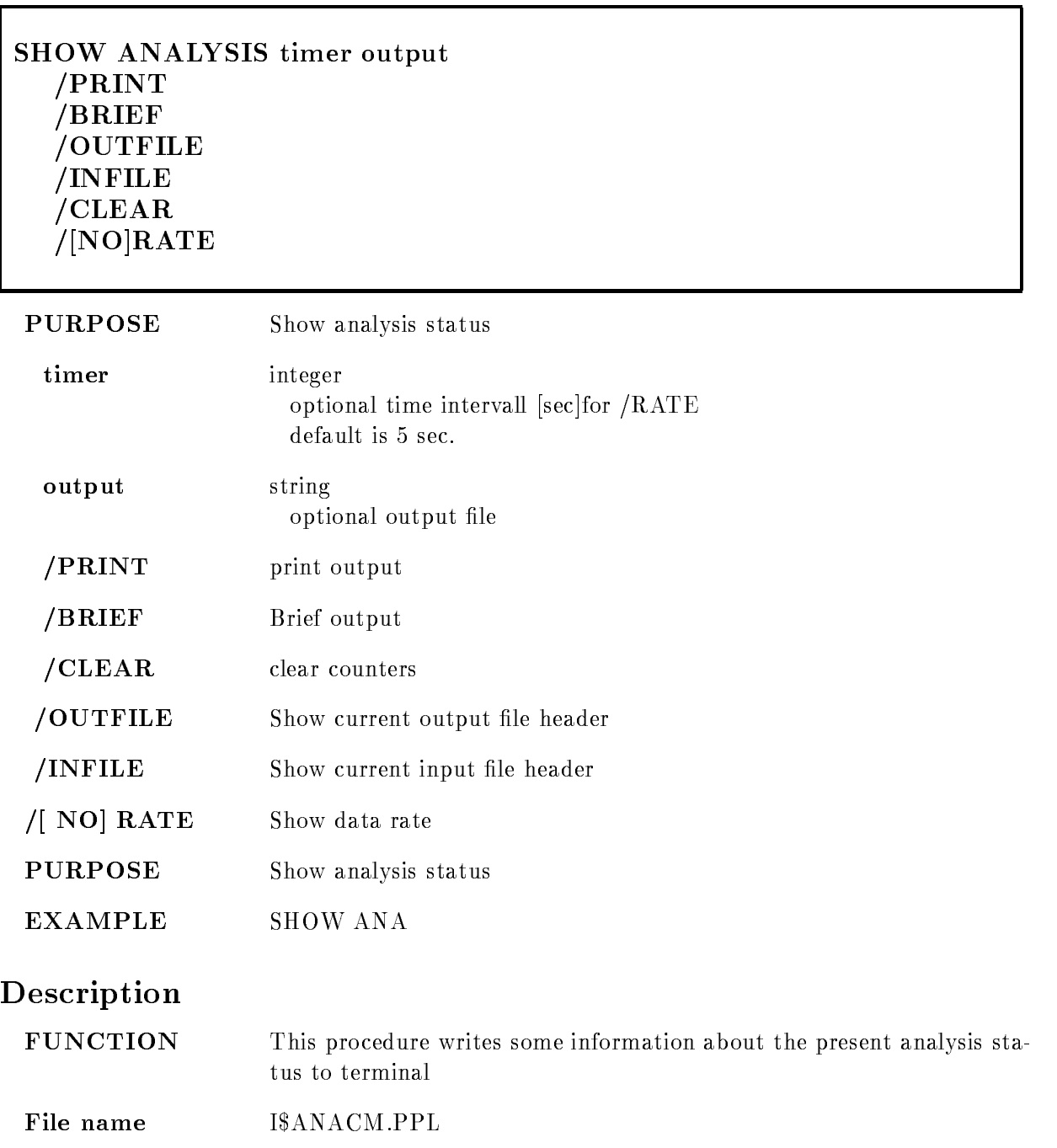

Action rout. ISANACM\_SHOW **Version**  $1.01\,$ Author H.G.Essel

Last Update

#### SHOW DYNAMIC ATTACHED

#### SHOW DYNAMIC ATTACHED dyn\_list dyn\_type dyn\_dir base node output PRINT  $/$ [NO]QUEUE FULL

#### PURPOSE Show attached dynamic list

#### PARAMETERS

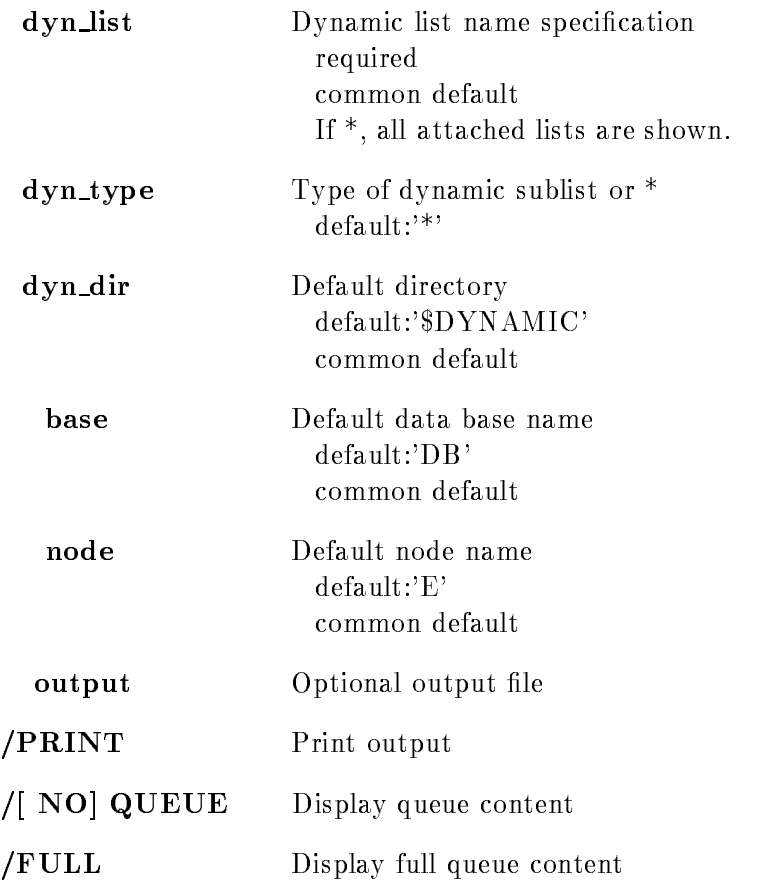

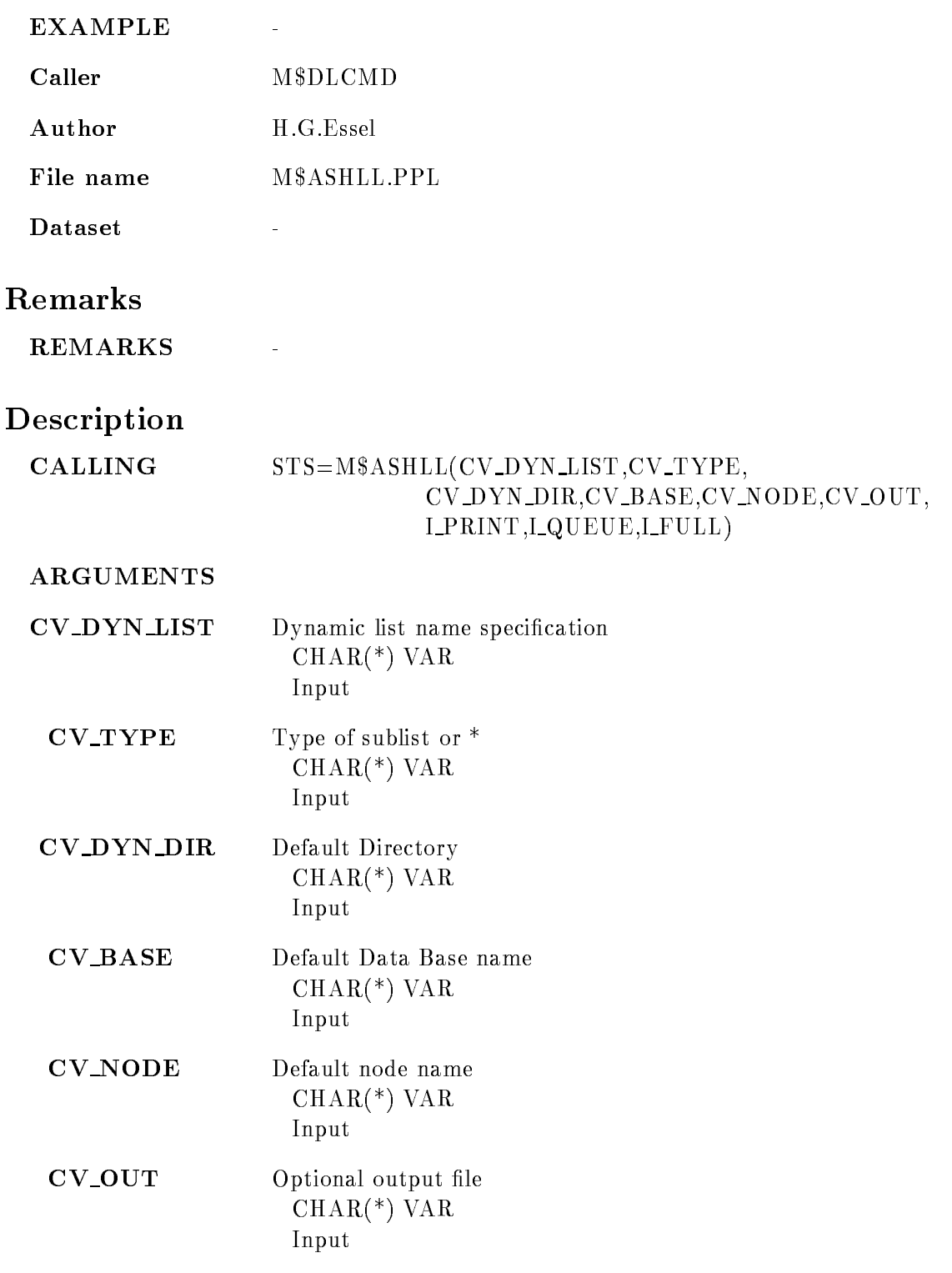

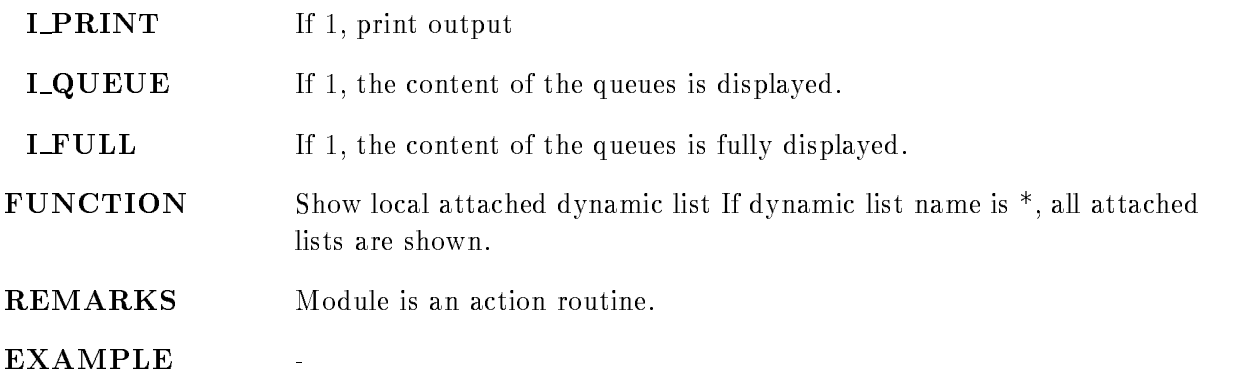

#### SHOW SCATTER BUFFER

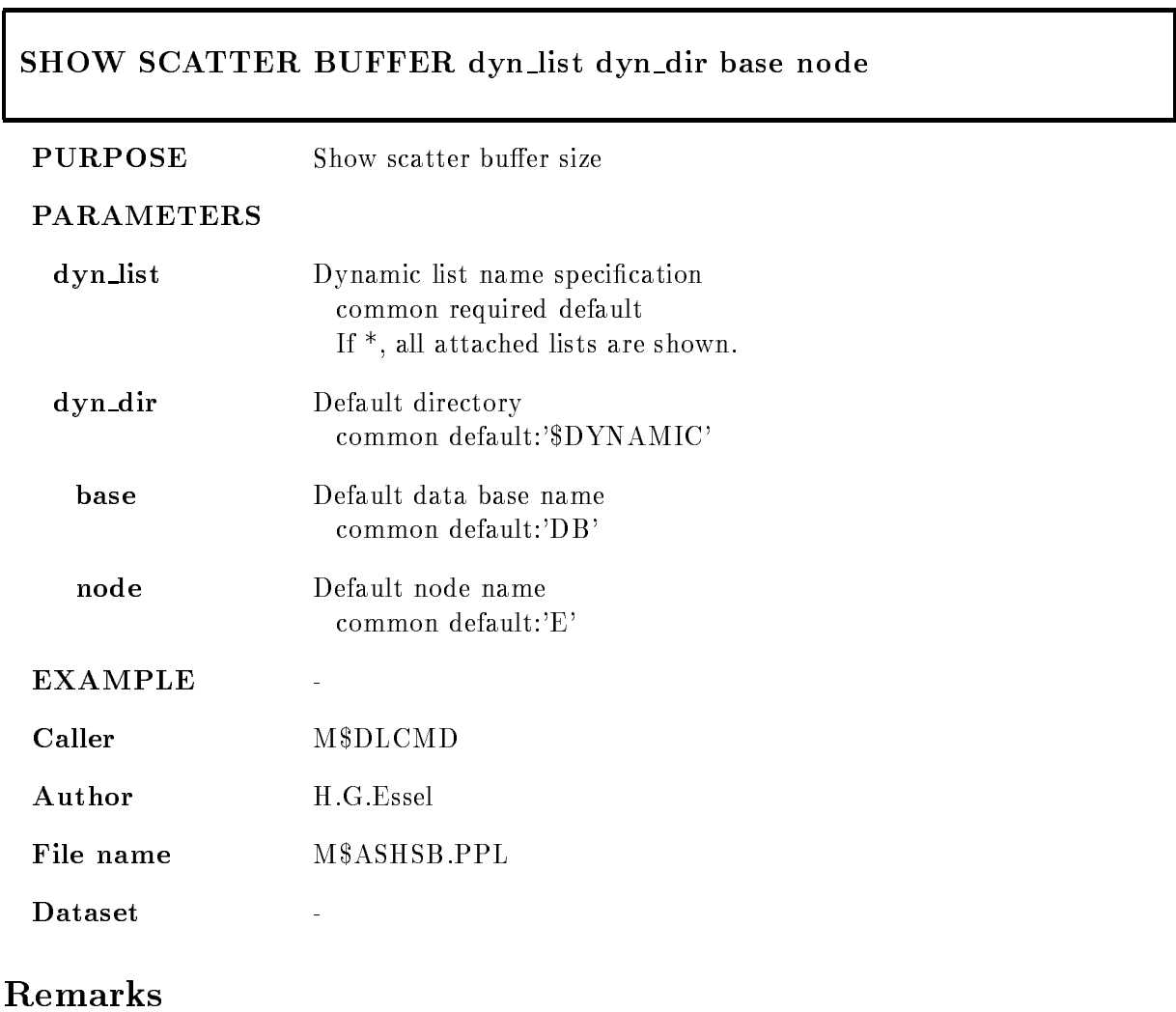

REMARKS

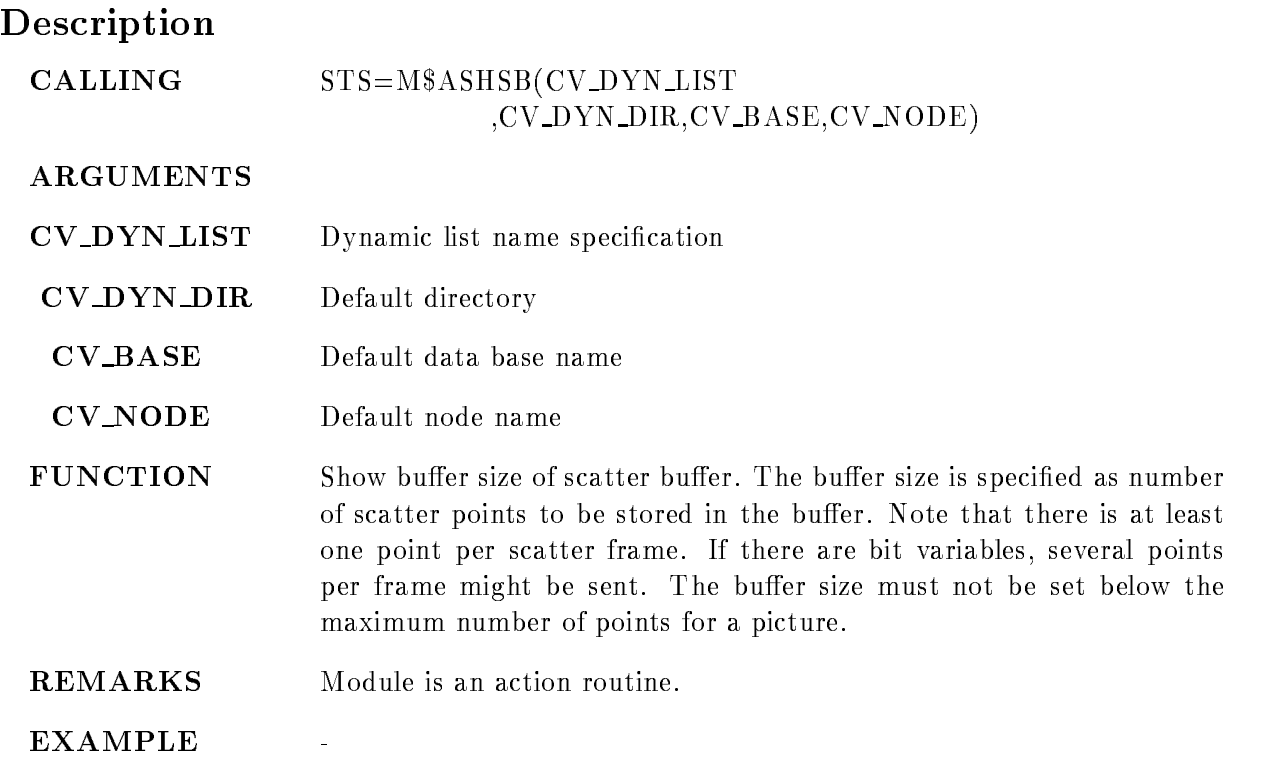

٦

#### START ANALYSIS OUTPUT

 $\Gamma$ 

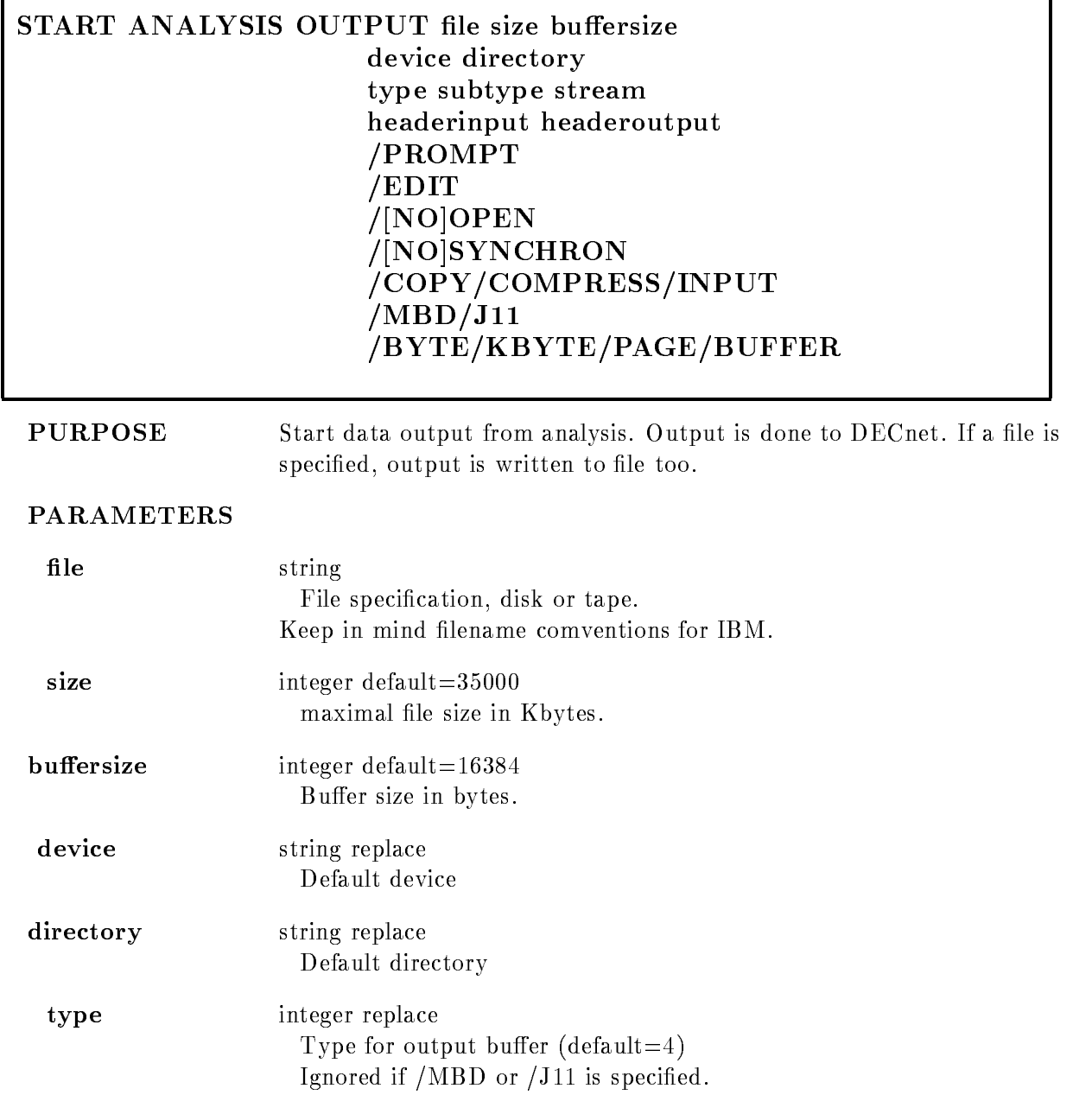

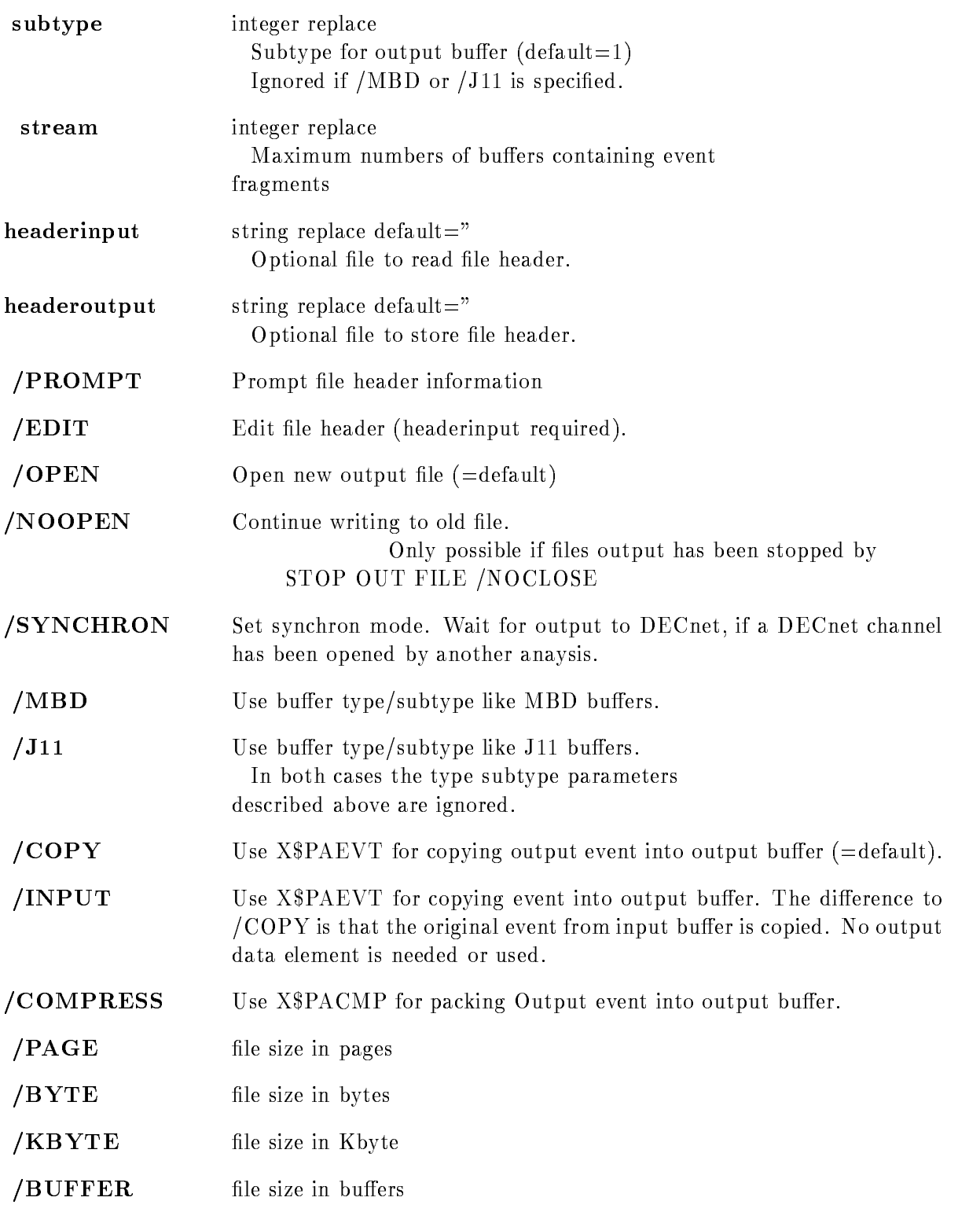

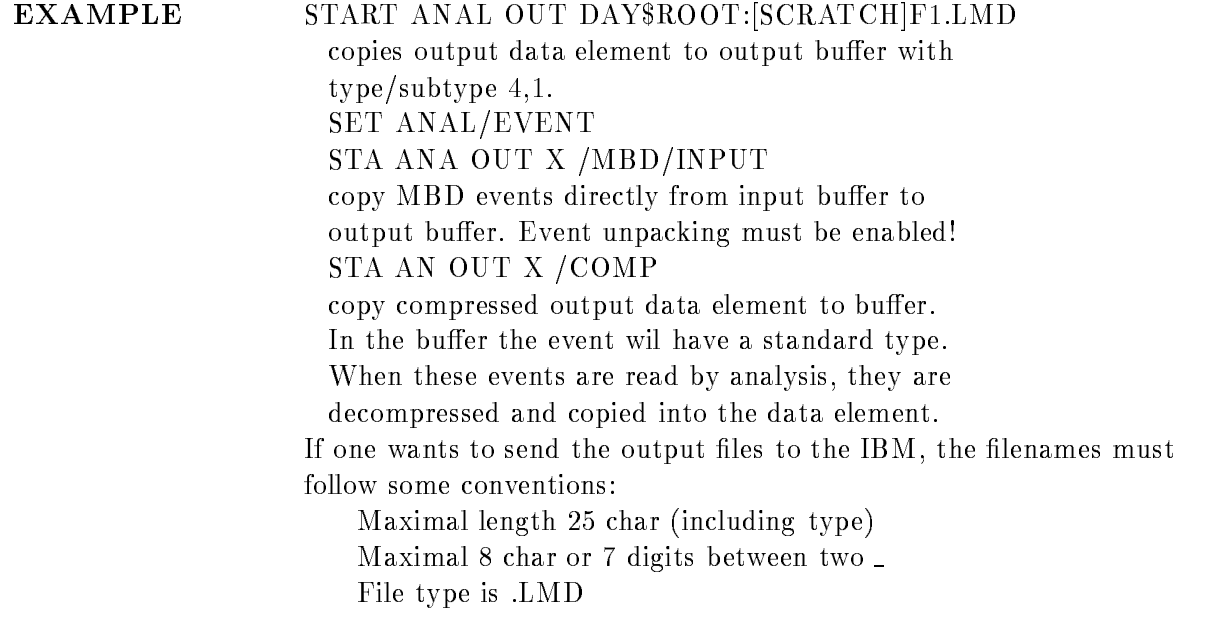

# Description

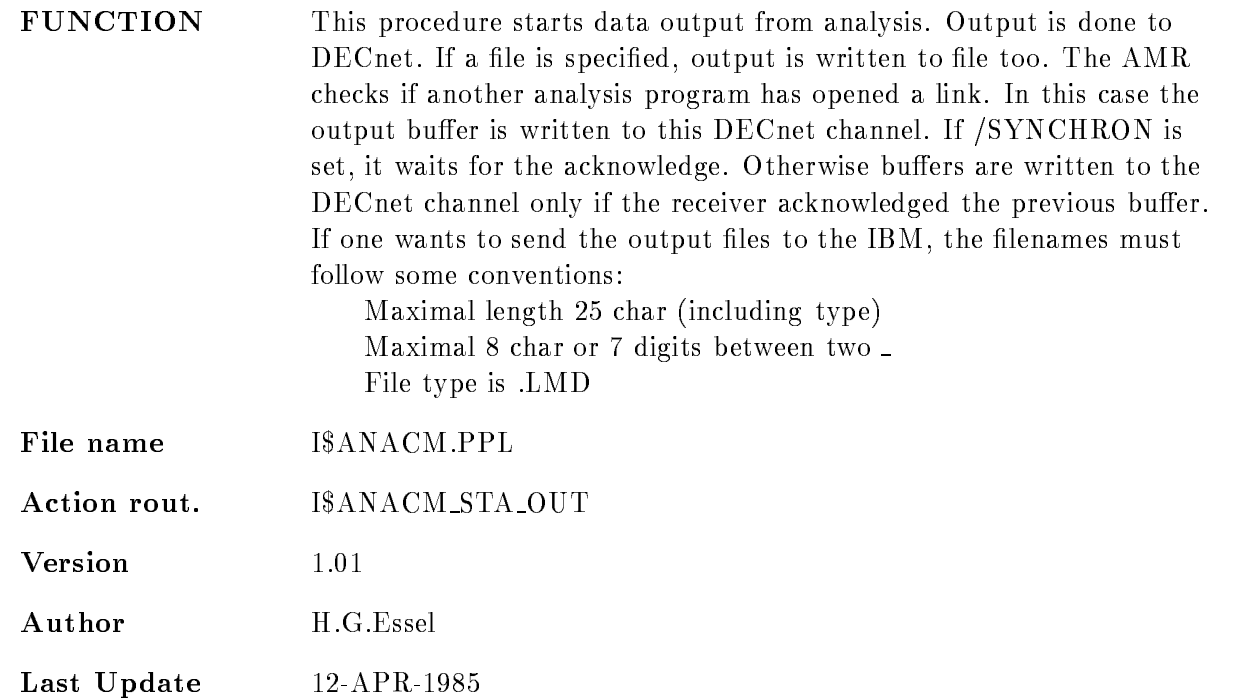

#### START ANALYSIS RANDOM

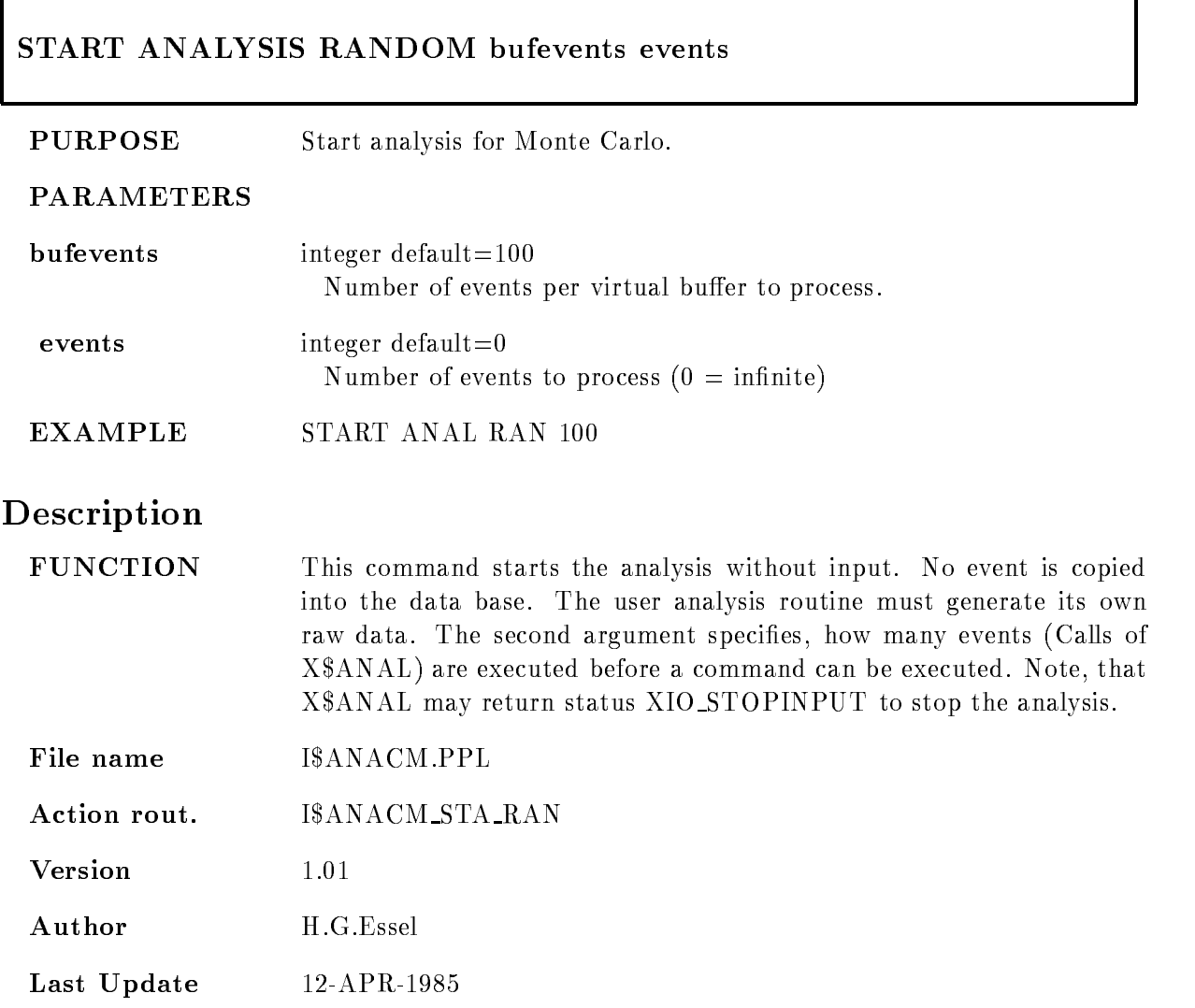

#### START DYNAMIC LIST

#### START DYNAMIC LIST dyn list dyn type dyn dir base node

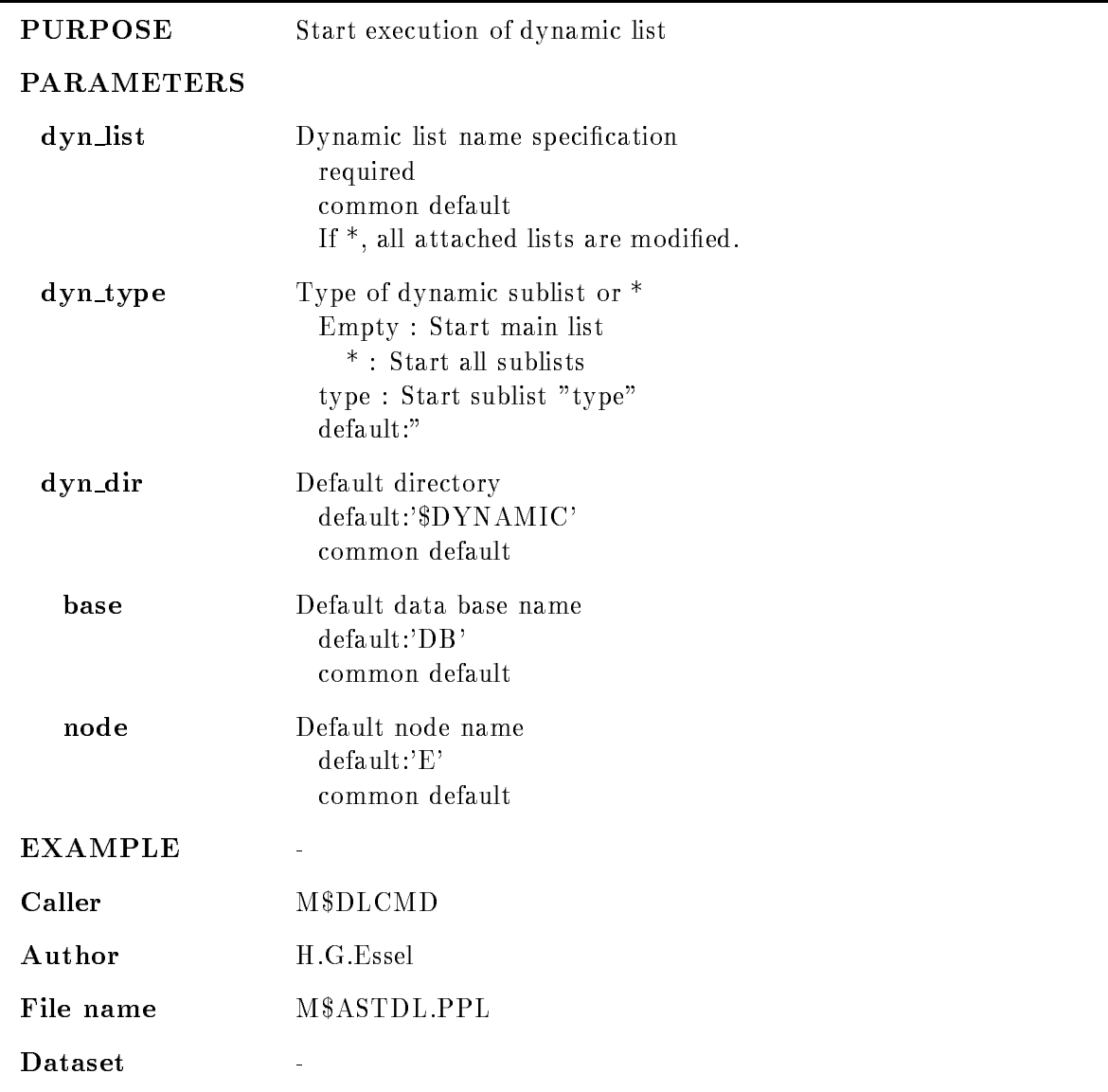

#### Remarks

REMARKS

#### Description

#### $CALING$   $STS=M$ASTDL(CV_DYN_LIST,CV_TYPE$ , CV\_DYN\_DIR, CV\_BASE, CV\_NODE)

CV\_DYN\_LIST Dynamic list name specification CV TYPE Type of sublist Empty : Start main list  $^\ast$  : Start all sublists type : Start sublist "type" CV DYN DIR Default directory CV BASE Default data base name CV NODE Default node name FUNCTION Start execution of dynamic list **REMARKS** Module is an action routine. EXAMPLE  $\frac{1}{2}$
#### **START INPUT FILE**

#### skip\_buffer skip\_event device directory CLEAR OPEN FOREIGN  $/$ [NO]HEADER PURPOSE Start data analysis from file at current position. Open it if it was not open **PARAMETERS** file required string replace File specification, disk or tape **buffers** integer default $=0$ Number of buffers to process  $(0 = \text{infinite})$ When this number of buffers is processed, input stops, but the file remains open. The next START INPUT FILE command continues. Skipped buffers are not counted. integer default $=0$ events Number of events to process  $(0 = \text{infinite})$ When this number of events is processed, input stops, but the file remains open. The next START INPUT FILE command continues. Events skipped by command are not counted.  $\mathbf{skip\_buffer}$  integer default=0 Number of buffers (records) to skip skip\_event integer default=0 Number of events to skip device string replace Default device directory string replace

Default directory

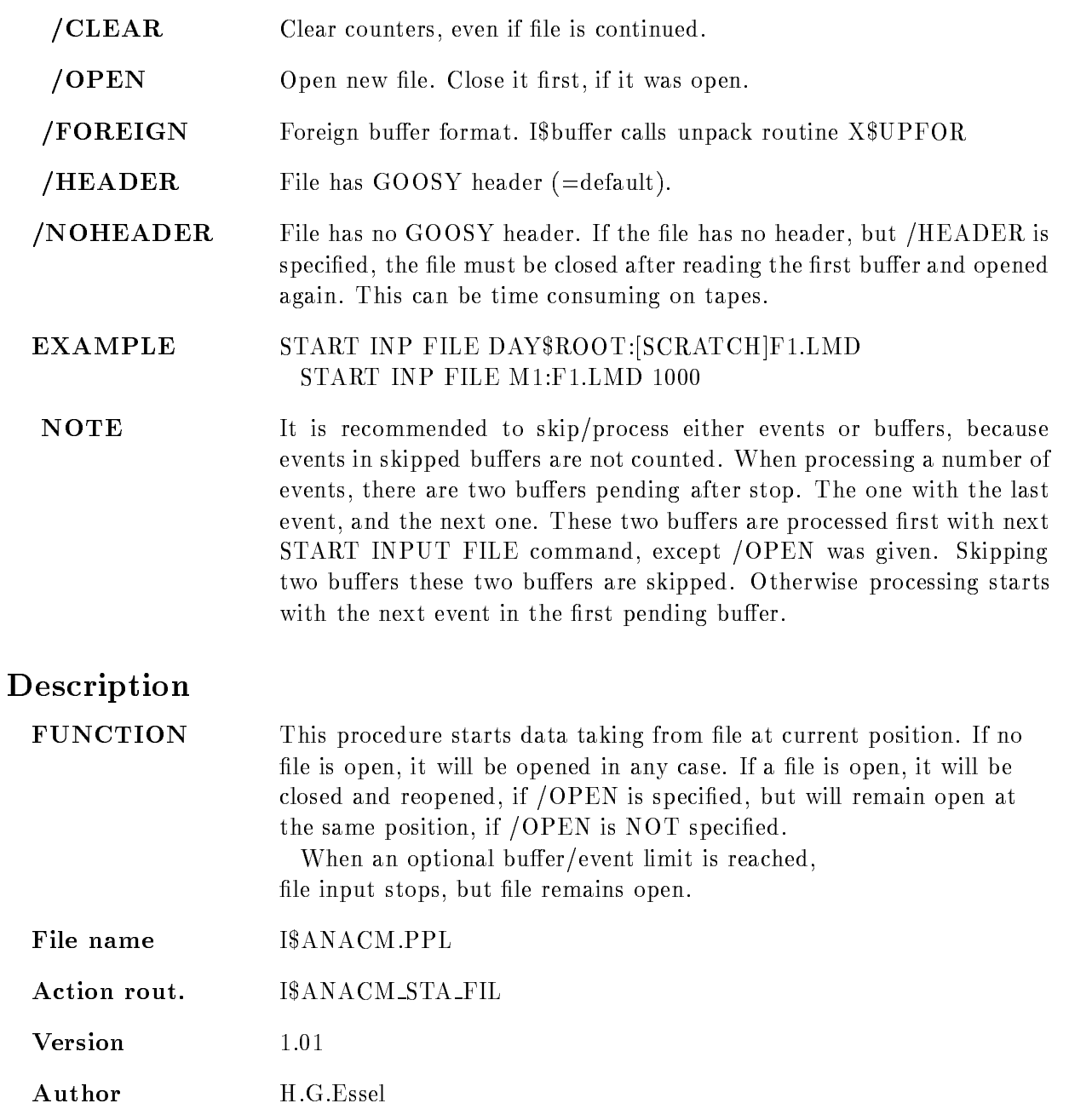

Last Update

#### START INPUT MAILBOX

## START INPUT MAILBOX mbx\_name mbx\_number buffers events bufevents skip\_buffers size

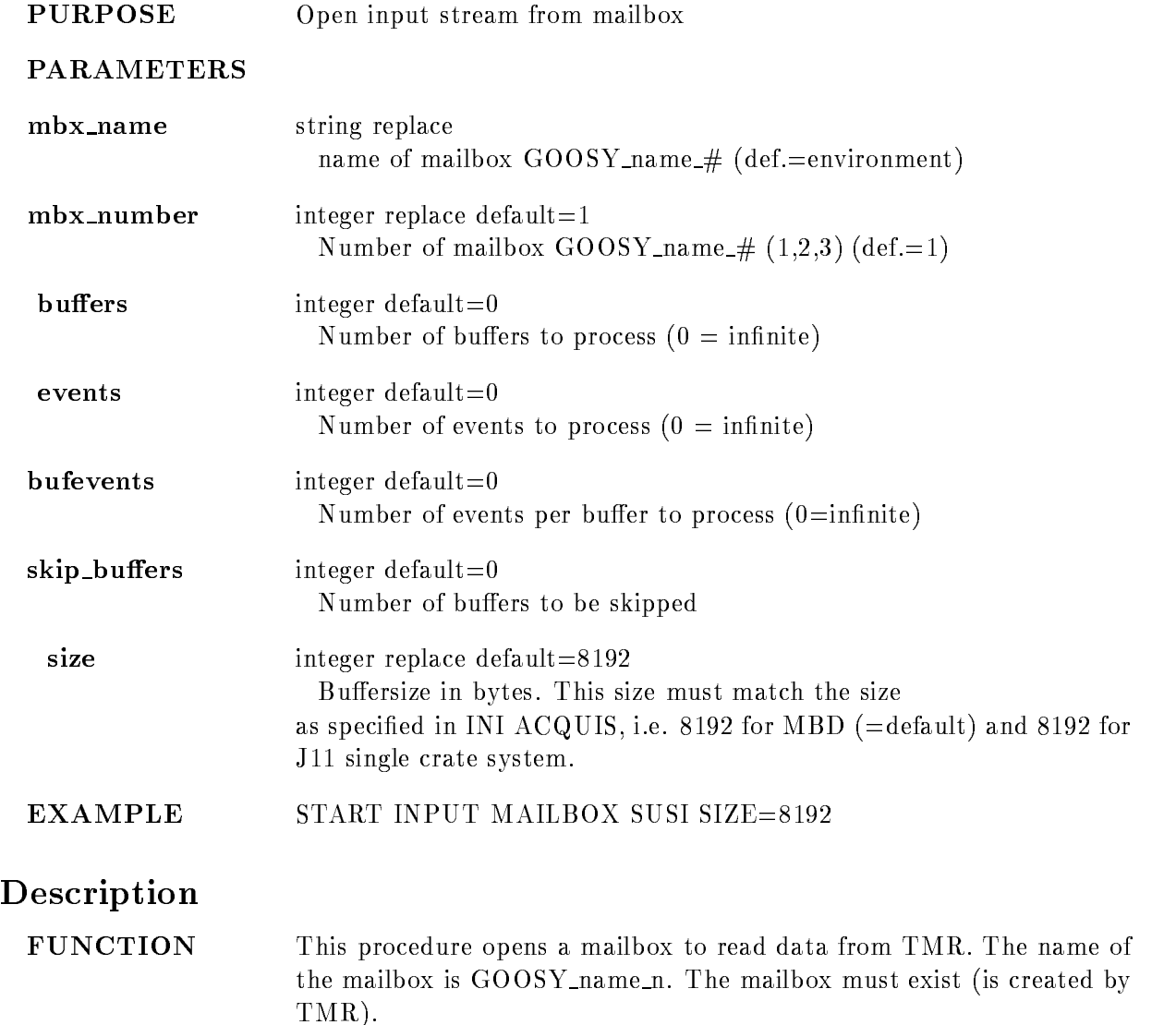

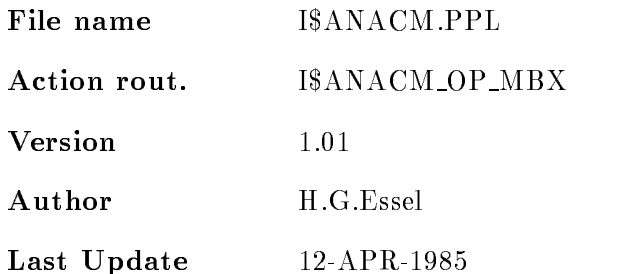

#### START INPUT NET

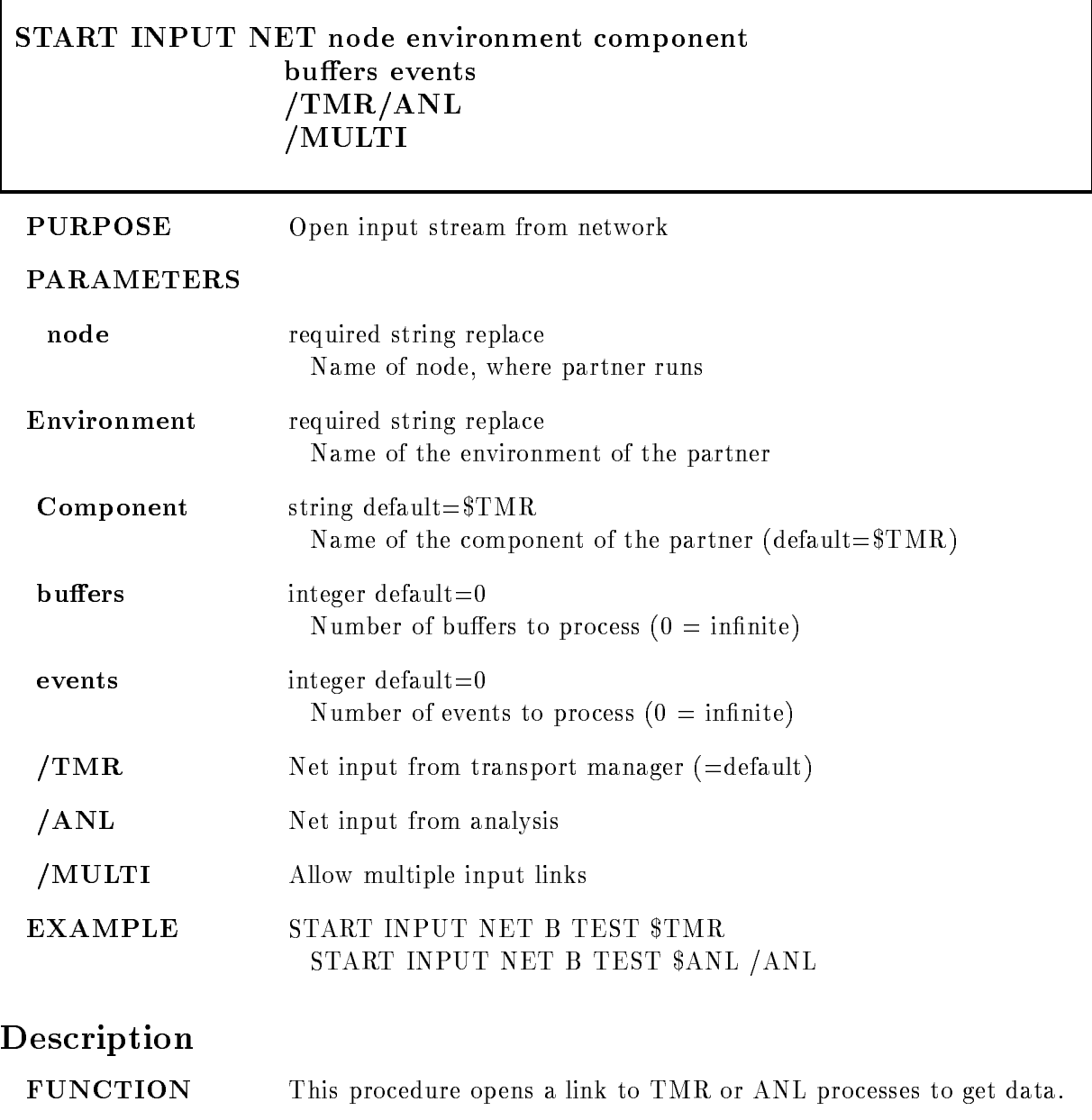

File name I\$ANACM.PPL

Action rout. ISANACM\_OP\_NET

 $V$ ersion  $1.01\,$ Author H.G.Essel Last Update

#### STOP ANALYSIS OUTPUT

## STOP ANALYSIS OUTPUT /[NO]CLOSE

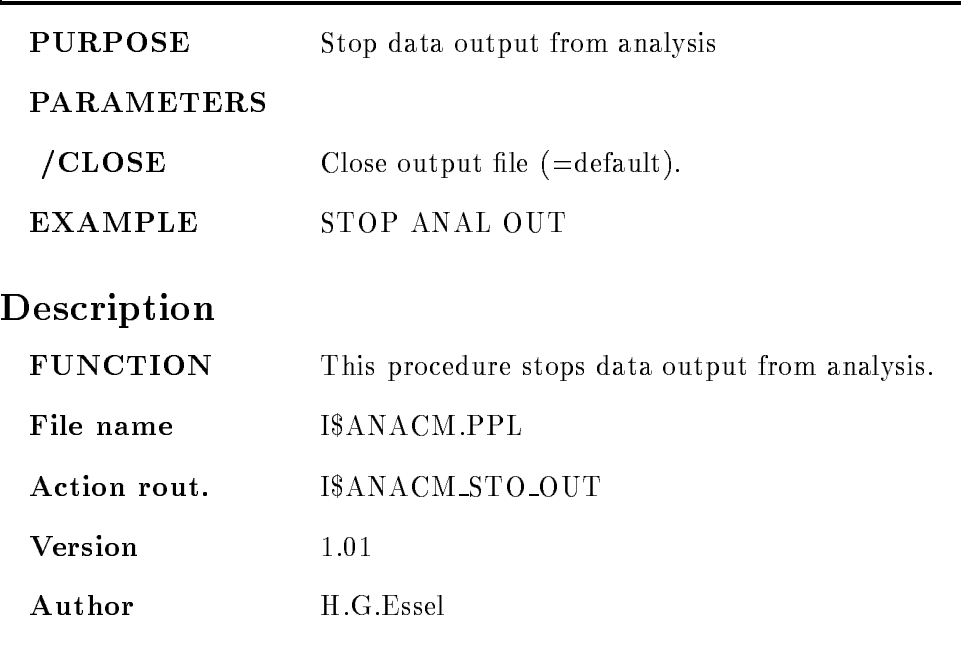

Last Update - 
APR
-

## STOP ANALYSIS RANDOM

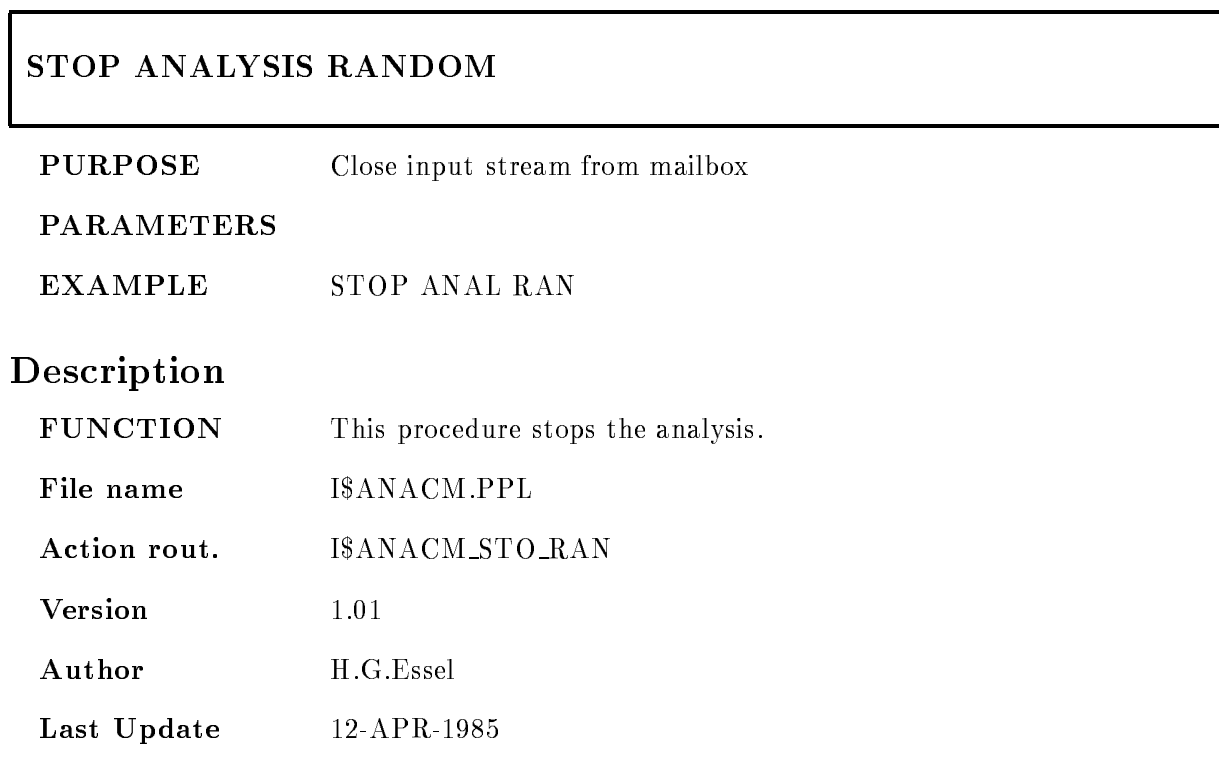

## STOP DYNAMIC LIST

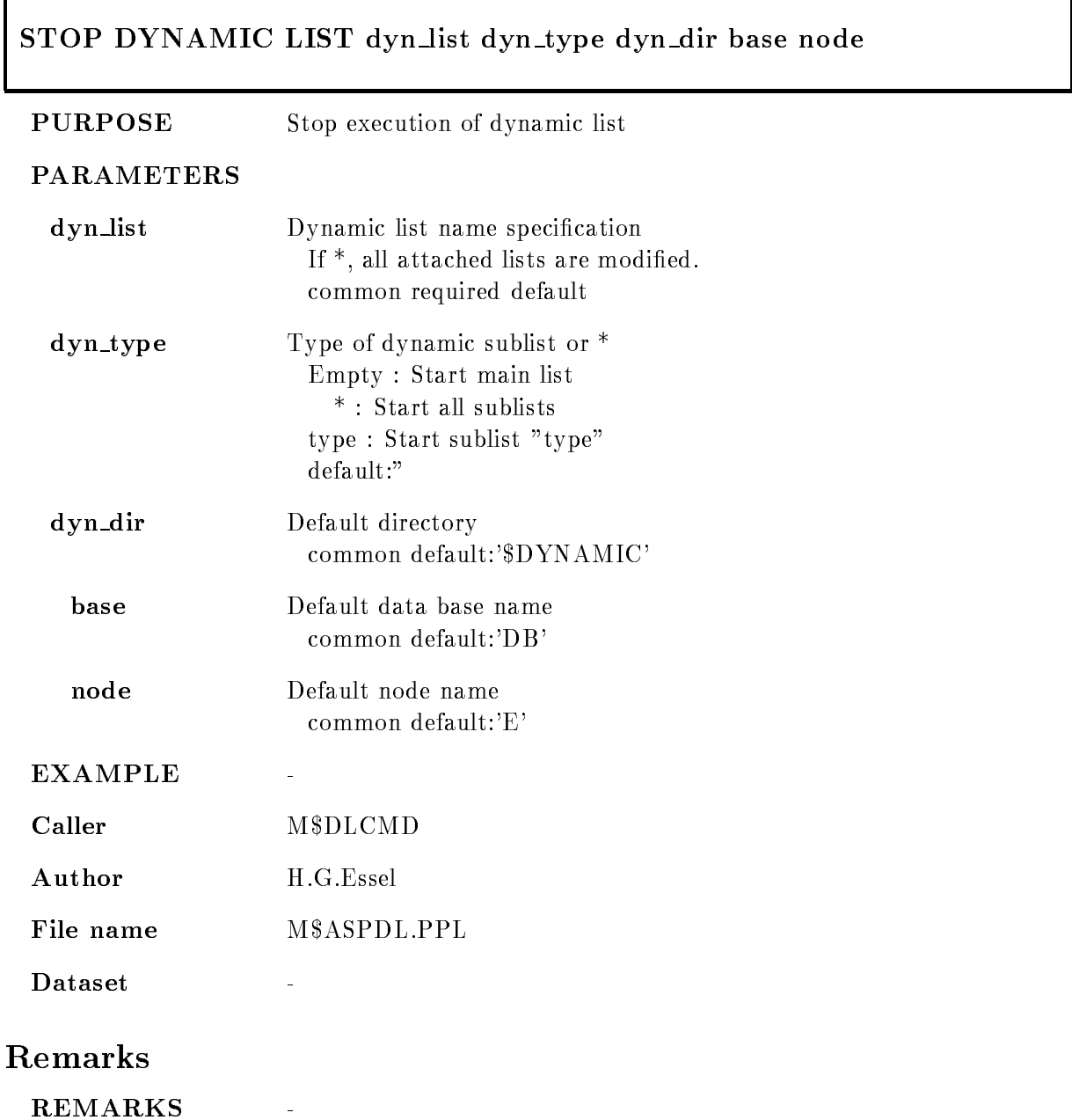

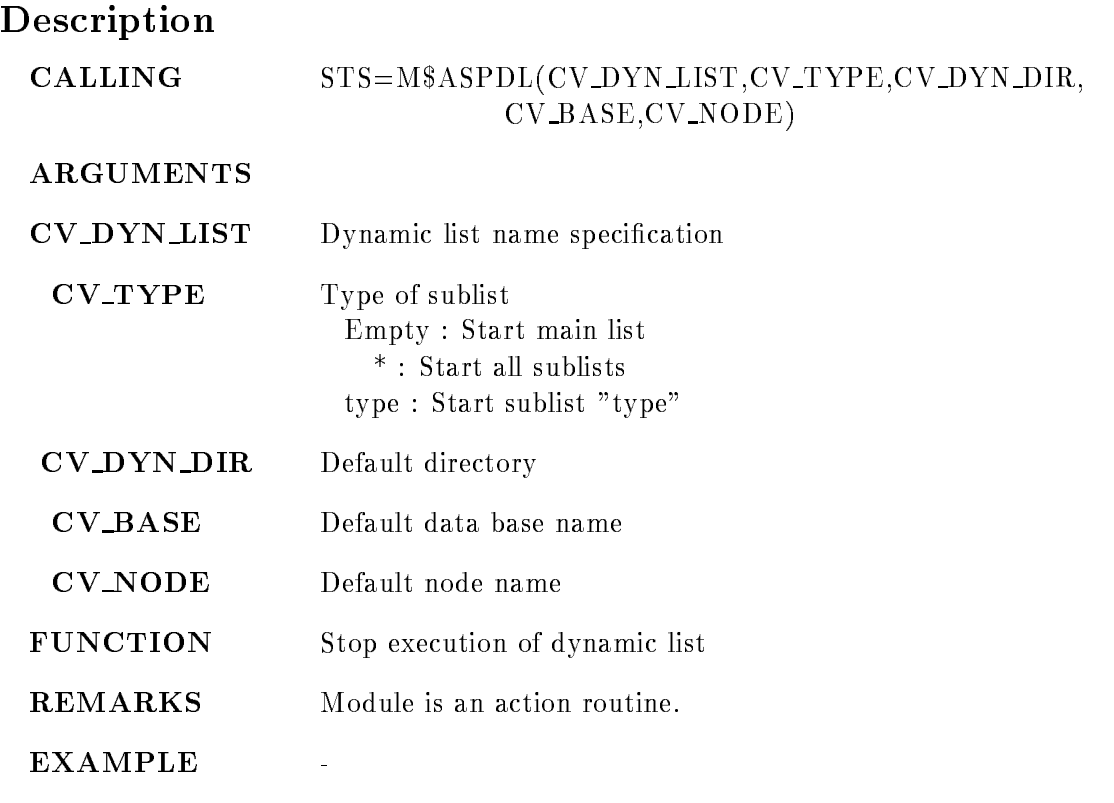

## STOP INPUT FILE

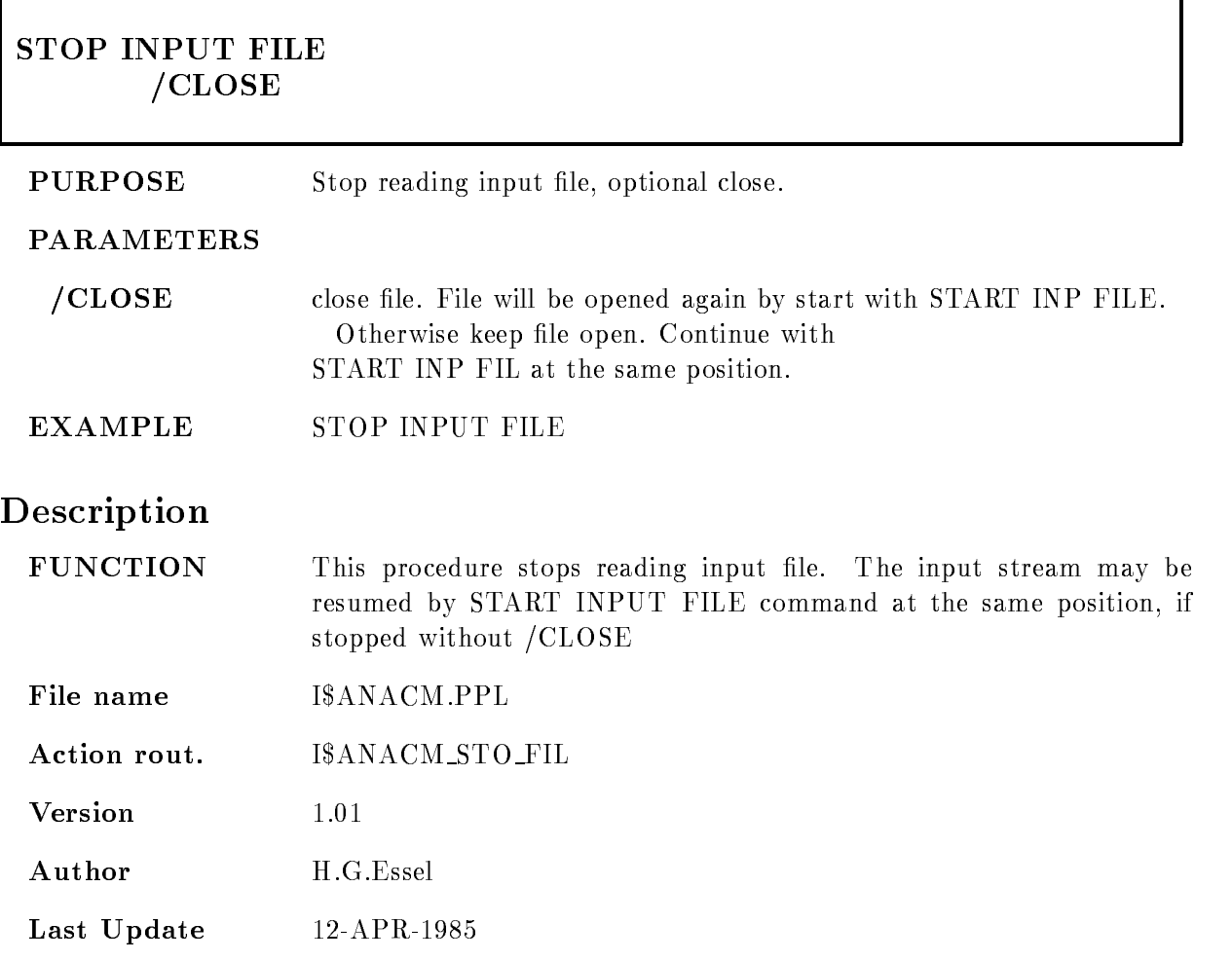

## STOP INPUT MAILBOX

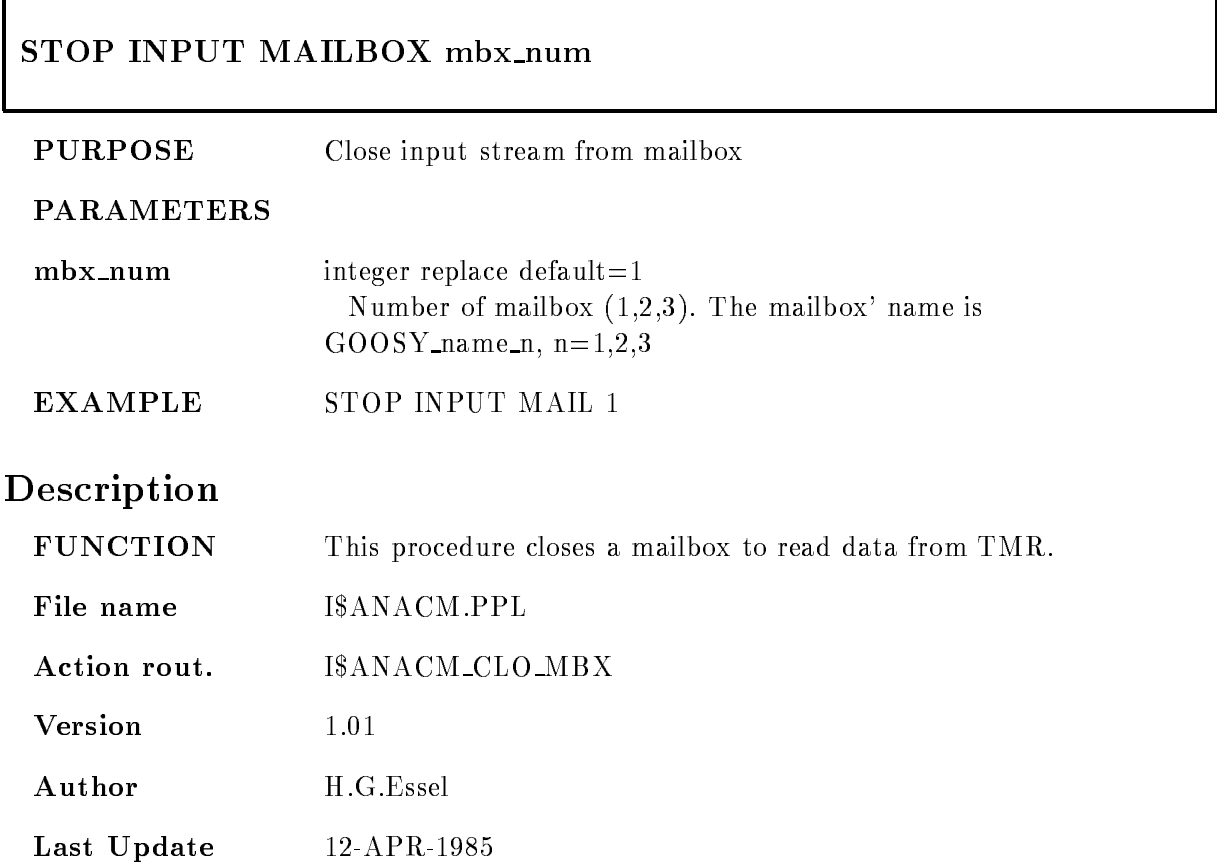

#### STOP INPUT NET

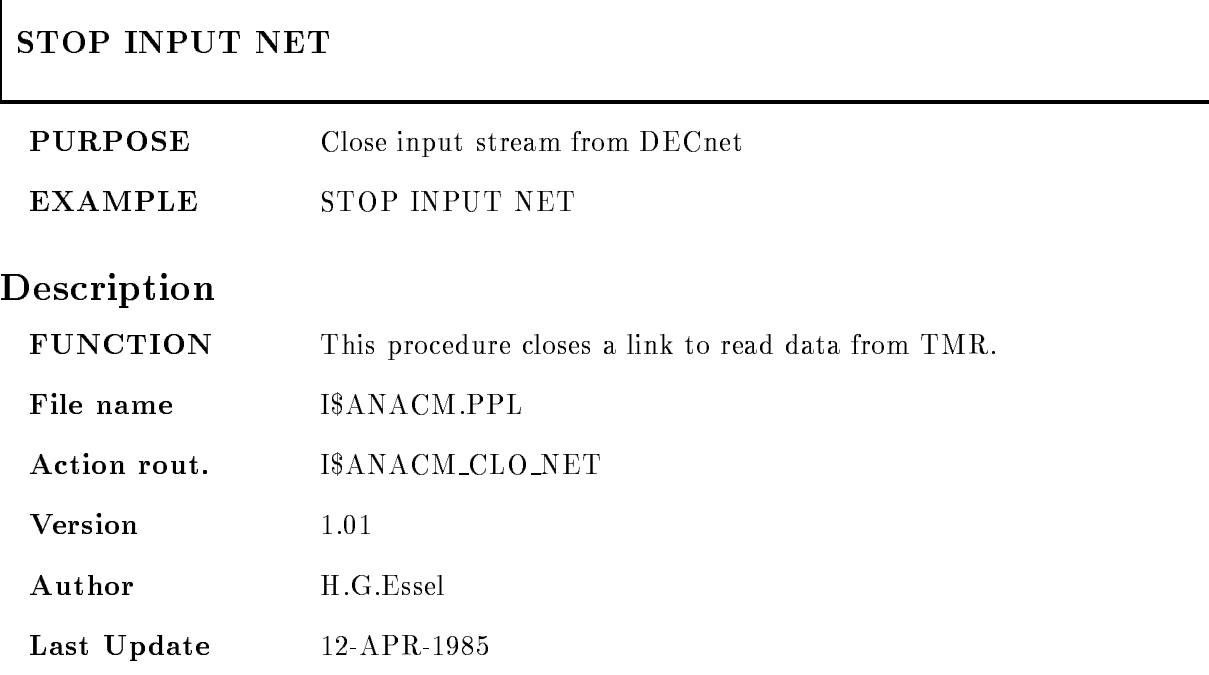

#### GOOSY Data Acquisition and Analysis Commands and Macros GOOSY Commands

#### TYPE FILE

#### TYPE FILE file skip buffers events id outfile /HEADER /DATA EVENTHEADER SAMPLE PRINT

#### PURPOSE Output GOOSY list mode data file (called in MUTIL).

#### PARAMETERS

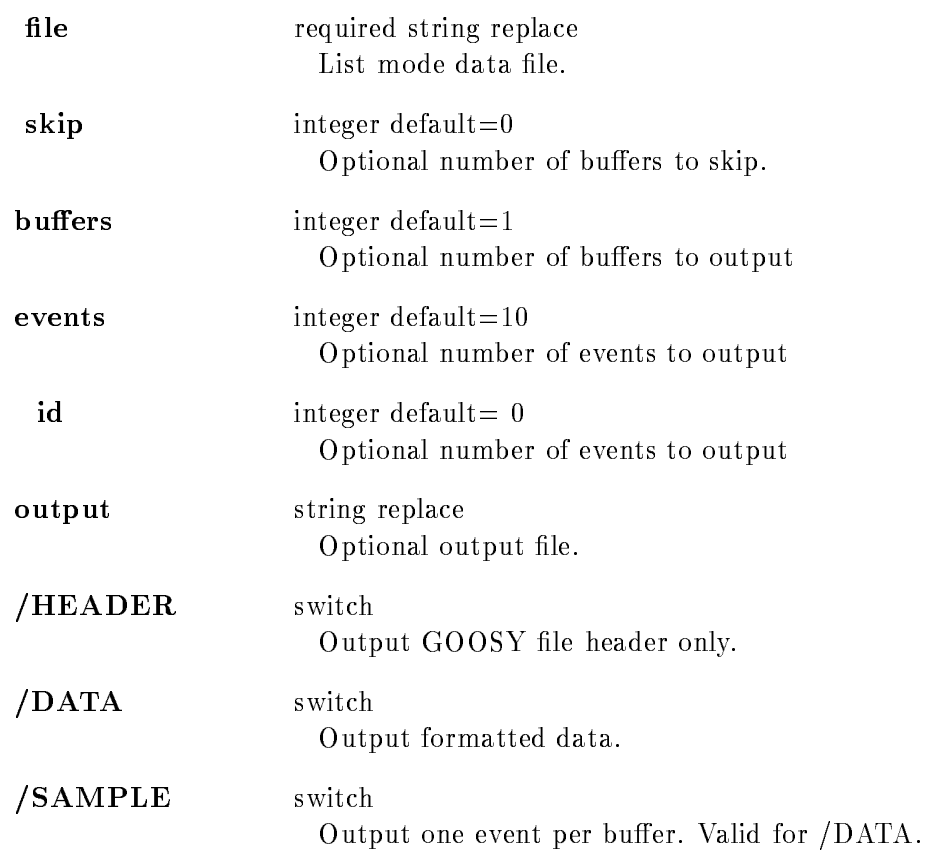

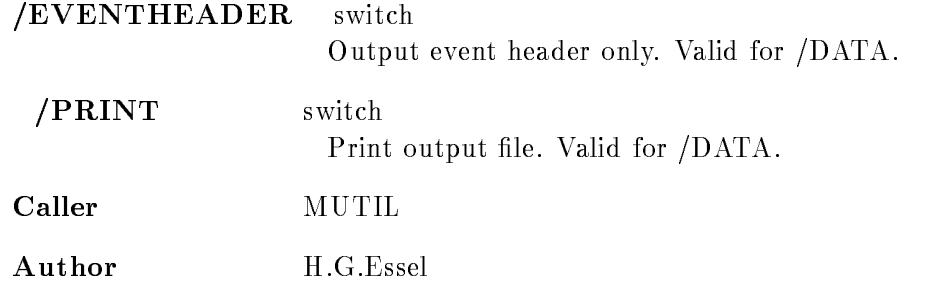

#### Example

\$ MUTIL TYPE FIL X.LMD OUT=X.HEAD /HEAD file header is written into X.HEAD. MUTIL TYPE FIL XLMD - - YLIS DATA

#### Remarks

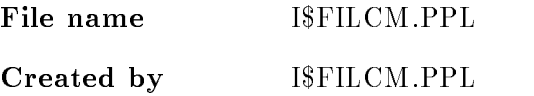

#### Description

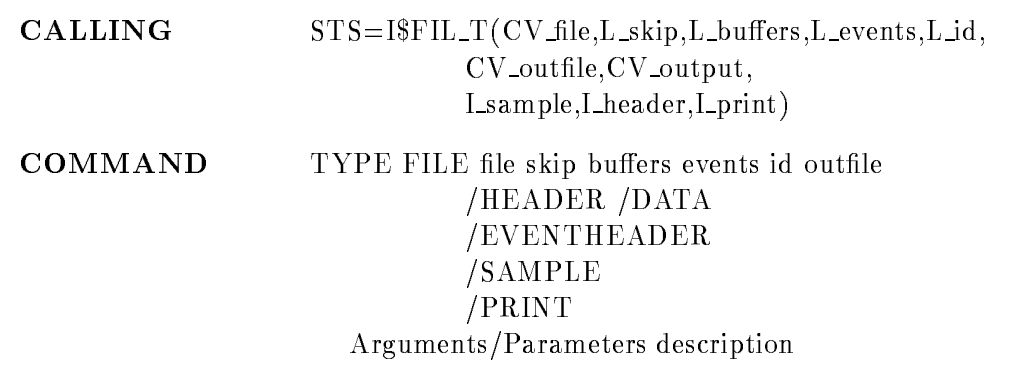

#### FILE

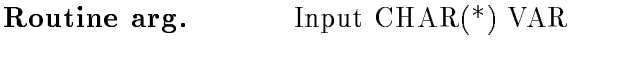

Command par. required string replace File name for input

## SKIP

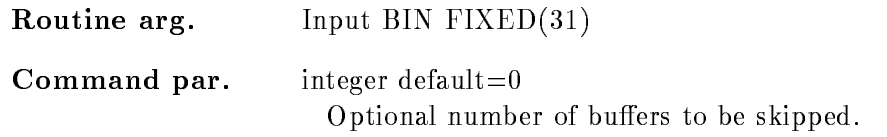

#### **BUFFERS**

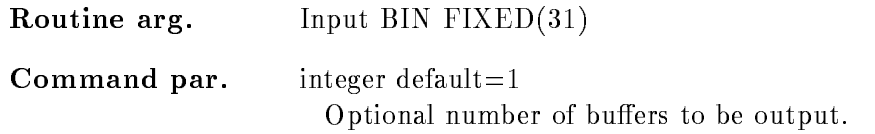

## EVENTS

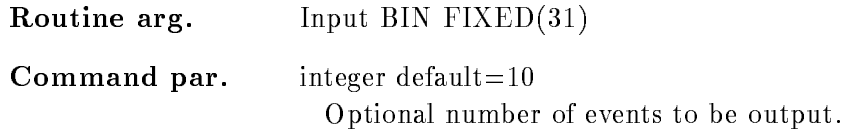

## ID

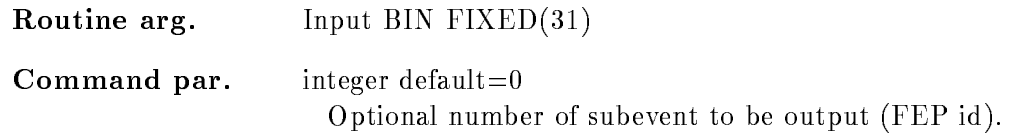

## OUTFILE

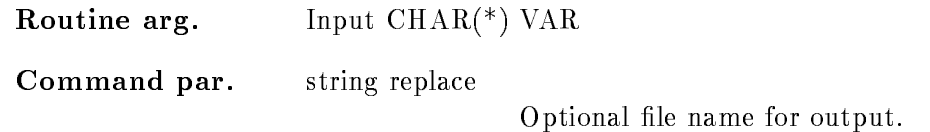

## OUTPUT

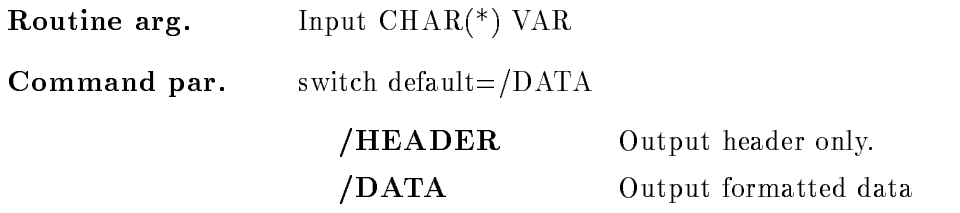

## SAMPLE

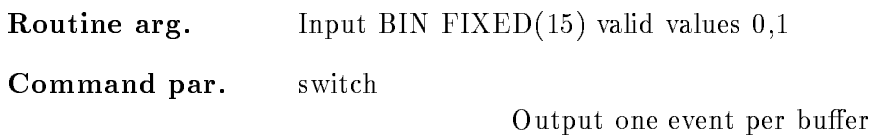

#### EVENTHEADER

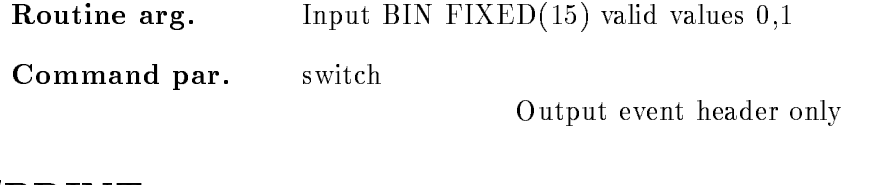

## PRINT

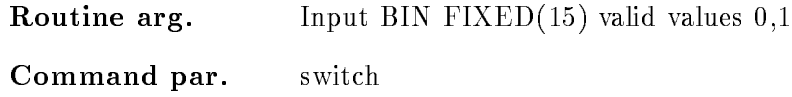

Print output file

## Function

Read specified input file and output GOOSY file header and data. Only standard GOOSY data formats are supported

# Chapter 2

# DCL Commands

## ALIAS

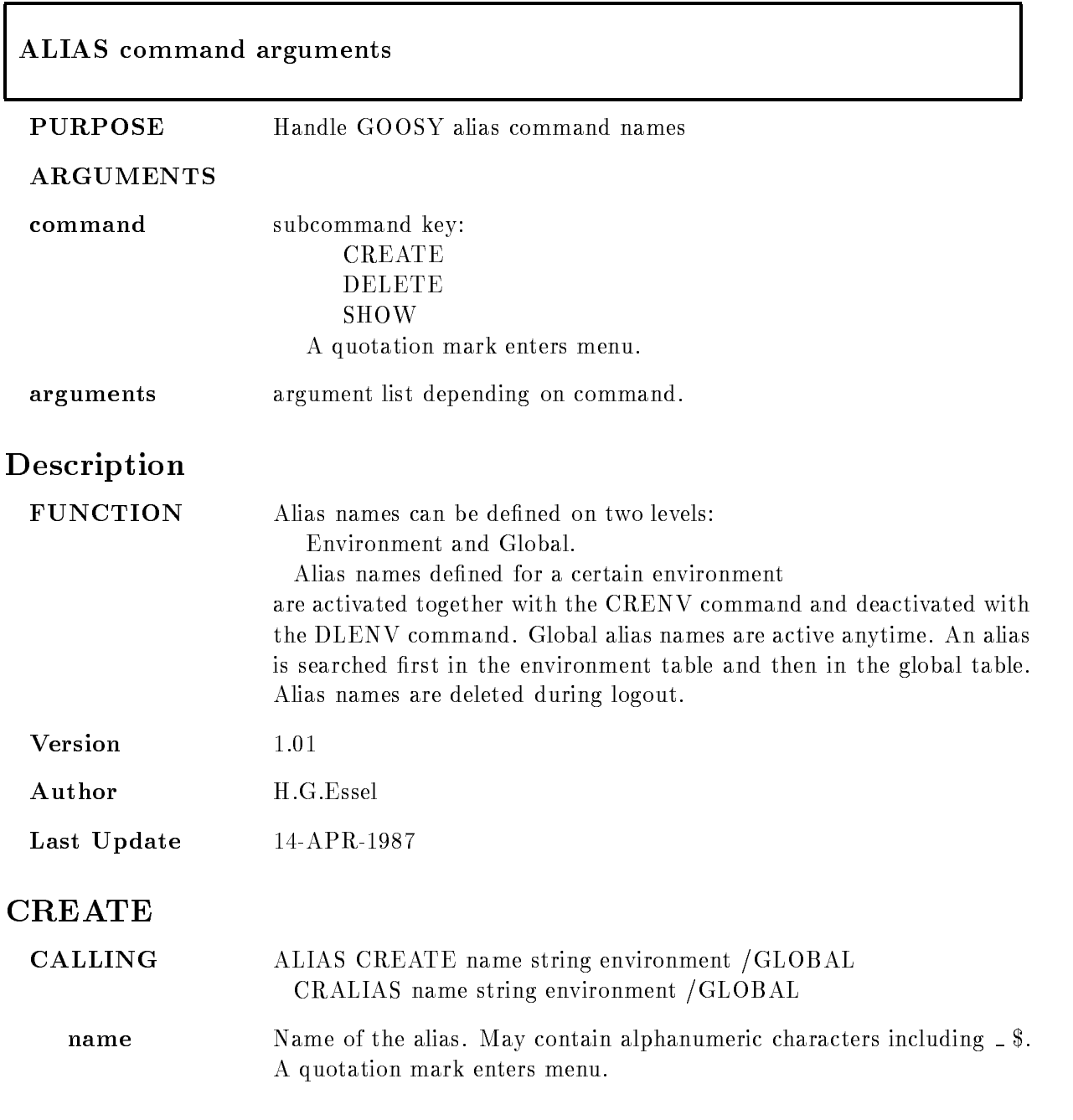

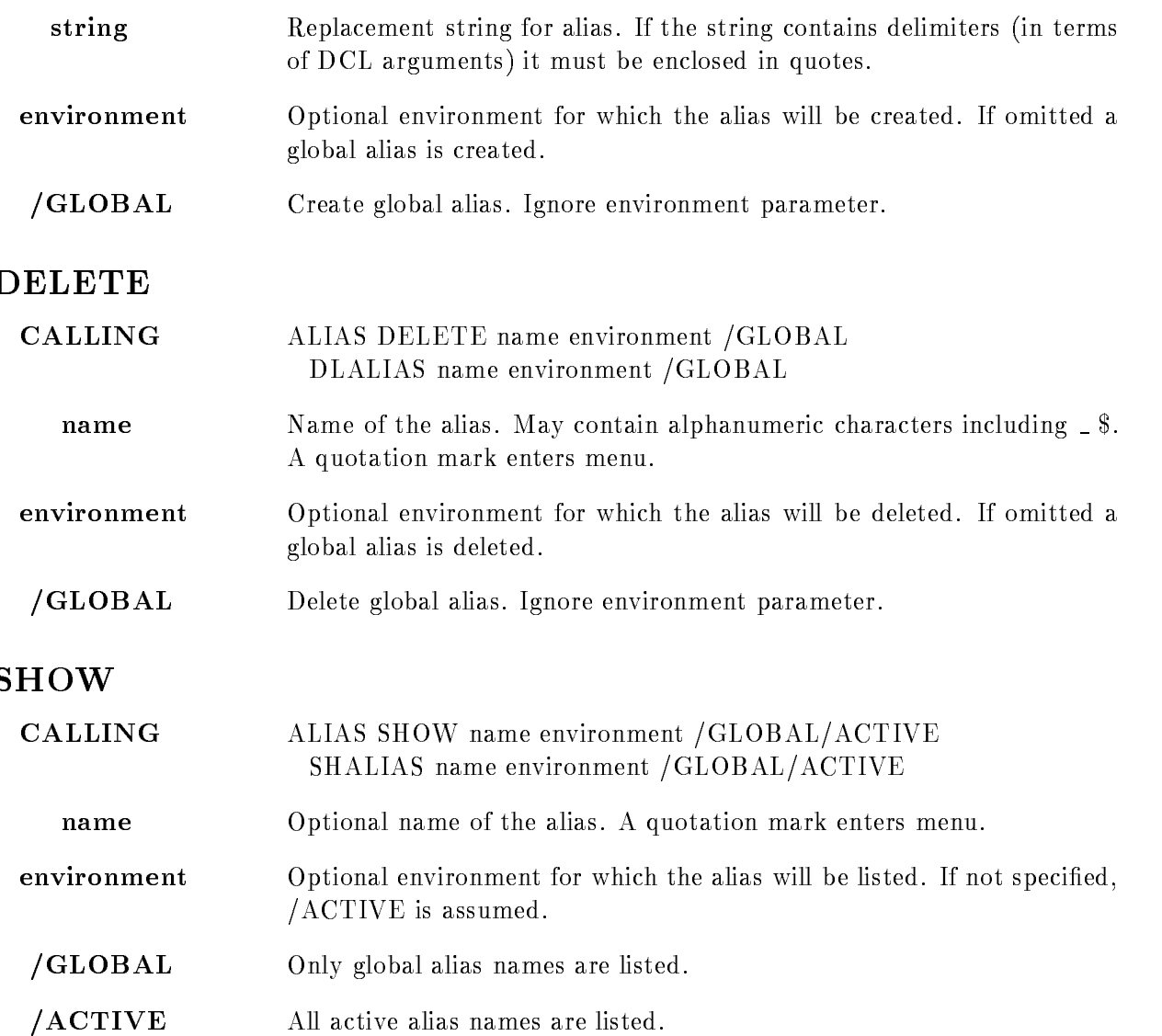

### ATENVIR

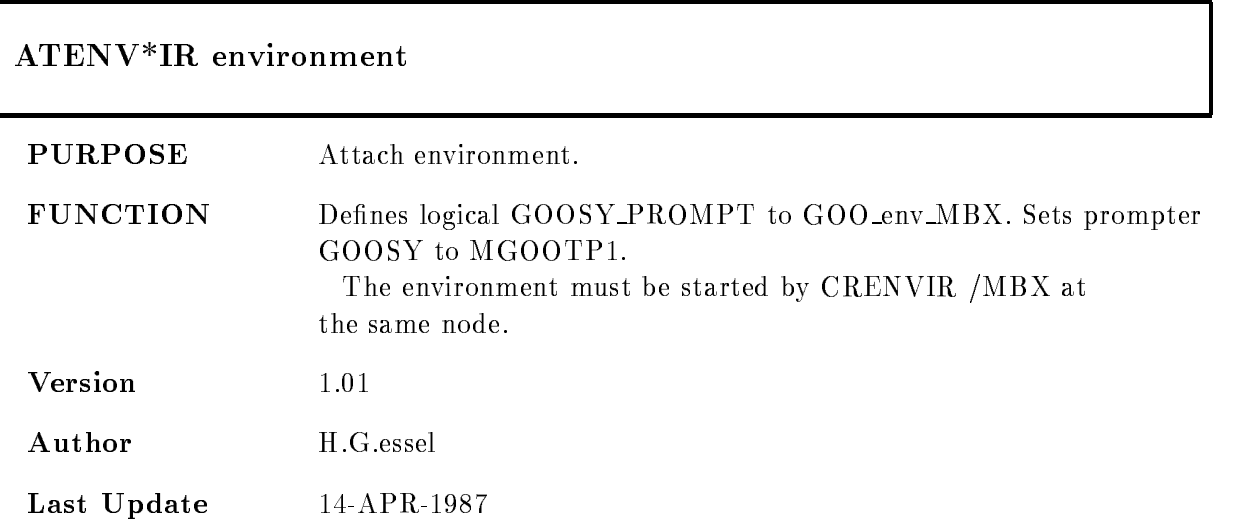

#### **CHANAL**

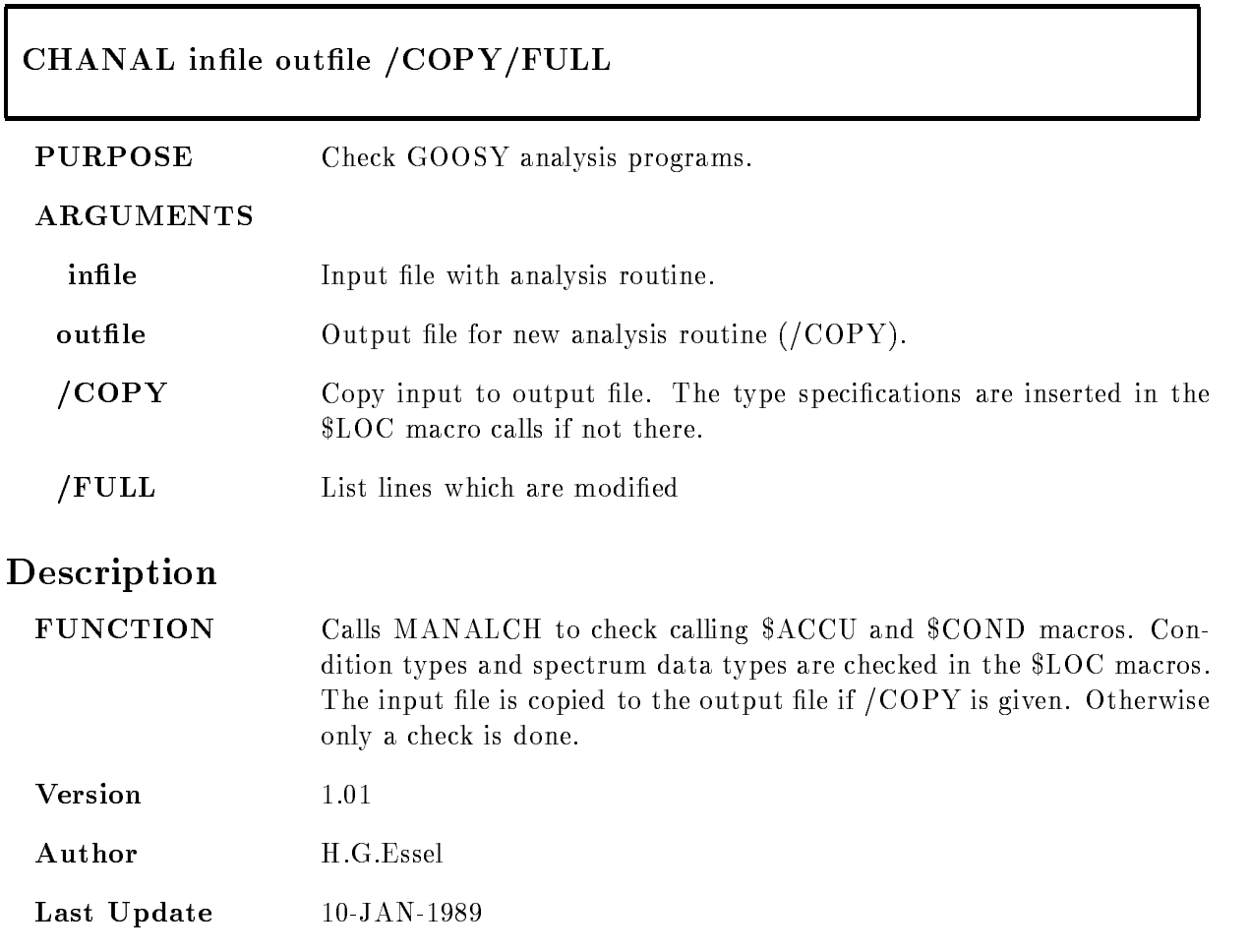

## CLINK

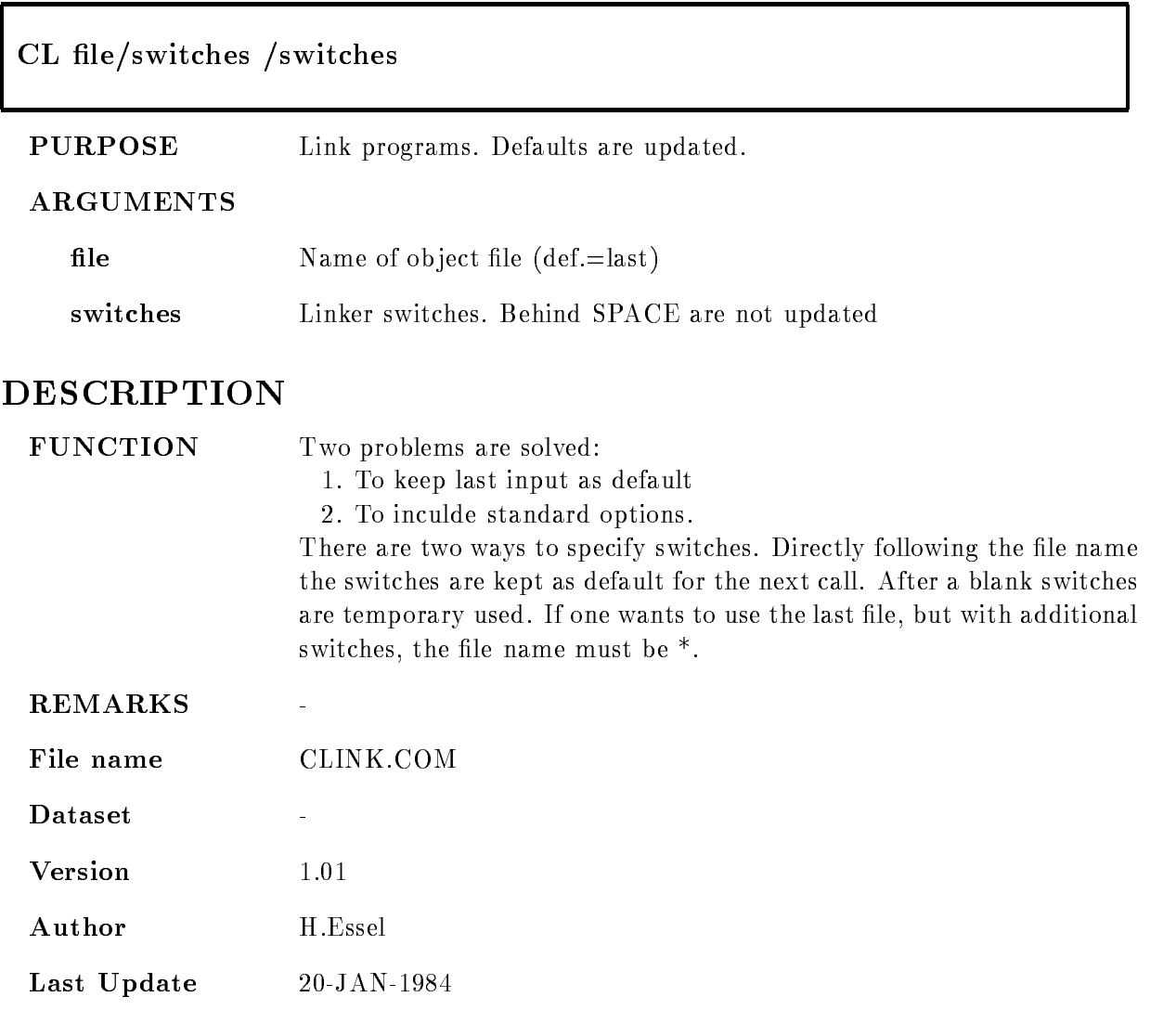

#### COMMENT

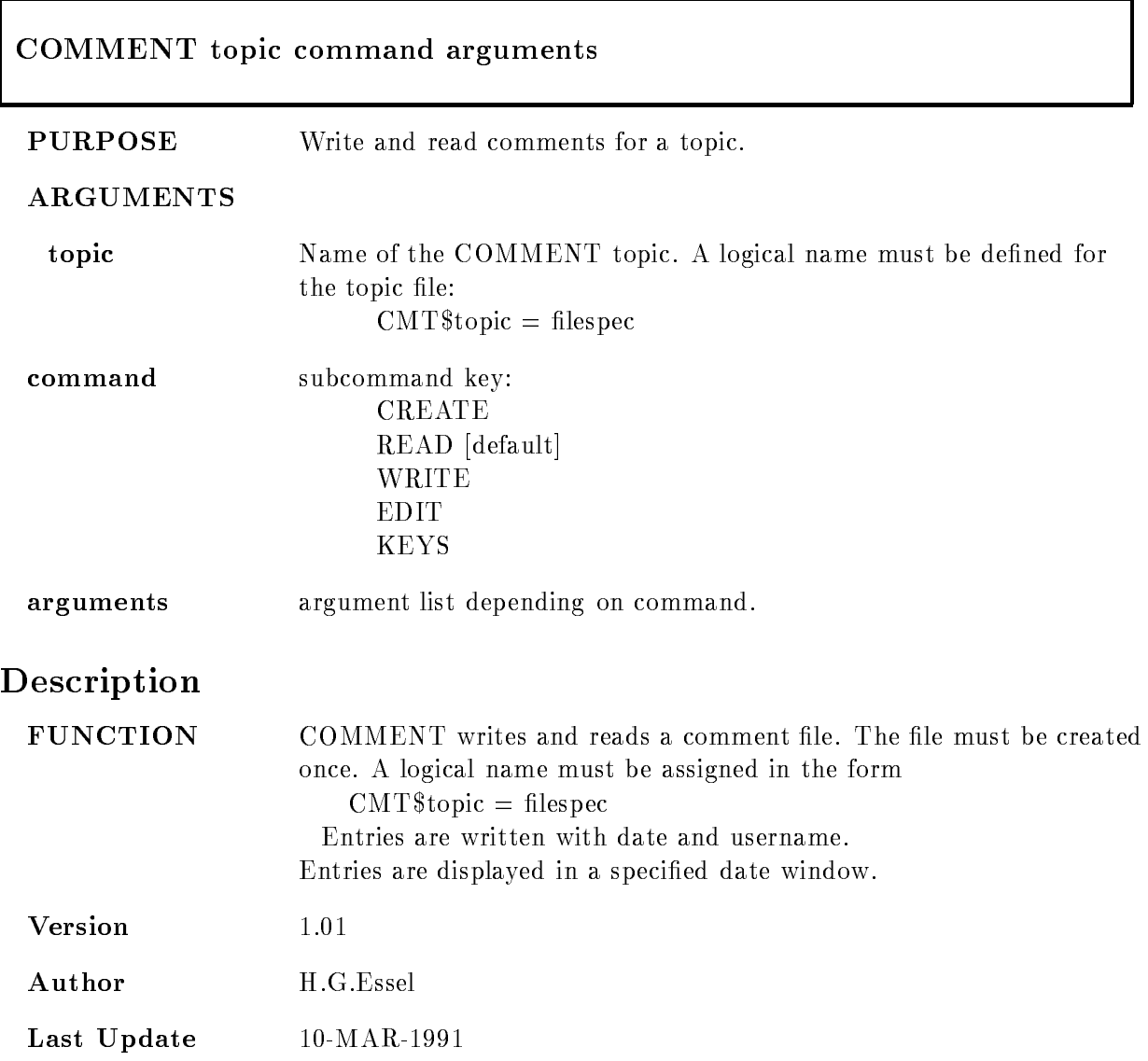

#### CREATE

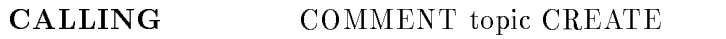

topic Name of the COMMENT topic. A logical name must be defined for the topic file. Headlines are prompted line by line. These lines are displayed with the READ command

#### READ

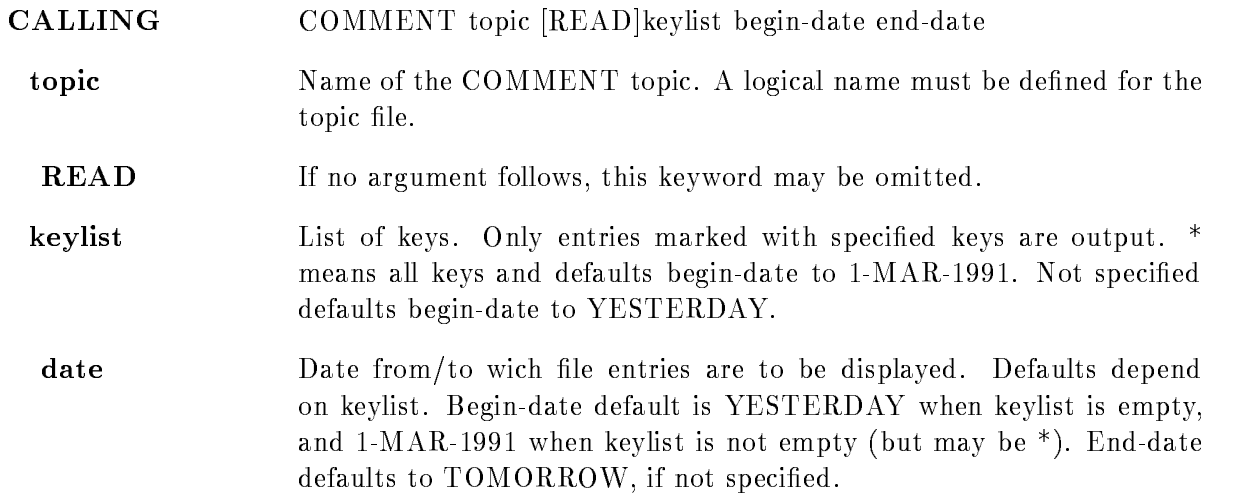

#### WRITE-EDIT

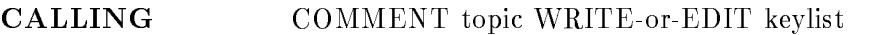

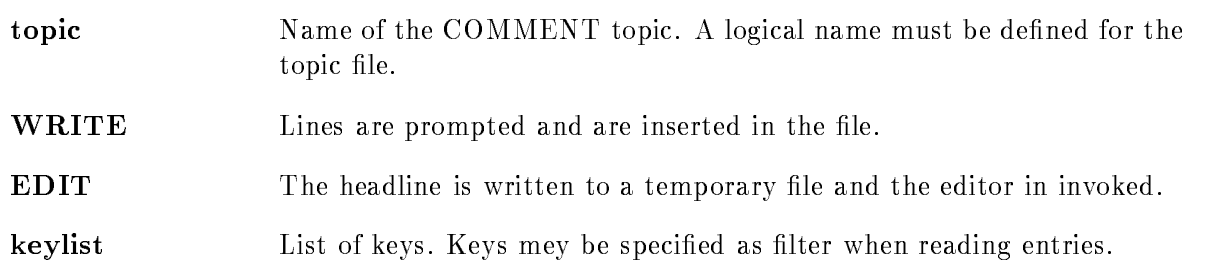

#### **KEYS**

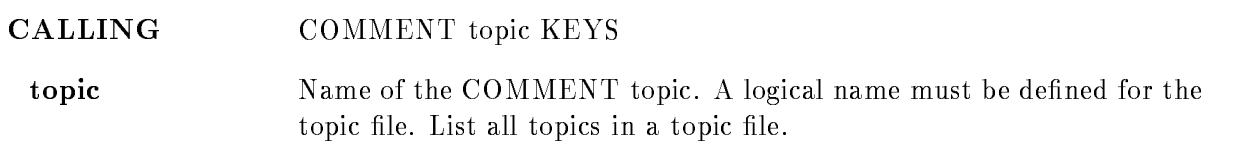

#### Format

The file is a normal text file and may be edited. The syntax is: Lines starting with ! are displayed also outside time window. Example: header lines. Lines starting with 
 are date lines All others are text lines

## Example

```
Creating a new topic file for topic MYCOM:
   $ DEFINE CMT$MYCOM SYS$LOGIN:CMT_MYCOM.TXT
   $ COMM MYCOM CREATE
   > ...
   \$\dotsInsert entry
    COMM MYCOM W
  > ...
   \$\ldots 
 Insert entry with key (use editor):
    COMM MYCOM EDIT key-
key	
  >...\$\dotsRead entries with key (no date limit):
   $ COMM MYCOM READ key1
   \$\dotsRead all entries
   $ COMM MYCOM READ *
   \$\dotsRead entries with key since yesterday
   r comment and comment and many and many comments of the set of the set of the set of the set of the set of the
  \$\dotsRead all entries since yesterday
    COMM MYCOM READ
  \quad \  \  \, \cdots
```
### COMPILE

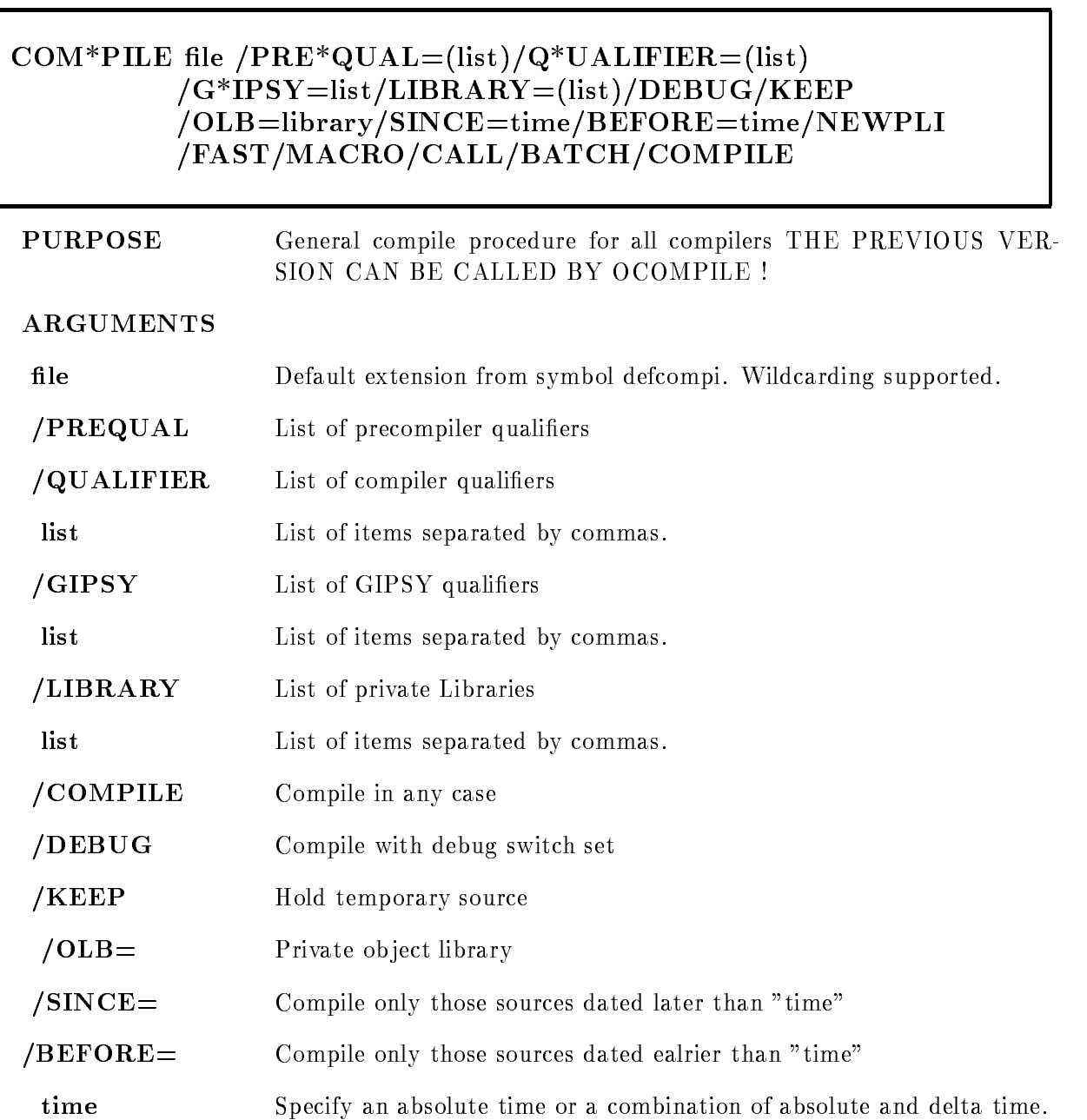

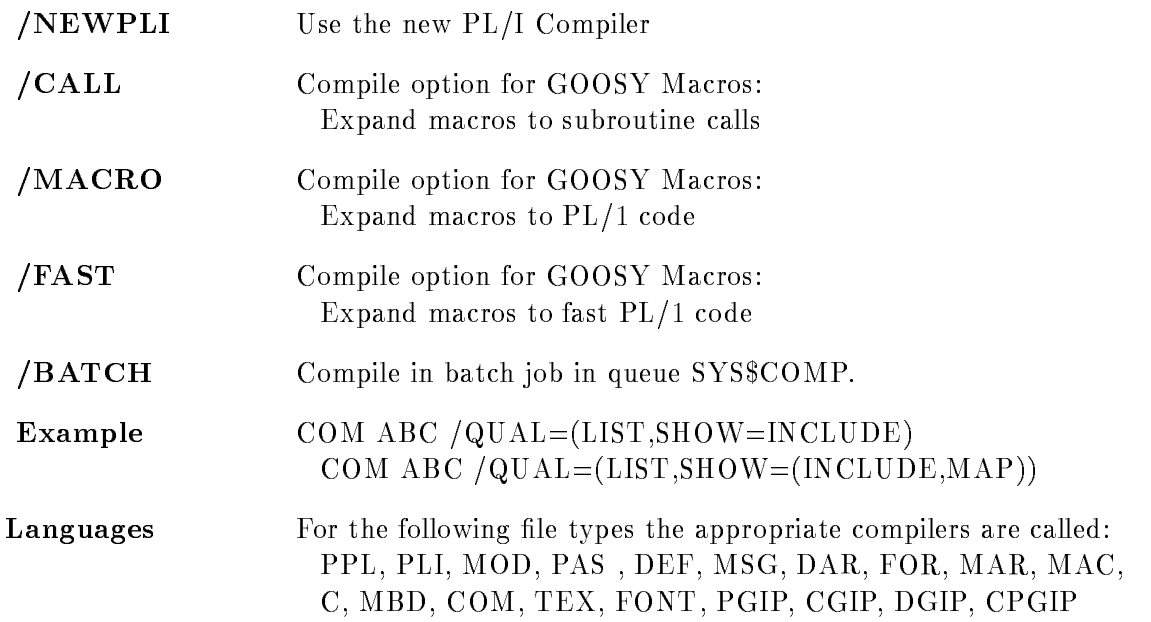

#### DESCRIPTION

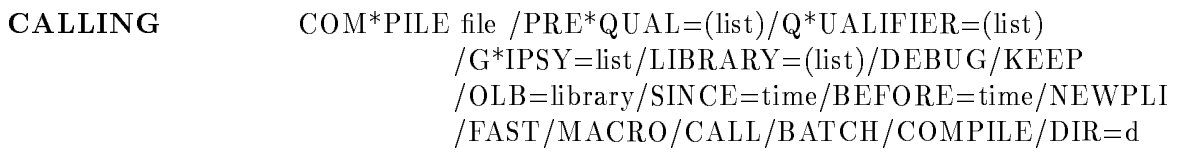

#### ARGUMENTS

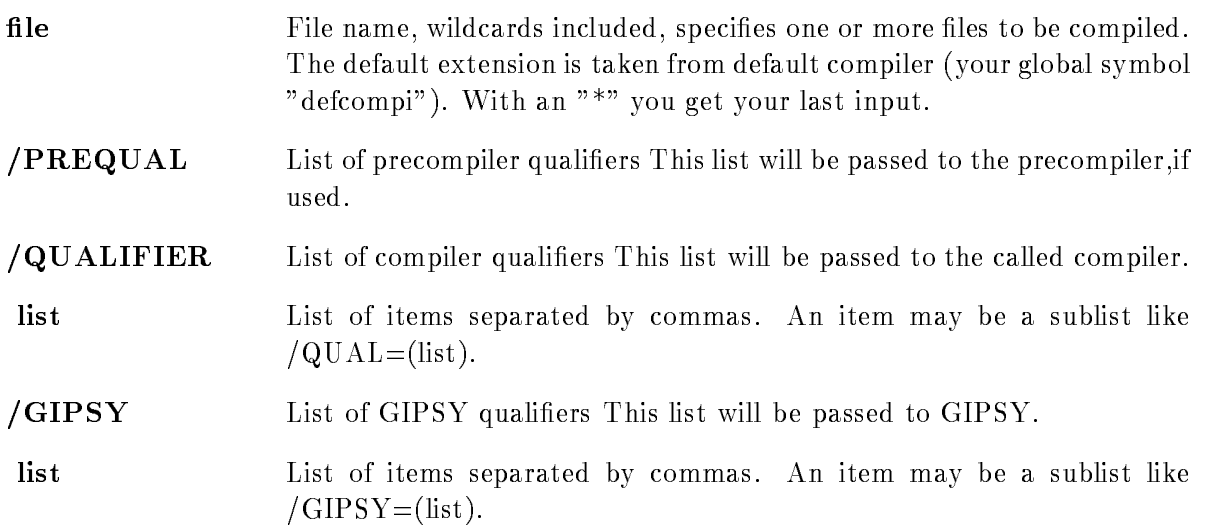

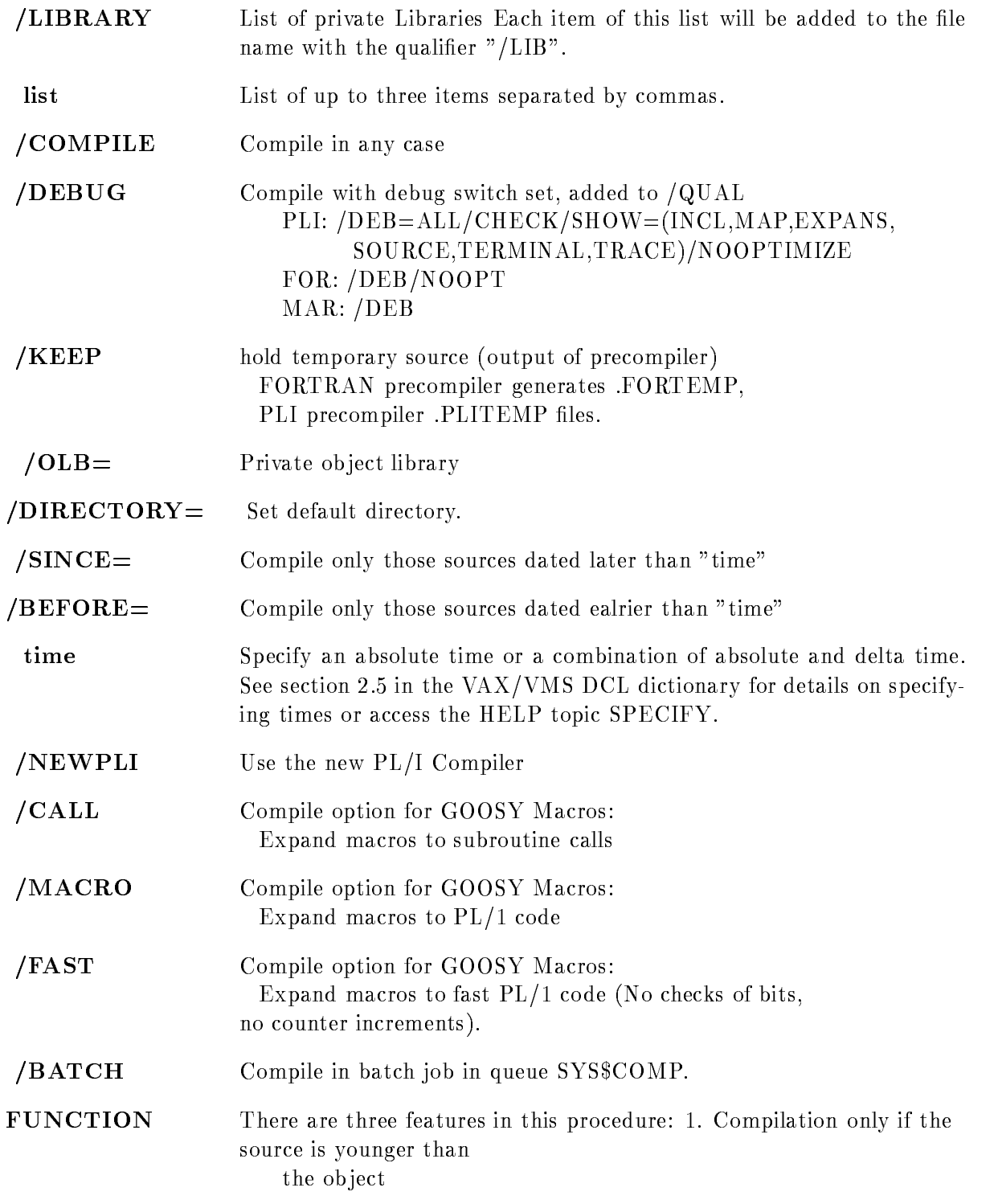

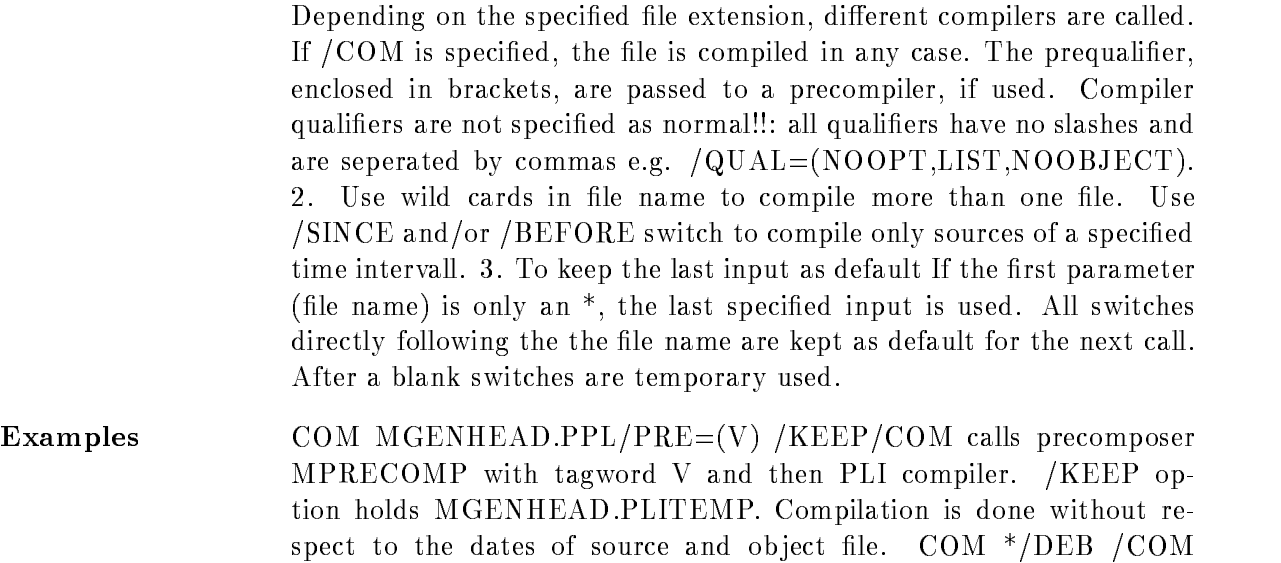

Compiles again MGENHEAD.PPL/PRE=(V)/DEB/COM COM ABC /QUAL=(LIST,SHOW=(INCLUDE)) RSX-MACRO compilation with macro expension listing COM XYZ.MAC /QUAL=(LIST, MACRO)

## Compiler

#### FORTRAN

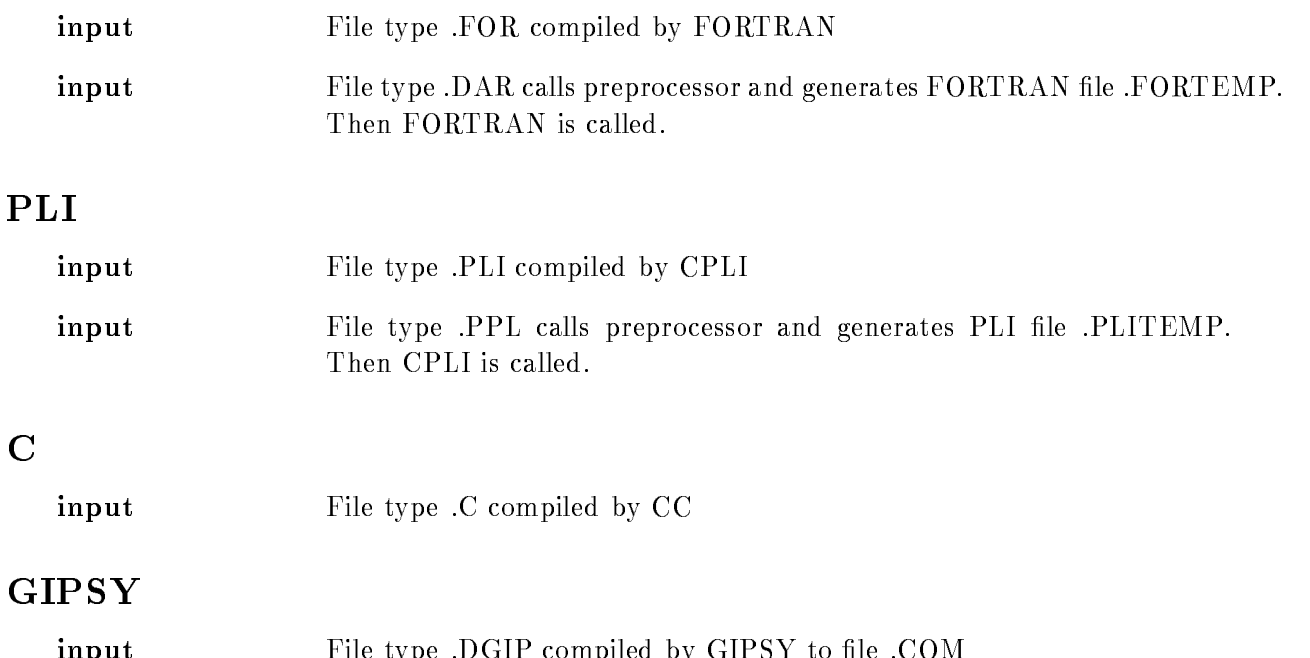

input File type DGIP compiled by GIPSY to le COM

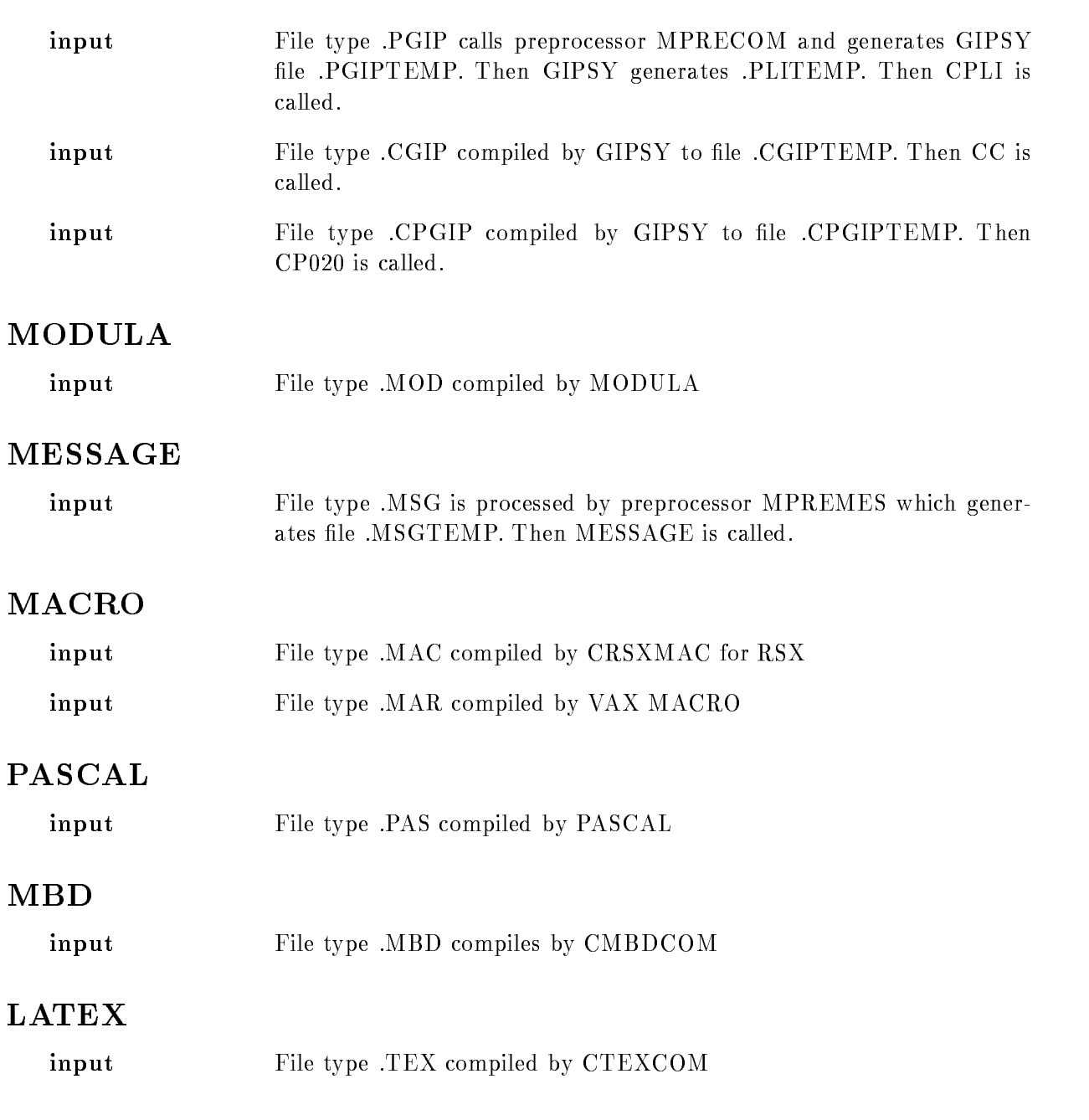

## CONCAT

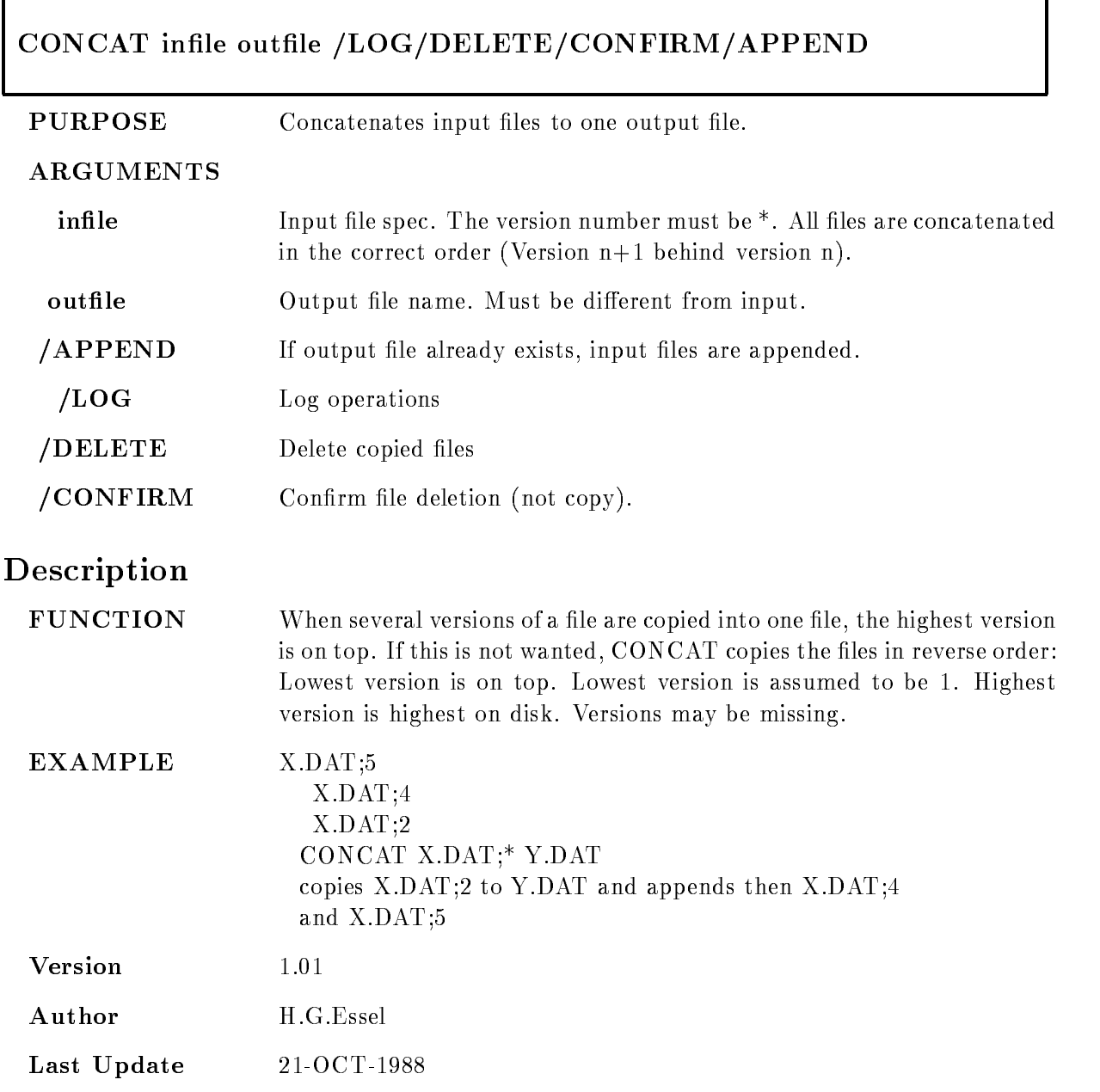

#### CREDB

#### CREDB basename filename size[KB]  $DYNLISTS=d/SPECTRA=s /CONDITIONS=c$ PICTURES=p /DIRECTORIES=d /POOLS=p  $\overline{P}$ POLYGONS=p /NEW /SAVE=file

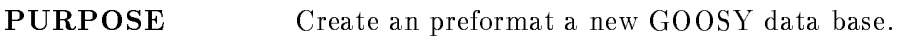

#### ARGUMENTS

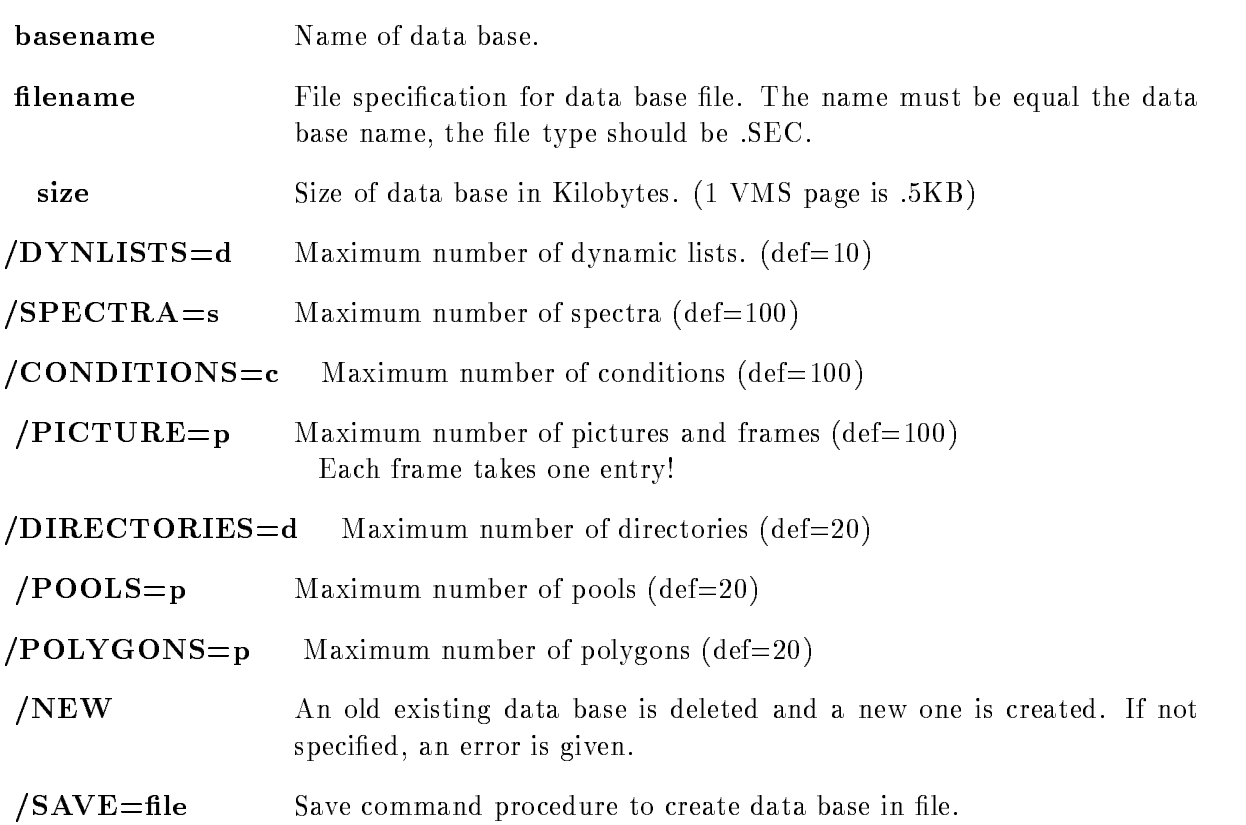

## Description

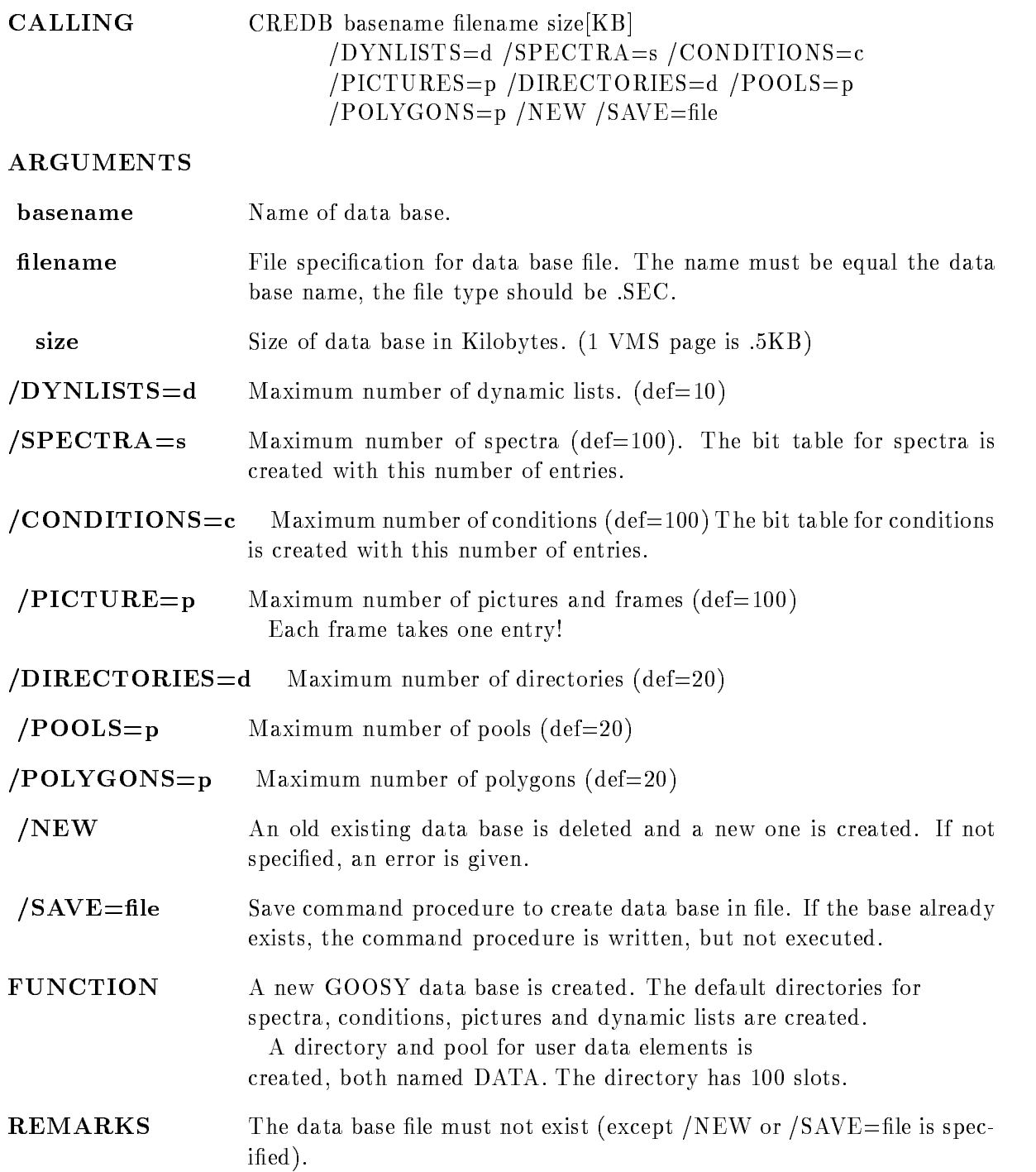

 $EXAMPLE$  CREDB DB DB.SEC 5000 /SPEC=200 CREDB DB DB.SEC  $5000 /$ SPEC=200/SAVE=DB save command procedure in DB.COM. If DB.SEC exists, the command procedure is not executed
#### CRENVIR

#### CRENVIR environment program component ONLINEOFFLINEDEFAULT TMRANLDSPDBMJ NODECWINDOW /PRIORITY=p/DELETE

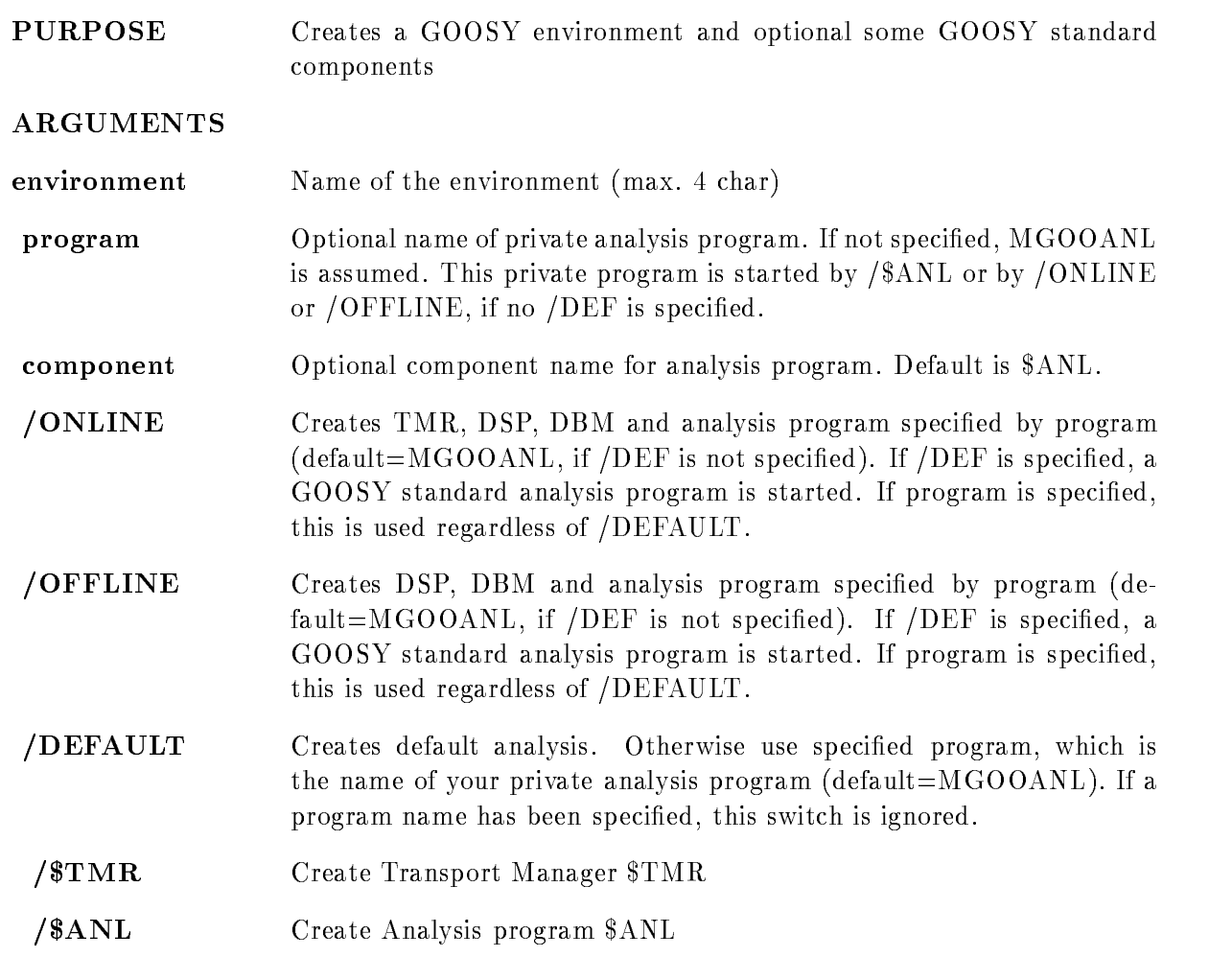

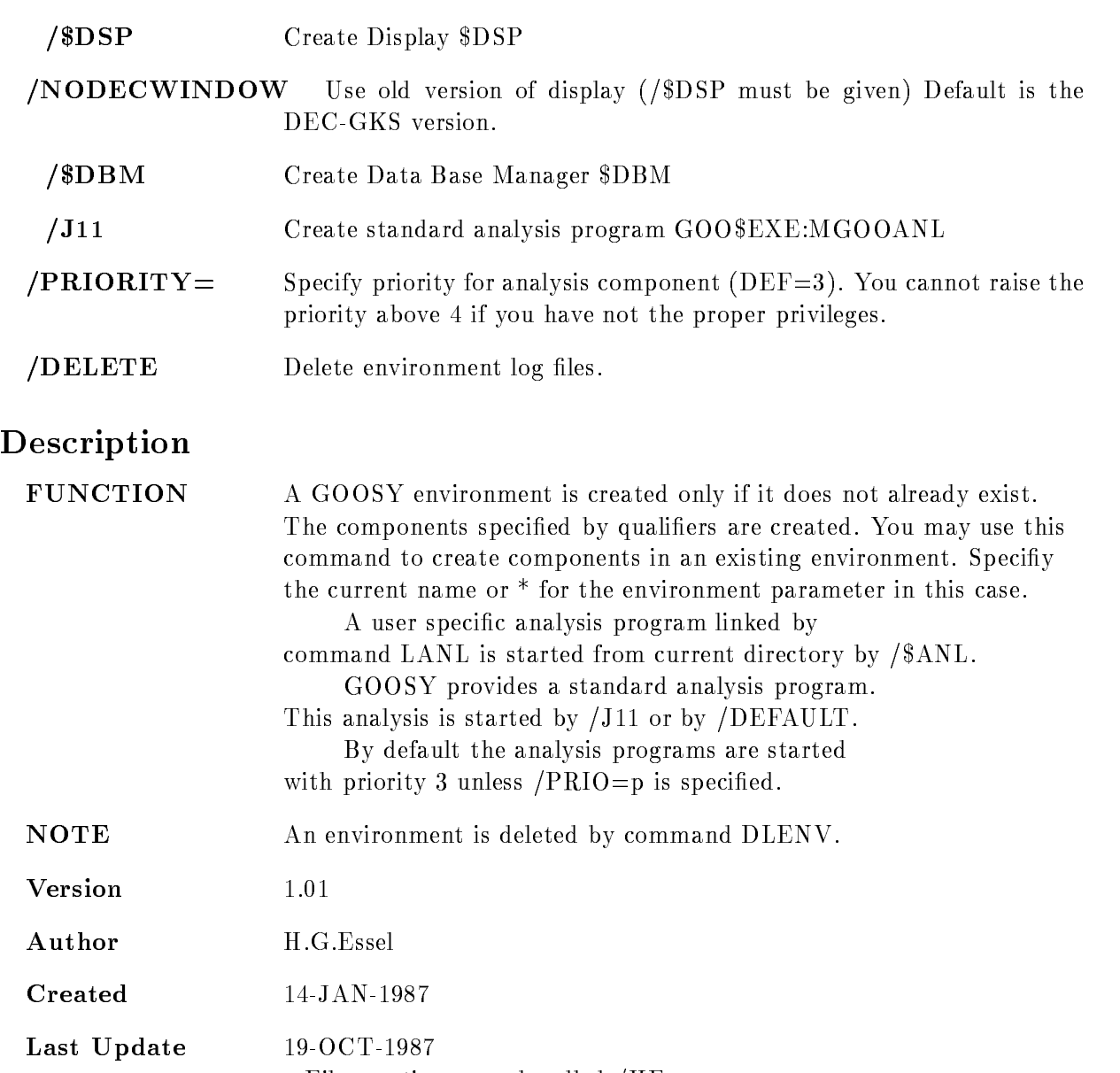

File creation error handled /HE create enviroment table in this module  $/RF$ DEC-GKS V5.0 version is default. /HE

#### Examples

- \$ CRENV SUSI / \$DBM ! create environment and \$DBM
- \$ CRENV SUSI /\$TMR/\$ANL ! add \$ANL component
- \$ DLENV ! delete environment
- \$ CRENV SUSI /ONLINE/DEF ! Create \$TMR, \$DBM, \$DSP, \$ANL ! Use GOO\$EXE:MGOOANL
- \$ DLENV ! delete environment
- \$ CRENV SUSI /OFFLINE ! Create \$DBM, \$DSP, \$ANL
	- Use private MGOOANL
- DLENV delete environment
- \$ CRENV SUSI may5 /OFFL ! Create \$DBM, \$DSP, \$ANL Use MAYEXE for analysis
- \$ DLENV ! delete environment
- \$ CRENV SUSI may5 /DELE ! Create \$ANL
	- ! Use MAY5 EXE for analysis
	- ! delete old log files

## CTRL T

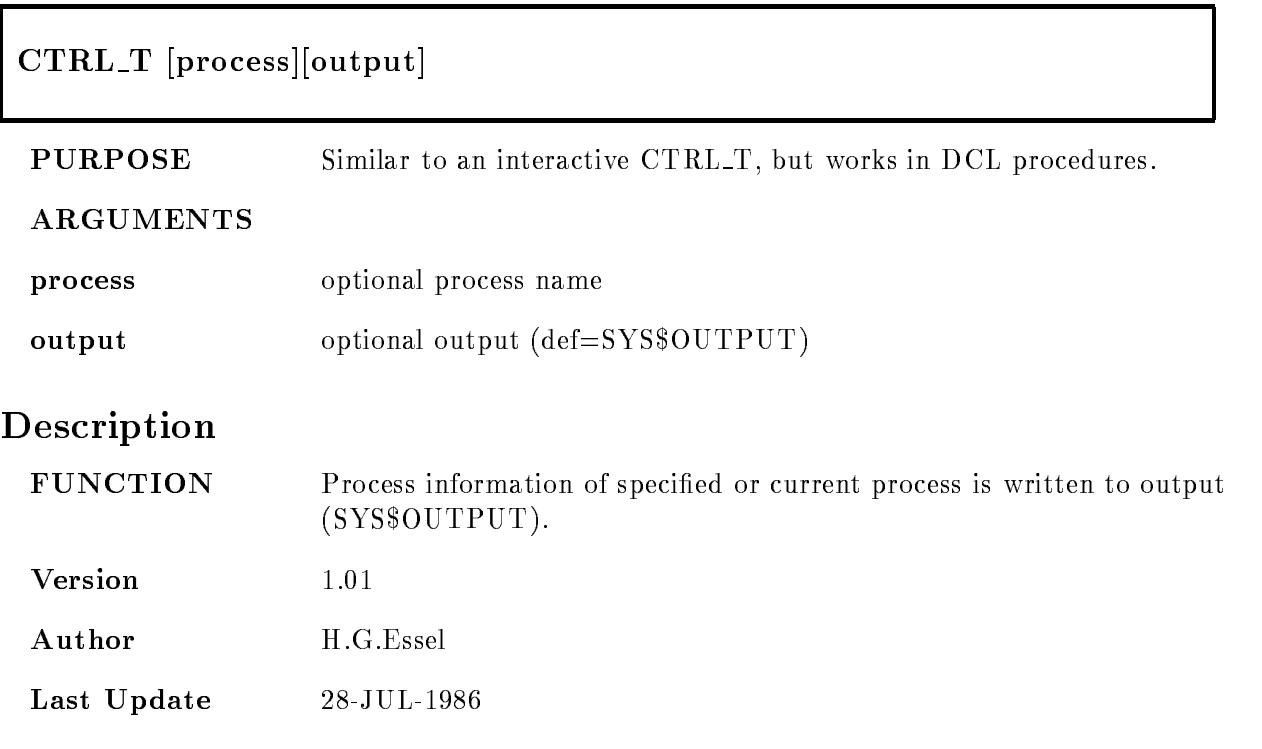

#### DEBUG WINDOW

#### DEBUG\_WINDOW window DEBWIN window

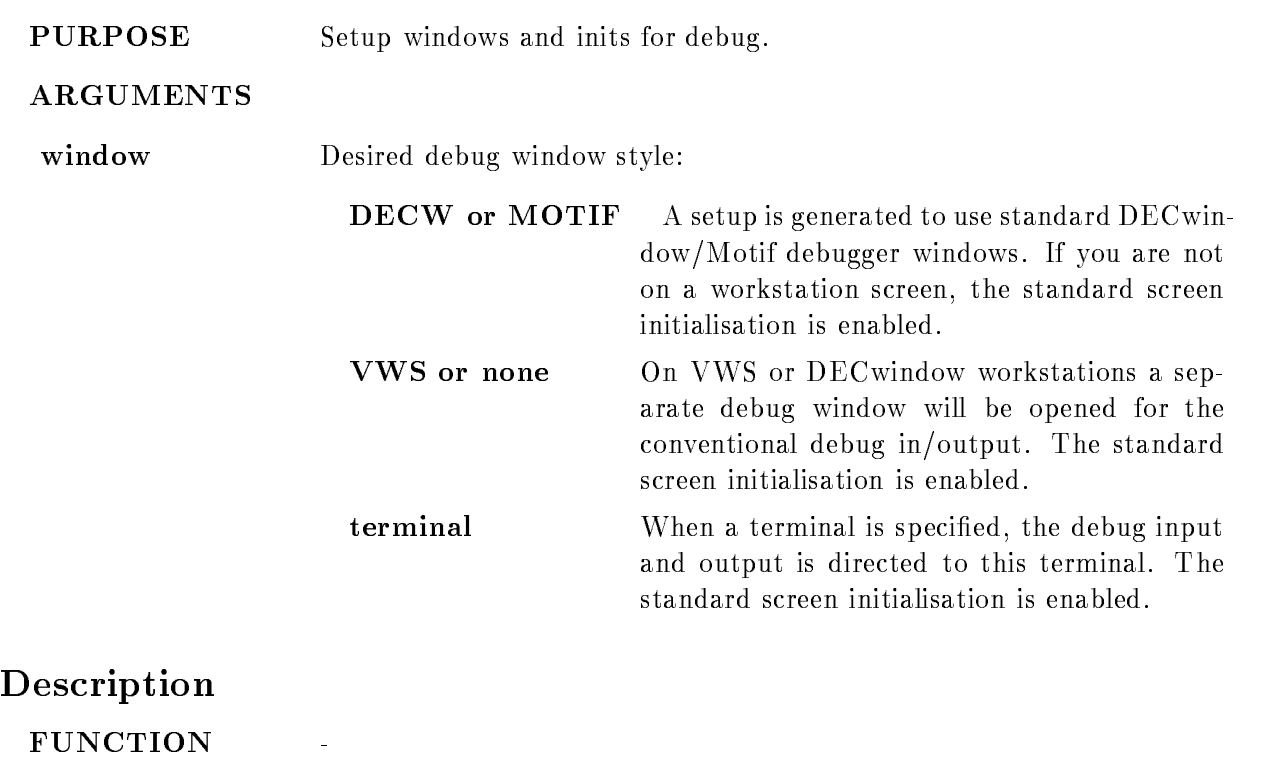

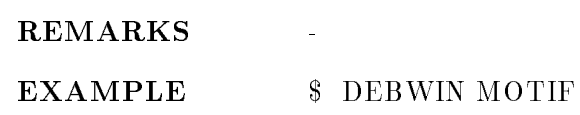

### DLENVIR

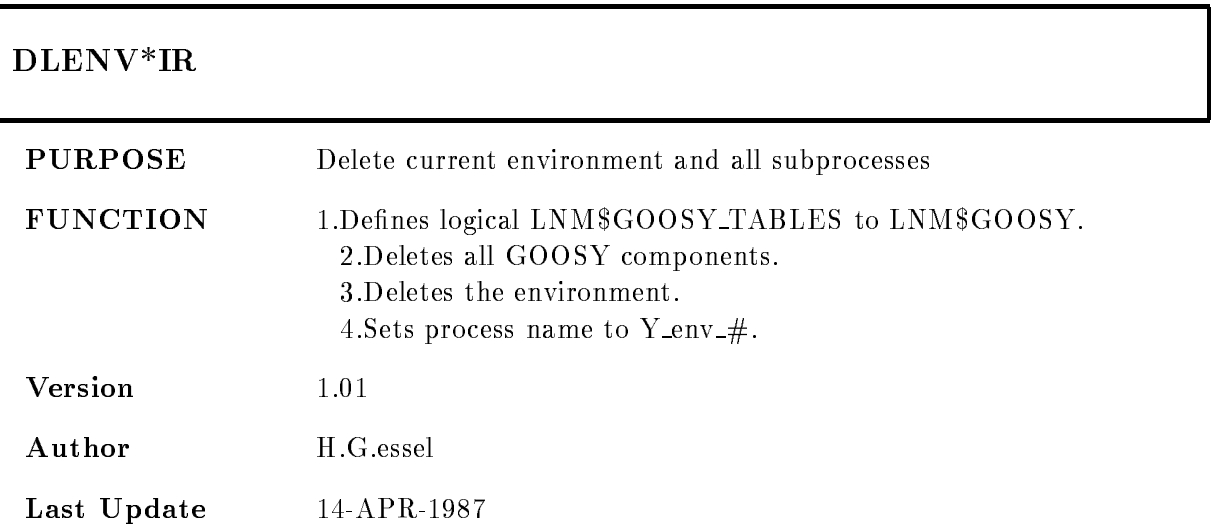

#### DTENVIR

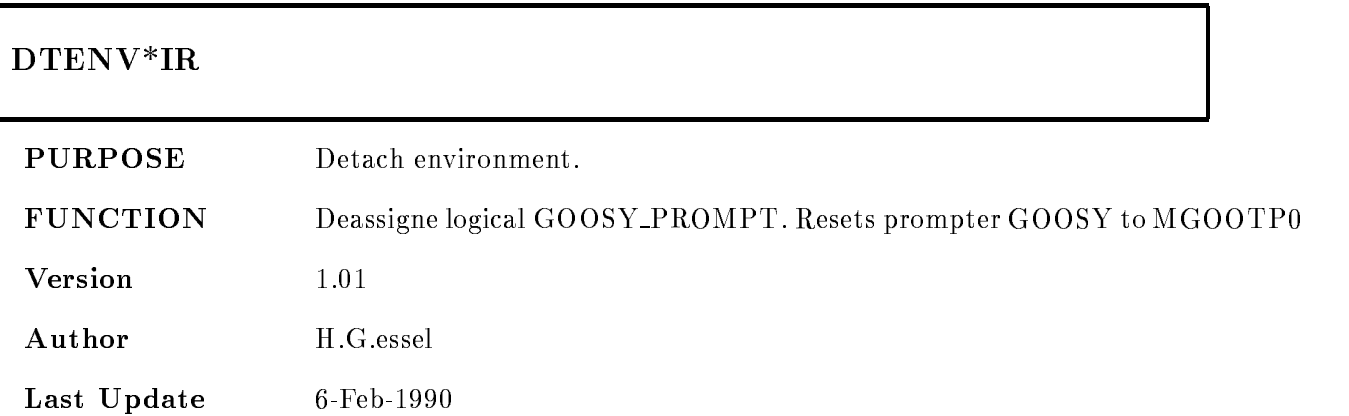

#### ETHDEF

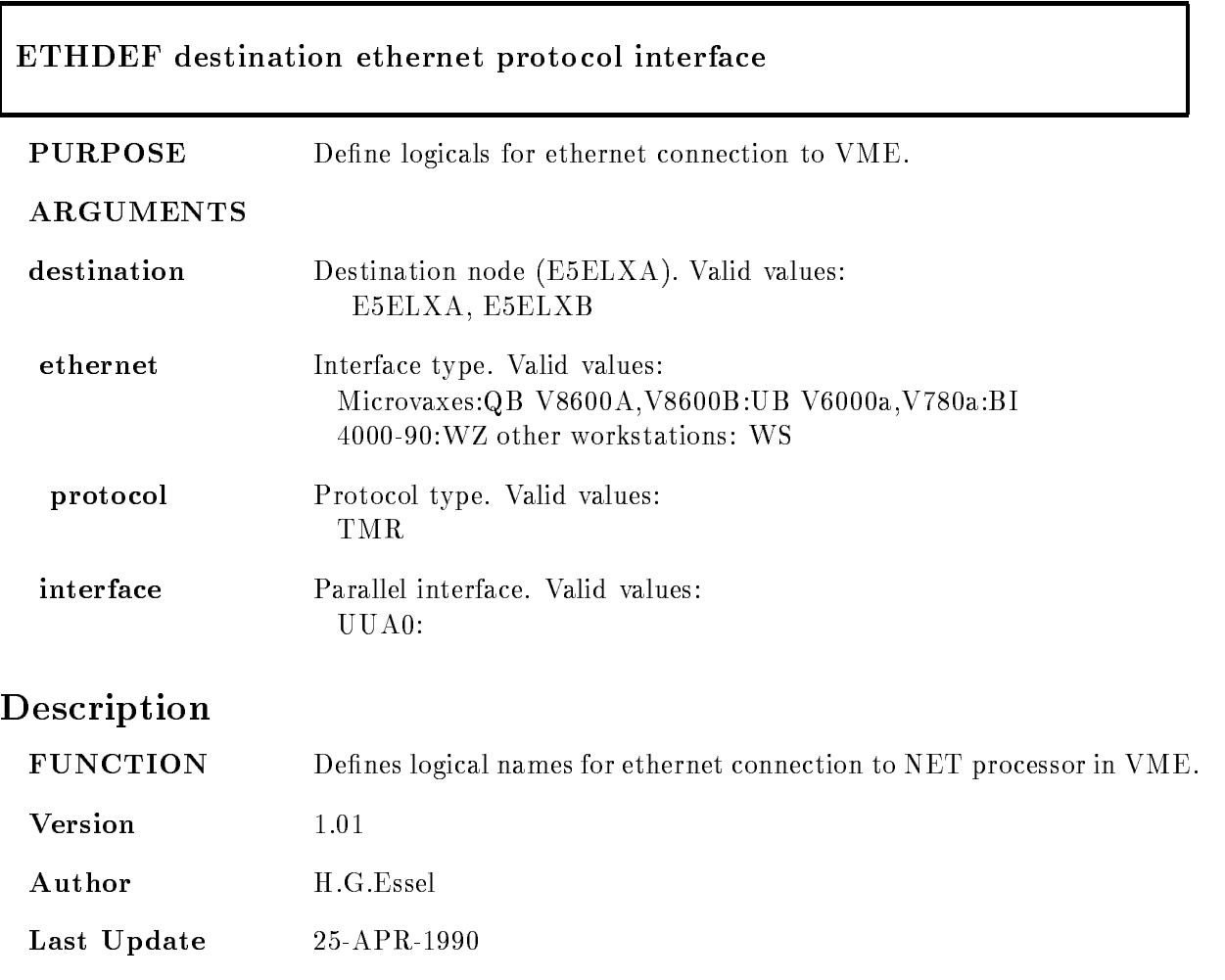

#### GOOCONTROL

## GOOC\*ONTROL [CREATE]or [DISMOUNT]

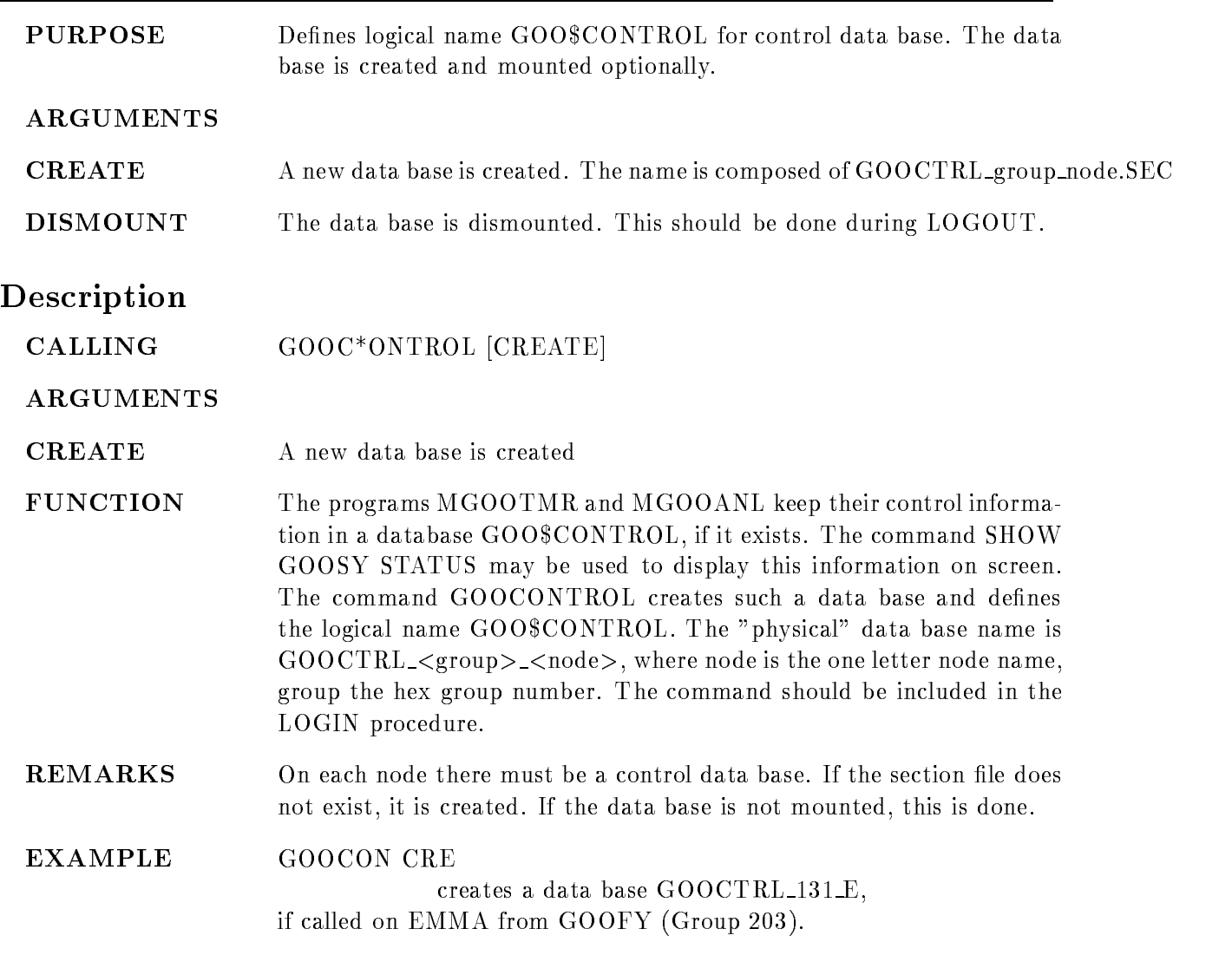

#### GUIDE

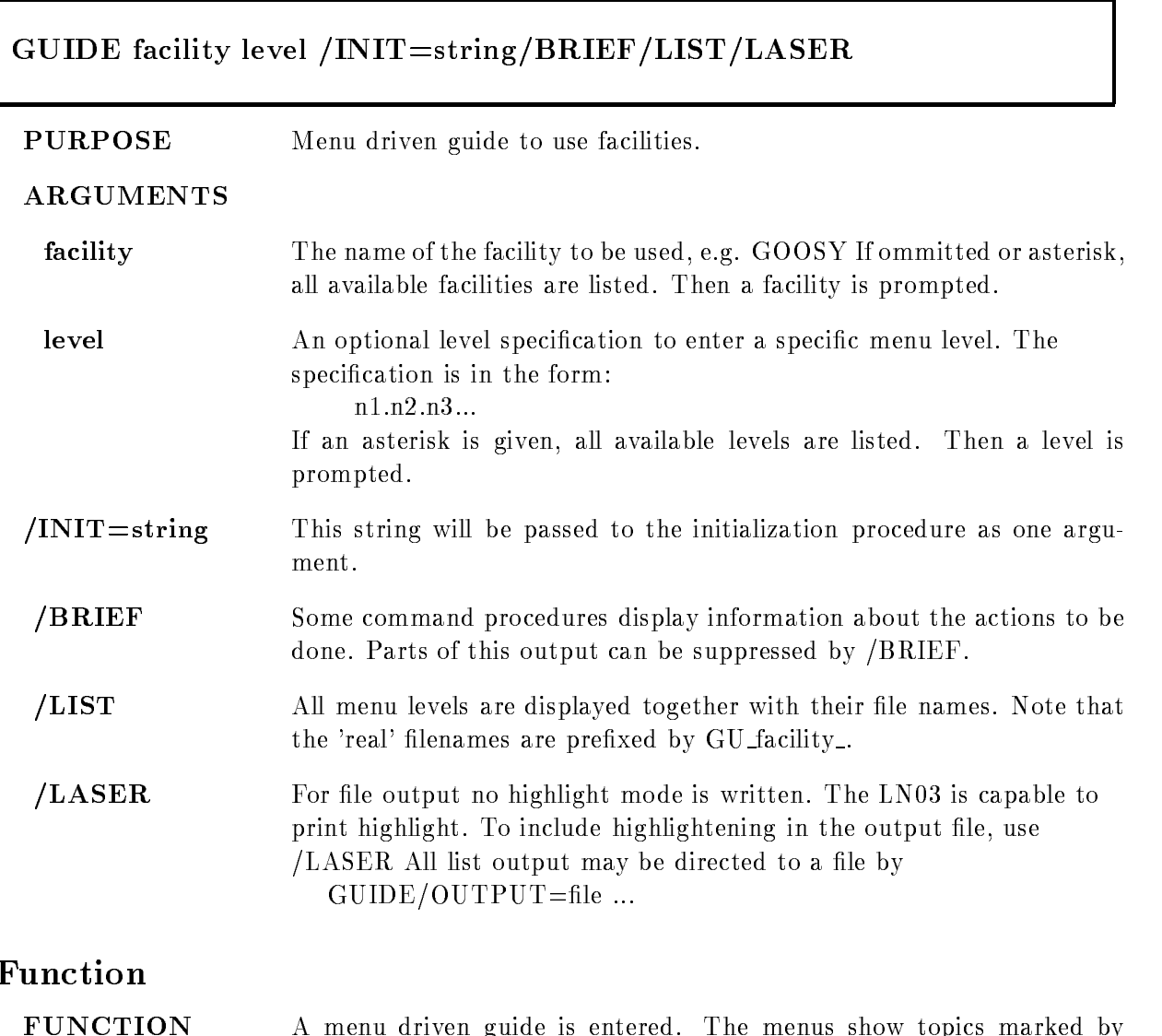

Function  $\mathbf{H}$ numbers If a number is followed by a number is followed by a number is followed by a number of the topic point another menu. If not, it executes a command procedure. The top line shows with "path  $=$ " the topic numbers to reach the current menu. It shows with "last topic  $=$ " the previous topic after a return.

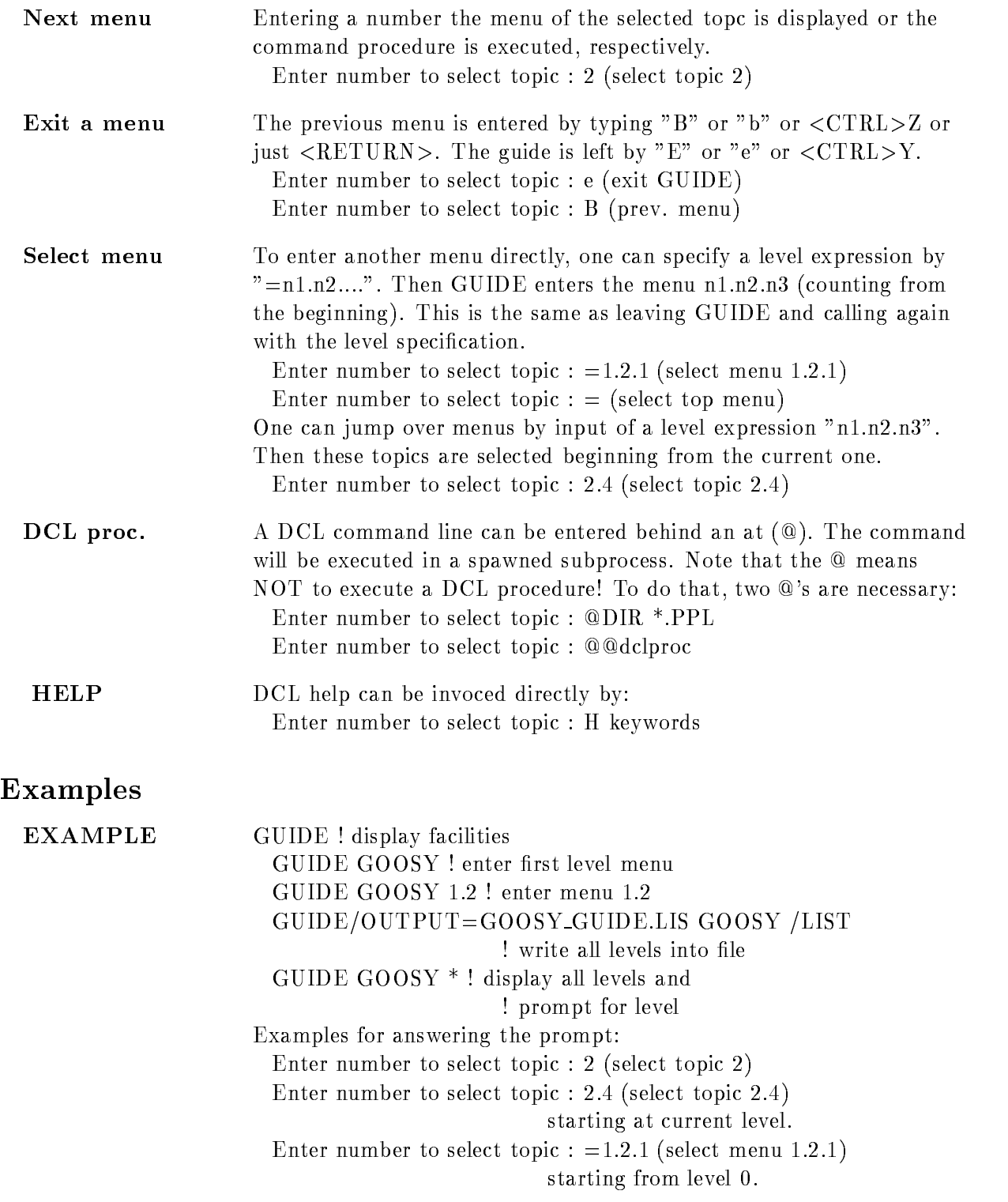

Enter number to select topic :  $=$  (select top menu) Enter number to select topic :  $e$  (exit GUIDE) Enter number to select topic :  $@DIR *PPL$ execute command  $DIR * PPL$  in spawn. Enter number to select topic :  $@QXYZ$ execute DCL procedure XYZ Enter number to select topic :  $?$  (HELP GUIDE) Enter number to select topic : H string  $(HELP)$ 

## Guide-Programming

#### Function

GUIDE processes two kinds of files:

 $\mathbf{r}$  is the TXT less with type TXT less with type TXT less with type TXT less with type TXT less with type TXT less with type TXT less with the set of the set of the set of the set of the set of the set of the set of

 DCL procedures with type COM

The file names are:

GU facility menuTXT or GU facility menuCOM

 $\langle$  facility  $\rangle$  is specified by calling GUIDE,

 $\langle$  menu $\rangle$  is specifed in the text files for the

menu levels

The first level file must be GU facility.TXT

The text files contain the menu information. All text and DCL files must reside on the same directory. This directory is translated from logical name GUIDE facility. If this logical name is not defined, the files are looked up from the directory of GUIDE. The format is described in the following

## Menu-Design

The menus ore defined in text files

GU facility menuTXT

An exclamation mark (!) at the beginning of a line marks comments. These lines are ignored as well as empty lines

The first line must be the menu headline preceded

by an !. The next line must be empty.

At the beginning of the line there must be the

menu name for the menu to be called by that line. If the next level is no text, but rather a DCL procedure to be executed, the menu name must be preceded by an  $\mathfrak{m} \mathfrak{D}^n$ .

Behind two bars  $($ —) the text to be displayed

follows. This text is used as headline for that topic menu. If no bars are found, the line is displayed as continuation line (double bars are not allowed). Example:

comment line

XYZ— menu line (enters next menu)

**@ABCDE** menu line (executes DCL procedure)

continuation without double bars

Here topic - enters the next menu level reading

text from file GU facility XYZ.TXT

Topic 2 executes a DCL procedure named

GU facility ABCDECOM The text les should not contain more than - true text lines (without comments).

#### Command-procedures

The command procedures executed by GUIDE should handle CONTROL Y and ERRORs in a proper way They should report at the end a success or error When they display information on the screen they should prompt for a  $\langle \text{RET} \rangle$  to continue to give the user the chance to read the output. Prompts from the terminal should be done by

\$ READ/END=G\_cont/PROMPT="string" SYS\$COMMAND line \$ G\_cont:

This avoids the answers to be written in the terminal

recall buffer. The END label is reached by CONTROL Z. Note that the symbol 'line' is NOT changed in that case Another way is to use the GUIDE PROMPT procedure The symbol PROMPT is defined in GUIDE.COM:

\$ PROMPT "string" "default"

The answer is in global symbol PROMPT ANSWER

If the prompt was broken by  $\langle \text{CTRL} \rangle Z$ , a 3 is returned in  $\text{STATUS}$  and PROMPT\_ANSWER is "". The default specification is optional. There can be optionally specified a HELP keyword as P4. Then a ? as input enters HELP with that keyword. The guide procedures may also be call MDCLLIST to get parameters The procedures are always called with a " as P- as P- and MDCLLIST enters a parameter menusial

GUIDE sets a global symbol GUIDE VERB (verbosity).

GUIDE VERB is TRUE by default

 $GUIDE_VERB$  is FALSE if  $GUIDE$  is called with  $/BRIEF$ .

Using that symbol one can control the verbosity of

output.

#### GUIDE-initialization

Specific initializations for a guide can be done in a command procedure named GUIDE\$facil:GU\_facil\_INITIALIZATION

This procedure is called before any menu is entered

It is not called for listings  $//LIST/FILE/MENT$ .

Specific finish actions for a guide can be done in a command procedure named GUIDE\$facil:GU\_facil\_FINISH This procedure is called before leaving guide It is not called for listings  $//LIST/FILE/MENU)$ .

## Guide-guide

There is a guide to write guides. This guide is invoked by GUIDE GUIDE The files  $GU\_GUIDE^*$  can be used as example how to write guide files.

### Quali-ers

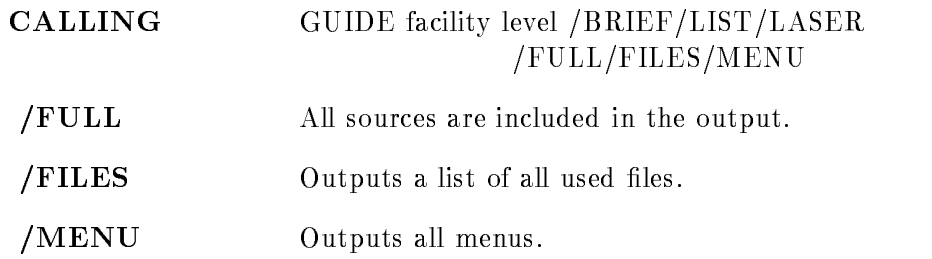

#### LANL

#### LANL ob j list OLBob jlibOPToptleCMDcmdle EXEexele MAPmaple /DEBUG /SHARE/NOSHARE

PURPOSE Link user specific analysis program

#### ARGUMENTS

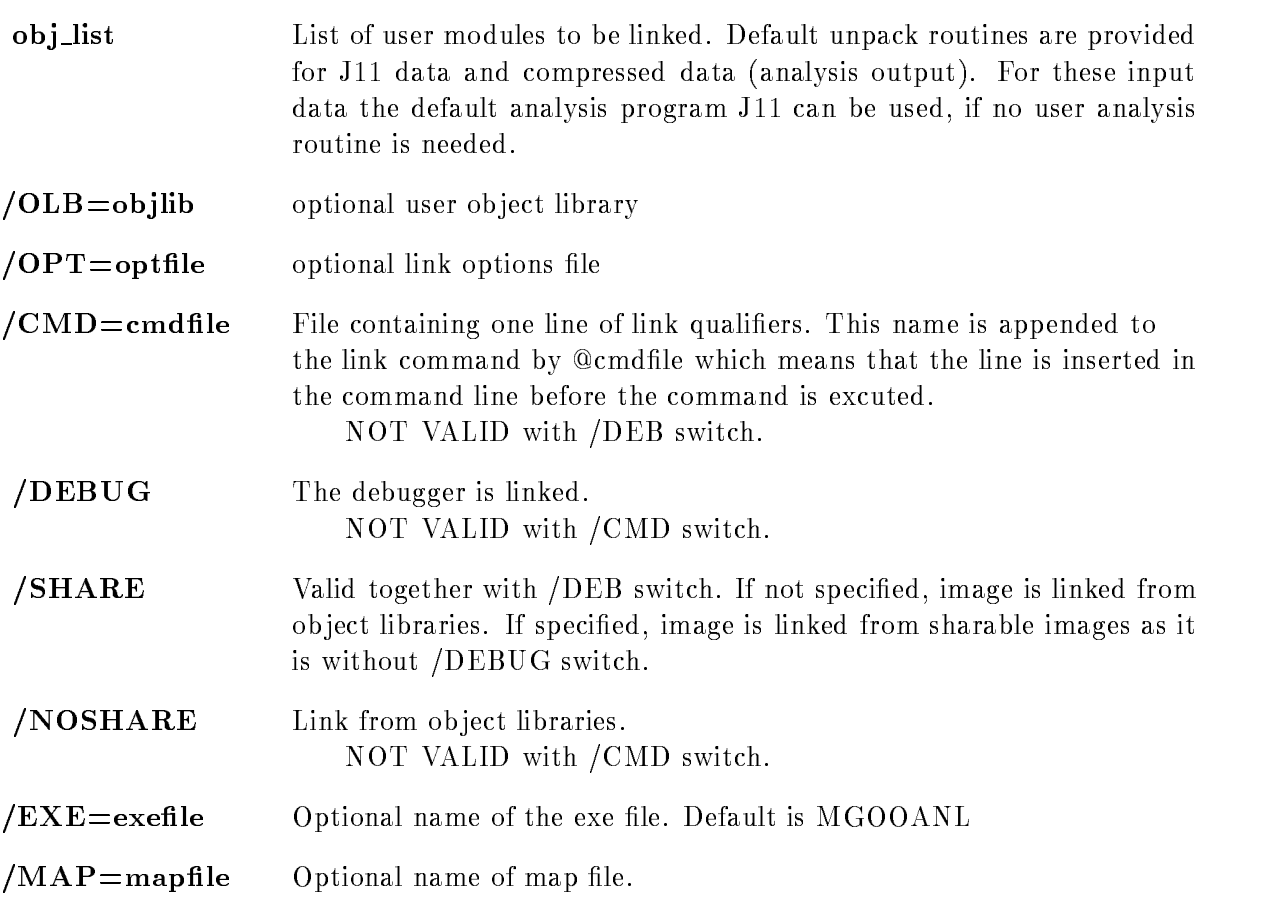

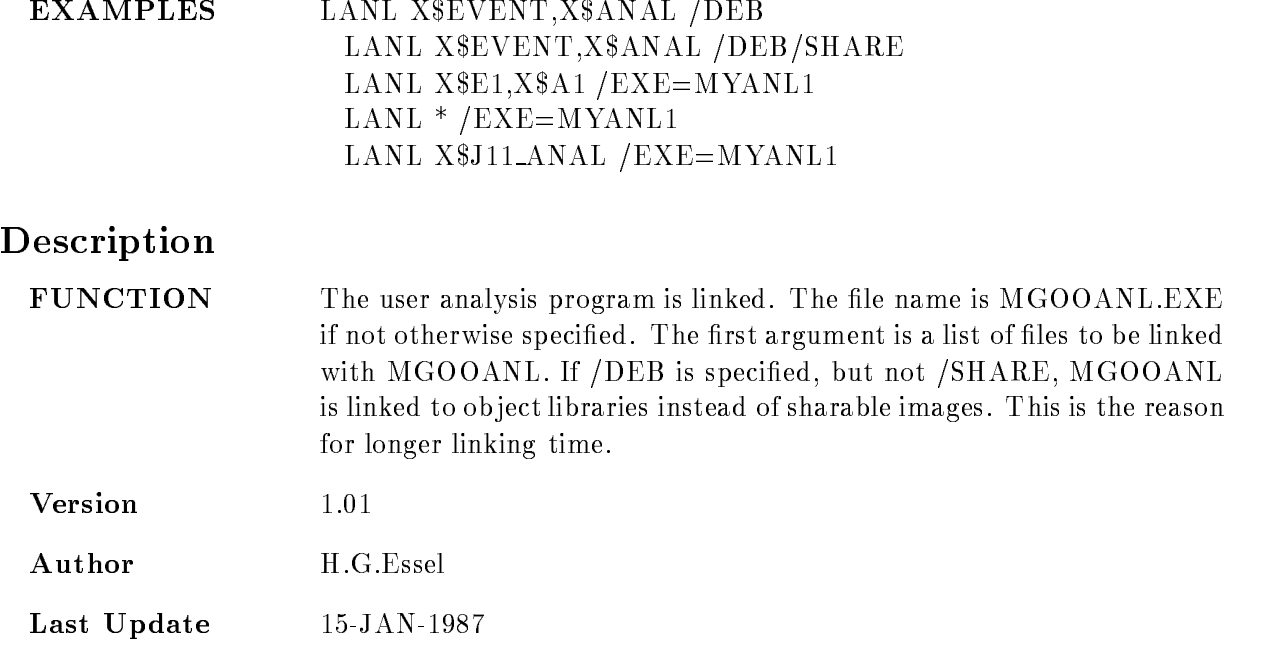

#### LINKJ11

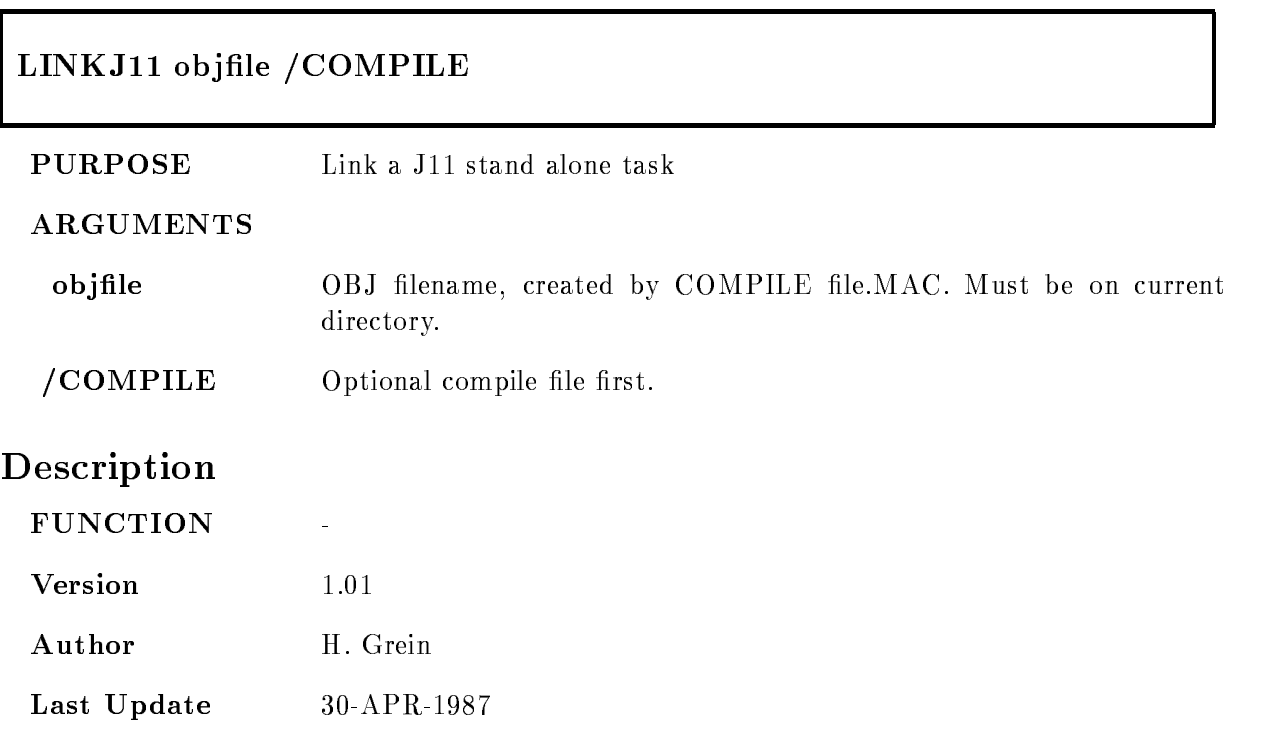

#### LSHARIM

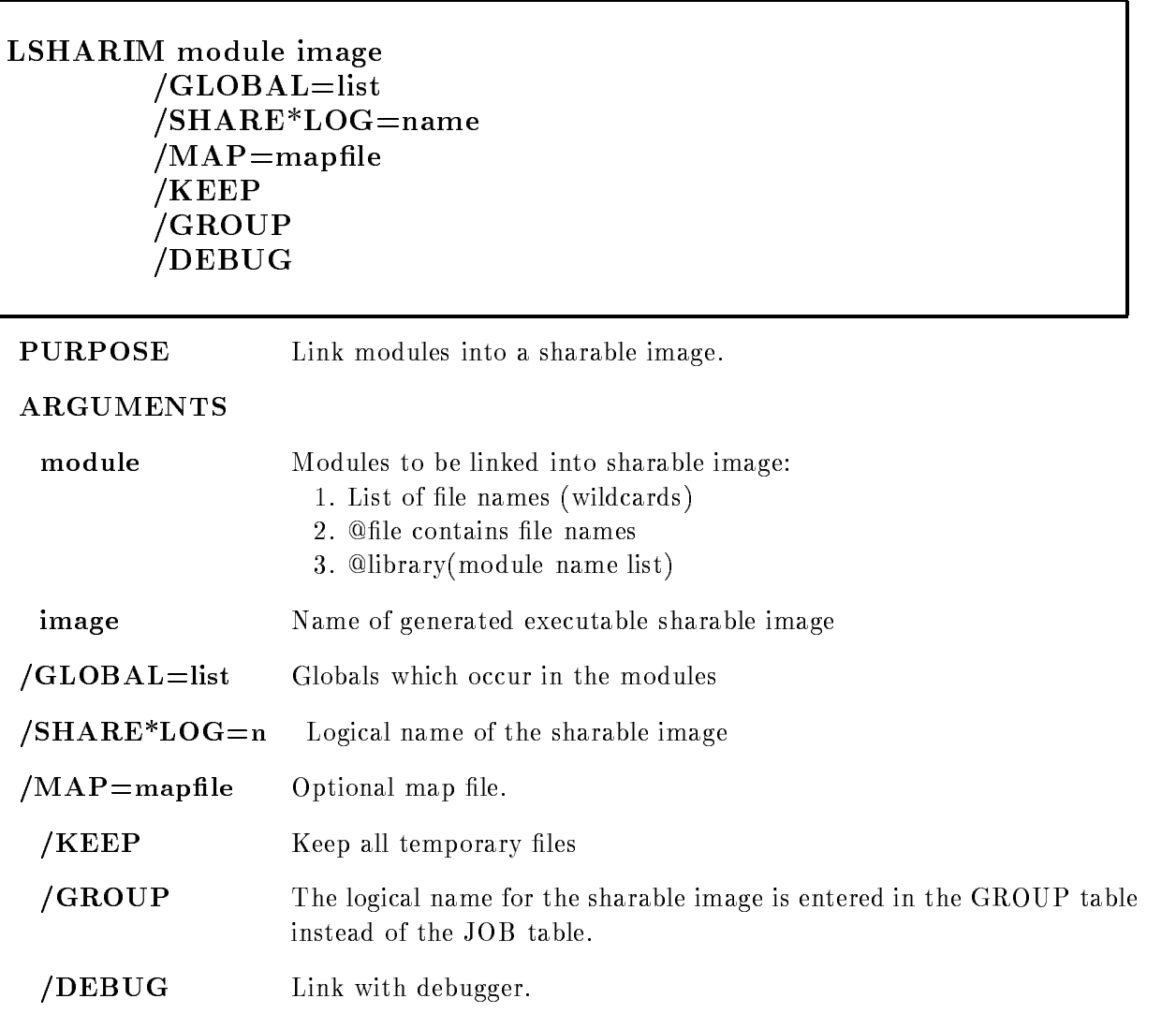

#### DESCRIPTION

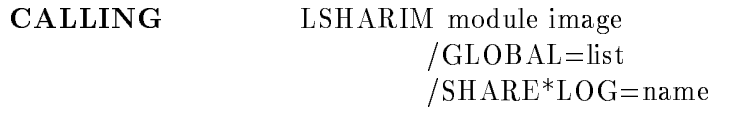

 $\begin{array}{l} / \mathrm{MAP}\!=\!\mathrm{mapfile}\\ / \mathrm{KEEP} \end{array}$ KEEPING IN 1999 IN 1999 IN 1999 IN 1999 IN 1999 IN 1999 IN 1999 IN 1999 IN 1999 IN 1999 IN 1999 IN 1999 IN 199  $\overline{\phantom{a}}$  decreases to the contract of  $\overline{\phantom{a}}$ 

#### ARGUMENTS

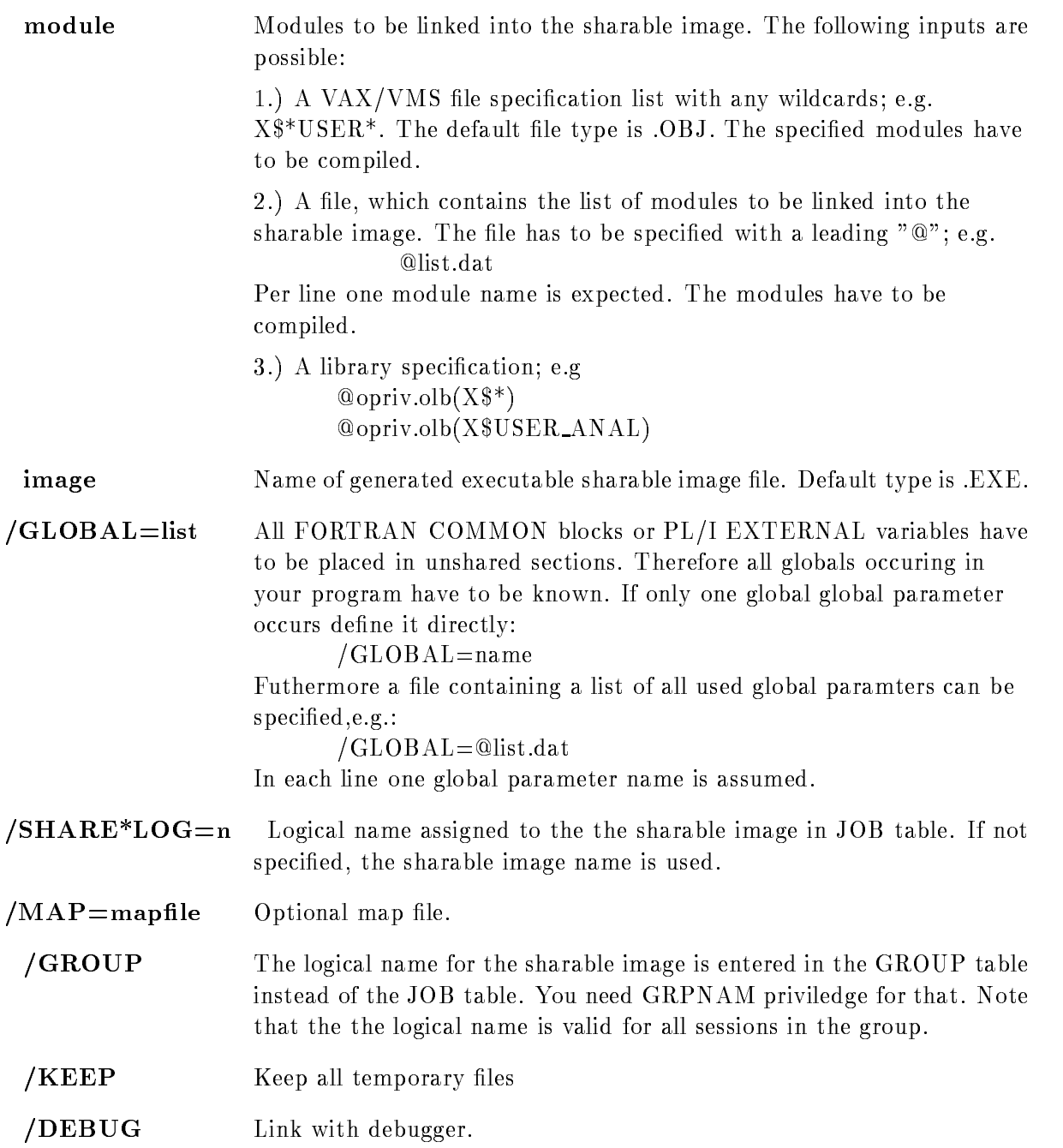

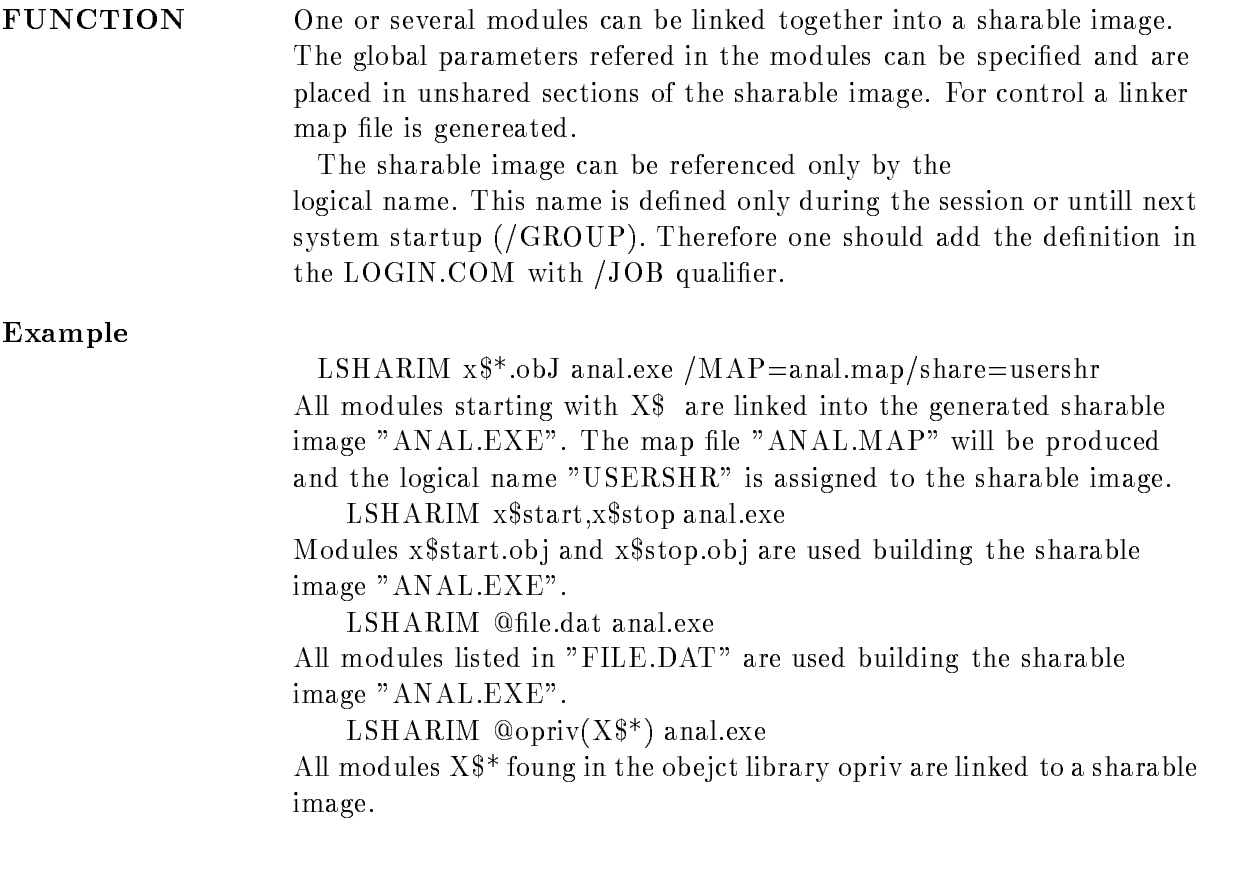

#### MANUAL

# INTRODISPLAYANALYSISDATABASEVMEHARDWARE BUFFERVMSACQCOMANACOMALLACQUISITION

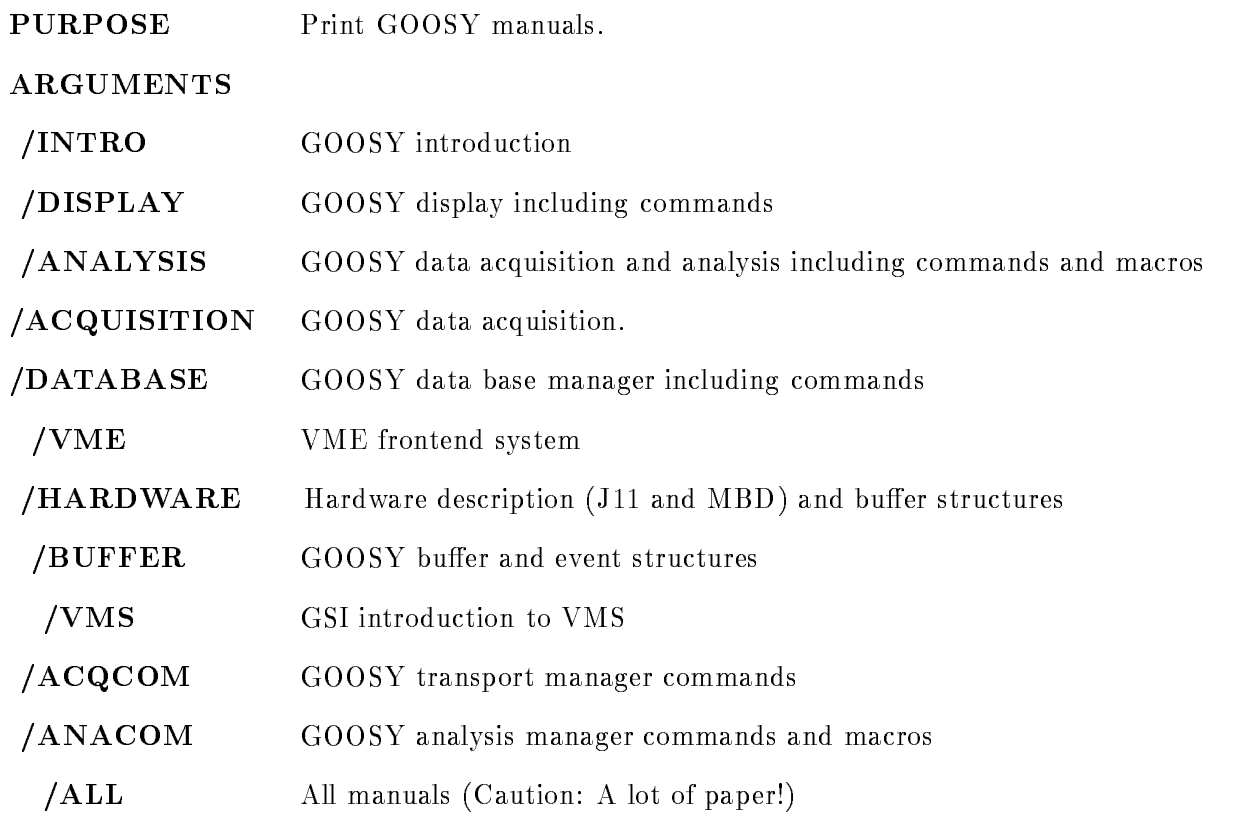

#### DESCRIPTION

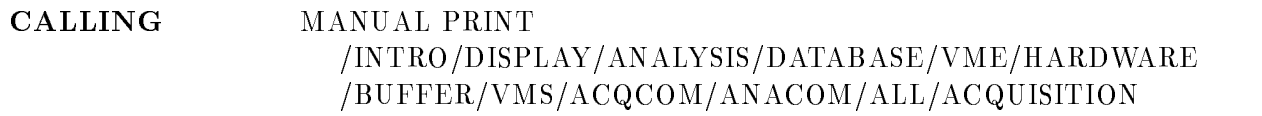

#### ARGUMENTS

FUNCTION Print specified manuals doublesided on postscript printer in computer center printer room

#### MTAPE

#### MTAPE device name  $\verb|/INI*TIALIZE/DENS*ITY=d/BLOCK*SIZE=b/DIS*MOUNT|$

PURPOSE Initialize and mount a GOOSY tape

#### ARGUMENTS

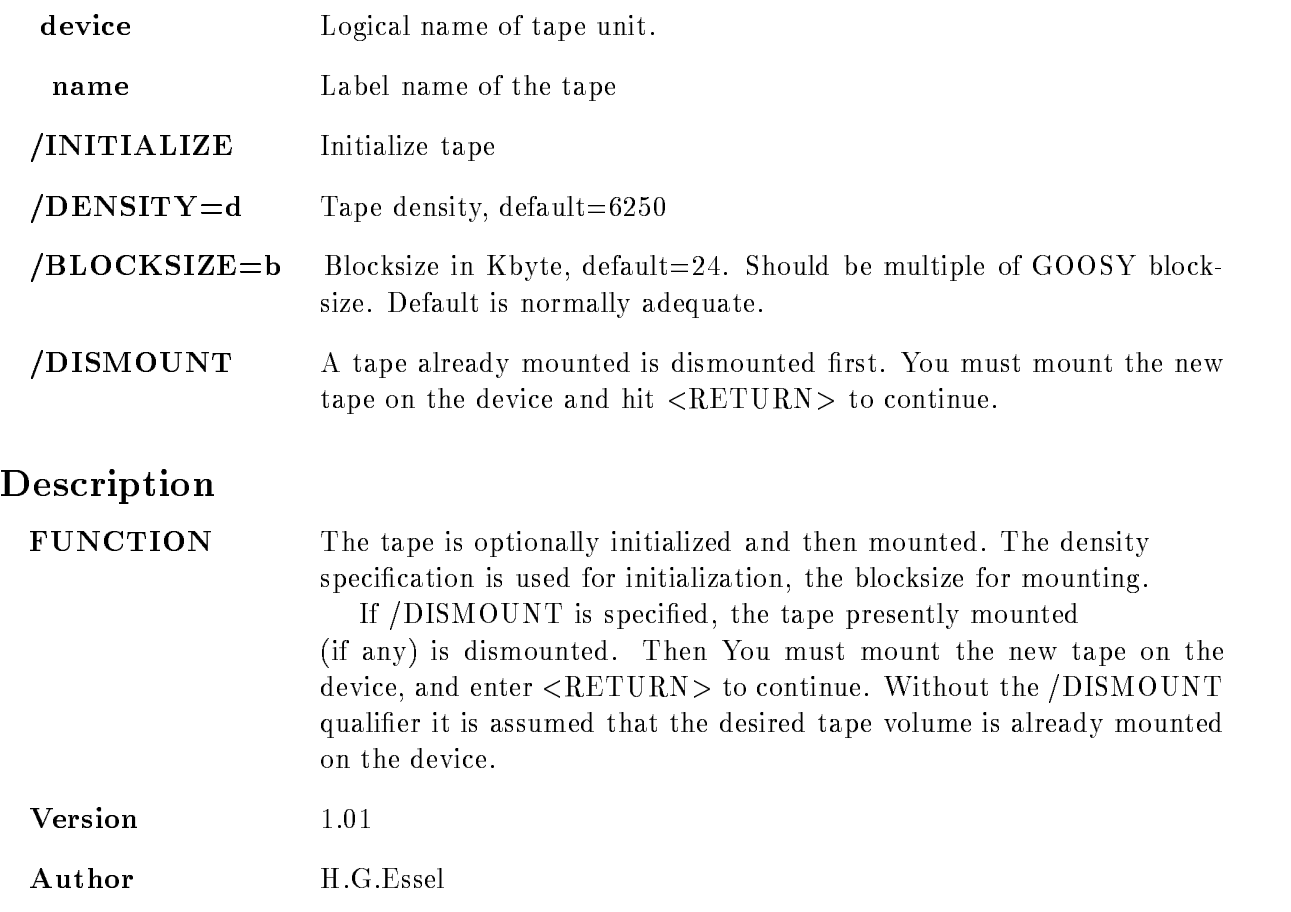

————————————————————

#### OPSER

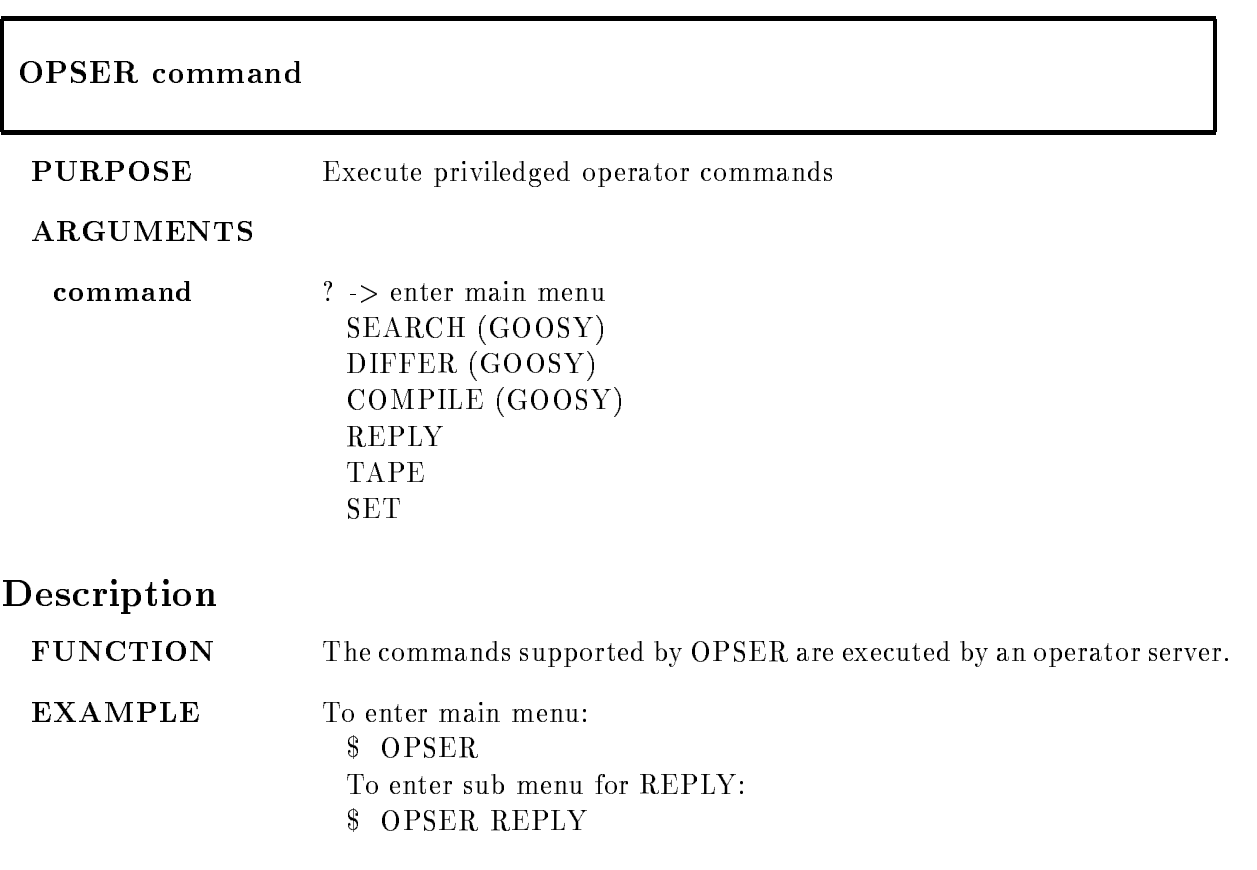

#### PLOTMET

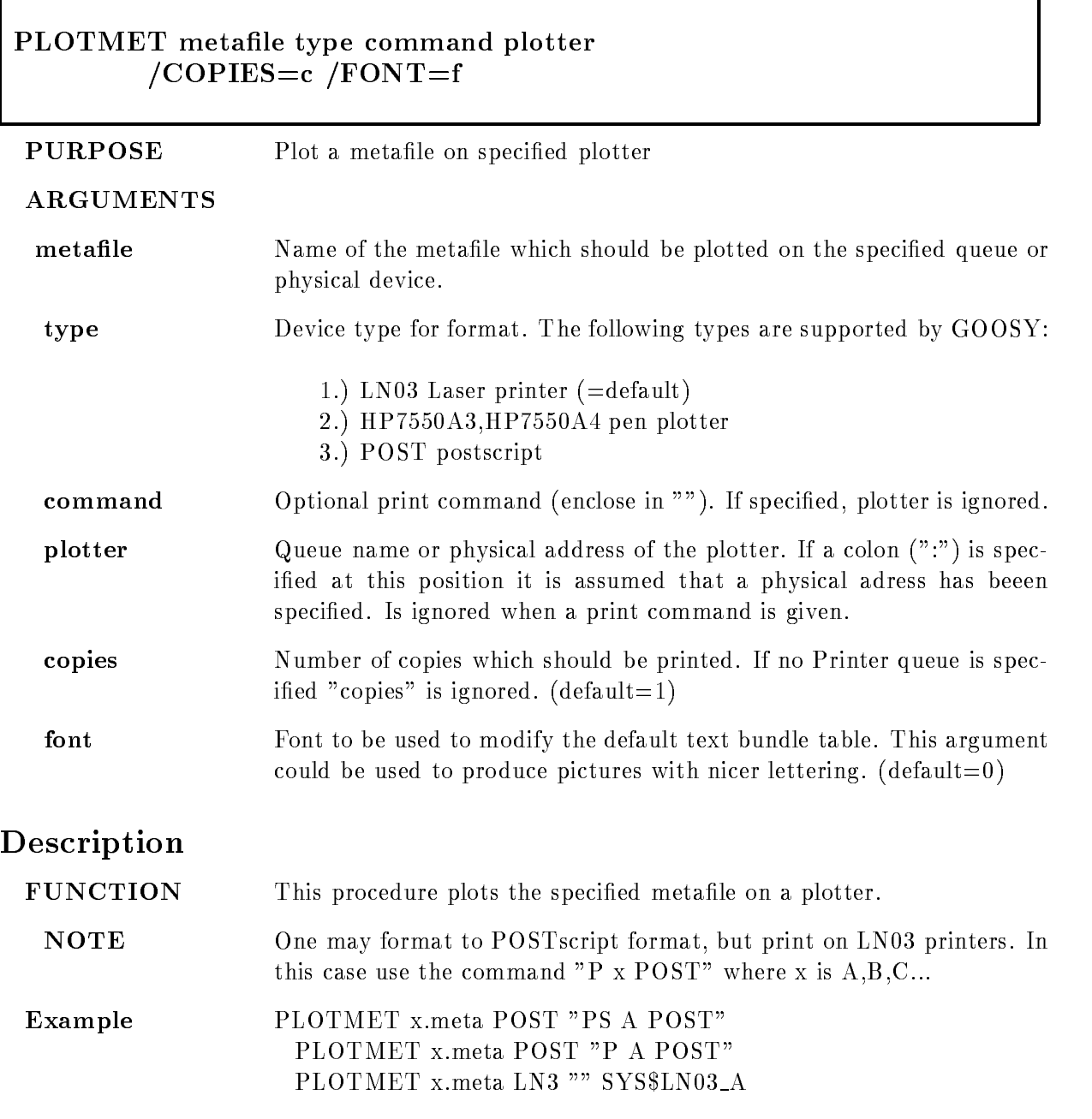

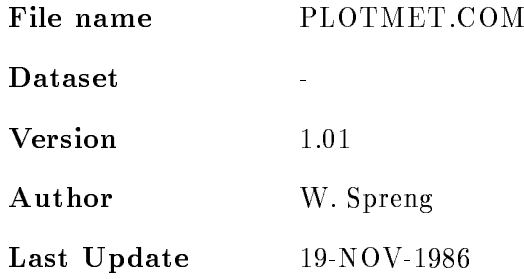

#### SELECT MBD

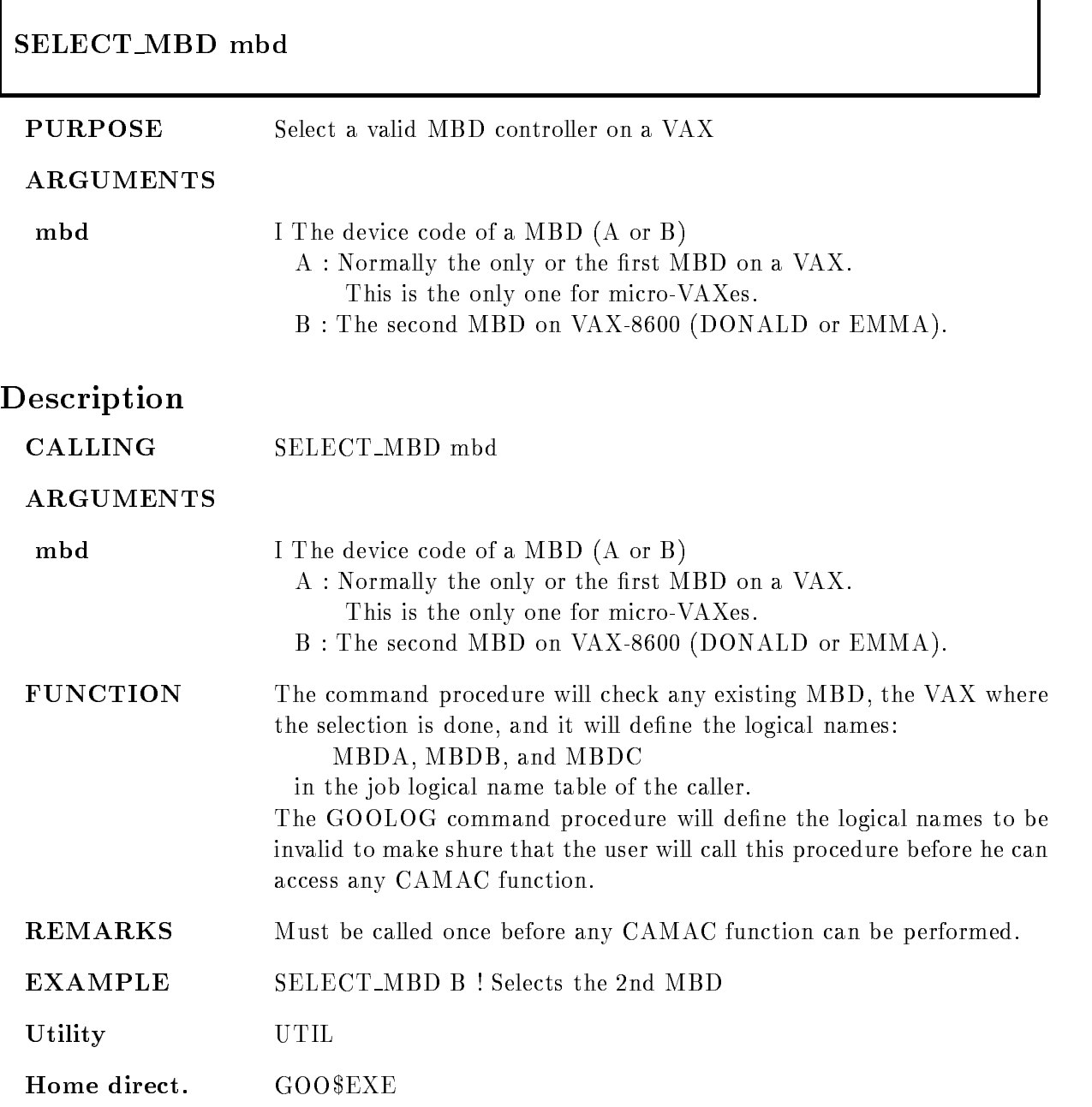

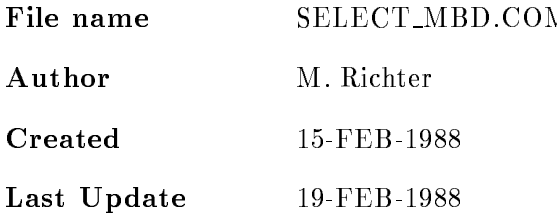

#### SETMESSAGE

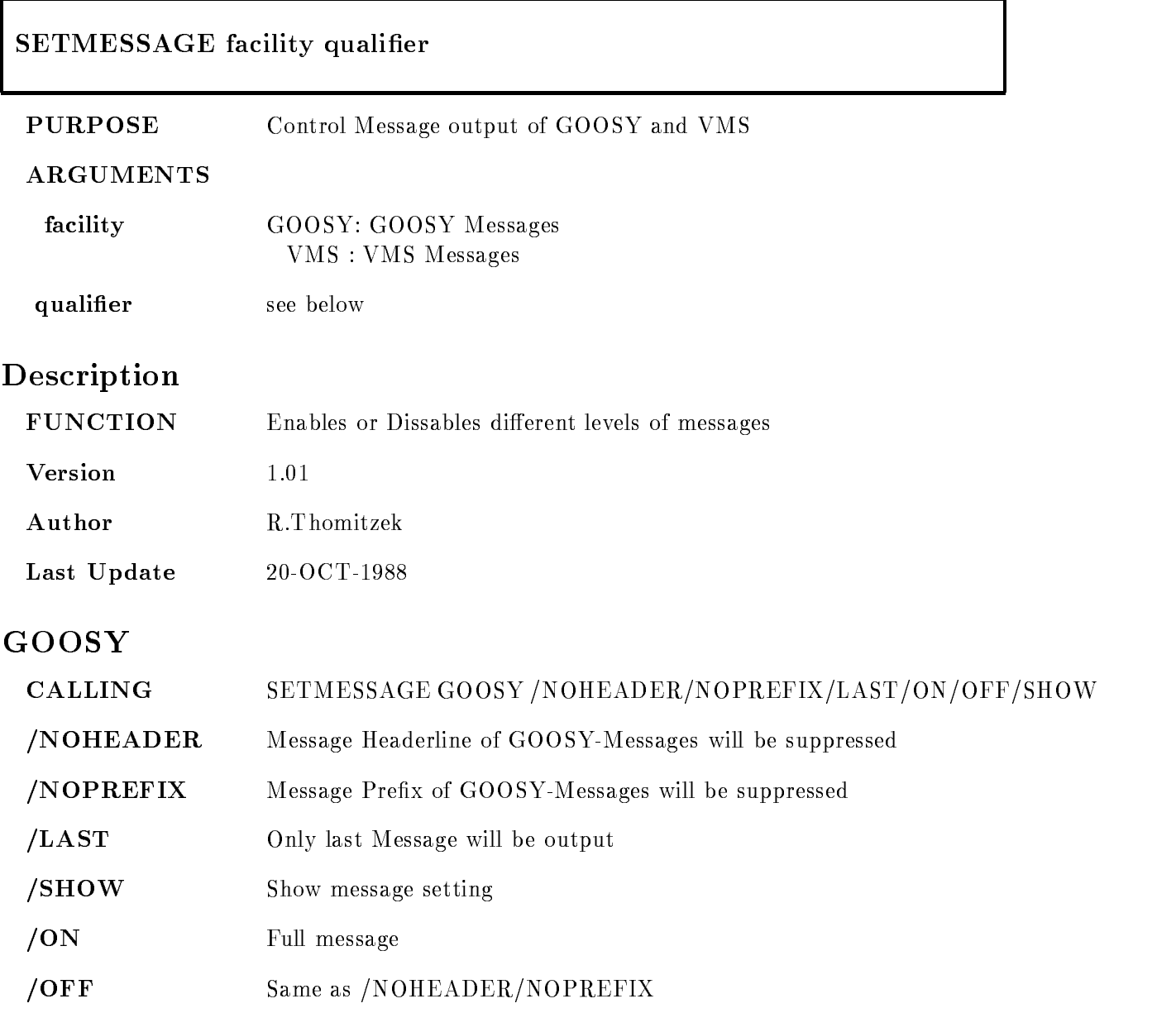

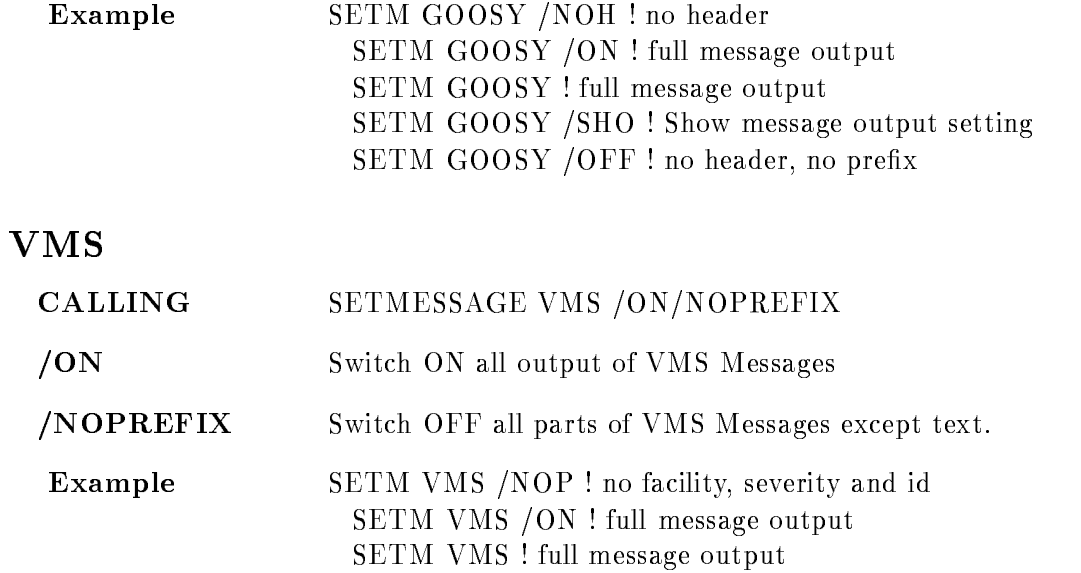

## TLOCK

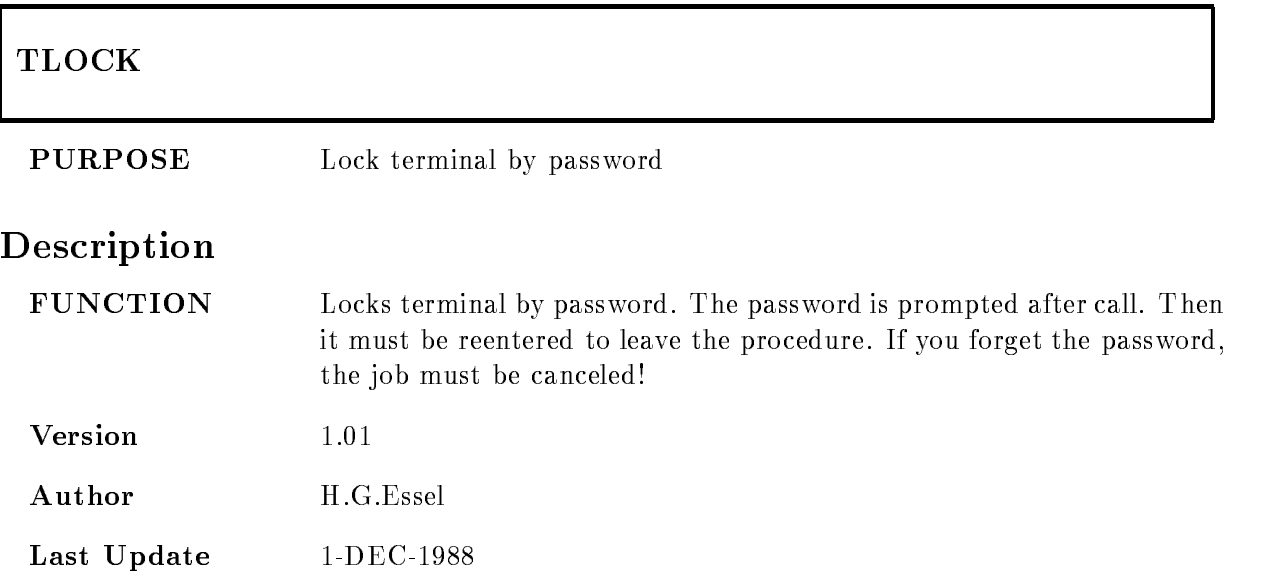

#### VMESTRUC

#### $\mathcal{N}=\mathcal{N}=\mathcal{$  $\blacksquare$  General  $\blacksquare$  General  $\blacksquare$

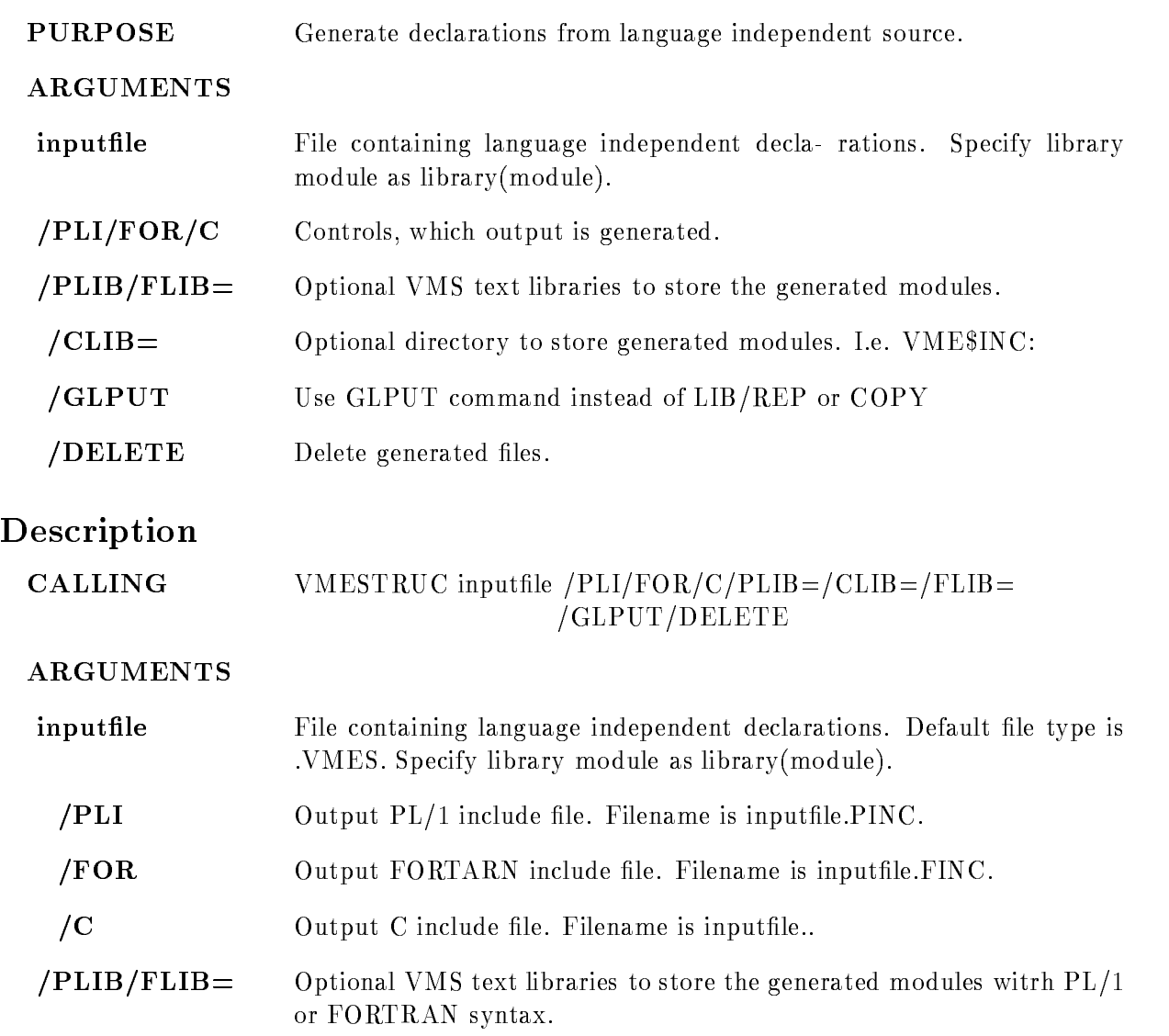

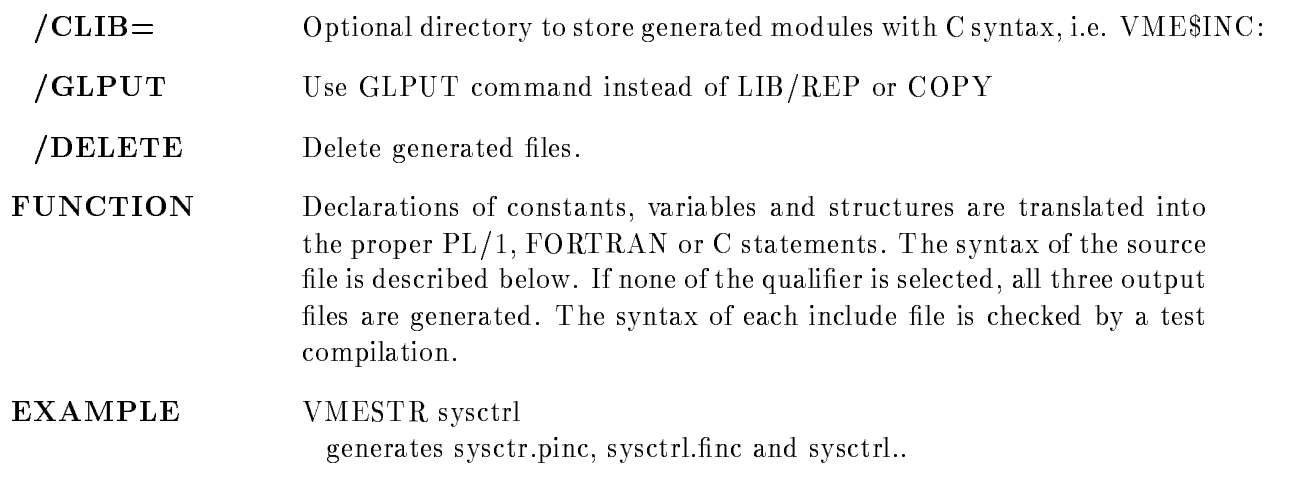

#### Syntax

The syntax of the source file is: comment at any place DEFINE constant value PREFIX letter EXTERNALLONG POINTERnamei-i et alle van die stelling van die stelling van die stelling van die stelling van die stelling van die stelling is a set of the contract of the point of the contract of the contract of the contract of the contract of the contract of the contract of the contract of the contract of the contract of the contract of the contract of the c extending the contract of the contract of the contract of the contract of the contract of the contract of the contract of the contract of the contract of the contract of the contract of the contract of the contract of the EXTERNALFLOAT POINTERnamei-i [EXTERNAL]STRUCTURE [POINTER]structure name the structure must be known STRUCTURE [POINTER]structure structure declarations ENDSTRUCTURE SWAP lines to be swapped in order in C output ENDSWAP  $\mathbf{1}$  this line for  $\mathbf{1}$  $% \%C$  this line for C only %%F this line for FORTRAN only

Definition values can be specified in decimal, hex  $(\%X...)$ , octal  $(\%O...)$  string. Character striong must be enclosed in "" All keywords except POINTER may be abbreviated. The array dimensions may be constants previously dened The variable names for PL- and C are prefixed by type letters, i.e.  $L_$  for longword. Structure members are prefixed by type letter, prefix letter and dollar sign. Structures may be nested up to 2 levels:

STRUCTURE POINTER X STRUCTURE Y  $LONGY1$ ENDSTR ENDSTR

#### EXAMPLE

 $S1$ 

```
Source
   prefix A
   str pointer x
          long x_1swap
           word x 	
           word x 
   endswap
    \frac{1}{2} word \frac{1}{2} and \frac{1}{2} are \frac{1}{2} and \frac{1}{2} are \frac{1}{2} and \frac{1}{2} are \frac{1}{2} and \frac{1}{2} are \frac{1}{2} and \frac{1}{2} are \frac{1}{2} and \frac{1}{2} are \frac{1}{2} and \frac{1}{2} are \frac{1}{2} 
    $$C word x-

   endstr
    $$C extern struct x x-
-

    $$P extern struct x x-
-

\epsilon and \epsilonDCL P_SA$x POINTER ;
    DCL -
 SAx BASEDP SAx
           LAX - BIN FIXED-BIN FIXED-BIN FIXED-BIN FIXED-BIN FIXED-BIN FIXED-BIN FIXED-BIN FIXED-BIN FIXED-BIN FIXED-BIN
           	 IAx 	 BIN FIXED-

           	 IAx  BIN FIXED-

           IAX - BIN FIXED-BENDE BENDE BENDE BENDE BENDE BENDE BENDE BENDE BENDE BENDE BENDE BENDE BENDE BENDE BENDE BEND
    DCL -
 SAx-
-
 LIKESAx EXTERNAL 
and C
   struct s_x
   f
    long l x -

   short i \times 3;
   short i_x_2;
    short i x-

   \} * p_x;
```
extern structure structure structure structure structure structure structure structure structure structure structure

#### S<sub>2</sub>

```
Source
     prefix N
     %%P long SN$y_1
     str pointer y
               long y_1\frac{1}{2} structure \frac{1}{2} , \frac{1}{2} structure \frac{1}{2} . The structure \frac{1}{2} is the structure of \frac{1}{2} . The structure of \frac{1}{2} is the structure of \frac{1}{2} is the structure of \frac{1}{2} is the structu
     %%P byte y 3
     %%P byte y_4
     %%P byte y_5
     %%P byte y_6%%P endstr
      \frac{1}{2} . \frac{1}{2} . \frac{1}{2} is \frac{1}{2} . The set of \frac{1}{2} is \frac{1}{2} . The set of \frac{1}{2}endstr
\blacksquareeren en \blacksquaredia 1992 - Bin Fixed-Bank and the state of the state of the state of the state of the state of the state of the
     DCL P_SN$y POINTER ;
      decline to the state of the state of the state of the state of the state of the state of the state of the state of the state of the state of the state of the state of the state of the state of the state of the state of the
                 	 LNy -
 BIN FIXED-

                 \mathcal{S} . The sny - reference of the sny - reference of the snaps of the snaps of the snaps of the snaps of the snaps of the snaps of the snaps of the snaps of the snaps of the snaps of the snaps of the snaps of the snap
                3 HN\y<sub>-3</sub> BIN FIXED(7),
                3 HN \frac{1}{2}y<sub>-4</sub> BIN FIXED(7),
                3 HN y_5 BIN FIXED(7),
                3 HN\y_6 BIN FIXED(7);and C
     struct s_y
     f
      long l y -

      long l y -

     \} *p_y;
```
#### **S3**

Source prefix N str z  $long z_1$ str z long z<sub>3</sub>

```
long z_4
        endstr
  endstr
\epsilon and \epsilonDCL -
 SNz 
         	 LAz -
 BIN FIXED-

         	 SNz 	-

         LNZ  BIN FIXED-ROOM  BIN FIXED-ROOM  BIN FIXED-ROOM  BIN FIXED-ROOM  BIN FIXED-ROOM  BIN FIXED-ROOM  BIN FIXED
          LNz  BIN FIXED-

and C
   struct s z
   f
   long l z -

   struct s\verb|z_2|f
  long 1_z3;long l z 4;
  \} z\mathbf{2};\} z;
```
#### WCLOSE

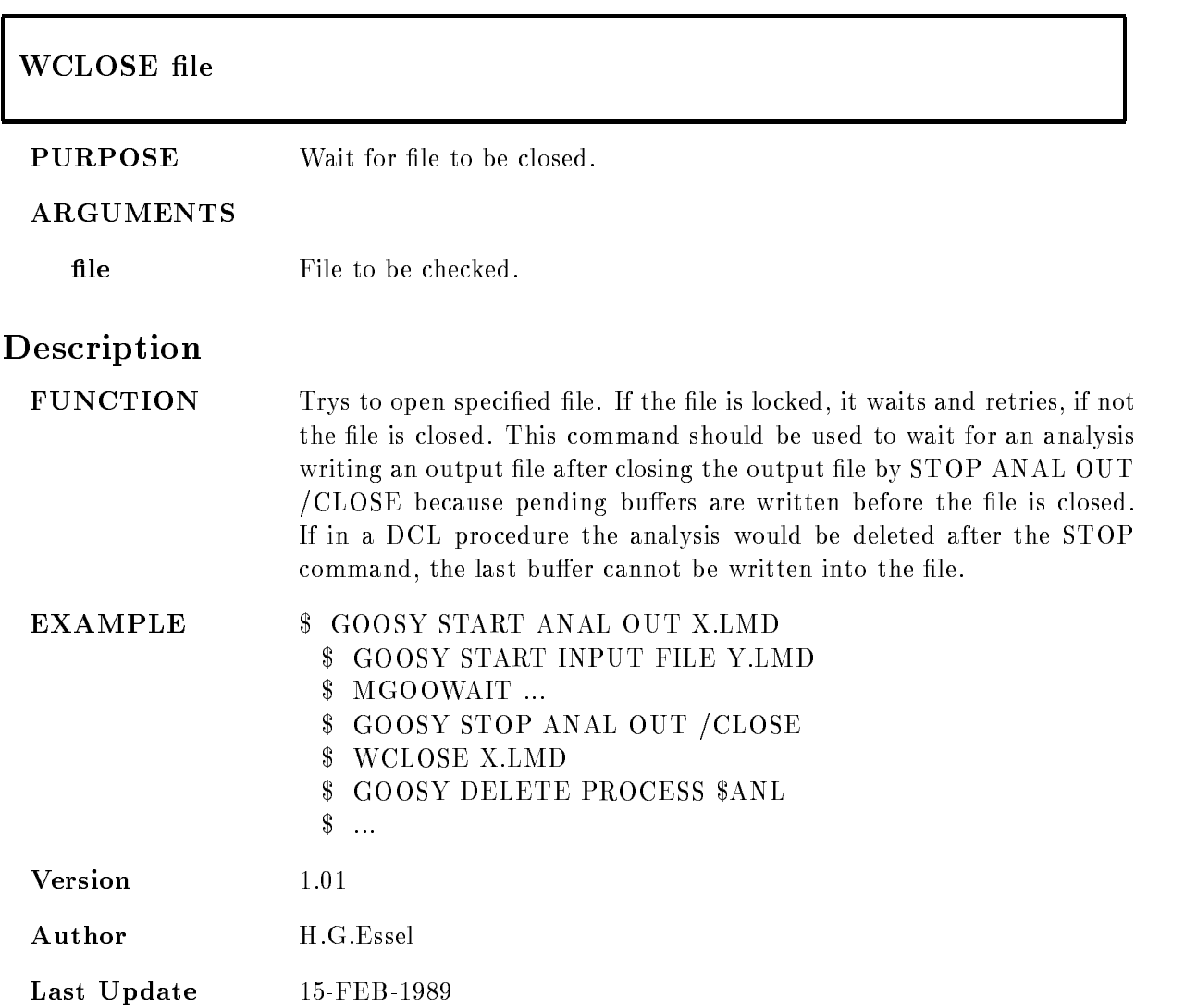

## Chapter 3

# Macros

### \$ACCU

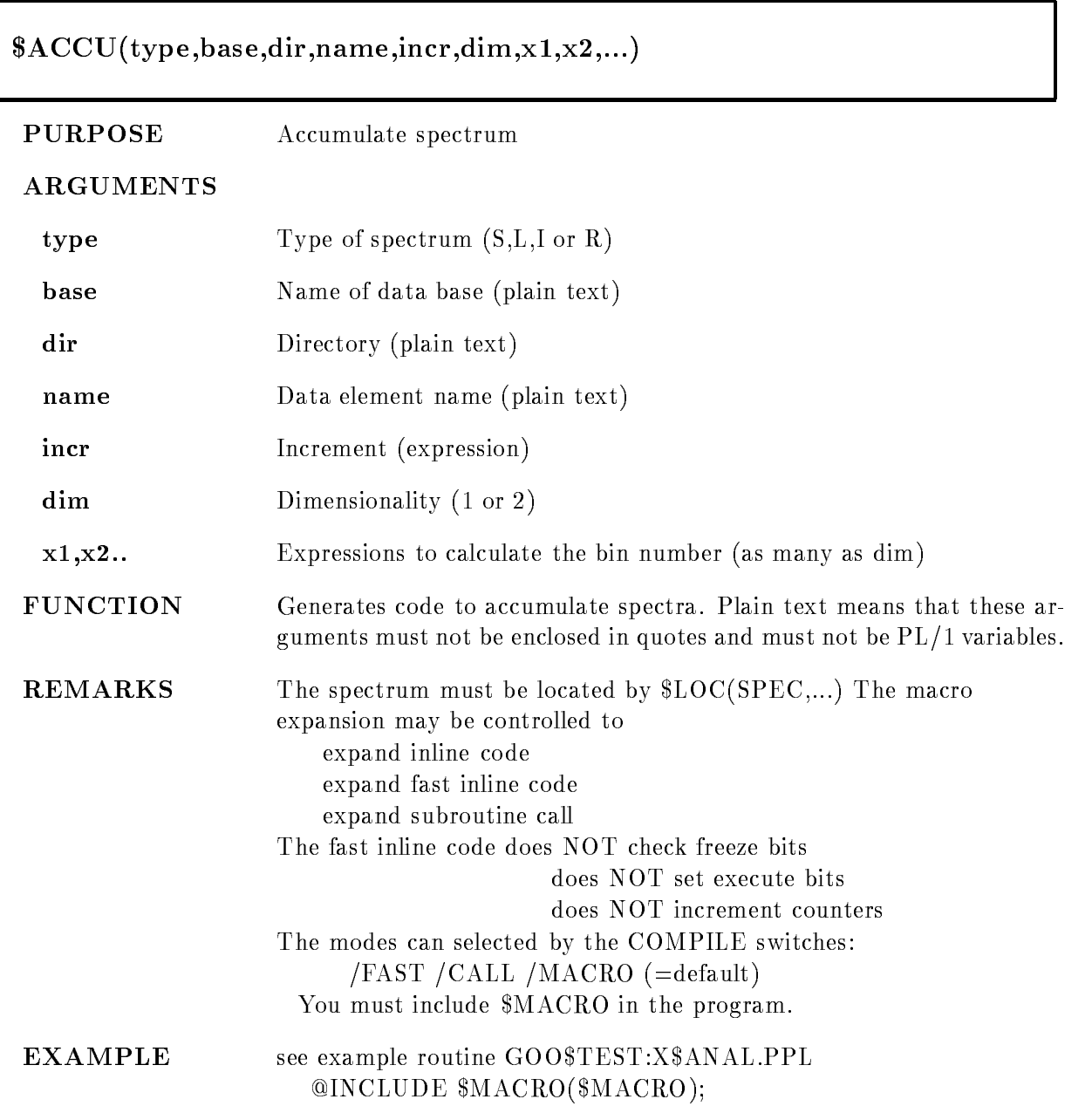

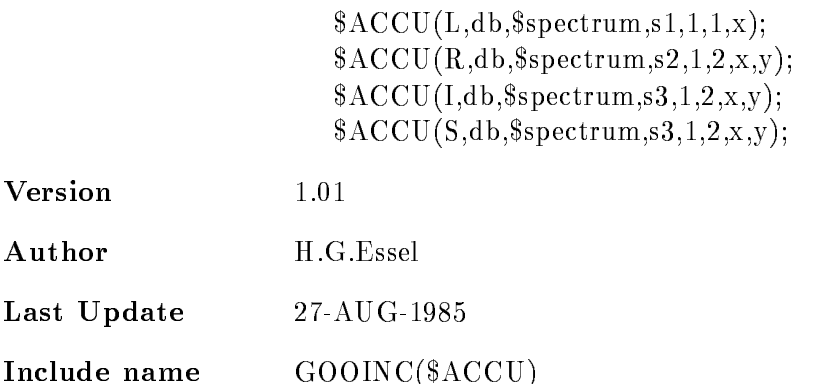

### \$ACCU1

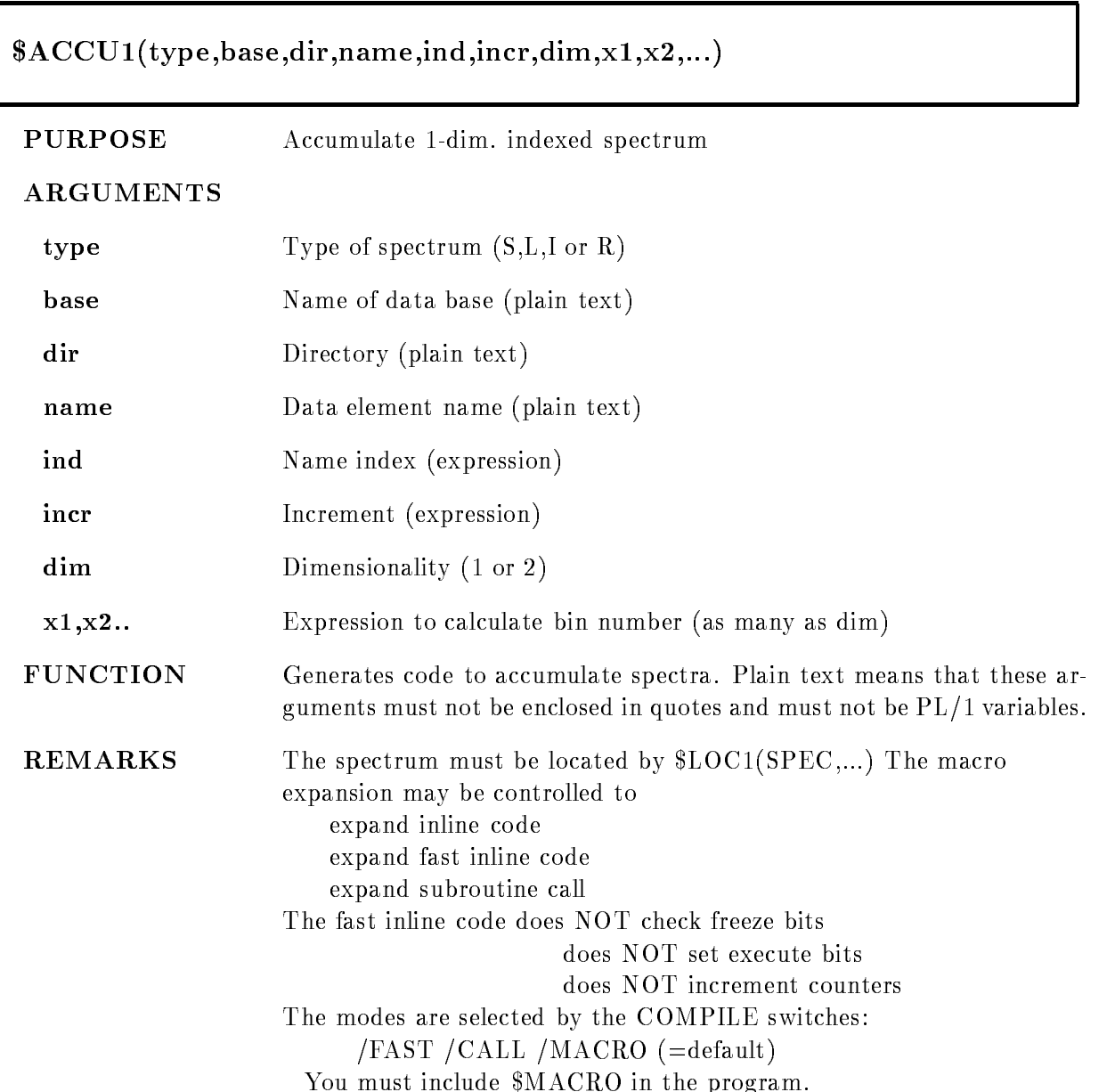

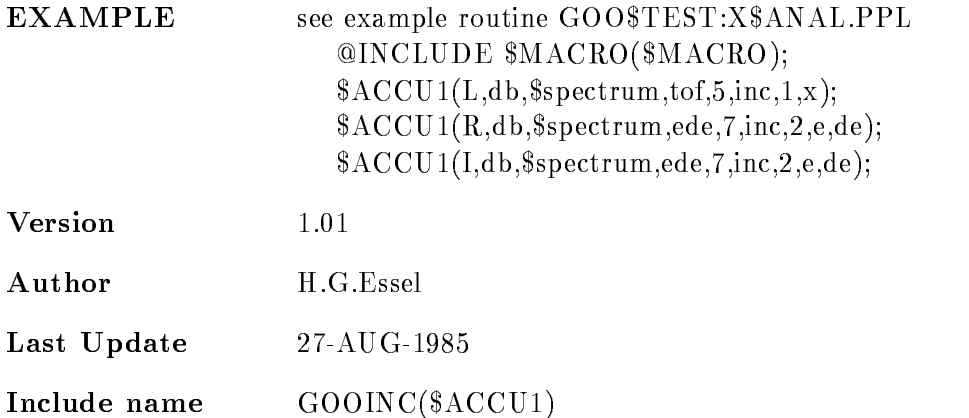

### \$ACCU2

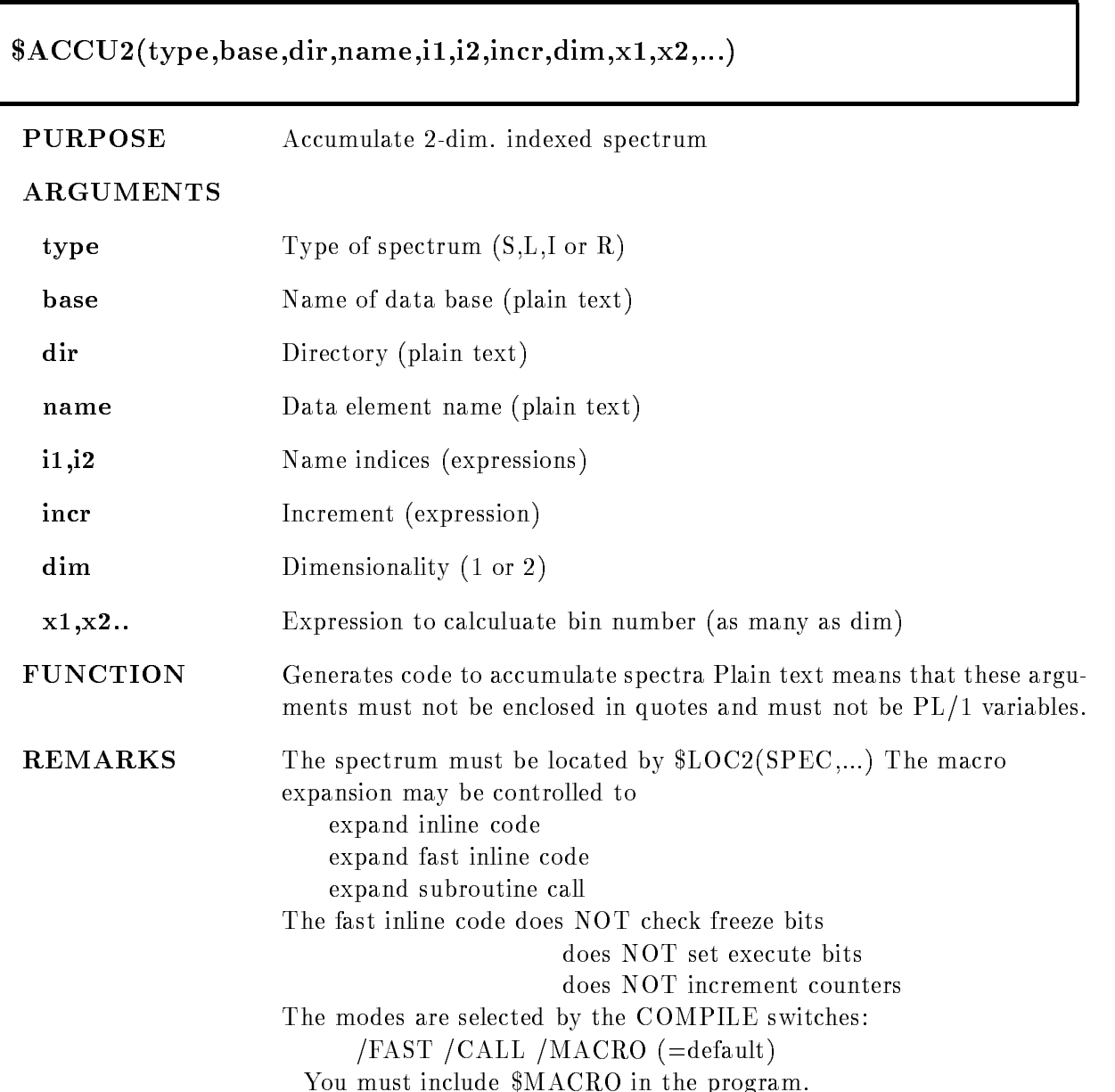

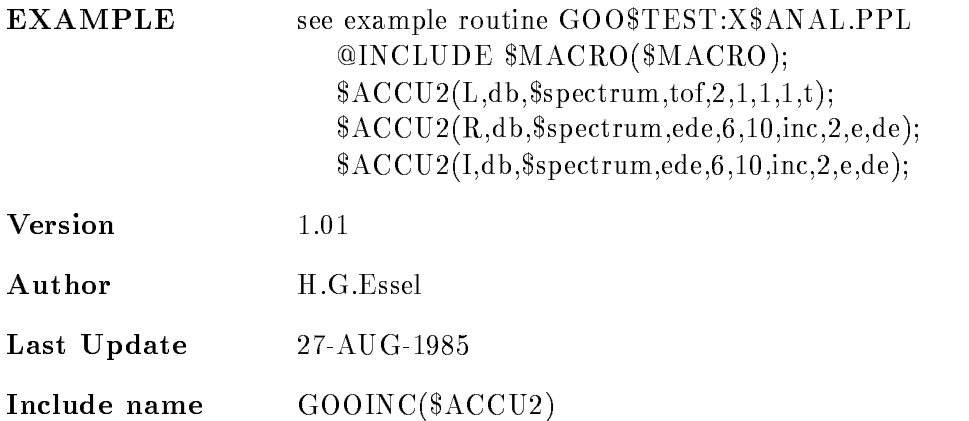

#### ATTACH

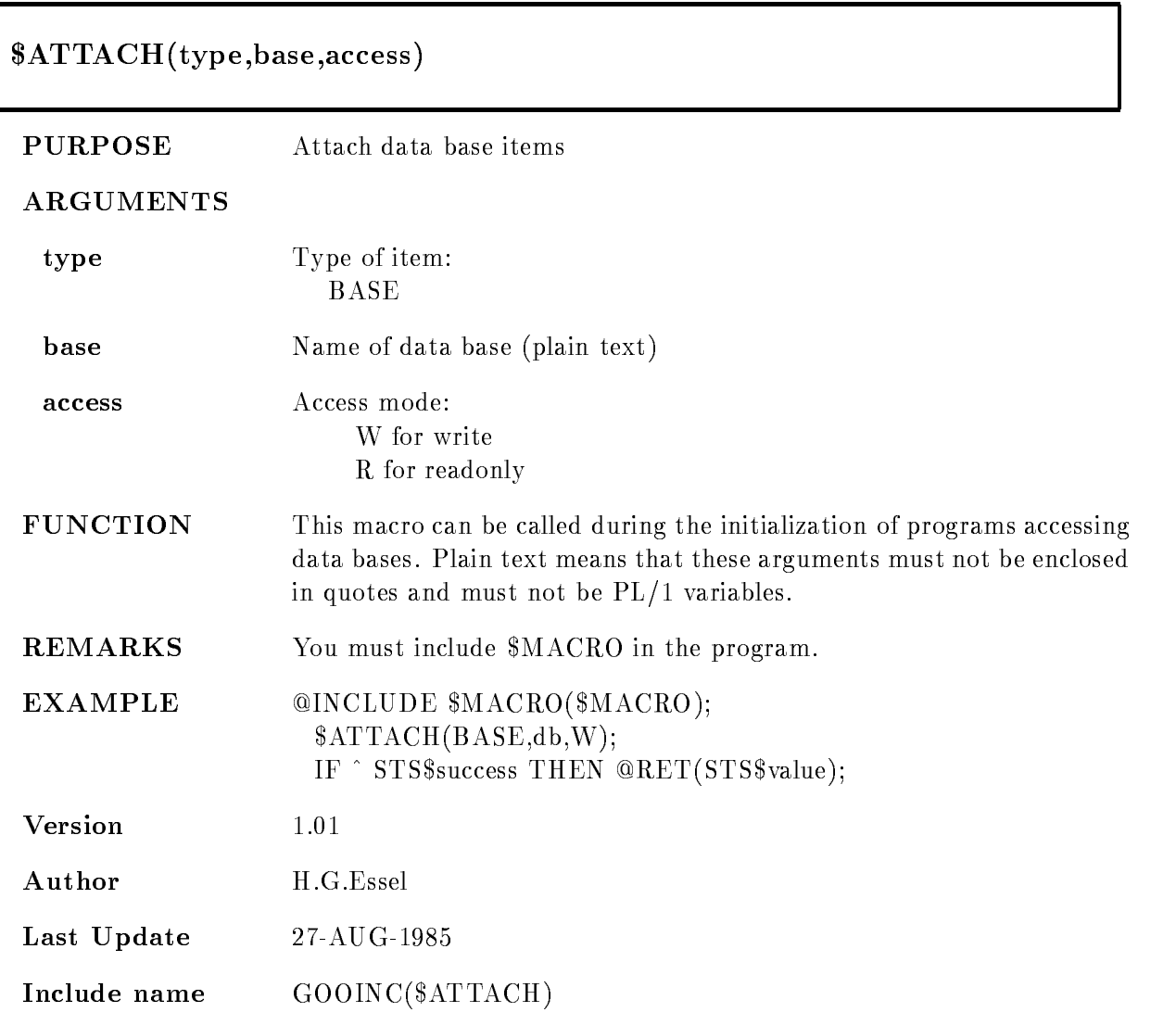

### \$COND

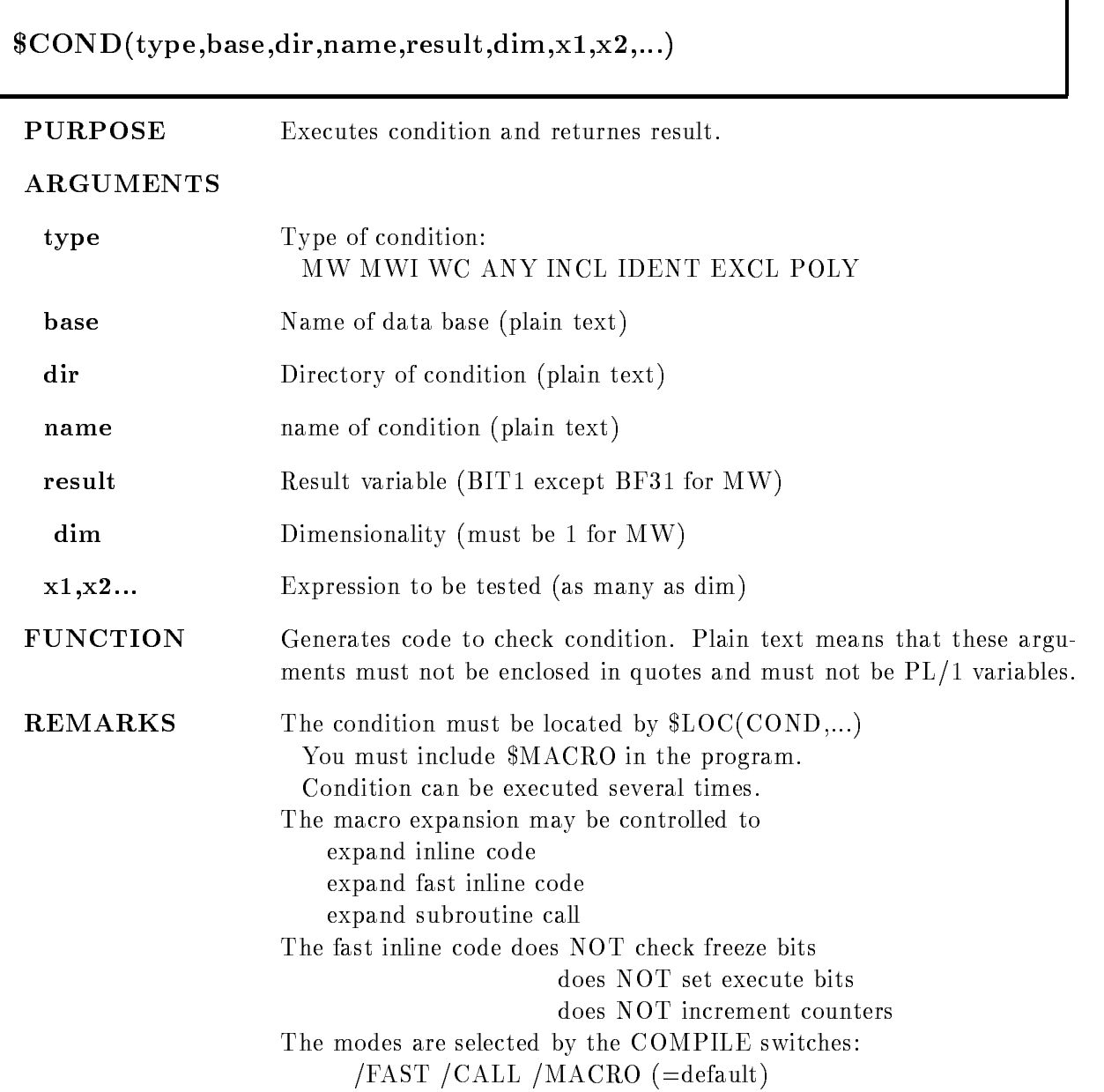

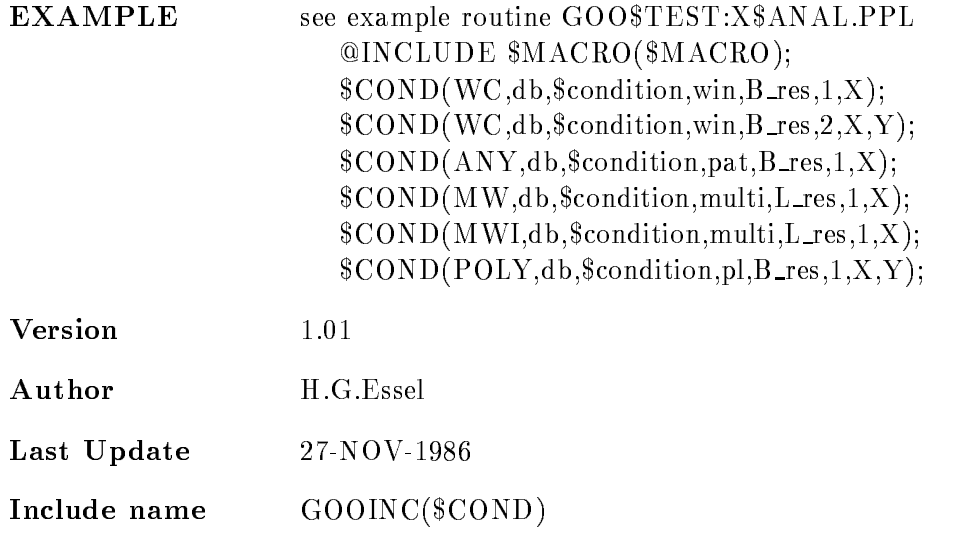

#### MW

Multi window dim-

result is BIN FIXED-1999

Object must be BIN  $FLOAT(24)$ . Result is the number of the LAST matching subwindow. The dimension parameter is ignored. All bits of the subwindows are set if true. If the subwindows overlap, the index of the last matching is returned. The order of subwindows is the order of checking. All subwindows are checked to set the result bits.

#### MWI

Multi window dim-

result is BIN FIXED-1999

Object must be BIN FLOAT $(24)$ . Result is the number of the FIRST matching subwindow. The dimension parameter is ignored. NO bits of the subwindows are set. If the subwindows overlap, the index of the first matching is returned. The order of subwindows is the order of checking

This type should be used if the subwindows do not

overlap, because checking is terminated after the first true subwindow.

In /FAST mode the condition result (index) cannot

be used in a subsequent dynamic list

Window dim result is BIT- ALIGNED Objects must be BIN FLOAT $(24)$ . Result is TRUE, if all ob jects are inside their subwindow limits

#### INCL

Pattern condition dim result is BIT- ALIGNED Objects must be  $BIT(32) ALIGNED$ . They are inverted using the invert patterns stored in the condition  $\text{(object \& pattern)} = \text{pattern}$ all subchecks must be true

Pattern condition dim result is BIT- ALIGNED Objects must be  $BIT(32)$  ALIGNED. They are inverted using the invert patterns stored in the condition (object & pattern)  $\hat{ } = 0$ all subchecks must be true

#### **IDENT**

Pattern condition dim result is bit-discontinued by the state of the state of the state of the state of the state of the state of th Objects must be  $BIT(32) ALIGNED$ . They are inverted using the invert patterns stored in the condition  $object = pattern$ all subchecks must be true

#### EXCL

Pattern condition dim result is bit-discontinued by the state of the state of the state of the state of the state of the state of th Objects must be  $BIT(32) ALIGNED$ . They are inverted using the invert patterns stored in the condition  $\text{(object & pattern = object)}$ all subchecks must be true

#### POLY

Polygon condition,  $\dim=2$ 

result is bit-discontinued by the state of the state of the state of the state of the state of the state of th Objects must be BIN FLOAT(24). Result is TRUE, if point is inside the polygon

#### \$COND1

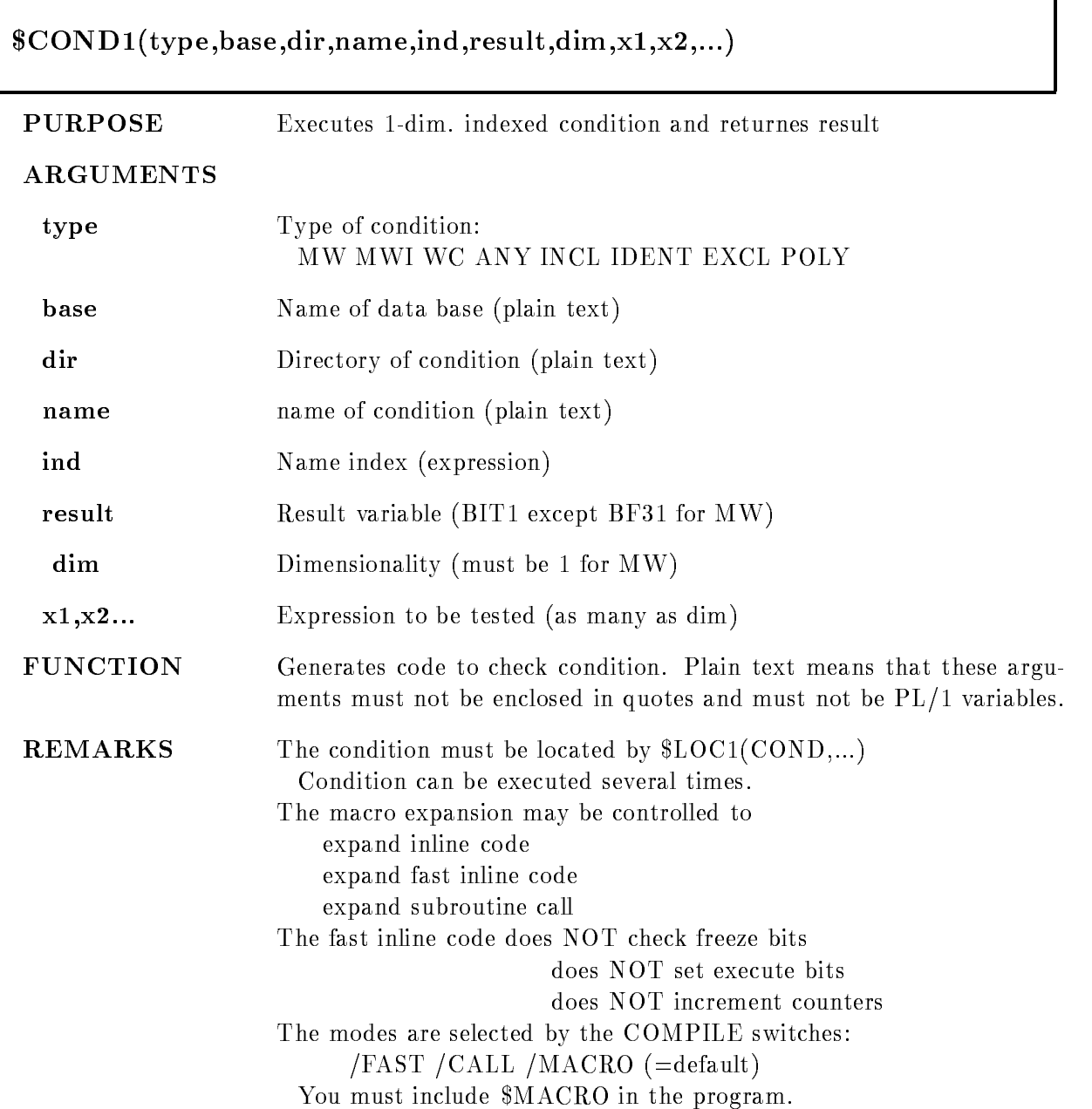

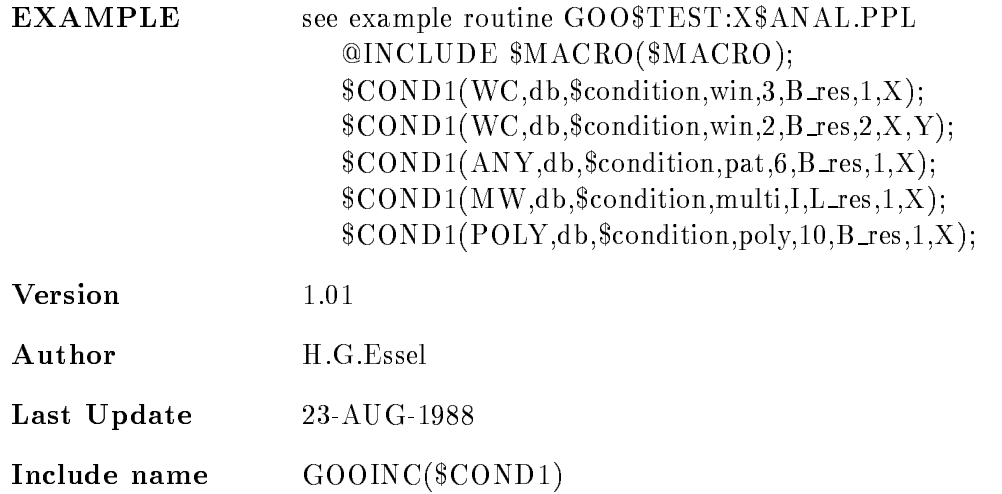

#### $\overline{\text{MW}}$

Multi window dim-

result is bitter to be a set of  $\mathbf{I}$ 

Object must be BIN FLOAT $(24)$ . Result is the number

of the LAST matching subwindow. The dimension parameter is ignored. All bits of the subwindows are set if true. If the subwindows overlap, the index of the last matching is returned. The order of subwindows is the order of checking. All subwindows are checked to set the result bits

#### MWI

Multi window dim-

result is BIN FIXED-1999

Object must be BIN FLOAT $(24)$ . Result is the number of the FIRST matching subwindow. The dimension parameter is ignored. NO bits of the subwindows are set. If the subwindows overlap, the index of the first matching is returned. The order of subwindows is the order of checking

This type should be used if the subwindows do not

overlap, because checking is terminated after the first true subwindow.

In /FAST mode the condition result (index) cannot

be used in a subsequent dynamic list

Window dim result is BIT- ALIGNED Objects must be BIN FLOAT $(24)$ . Result is TRUE, if all ob jects are inside their subwindow limits

#### INCL

Pattern condition dim result is BIT- ALIGNED Objects must be  $BIT(32) ALIGNED$ . They are inverted using the invert patterns stored in the condition  $\text{(object \& pattern)} = \text{pattern}$ all subchecks must be true

Pattern condition dim result is BIT- ALIGNED Objects must be  $BIT(32)$  ALIGNED. They are inverted using the invert patterns stored in the condition (object & pattern)  $\hat{ } = 0$ all subchecks must be true

#### **IDENT**

Pattern condition dim result is bit-discontinued by the state of the state of the state of the state of the state of the state of th Objects must be  $BIT(32) ALIGNED$ . They are inverted using the invert patterns stored in the condition  $object = pattern$ all subchecks must be true

#### EXCL

Pattern condition dim result is bit-discontinued by the state of the state of the state of the state of the state of the state of th Objects must be  $BIT(32) ALIGNED$ . They are inverted using the invert patterns stored in the condition  $\text{(object & pattern = object)}$ all subchecks must be true

#### POLY

Polygon condition,  $\dim=2$ 

result is bit-disconnected and the state of the state of the state of the state of the state of the state of th Objects must be BIN FLOAT(24). Result is TRUE, if point is inside the polygon

#### \$COND2

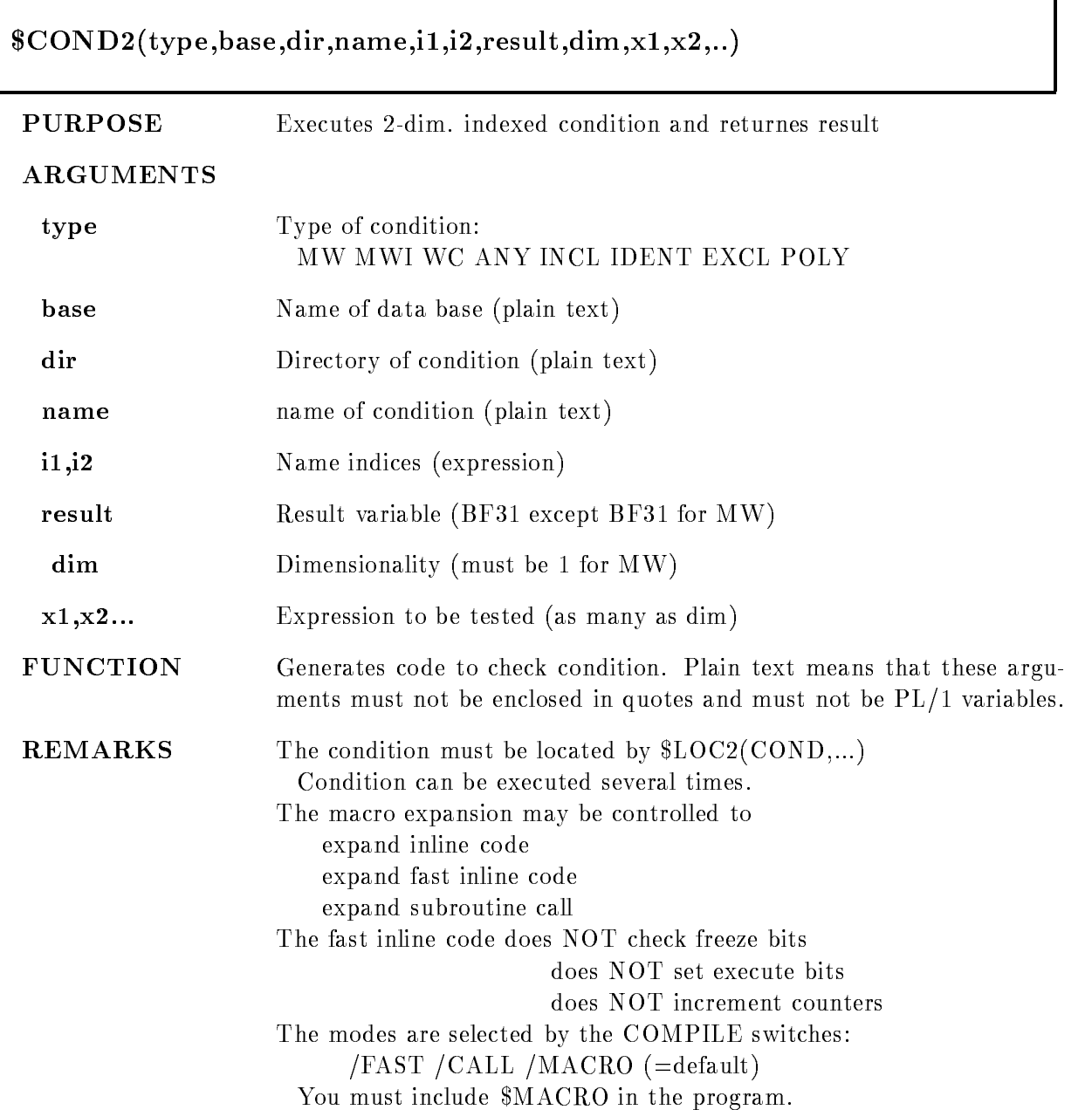

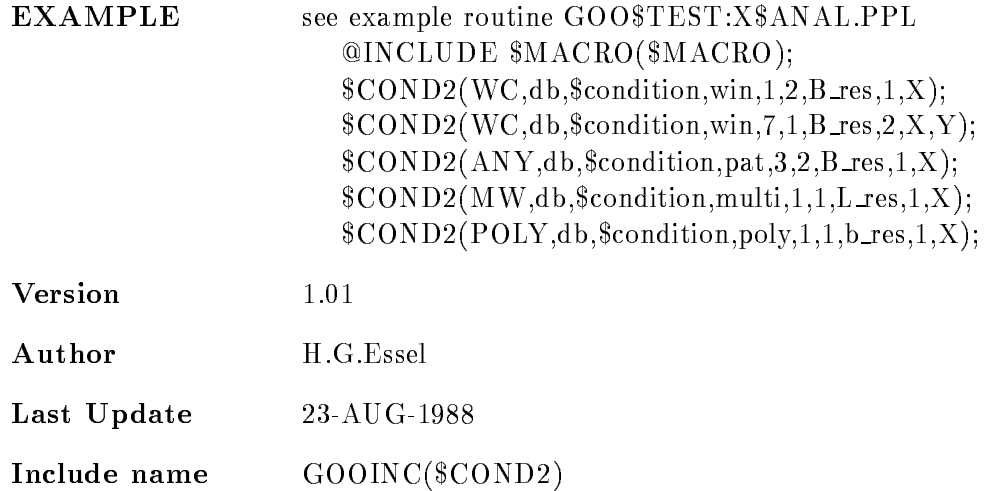

#### $\overline{\text{MW}}$

Multi window dim-

result is bitter to be a set of  $\mathbf{I}$ 

Object must be BIN FLOAT $(24)$ . Result is the number

of the LAST matching subwindow. The dimension parameter is ignored. All bits of the subwindows are set if true. If the subwindows overlap, the index of the last matching is returned. The order of subwindows is the order of checking. All subwindows are checked to set the result bits

#### MWI

Multi window dim-

result is BIN FIXED-1999

Object must be BIN FLOAT $(24)$ . Result is the number of the FIRST matching subwindow. The dimension parameter is ignored. NO bits of the subwindows are set. If the subwindows overlap, the index of the first matching is returned. The order of subwindows is the order of checking

This type should be used if the subwindows do not

overlap, because checking is terminated after the first true subwindow.

In /FAST mode the condition result (index) cannot

be used in a subsequent dynamic list

Window dim result is BIT- ALIGNED Objects must be BIN FLOAT $(24)$ . Result is TRUE, if all ob jects are inside their subwindow limits

#### INCL

Pattern condition dim result is BIT- ALIGNED Objects must be  $BIT(32) ALIGNED$ . They are inverted using the invert patterns stored in the condition  $\text{(object \& pattern)} = \text{pattern}$ all subchecks must be true

Pattern condition dim result is BIT- ALIGNED Objects must be  $BIT(32)$  ALIGNED. They are inverted using the invert patterns stored in the condition (object & pattern)  $\hat{ } = 0$ all subchecks must be true

#### **IDENT**

Pattern condition dim result is bit-disconnected and the state of the state of the state of the state of the state of the state of th Objects must be  $BIT(32) ALIGNED$ . They are inverted using the invert patterns stored in the condition  $object = pattern$ all subchecks must be true

#### EXCL

Pattern condition dim result is bit-disconnected and the state of the state of the state of the state of the state of the state of th Objects must be  $BIT(32) ALIGNED$ . They are inverted using the invert patterns stored in the condition  $\text{(object & pattern = object)}$ all subchecks must be true

#### POLY

Polygon condition,  $\dim=2$ 

result is bit-disconnected and the state of the state of the state of the state of the state of the state of th Objects must be BIN FLOAT(24). Result is TRUE, if point is inside the polygon

### DE

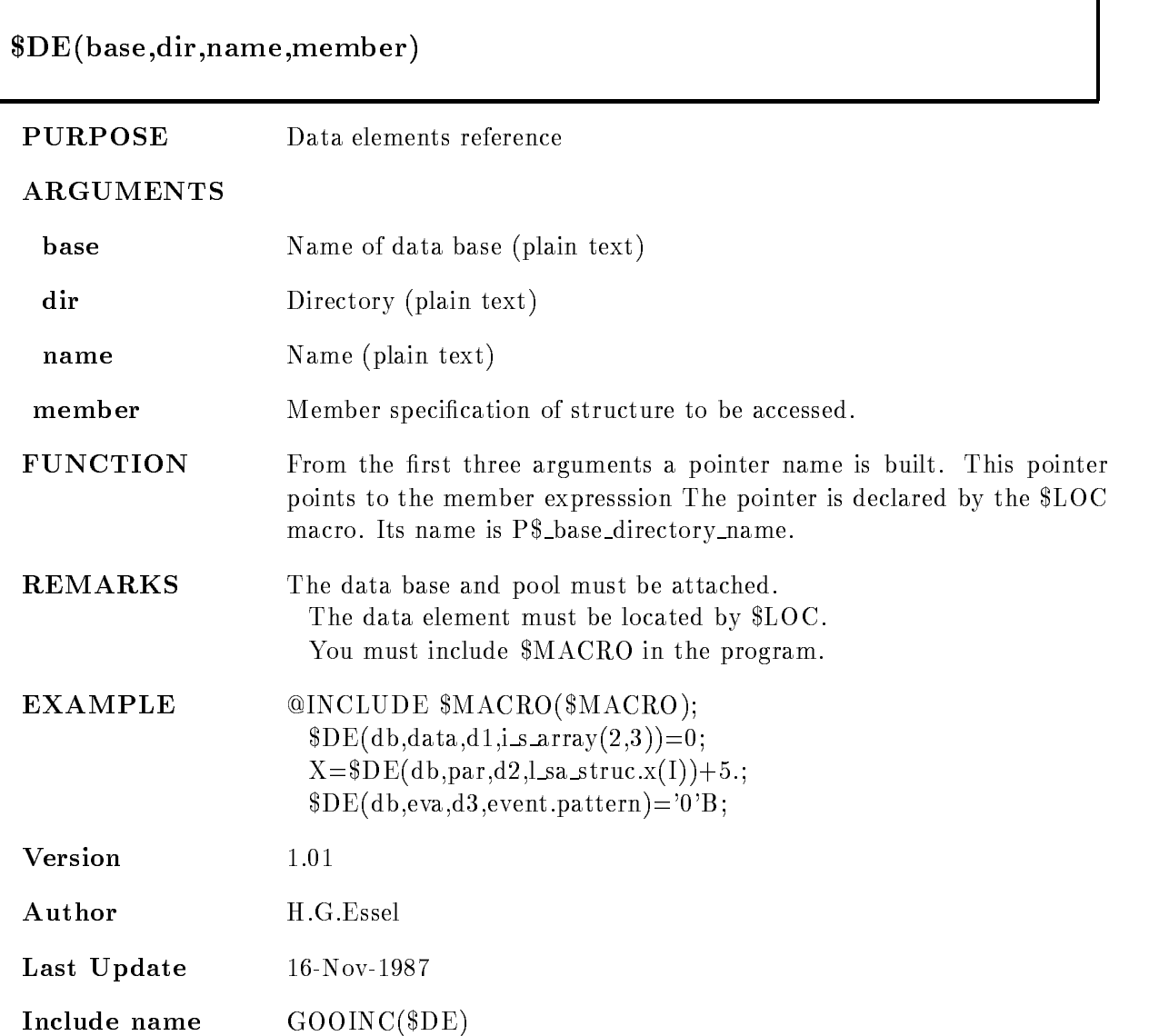

## \$DE1

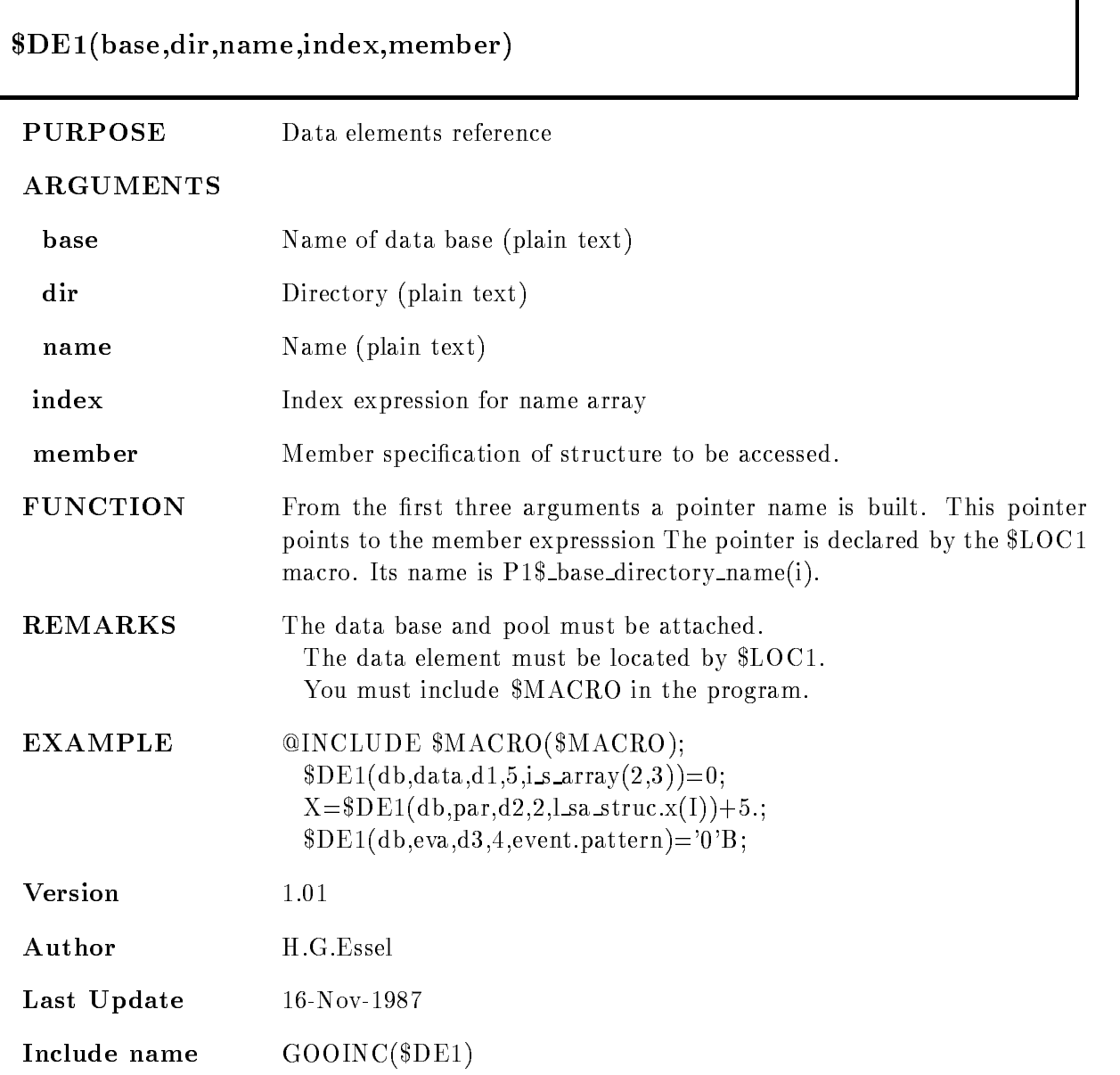

٦

#### $D<sub>E2</sub>$

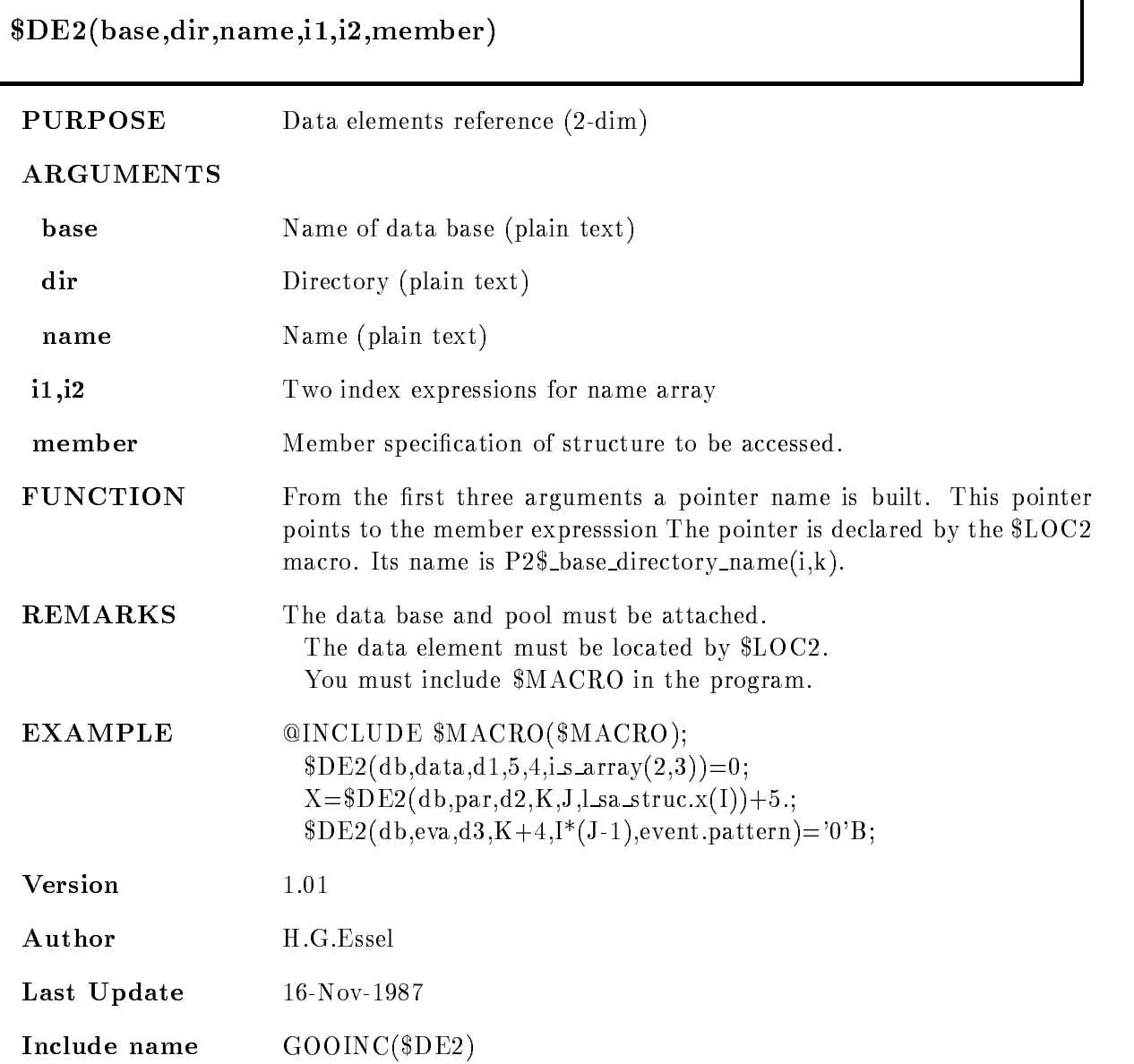

#### DETACH

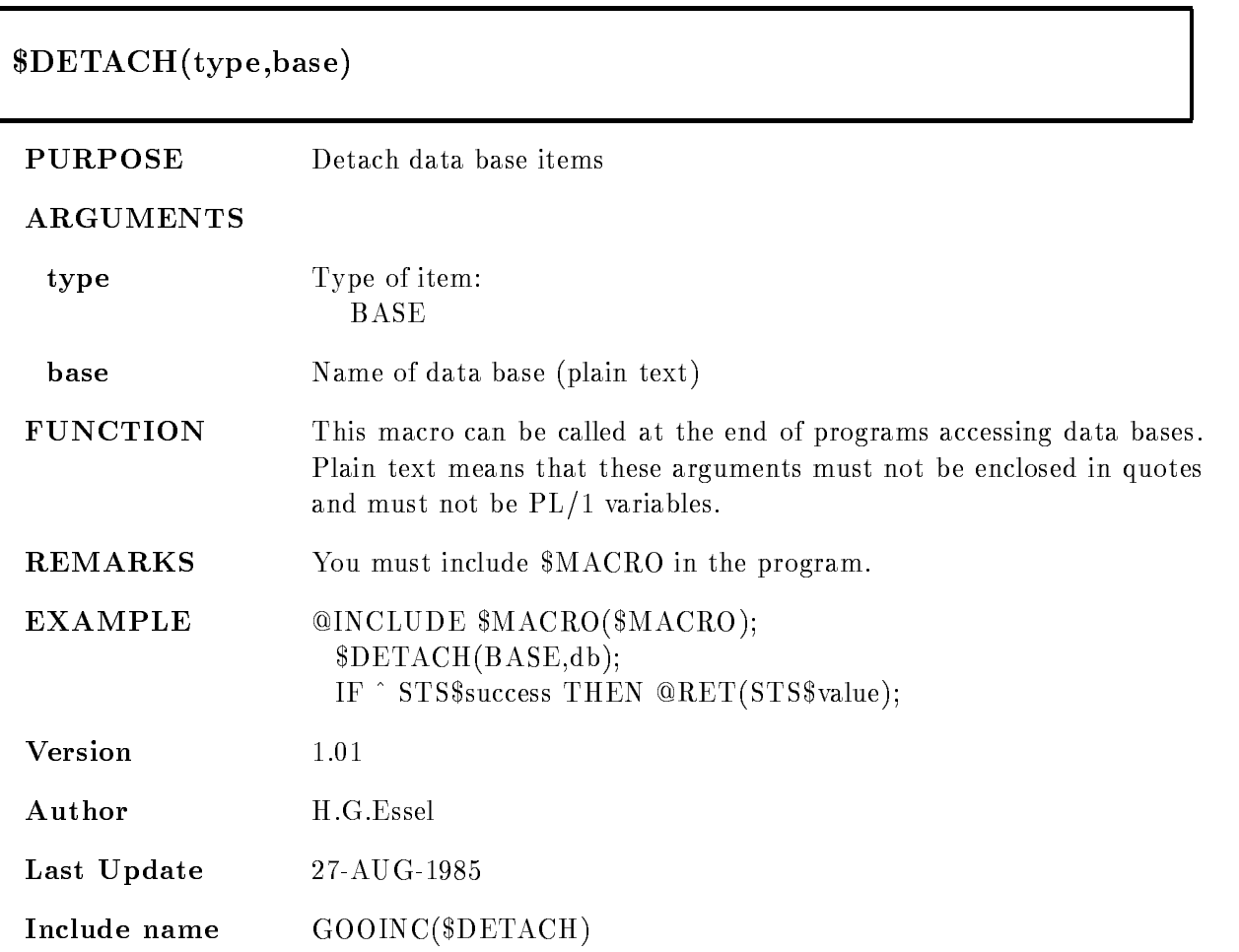

### \$LOC

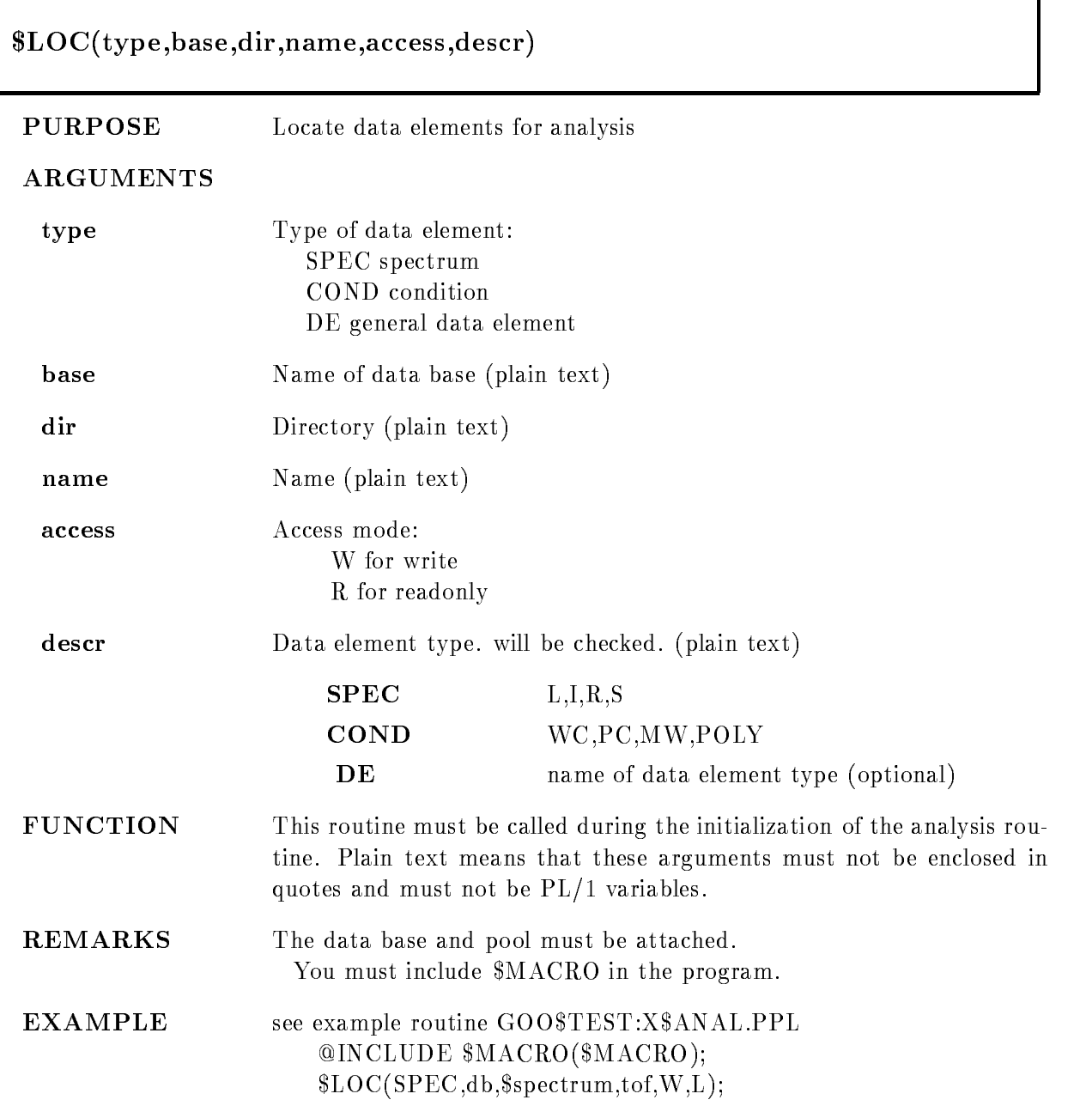

#### LOCCONDdbconditionw-WWC LOCDEdbevaeventWSEE- -

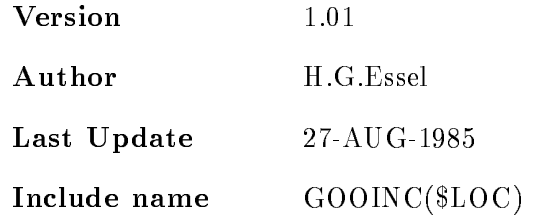

#### SPEC

Any spectrum accessed by \$ACCU must be located first by this macro:  $\text{SLOC}(SPEC, base, dir, name, W, t);$ SECDEF must be included Four pointers are declared for each spectrum P\$\_base\_directory\_spectrum\_t used by \$ACCU P\$\_base\_directory\_spectrum\_\$H points to SE\$SPHE P\$\_base\_directory\_spectrum\_\$A points to SE\$SPDTT P\$\_base\_directory\_spectrum\_\$D points to SE\$SPDti  $\ldots$  and is a contract of  $\alpha$  and if  $\alpha$  and if  $\alpha$  and if  $\alpha$ 

#### **COND**

Any condition accessed by \$COND must be located first by this macro:  $\text{SLOC}(\text{COND}, \text{base}, \text{dir}, \text{name}, W, t);$ SECDEF must be included Three pointers are declared for each condition P\$\_base\_directory\_condition\_t used by \$COND P\$\_base\_directory\_condition\_\$H points to SE\$COHE  $P$ \$ base directory condition \$D points to SE\$COxxx where xxx is a key for different condition types. and  $t=WC, PC, MW, POLY$ Command LIBLIS GOOTYP(SE\$CO\*) lists these names.

#### DE

Any data element to be accessed must be located first by this macro:  $$LOC(DE, base, dir, name, W, type);$ SECDEF must be included After that, the pointer to the data element is: P\$\_base\_dir\_name.

This pointer is declared as STATIC The length of the data element is returned in L\$\_base\_dir\_name. This Longword is declared STATIC

### \$LOC1

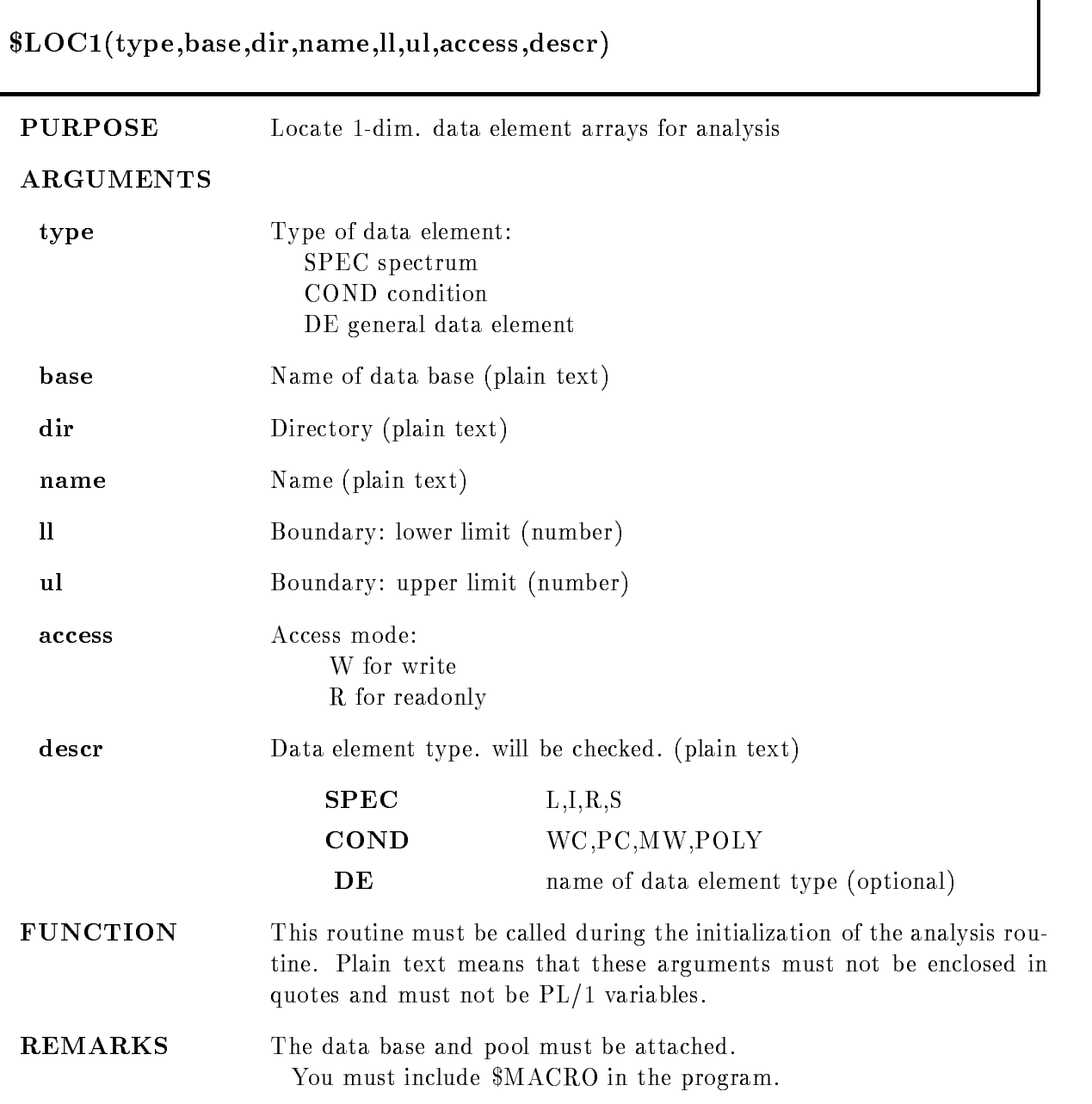

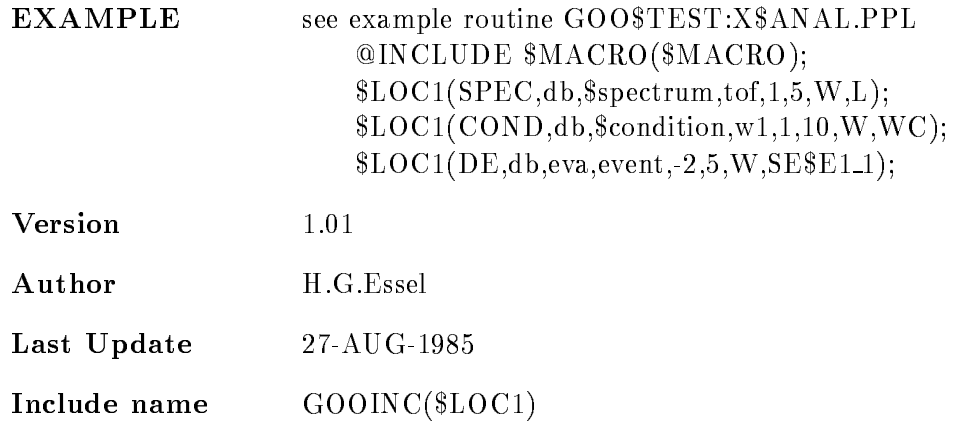

#### SPEC

Any spectrum accessed by \$ACCU must be located first by this macro: LOC-SPECbasedirname-Wt SECDEF must be included Four pointers are declared for each spectrum P- base directory spectrum tk used by ACCU-P- base directory spectrum Hk to SESPHE P- base directory spectrum Ak to SESPDTT P- base directory spectrum Dk to SESPDti  $\ldots$  and is a contract of  $\alpha$  and if  $\alpha$  and if  $\alpha$  and if  $\alpha$ 

#### COND

Any condition accessed by \$COND must be located first by this macro: te a contract and the condition of the condition of the condition of the condition of the condition of the condition of the condition of the condition of the condition of the condition of the condition of the condition of SECDEF must be included Three pointers are declared for each condition P- base directory condition ti used by COND-P- base directory condition Hi to SECOHE P- base directory condition Di to SECOxxx where xxx is a key for different condition types. and  $t=WC, PC, MW, POLY$ Command LIBLIS GOOTYP(SE\$CO\*) lists these names.

#### DE

Any data element to be accessed must be located first by this macro: LOC-DEbasedirname Wdescr

SECDEF must be included After that, the pointer to the i-th data element is: P- base dir namei This pointer is declared as STATIC

#### $$LOG2$ LOC

#### type to the contract of the contract of the contract of the contract of the contract of the contract of the co , access, descr) PURPOSE Locate 2-dim. data element arrays for analysis ARGUMENTS type Type of data element: SPEC spectrum COND condition DE general data element **base** Name of data base (plain text) dir Directory (plain text) name Name (plain text) lies and upper boundaries of interesting of interesting and the complete of interest are required here, no variables are allowed. access Access mode: W for write R for readonly descr **Data element type** will be checked. (plain text) SPEC LIRS COND WC.PC,MW,POLY DE name of data element type (optional) **FUNCTION** This routine must be called during the initialization of the analysis routine. Plain text means that these arguments must not be enclosed in quotes and must not be PL-1 and must not be PL-1 and must not be PL-1 and must not be PL-1 and must not be PL-REMARKS The data base and pool must be attached. You must include \$MACRO in the program.

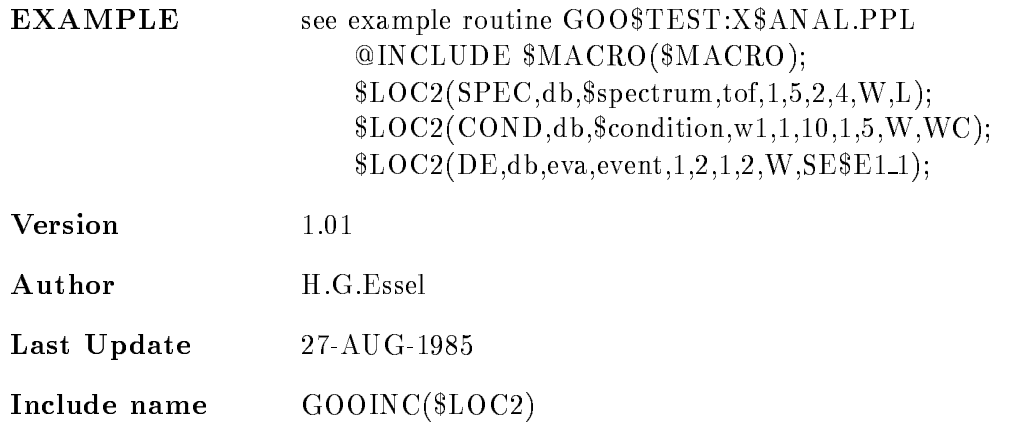

#### SPEC

Any spectrum accessed by \$ACCU must be located first by this macro: LOC SPECbasedirname--Wt SECDEF must be included Four pointers are declared for each spectrum P2\$\_base\_directory\_spectrum\_t(l,k) used by  $ACCU$ P2\$\_base\_directory\_spectrum\_\$ $H(1,k)$  to SE\$SPHE P2\$\_base\_directory\_spectrum\_\$A(1,k) to SE\$SPDTT P2\$ base directory spectrum  $D(l,k)$  to SE\$SPDti  $\ldots$  and is a contract of  $\alpha$  and if  $\alpha$  and if  $\alpha$  and if  $\alpha$ 

#### COND

Any condition accessed by \$COND must be located first by this macro: LOC CONDbasedirname -Wt SECDEF must be included Three pointers are declared for each condition  $P2\$  base directory condition  $t(i,k)$  used by  $COND2$ P2\$\_base\_directory\_condition\_ $H(i,k)$  to SE\$COHE  $P2\$  base directory condition  $D(i,k)$  to SE SCOxxx where xxx is a key for different condition types. and  $t=WC, PC, MW, POLY$ Command LIBLIS GOOTYP(SE\$CO\*) lists these names.

### DE

Any data element to be accessed must be located first by this macro:  $$LOC2(DE, base, dir, name, -3, 5, 2, 5, W, desert);$ 

SECDEF must be included The pointer to the i,k-th data element is:  $P2\$  $base\_dir\_name(i,k).$ This pointer is declared as STATIC

#### \$MACRO

#### @INCLUDE \$MACRO(\$MACRO)

- PURPOSE Initialize analysis macros
- FUNCTION Must be included if any analysis macro is called like \$LOCx, \$CONDx or \$ACCUx.
#### SPEC

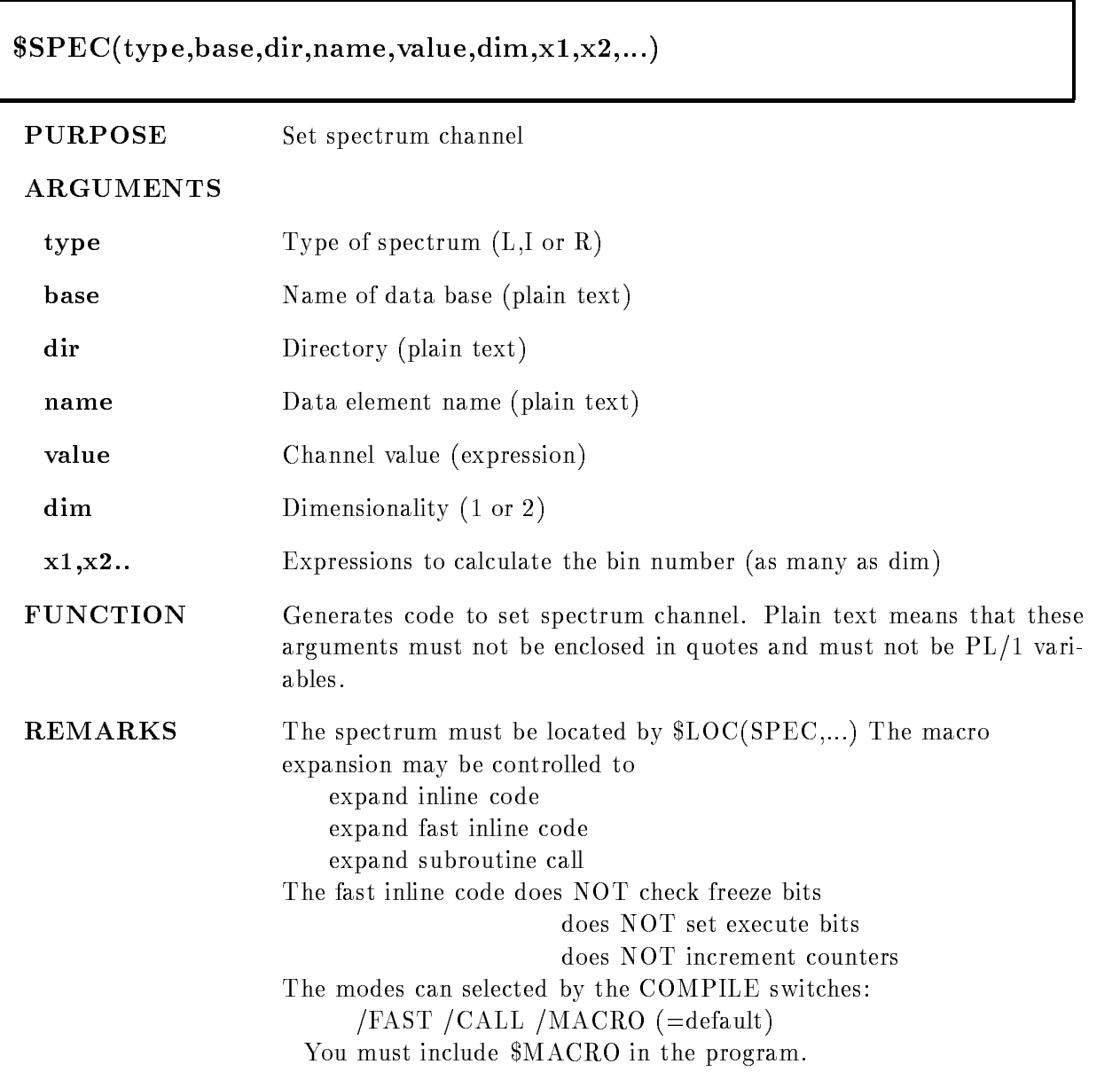

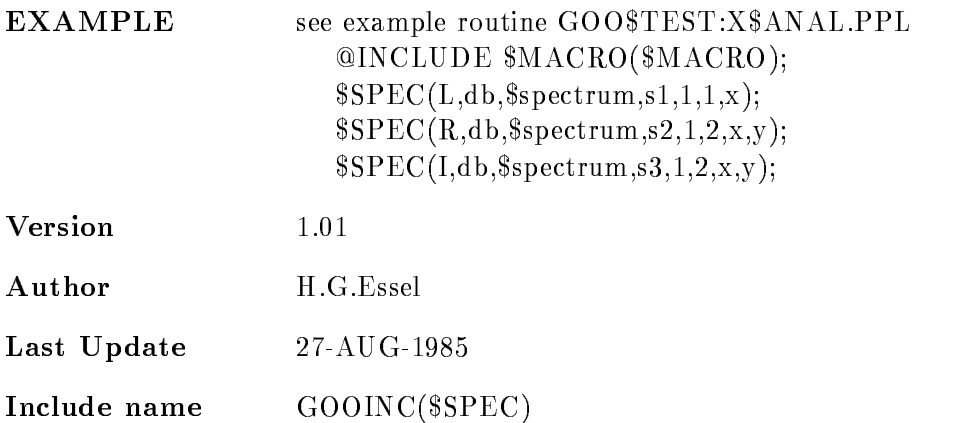

#### \$SPEC1

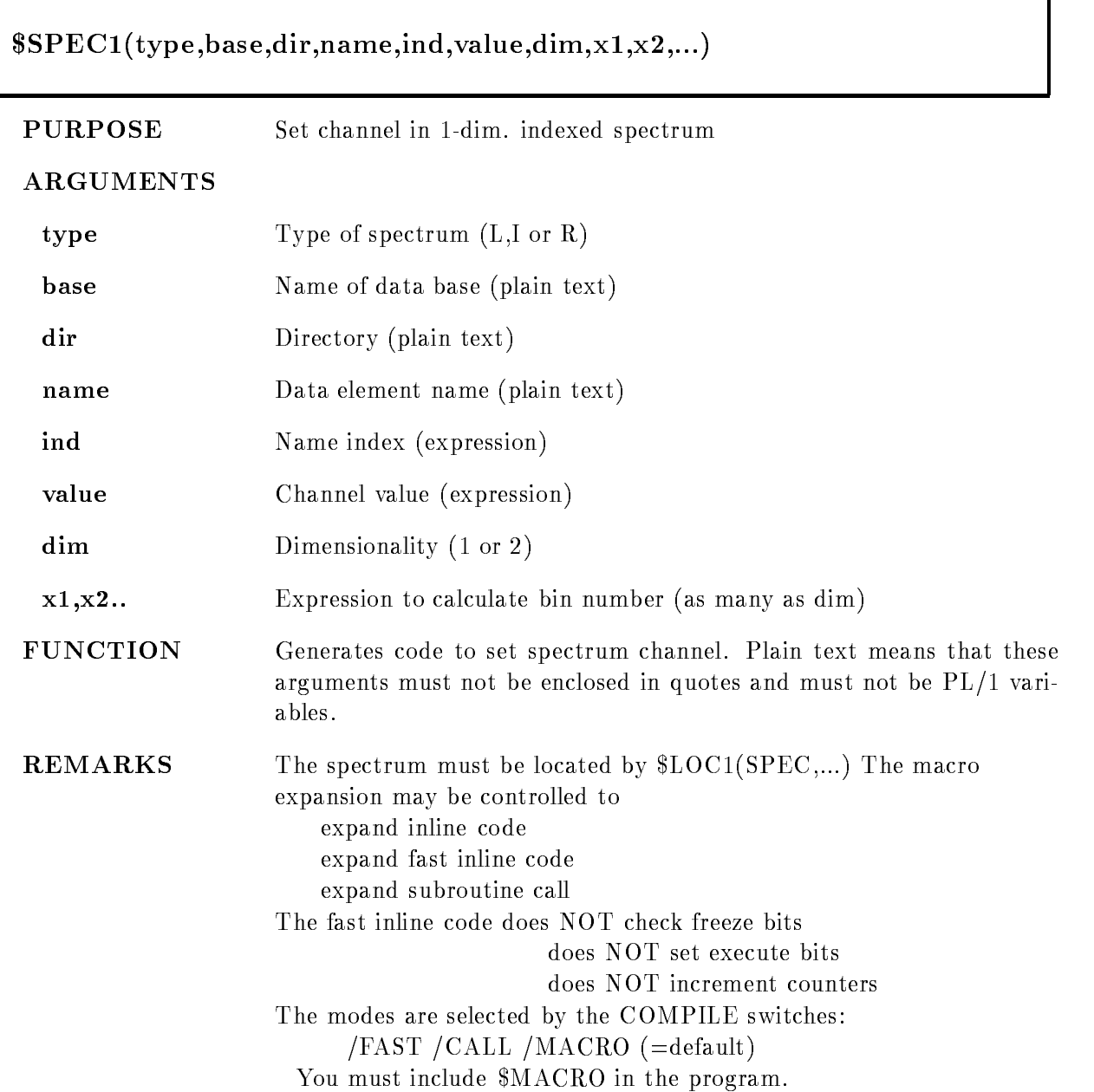

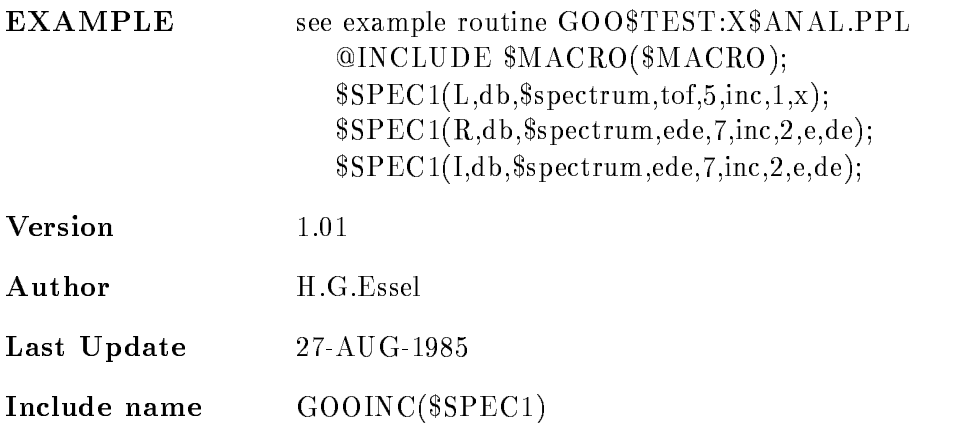

#### \$SPEC2

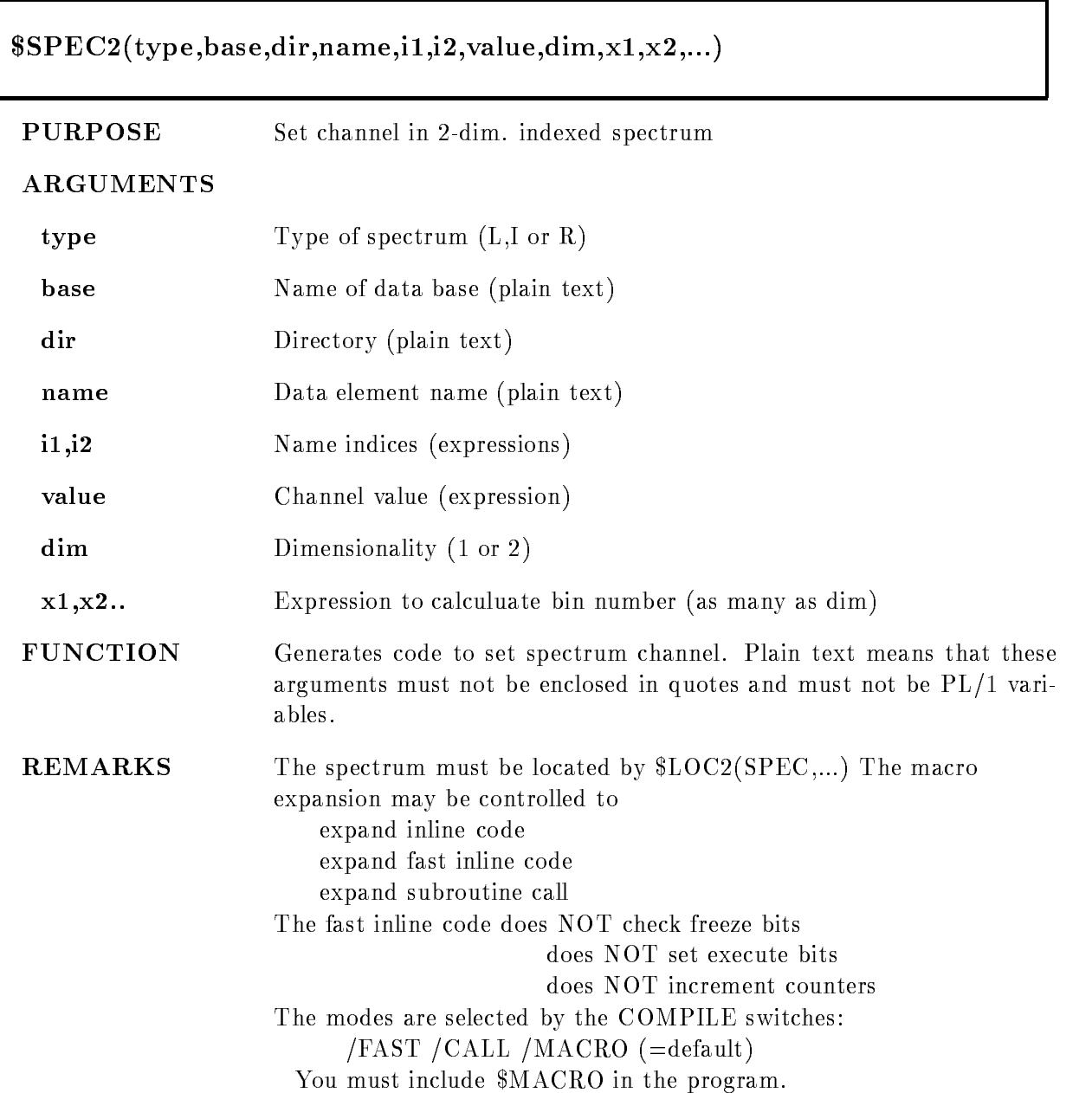

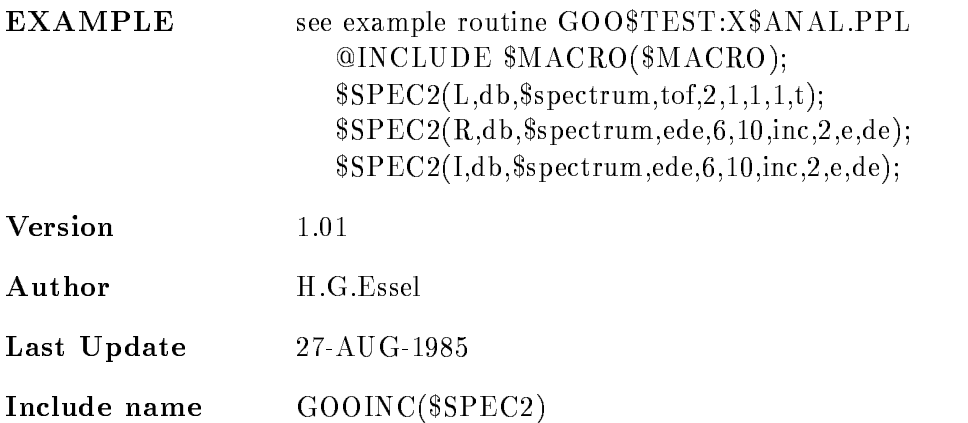

### ADD MSG

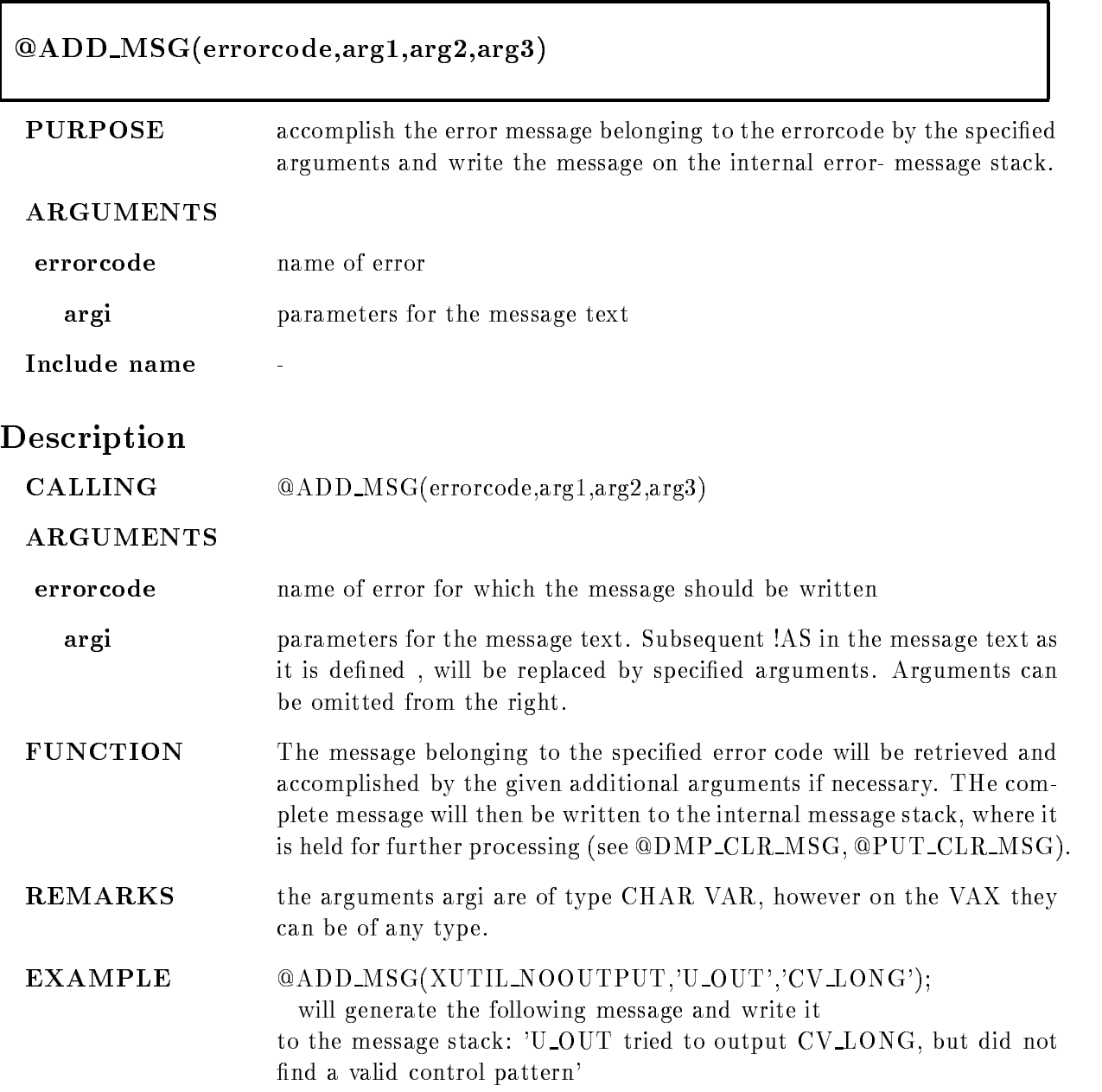

# BYTE

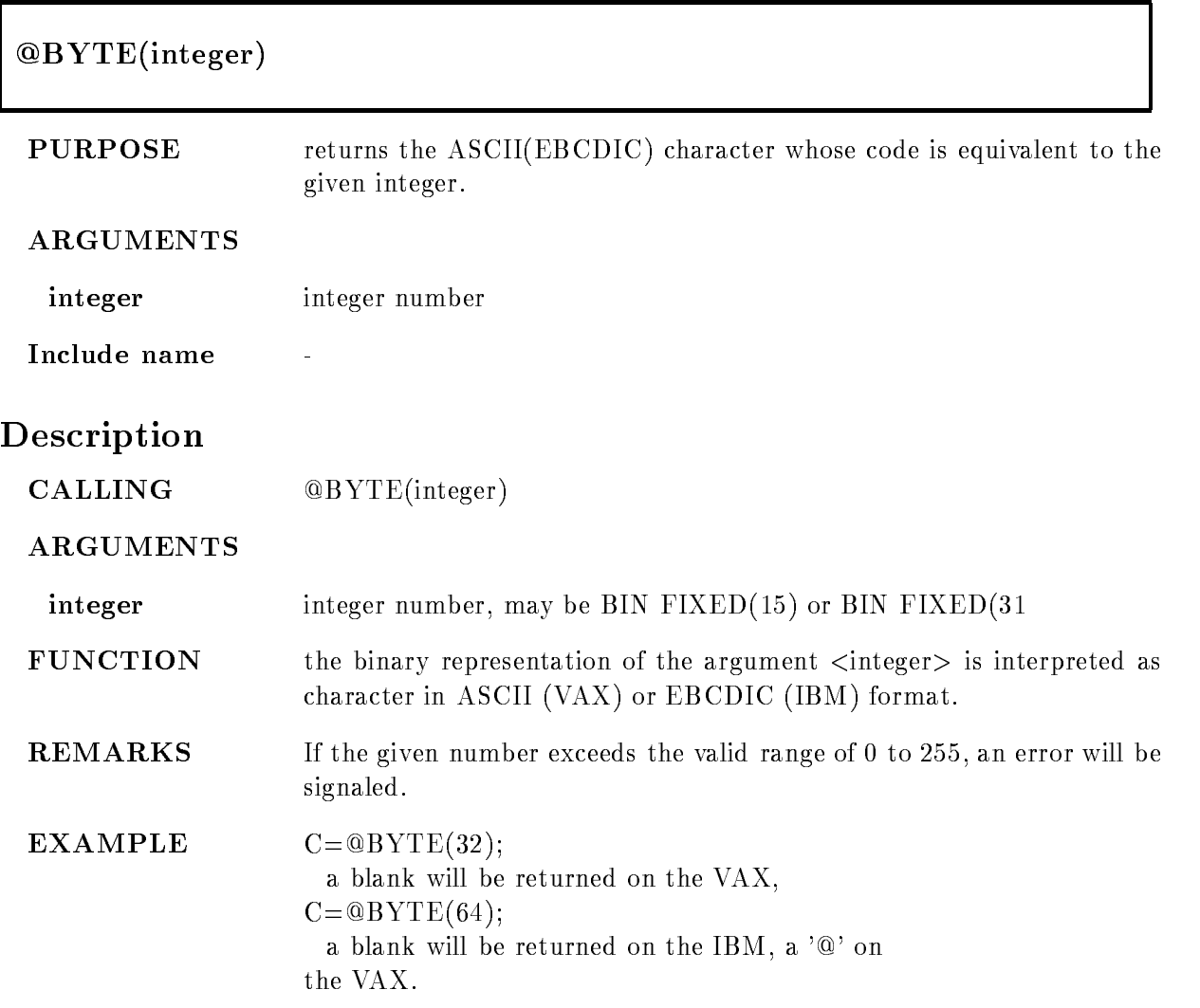

# CALL

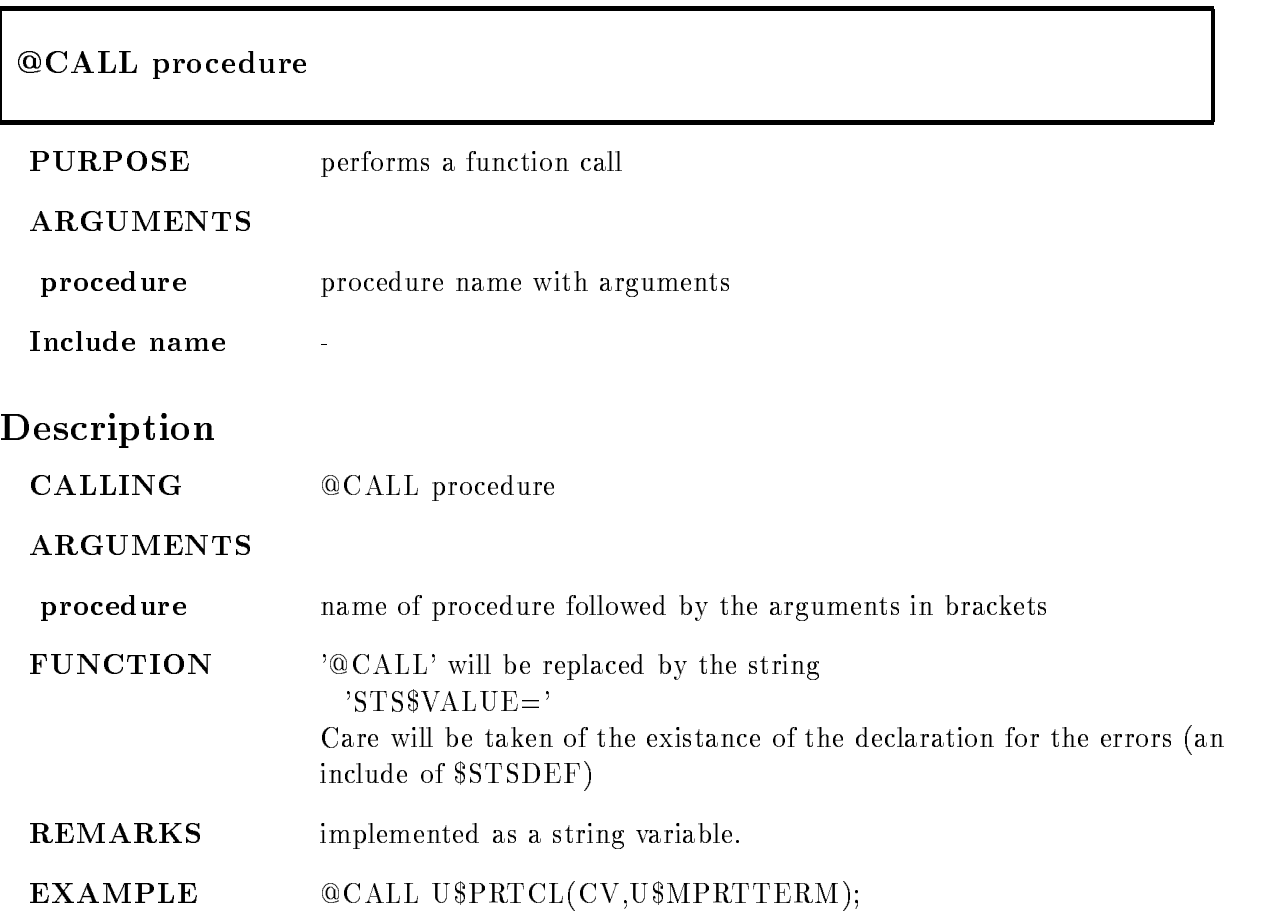

## $\rm CLR\_MSG$

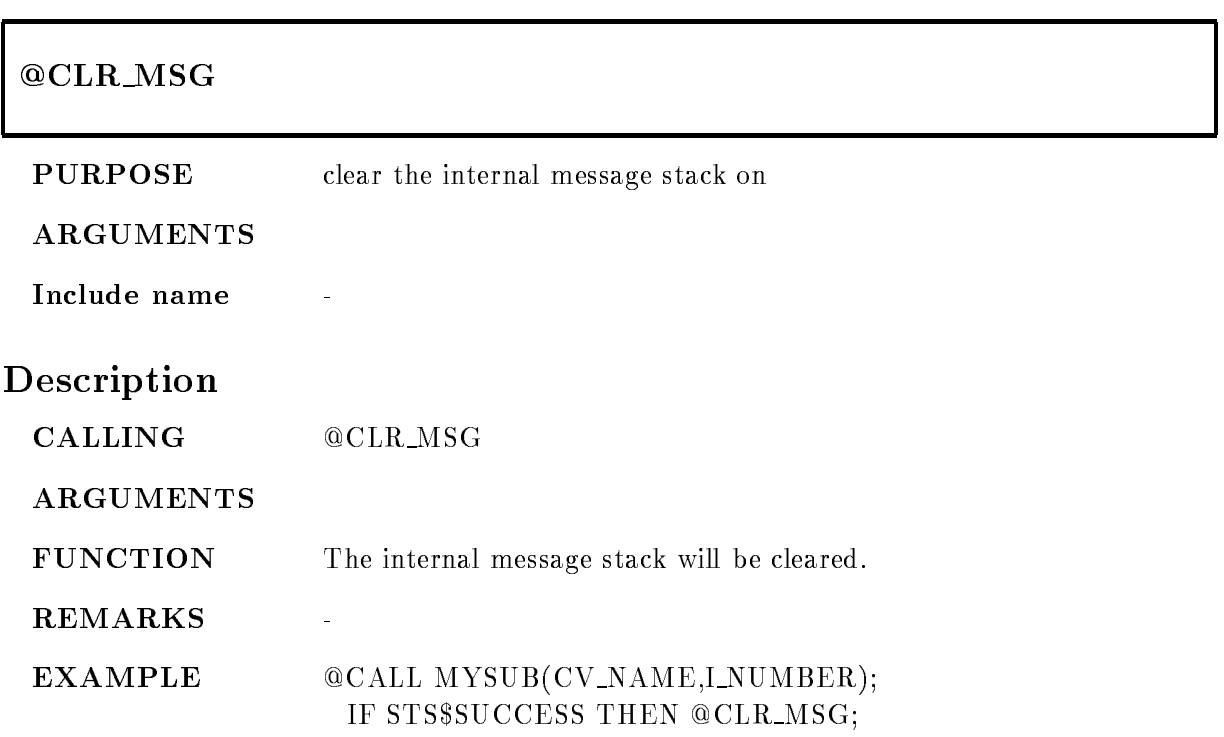

#### DCL MSG

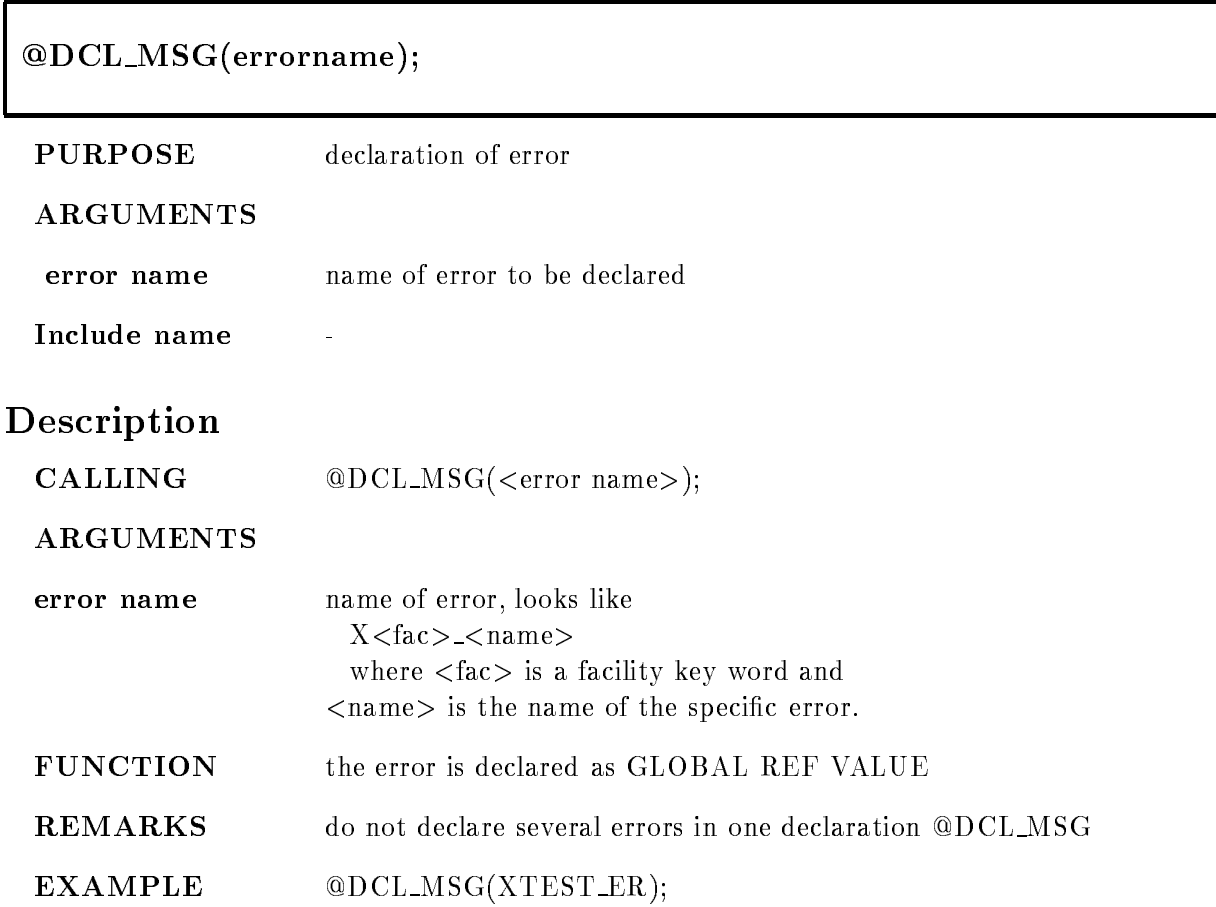

#### DMP CLR MSG

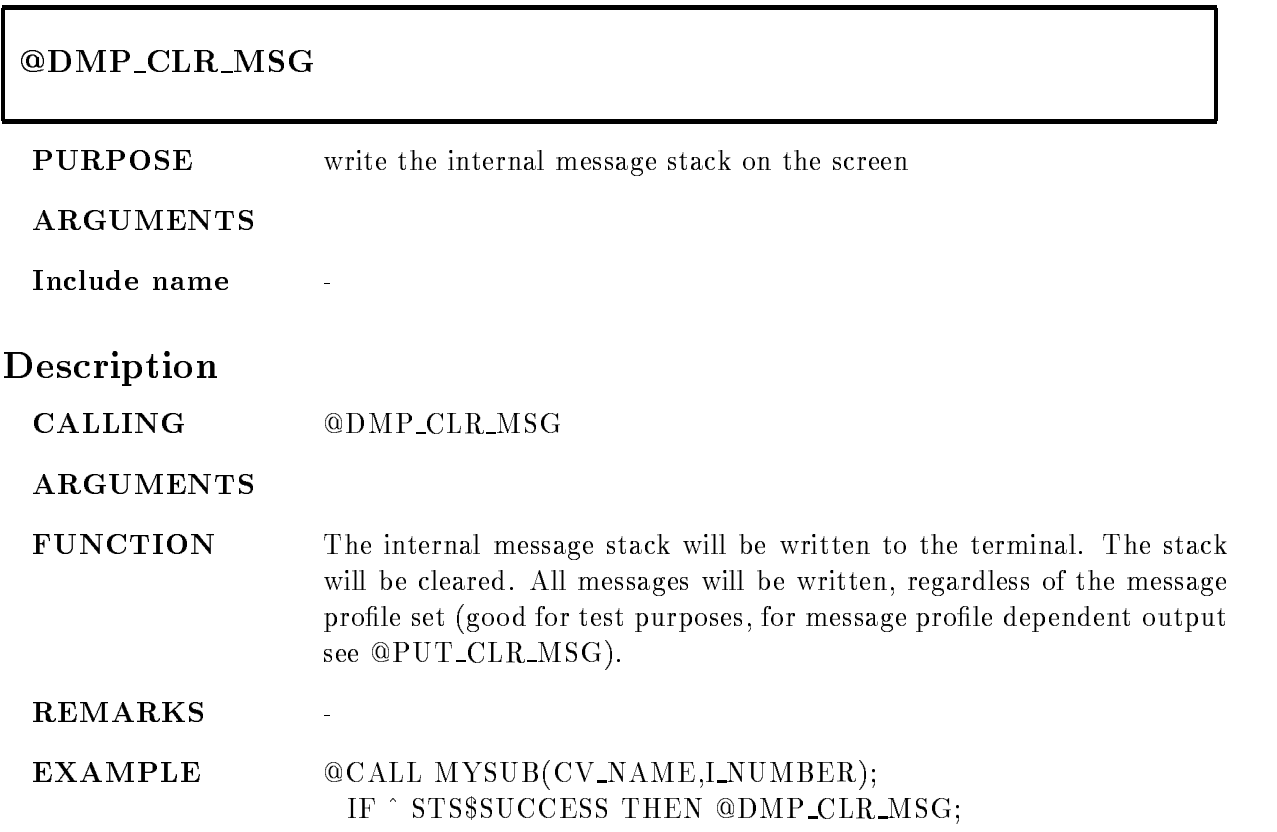

#### ENTRY

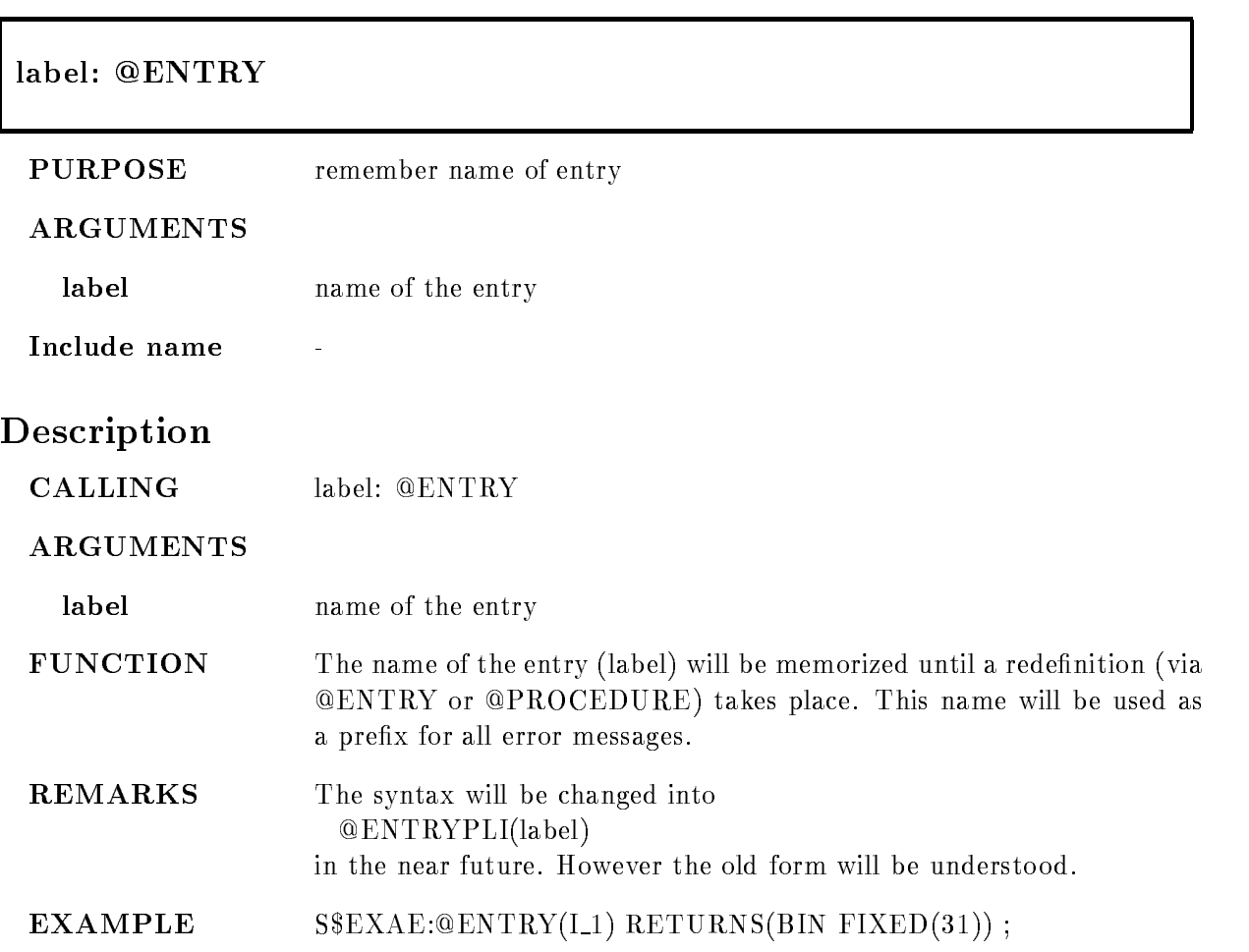

## INCLUDE

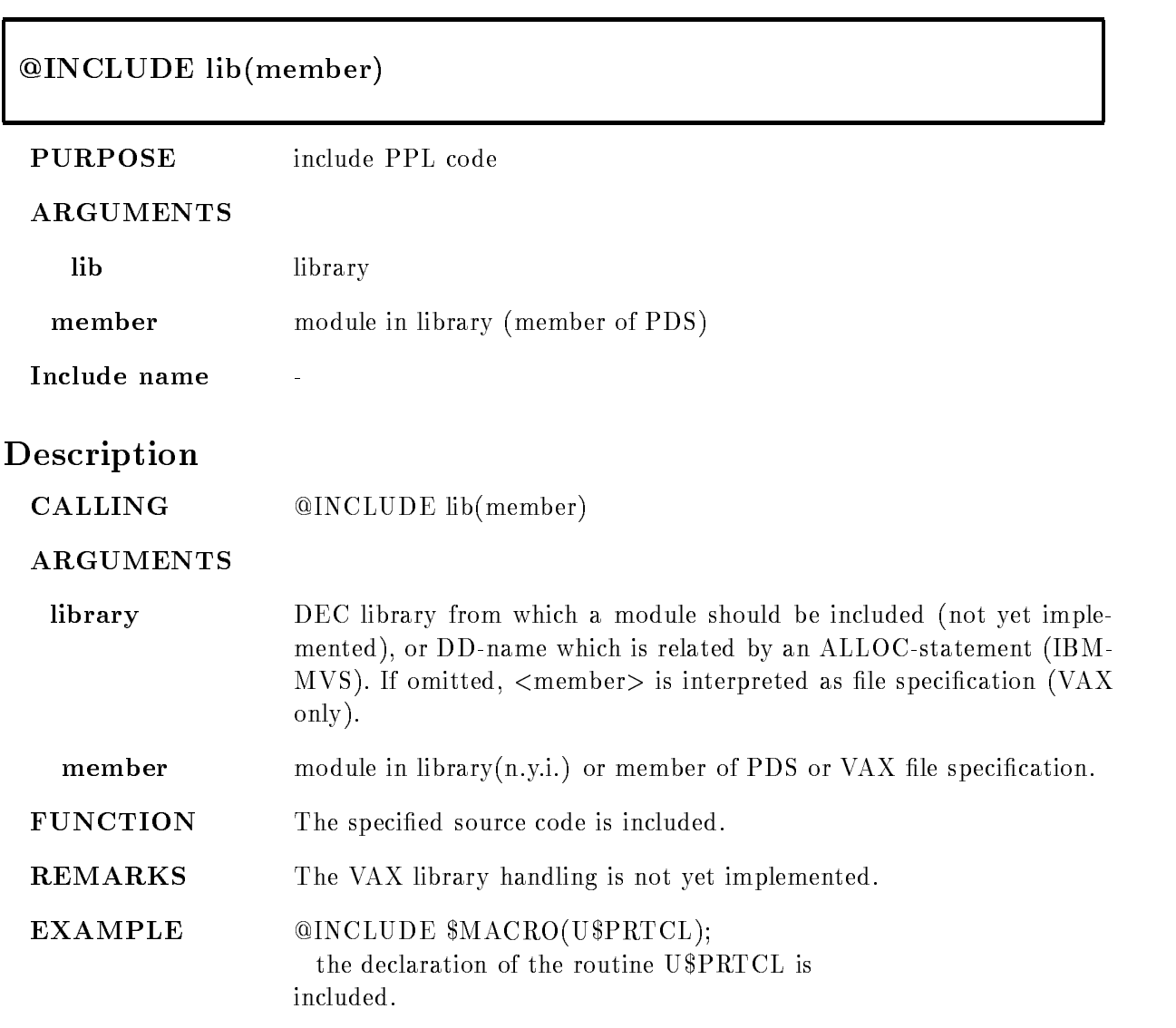

#### LOCAL ERROR

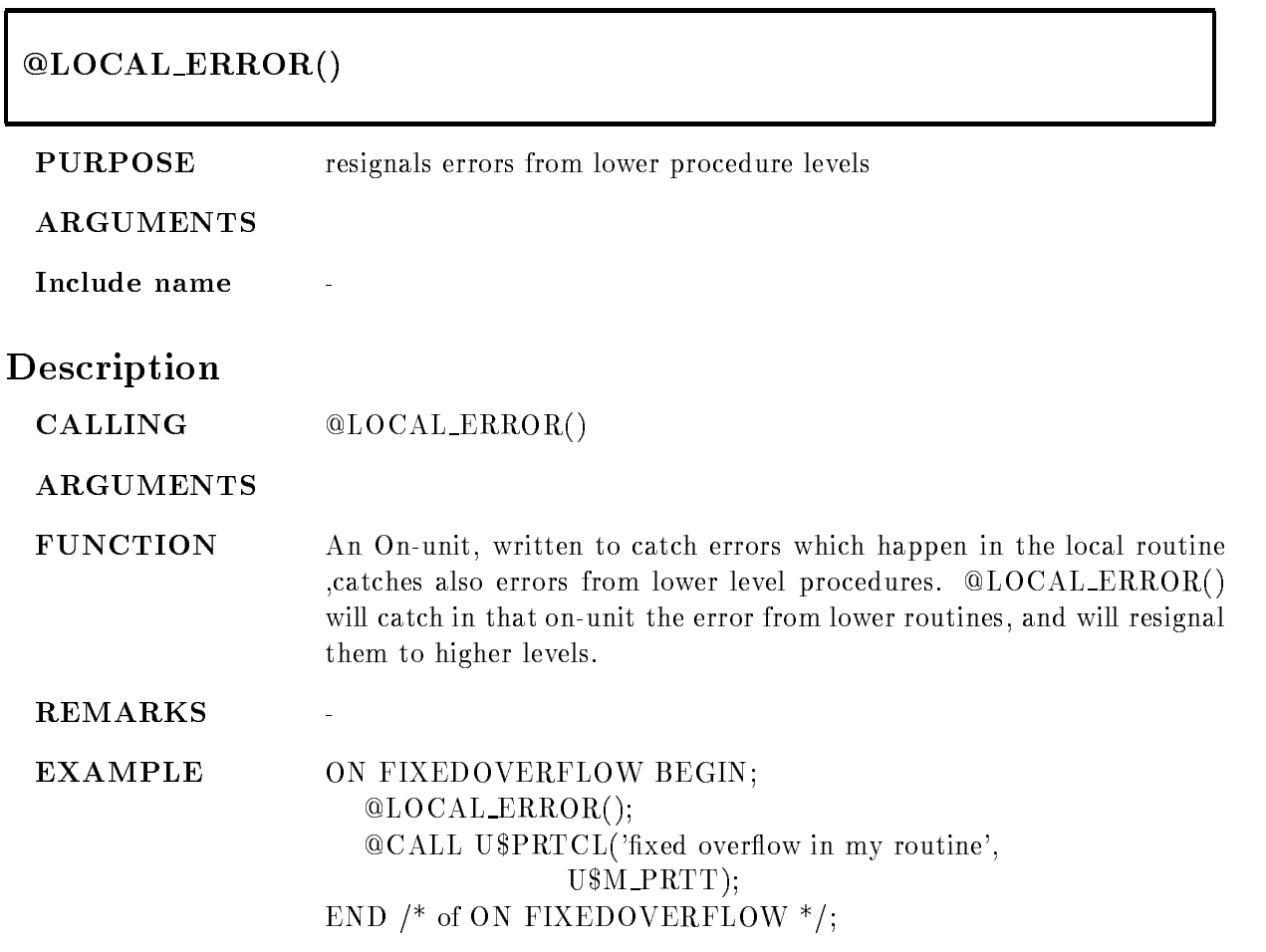

#### ON ANY E

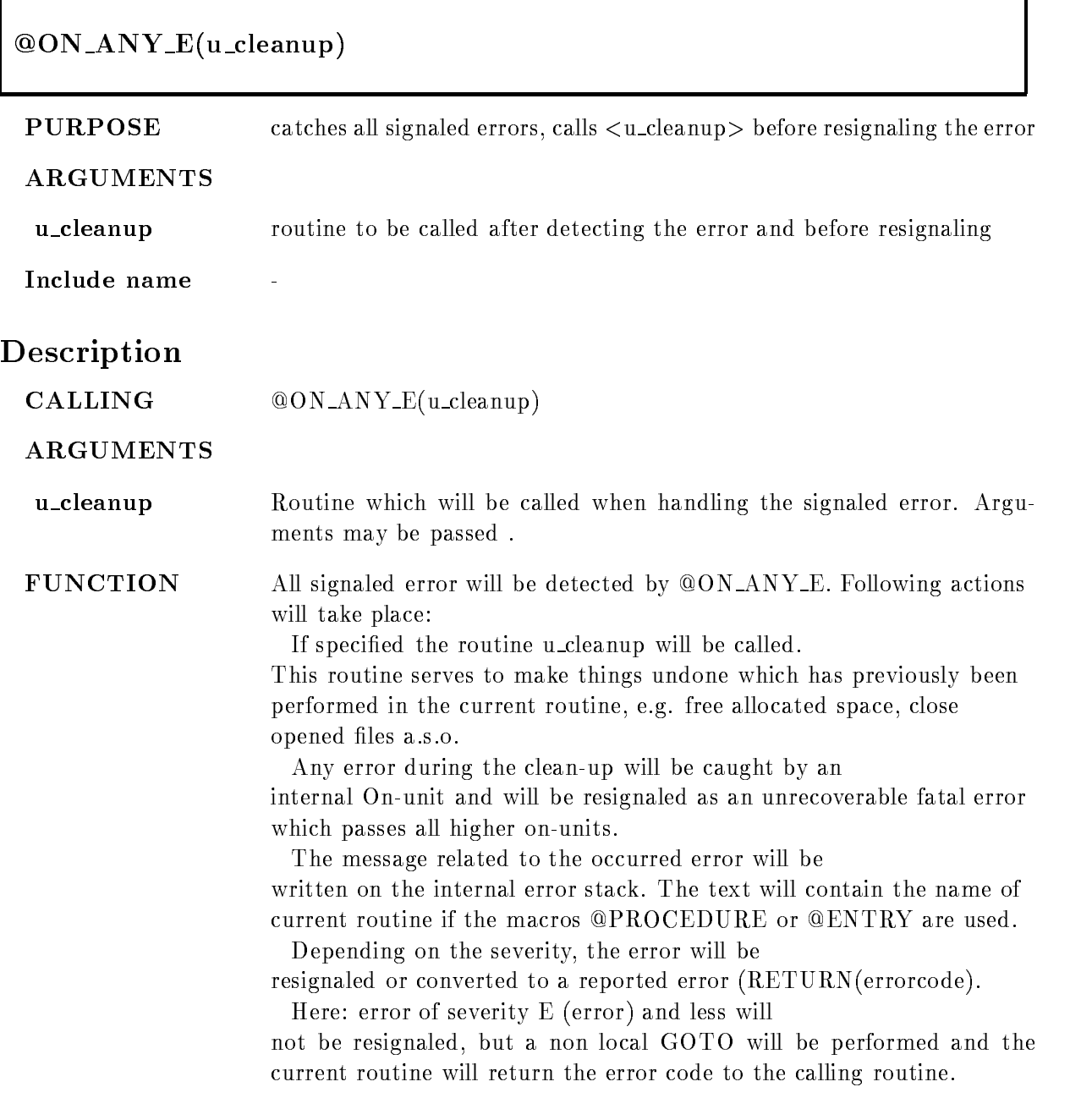

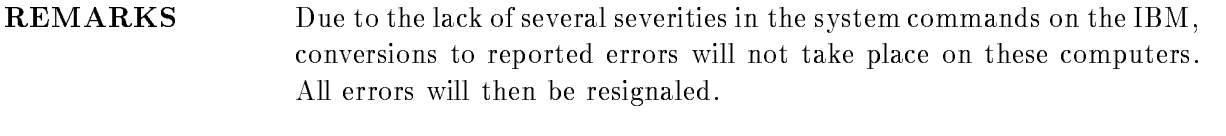

 **00N\_ANY\_E(U\_CLUP(I\_COUNT));** the above described actions will take place An internal subroutine U\_CLUP is called from within the standard On-unit, the argument I\_COUNT is passed.

#### ON ANY F

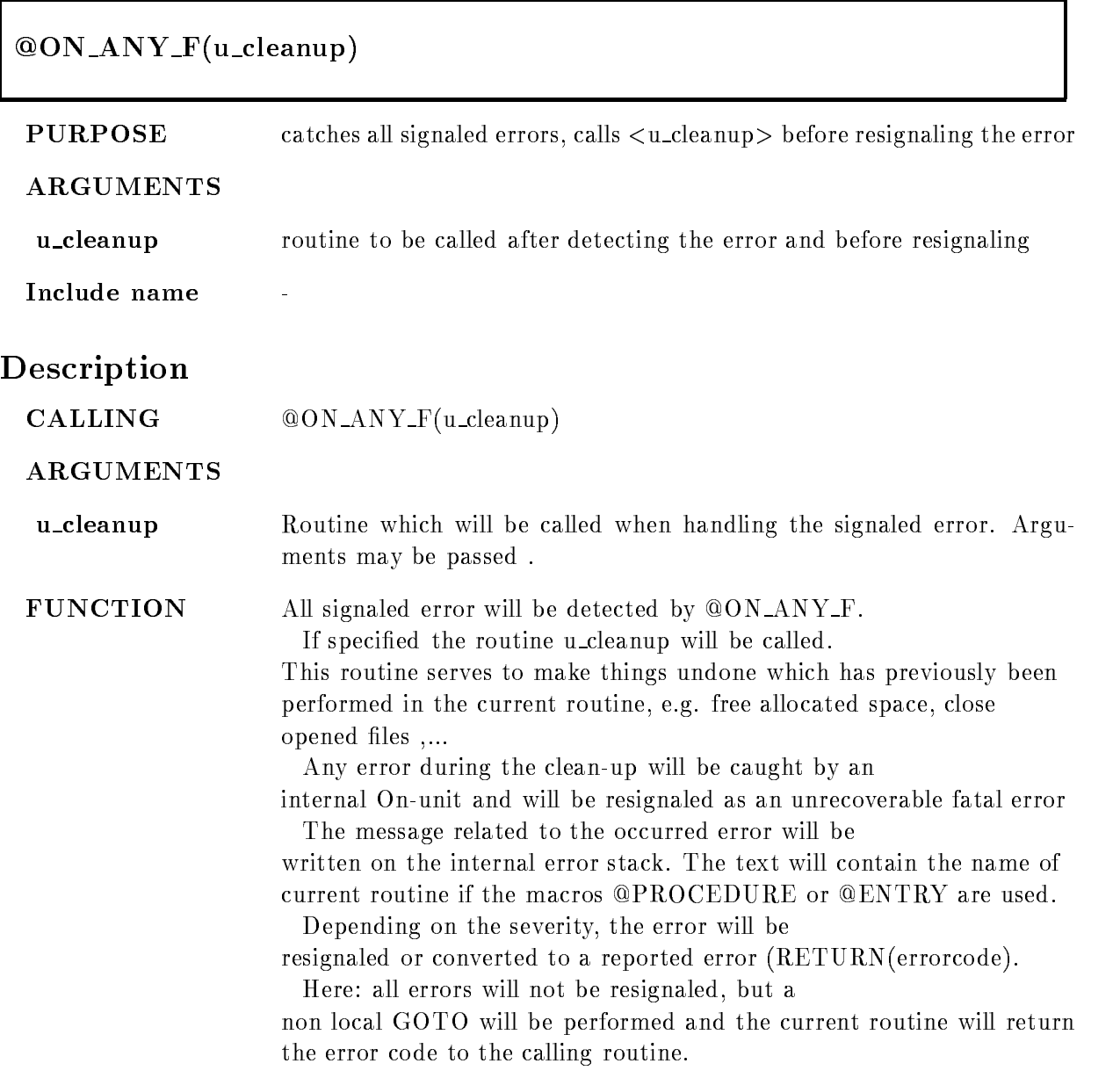

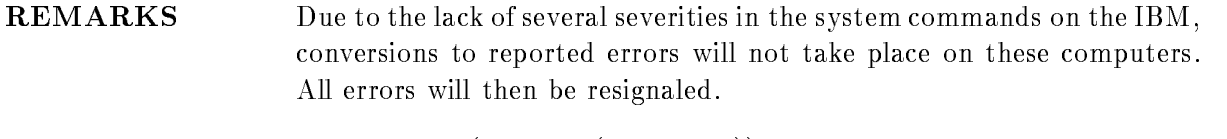

 $$ the above described actions will take place An internal subroutine U\_CLUP is called from within the standard On-unit, the argument I\_COUNT is passed.

#### ON ANY W

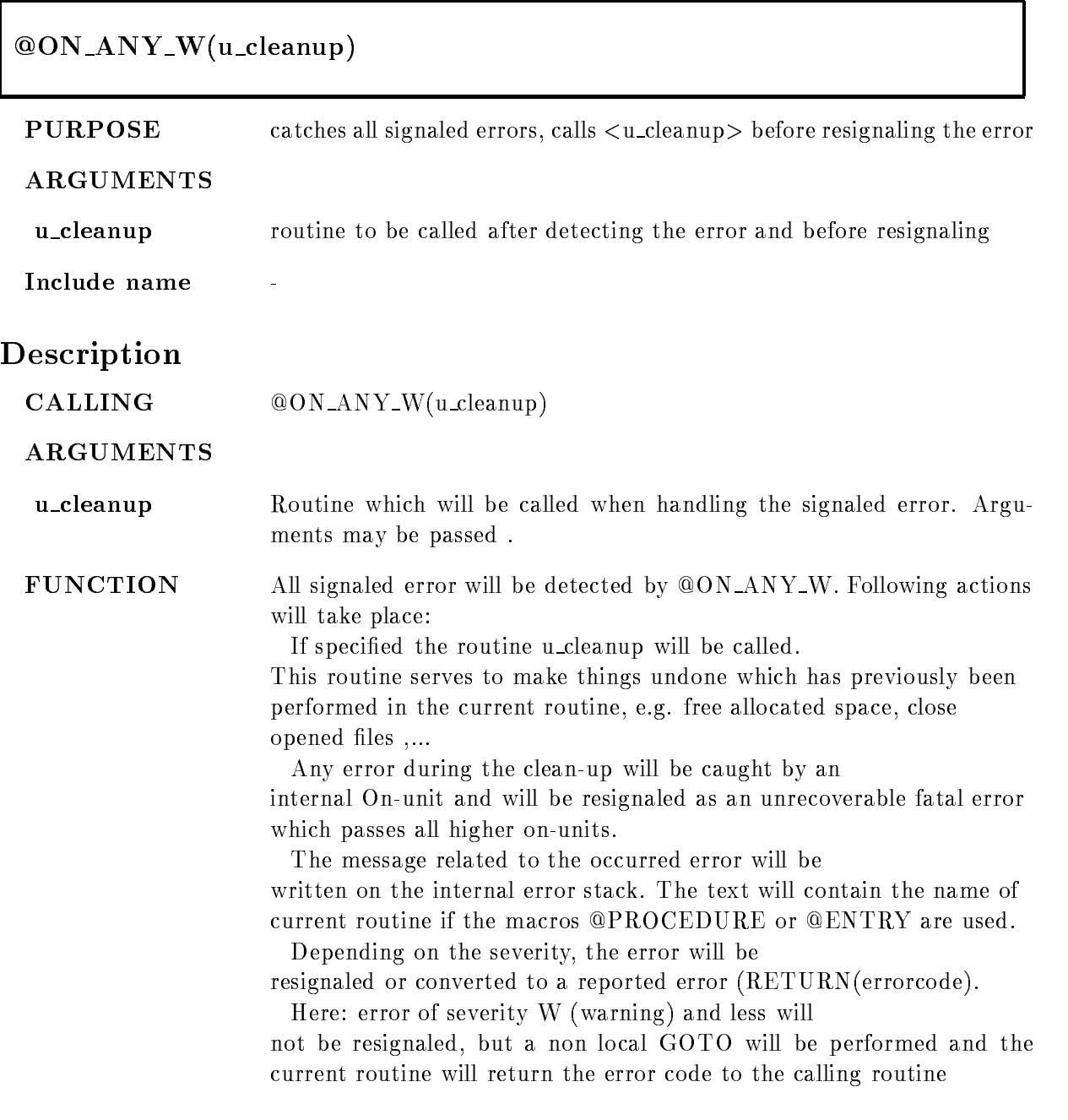

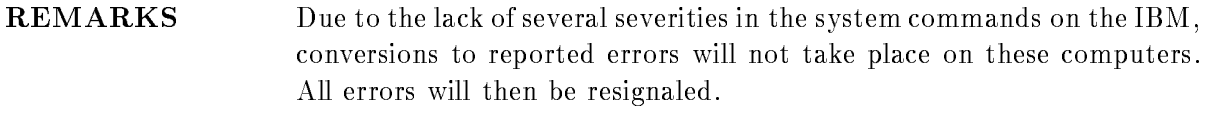

 $EXAMPLE \qquad \qquad @ON\_ANY\_W(U\_CLUP(I\_COUNT));$ the above described actions will take place An internal subroutine U\_CLUP is called from within the standard On-unit, the argument I\_COUNT is passed.

### PROCEDURE

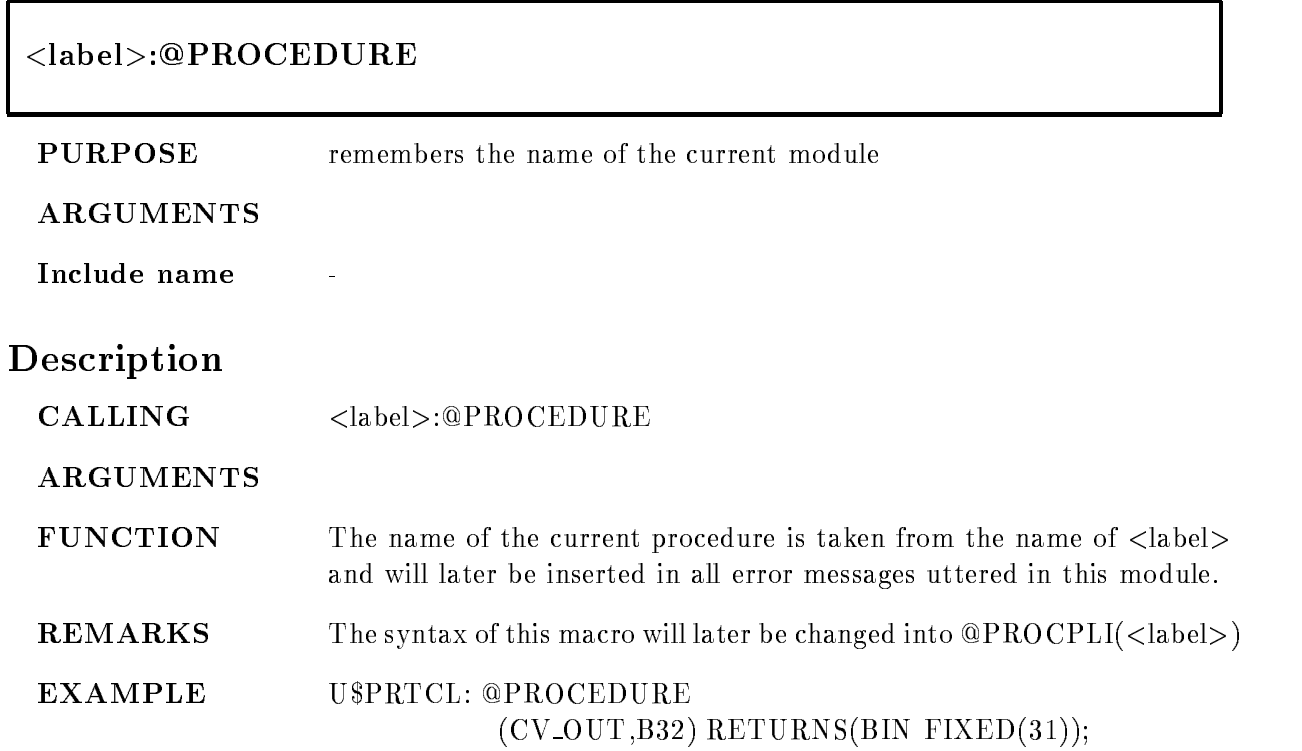

#### PUT CLR MSG

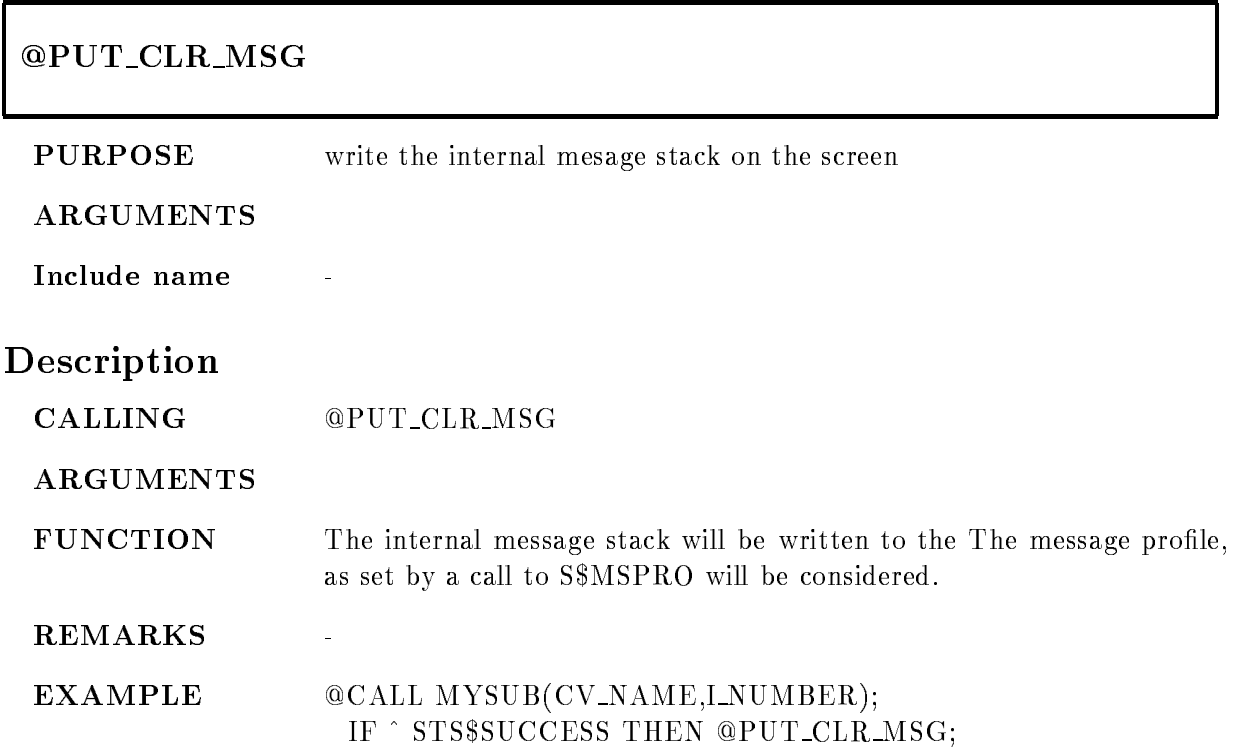

#### RANK

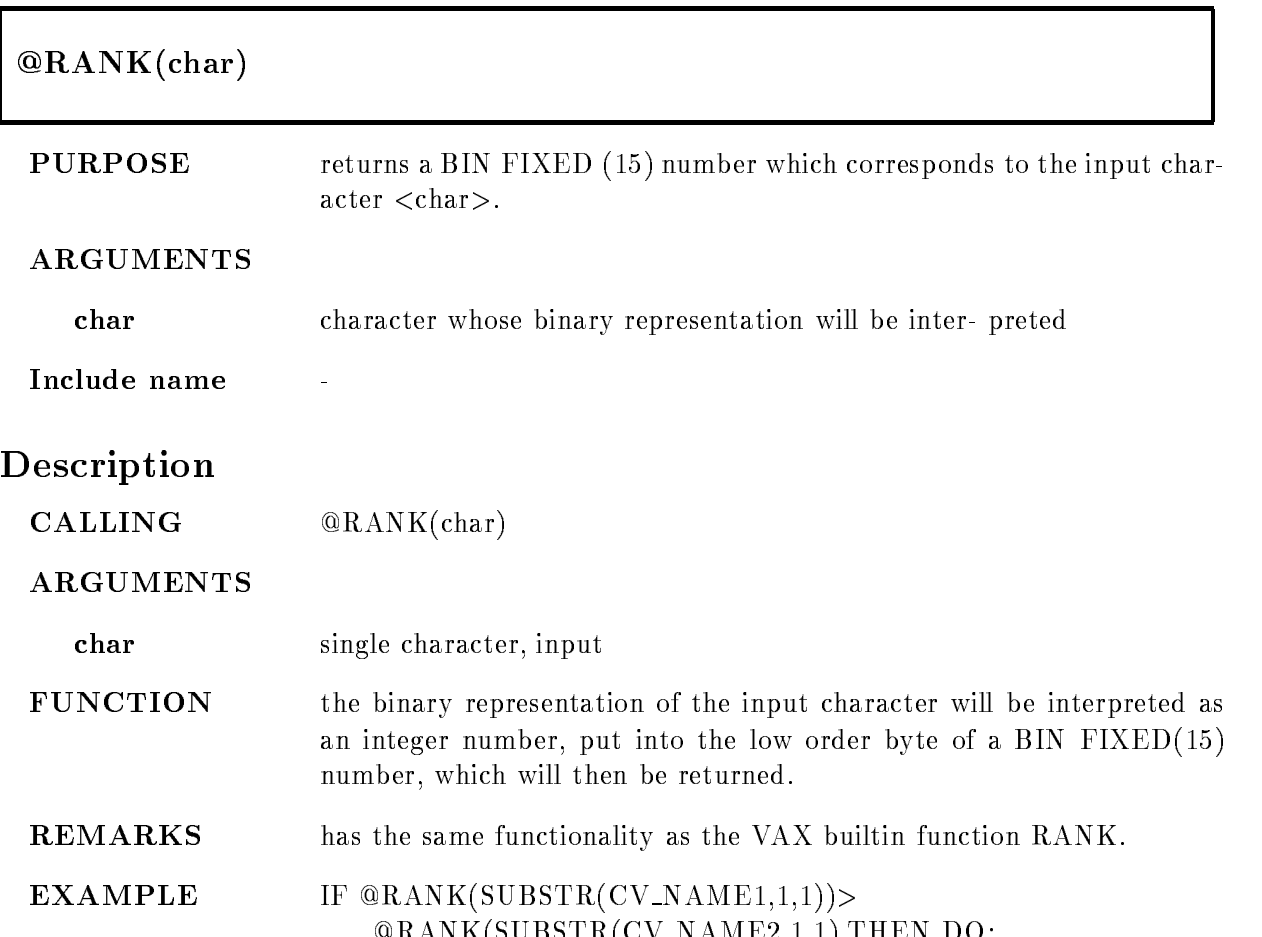

!RANKSUBSTRCV NAME -- THEN DO

#### REPEAT

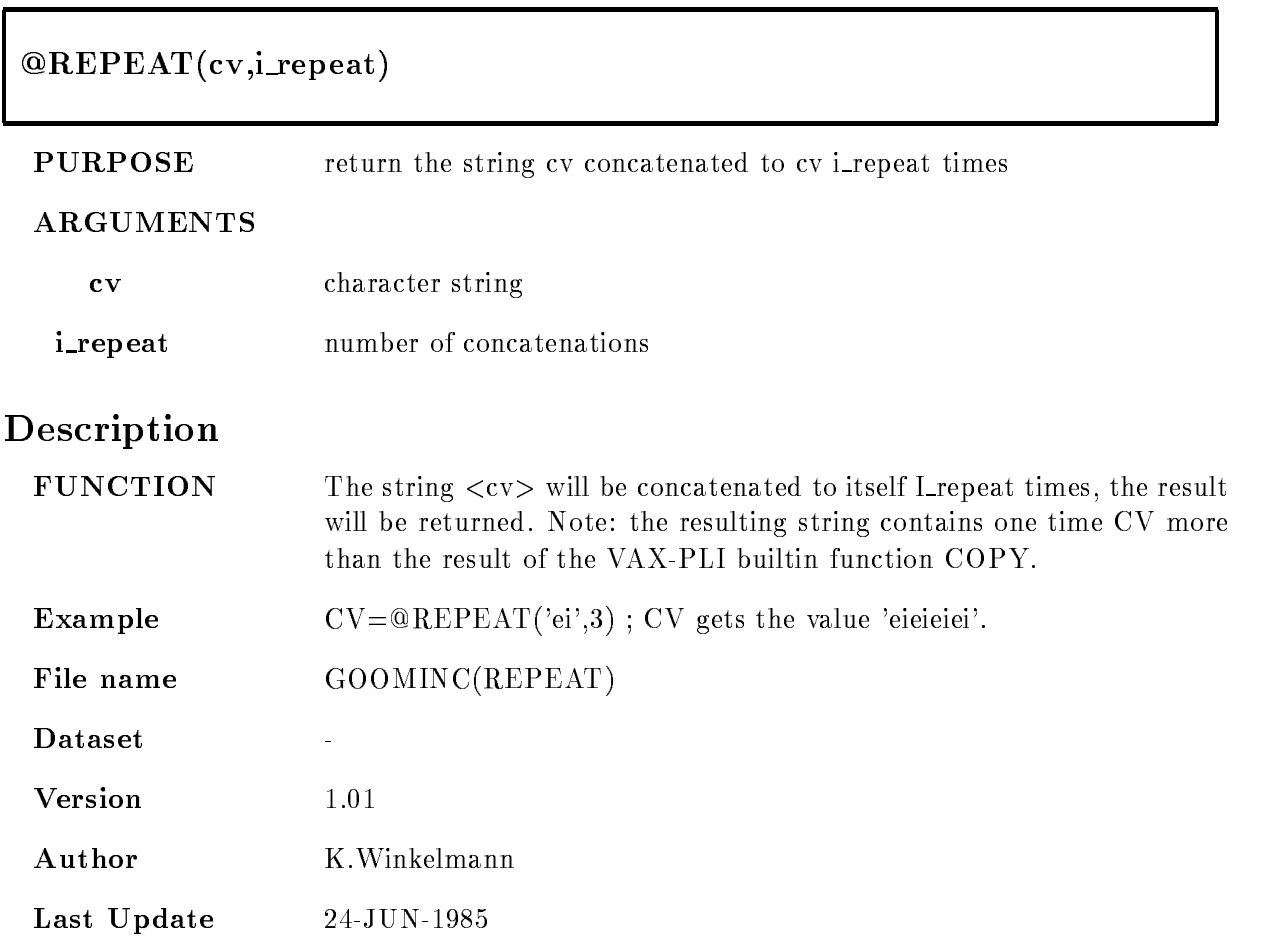

# RET

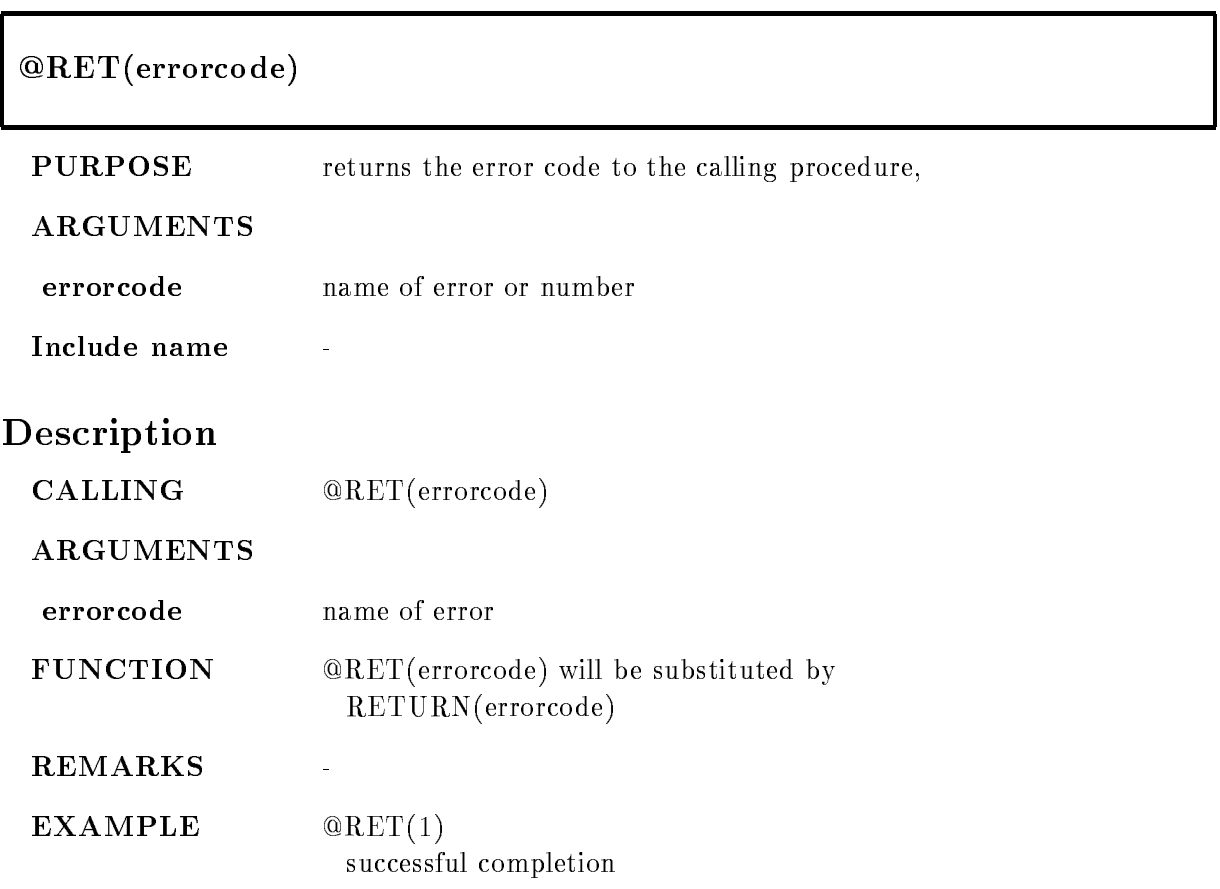

#### RET ADD MSG

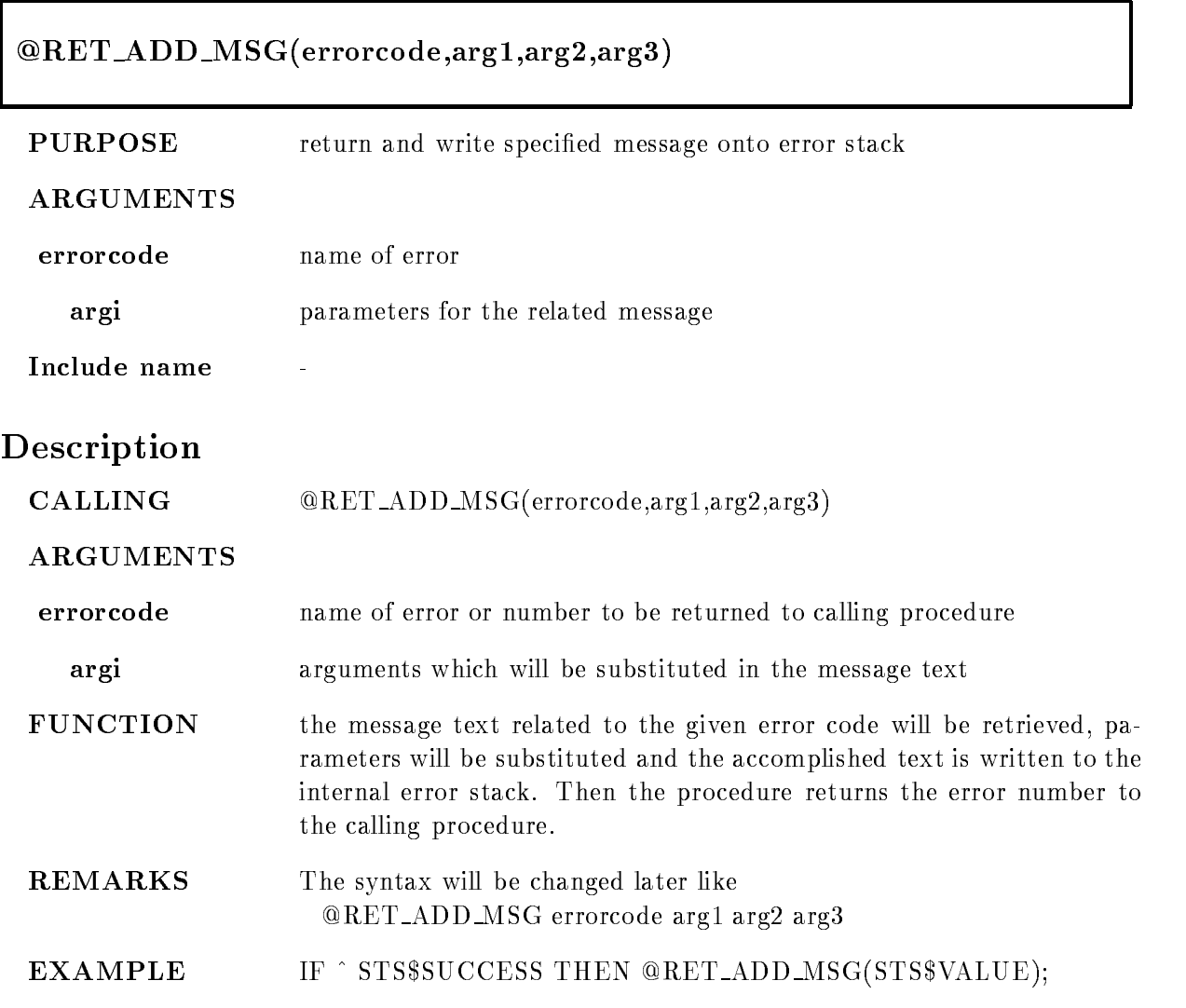

#### RET\_SET\_MSG

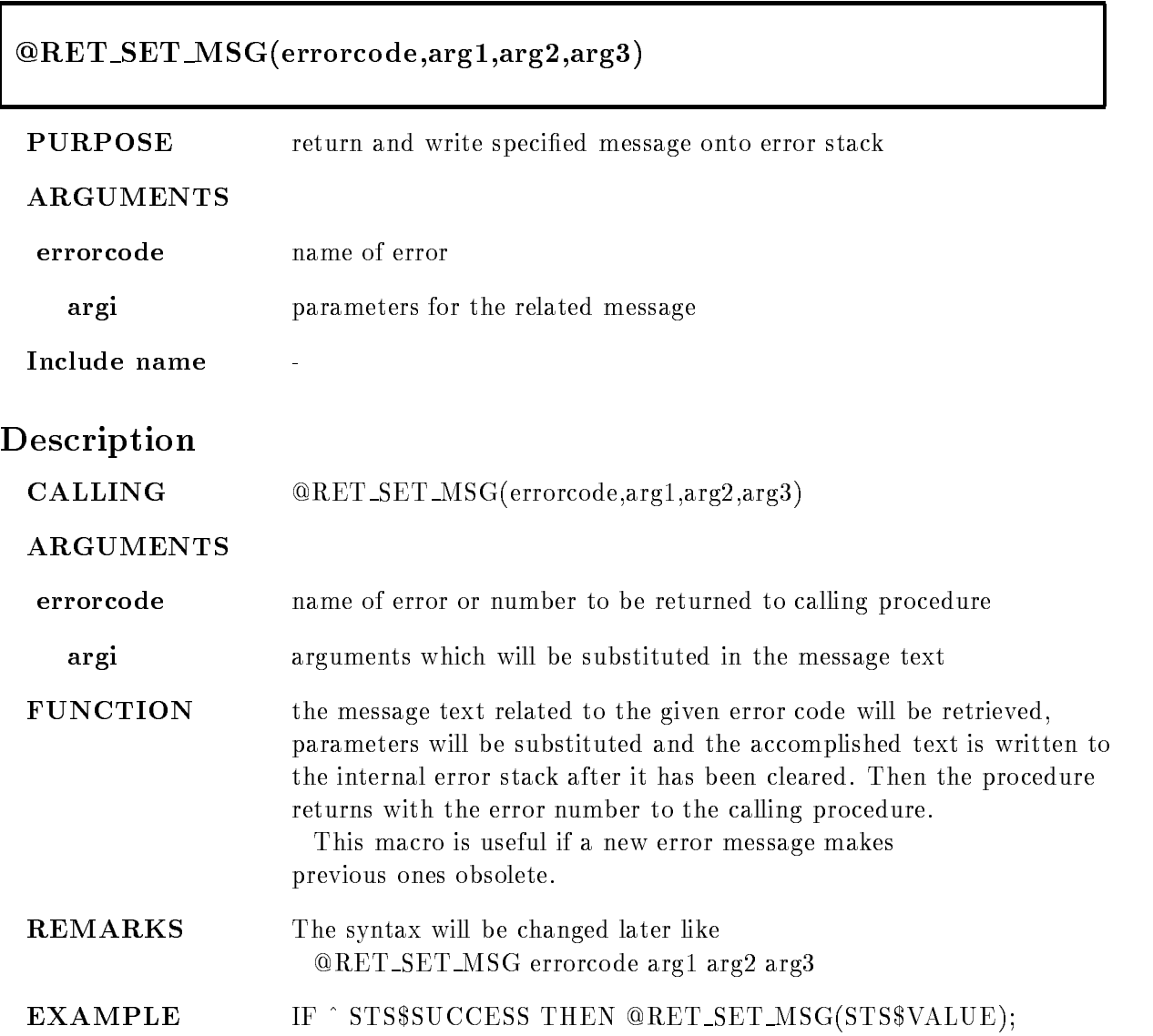

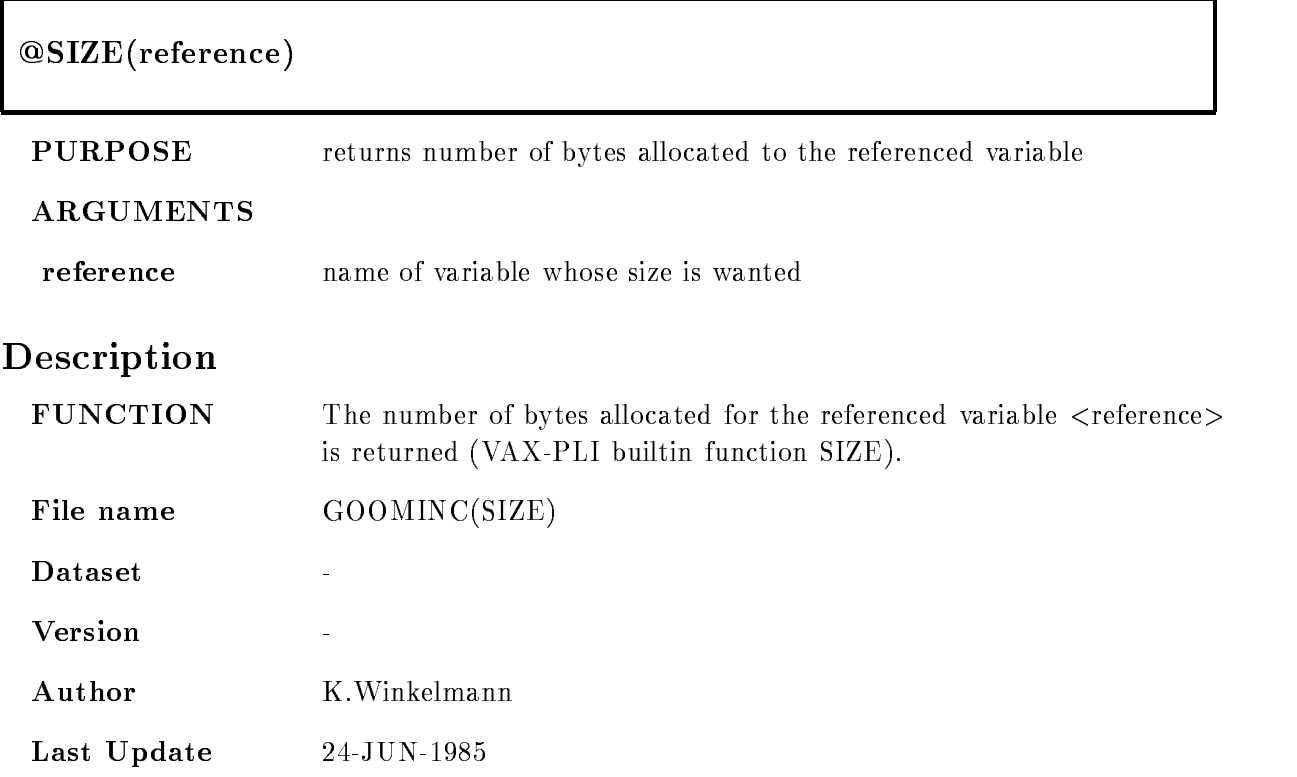

## STORAGE

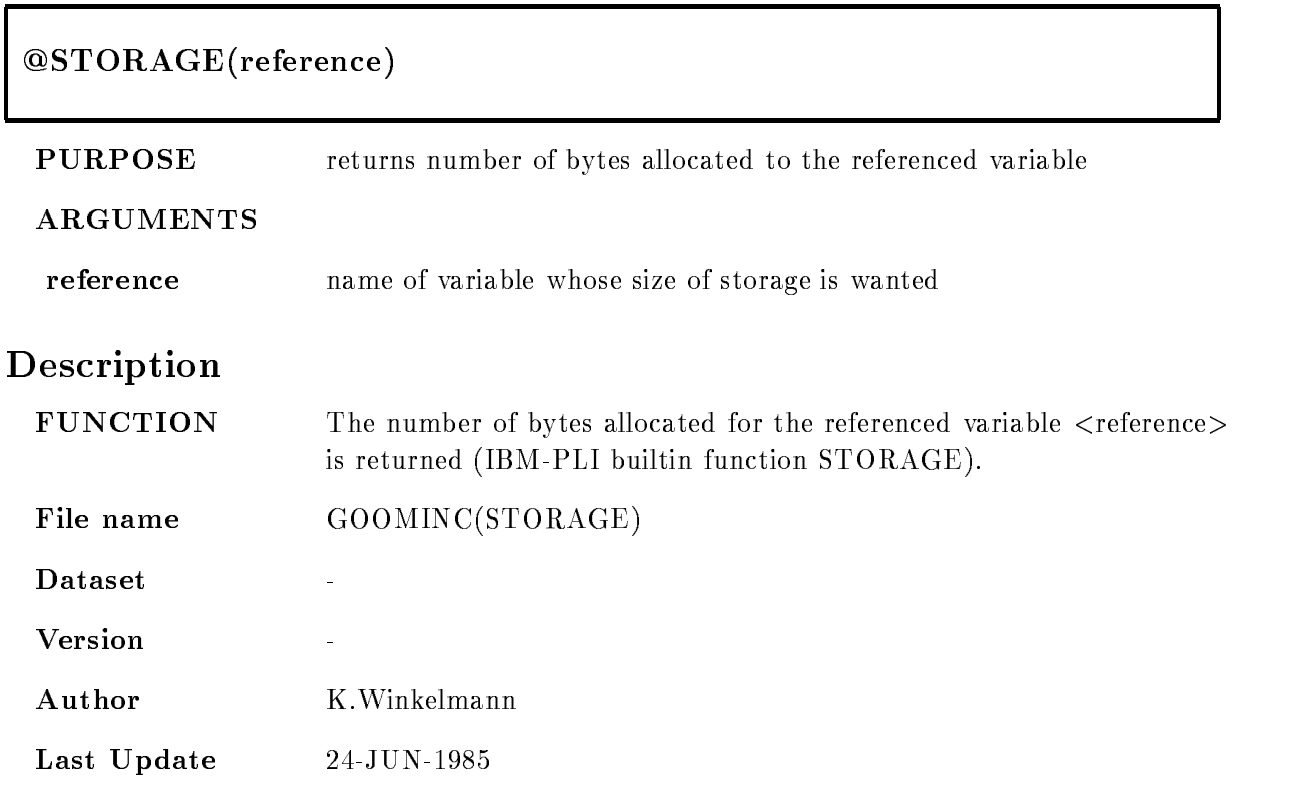

#### TRACE MSG

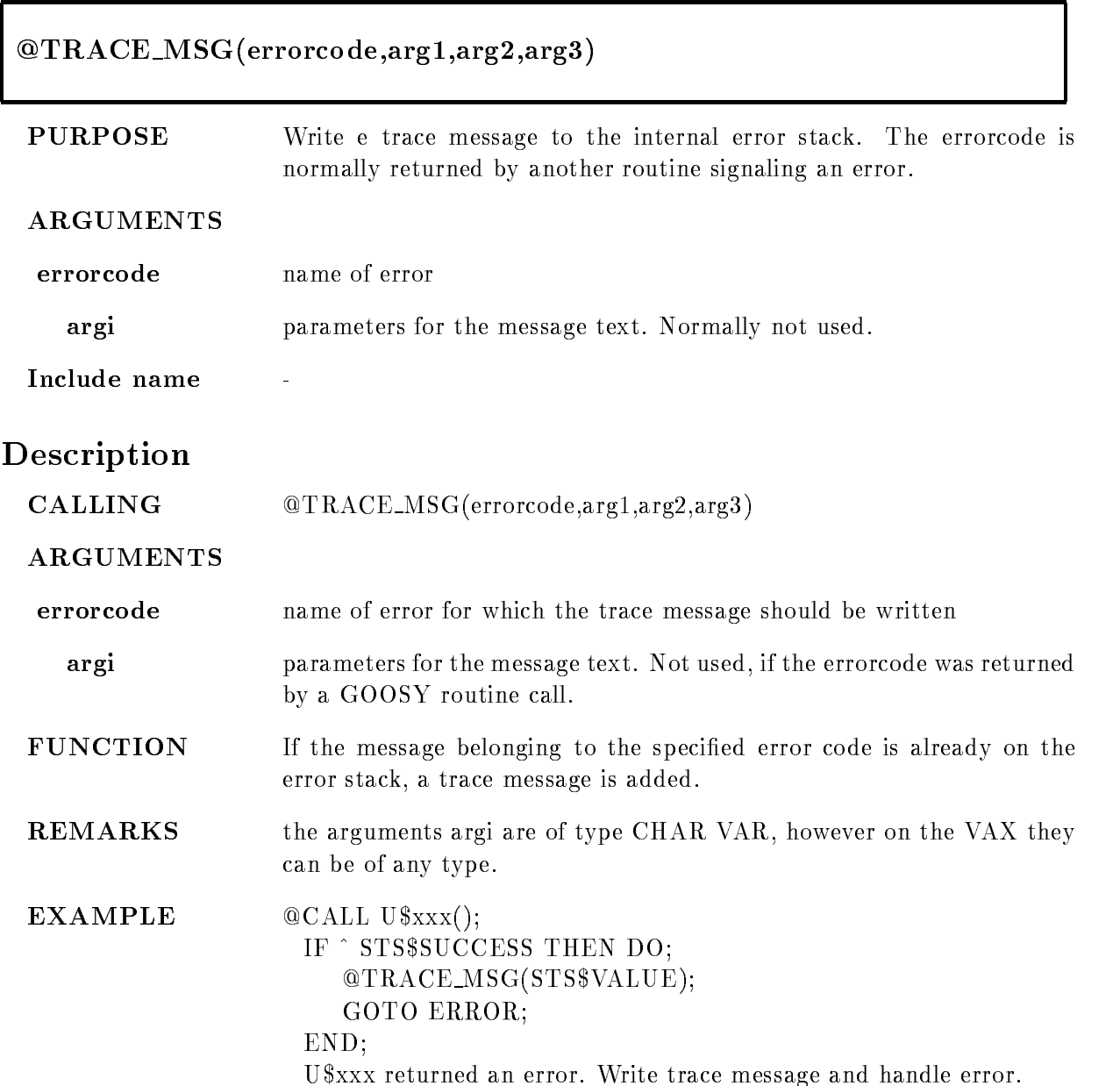

# TRIM

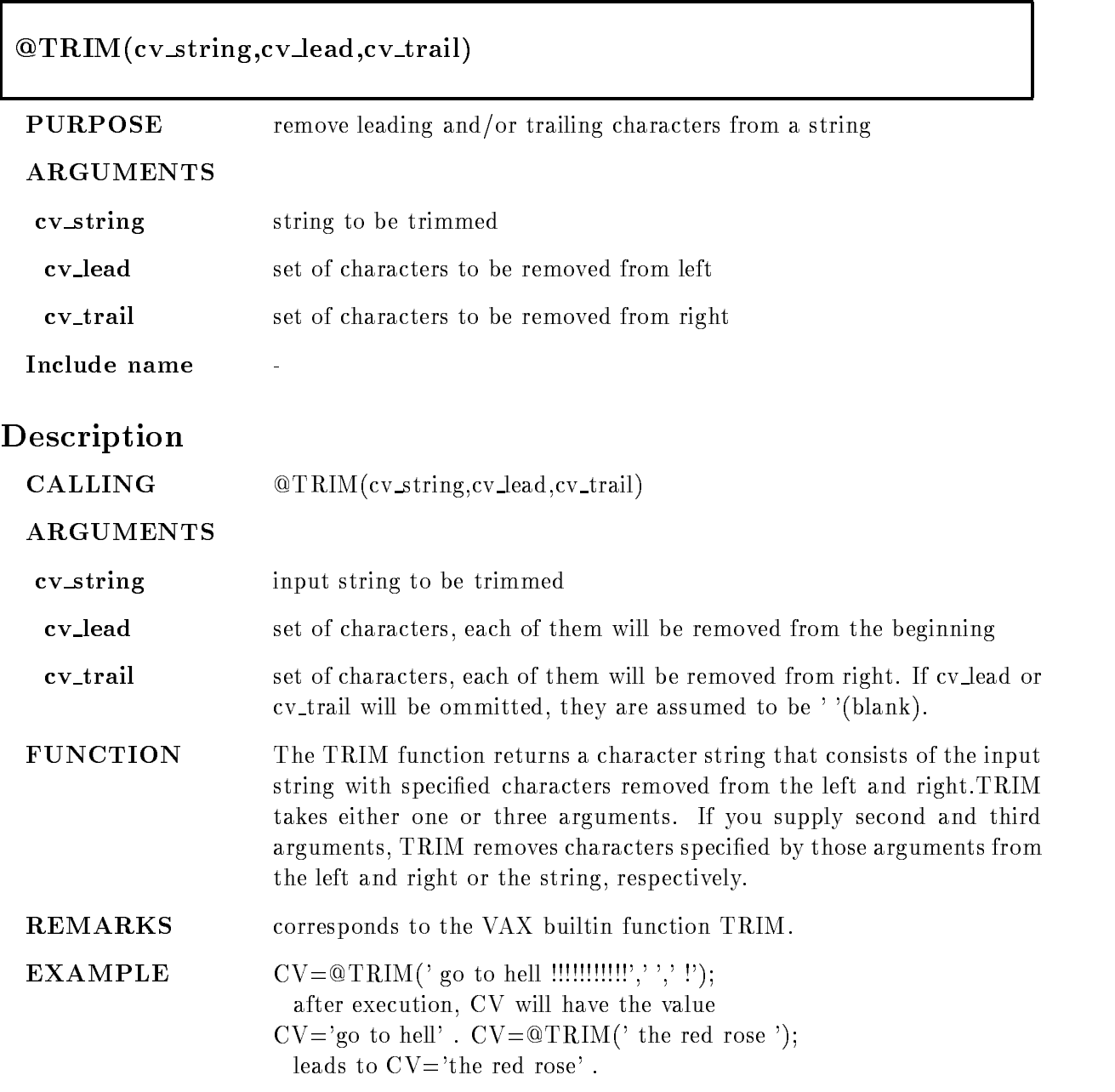

# **Contents**

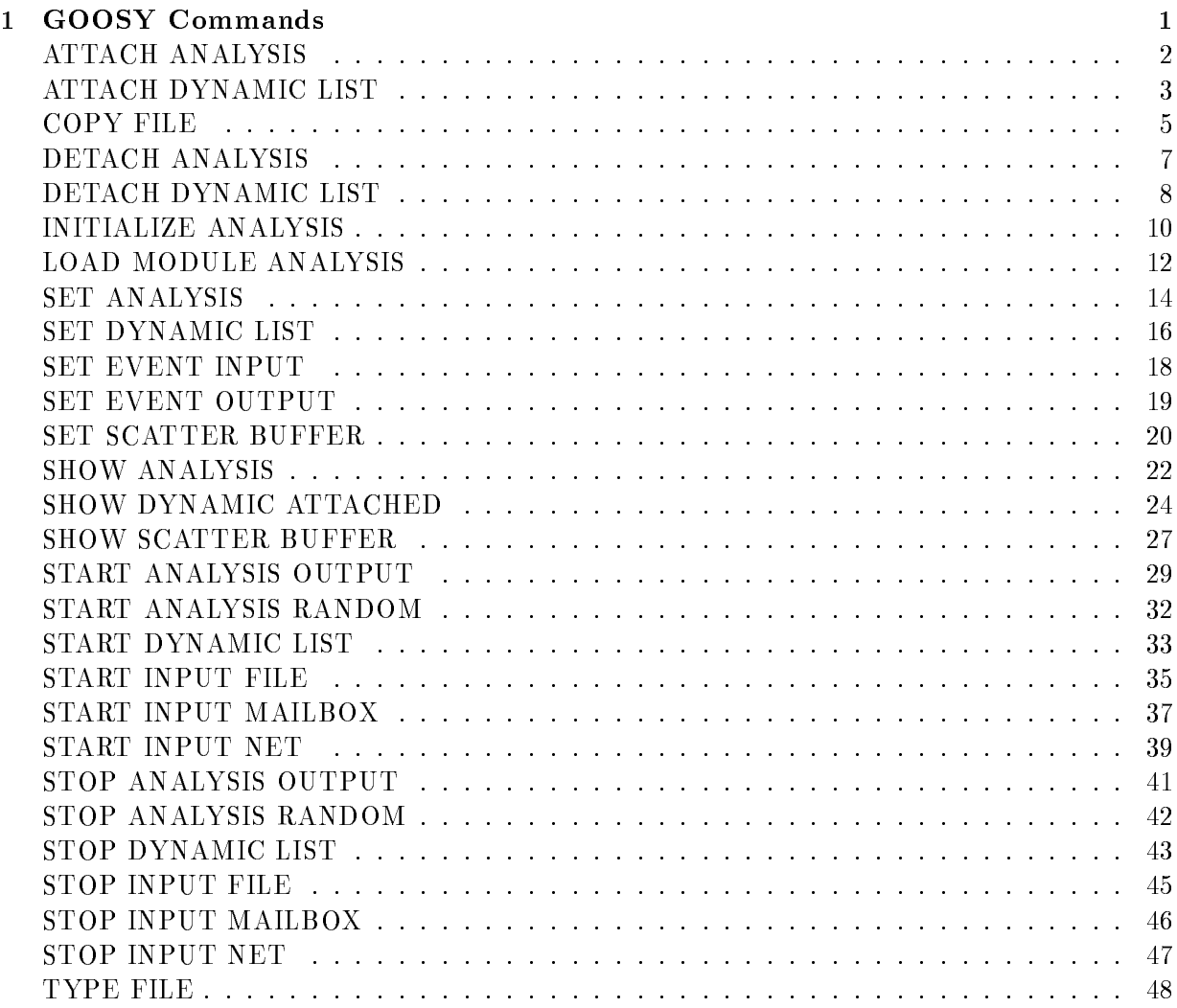

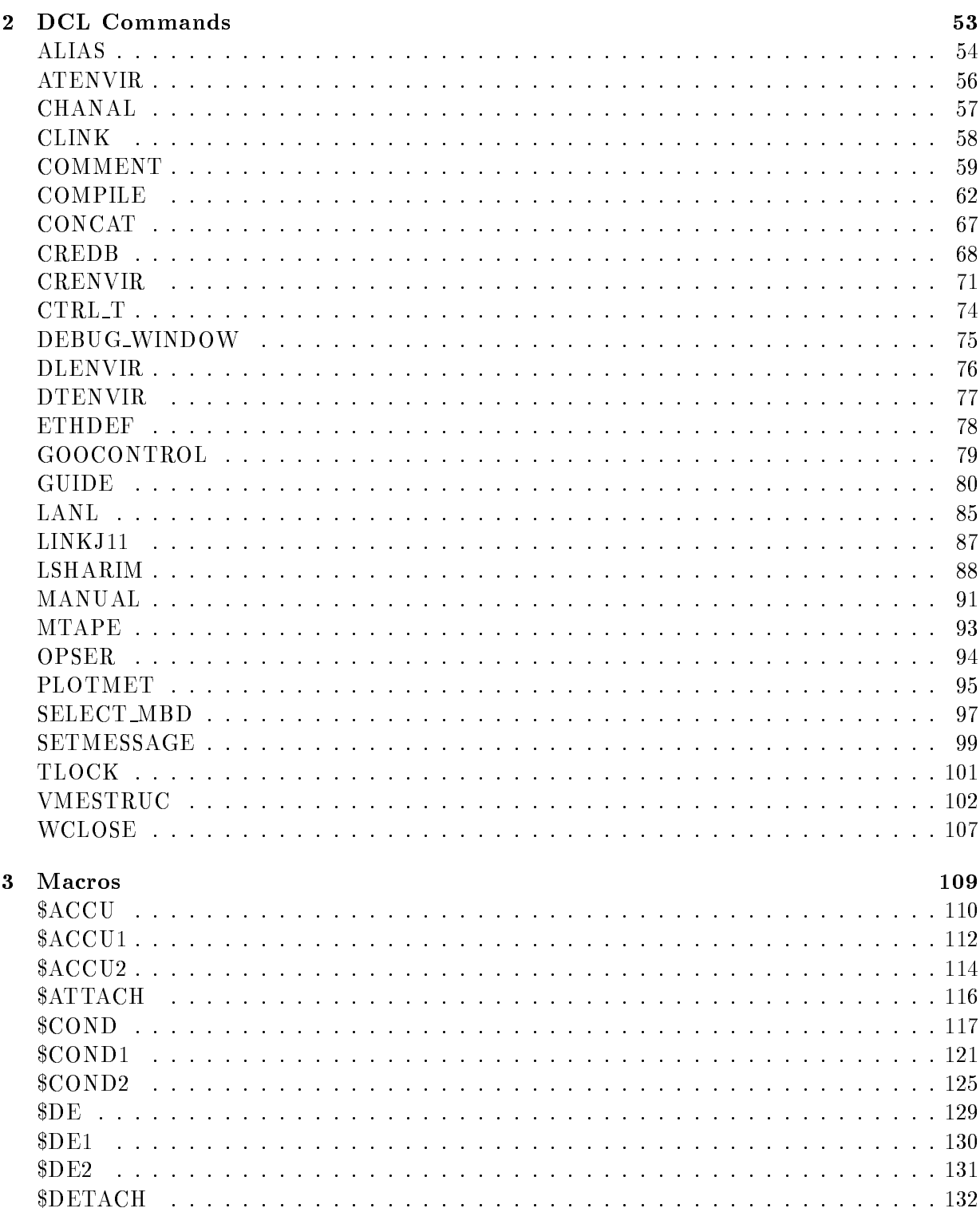

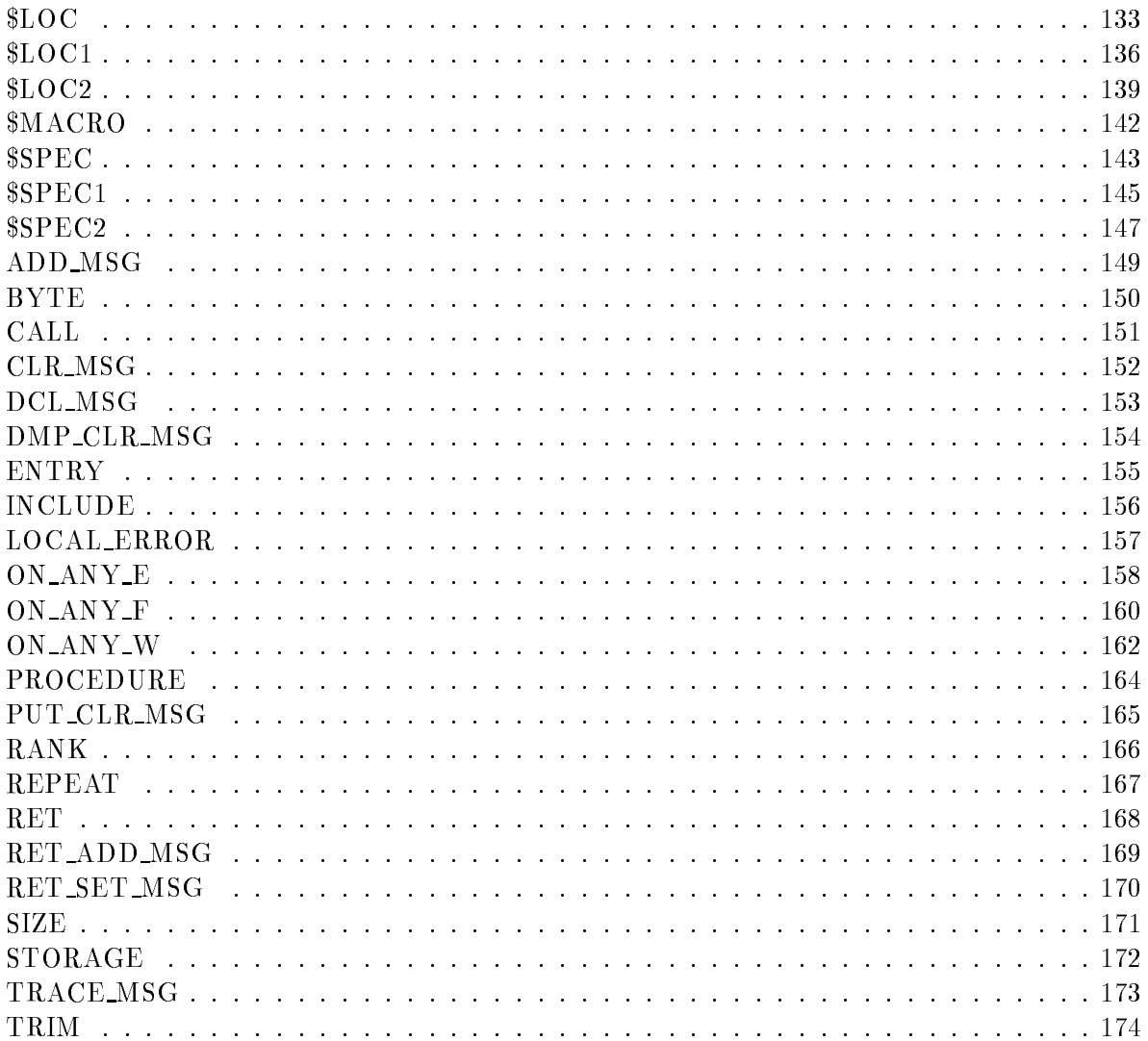